## CURSO DE PÕS GRADUAÇÃO EM ENGENHARIA FLORESTAL SETOR DE CIÊNCIAS AGRÁRIAS UNIVERSIDADE FEDERAL DO PARANÁ

TABELAS DE VOLUME PARA POVOAMENTOS NATIVOS DE' *Araucaria angustifolia* (BERT) O. Ktze, NO SUL DO BRASIL

 $\mathbb{R}^2$ 

### JOÉSIO DEOCLÉCIO PIERIN SIQUEIRA

### CURITIBA - MARÇO DE 1977

 $\mathcal{L}^{\mathcal{L}}$ 

# CURSO DE PÓS GRADUAÇÃO EM ENGENHARIA FLORESTAL SETOR DE CIÊNCIAS AGRÁRIAS UNIVERSIDADE FEDERAL DO PARANÁ

TABELAS DE VOLUME PARA POVOAMENTOS NATIVOS DE Araucaria angustifolia (BERT) 0. Ktze, NO SUL DO BRASIL.

## JOÉSIO DEOCLÉCIO PIERIN SIQUEIRA

 $\sim$ 

 $\sim$   $\sim$ 

r.

TABELAS DE VOLUME PARA POVOAMENTOS NATIVOS DE Araucaria angustisolia (BERT) O. Ktze, NO SUL DO BRASIL

## DISSERTAÇÃO

SUBMETIDA À CONSIDERAÇÃO DA COMISSÃO EXAMI MADORA, COMO REQUISITO PARCIAL NA OBTENÇÃO DE TÍTULO DE MESTRE EM CIÊNCIAS M.Sc.

CURSO DE PÓS GRADUAÇÃO EM ENGENHARIA FLORESTAL SETOR DE CIÊNCIAS AGRÁRIAS UNIVERSIDADE FEDERAL DO PARANÃ

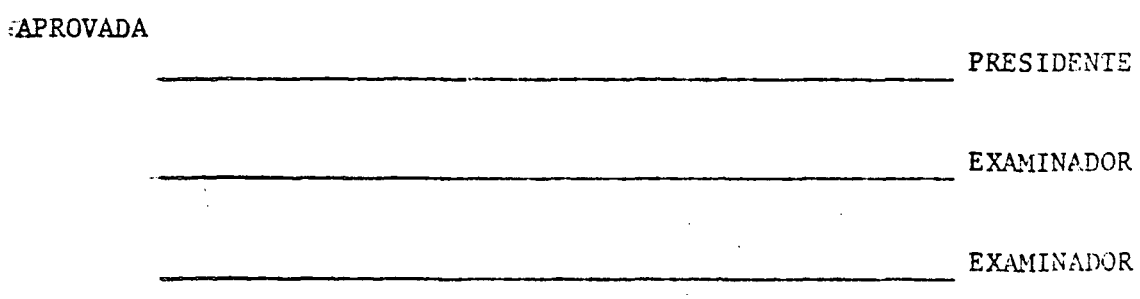

TABELAS DE VOLUME PARA POVOAMENTOS NATIVOS DE Araucaria angustifolia (BERT) O. Ktze, NO SUL DO BRASIL.

DISSERTAÇÃO DE GRAU  $DE -$ 

MESTRE EM CIÊNCIAS

JOÉSIO DEOCLÉCIO PIERIN SIQUEIRA

 $\frac{1}{2}$  ,  $\frac{1}{2}$ 

CURSO DE PÓS-GRADUAÇÃO EM ENGENHARIA FLORESTAL "SETOR DE CIÊNCIAS AGRÁRIAS TUNIVERSIDADE FEDERAL DO PARANÁ

Aos meus pais

e irmãos

À memória do meu amigo ALTAIR PEREIRA BARUSSO que da vida não teve sequer as glórias mais fugazes, a saudade e a emoção desta homenagem

DEDICO

#### **AGRADECIMENTOS**

**V**

**O autor deseja expressar seus mais sinceros** *&* gradecimentos às seguintes pessoas e entidades:

- Professor Sylvio Péllico Netto, por sua orientação e estímu **I o .**
- Professores Flavio Felipe Kirchner e Roberto Pedro Bom e tam **bem ao Engenheiro Florestal Niro Higuchi, pelo auxílio nas traduções.**
- Ao CNPq Conselho Nacional de Desenvolvimento Científico e Técnologico - pelo auxílio financeiro.
- Aos Engenheiros Florestais Renato Maciel, José de Arimatéia' Silva e William T. Wendling pela programação e execução da **computaçao.**
- Aos laboratoristas Julio Todor e Carlos Muller pelo auxílio **na coleta dos dados.**
- A bibliotecaria Leia T. Balzack e a Auxiliar de biblioteca ria Leocileia A. Vieira pela colaboração prestada na organi**zação da literatura consultada.**
- Ao Sr. João Jacinto Teza, pela datilografia deste trabalho.
- Aos membros da Comissão Examinadora pela participação efeti **va na analise deste trabalho.**
- A Yeda e Celina pela confecção dos desenhos e especialmente **a lima L. S. de Meireles pelo apoio e estímulo**
- **~ Acc dcziwic . colcgas que d ireta ou iivdi ietaíitenU (.ouliiuuitam para a realização deste trabalho.**

#### **BIOGRAFIA**

0 autor nasceu na cidade da Lapa, Estado do Paraná, Brasil, no dia 25 de setembro de 1.948.

Seus estudos primários e secundários, foram **feitos em sua cidade natal,**

**Em 1.969 iniciou o curso de Engenharia Flo restai na entao Faculdade de Plorestas da Ü.F.Pr., graduando-se em novembro de 1,972. .**

**Em 1.976 concluiu o curso de especialização** em Engenharia de Segurança na U.F.Pr.

Atualmente é professor, com o cargo de Auxi **liar de Ensino, no curso de Engenharia Florestal do 5etor '** de Ciências Agrárias na U.F.Pr., tendo iniciado essa ativi**dade em 1.974,**

**E tq 1.976 foi eleito áiretor do Centro de** Pesquisas Florestais do Setor de Ciências Agrárias da U. F.Pr. cargo que exerce até hoje.

## $\Delta \phi$ INDICE

 $\frac{1}{2}$ 

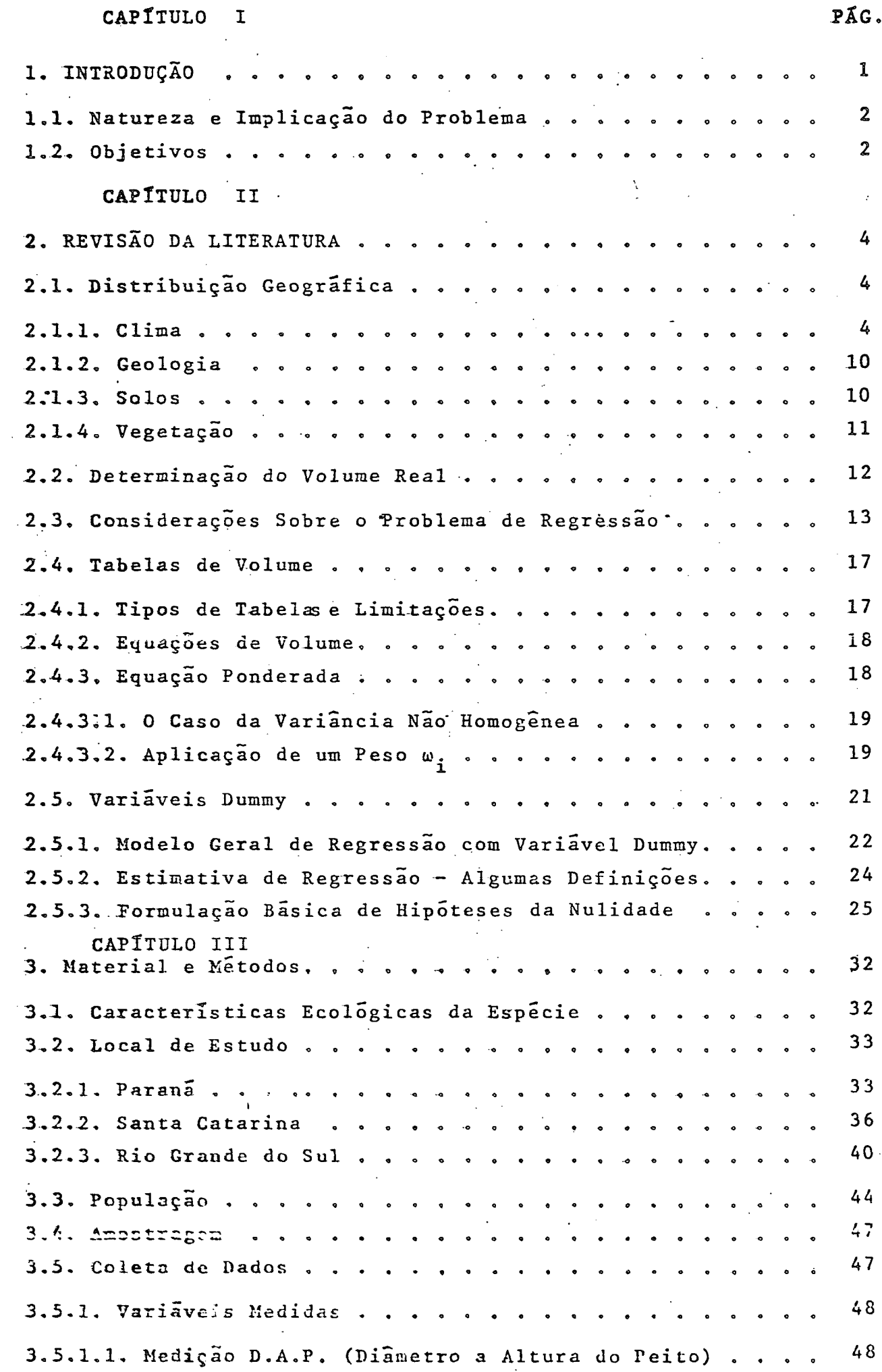

 $\hat{\mathcal{A}}$ 

<span id="page-7-0"></span> $\mathcal{A}^{\pm}$ 

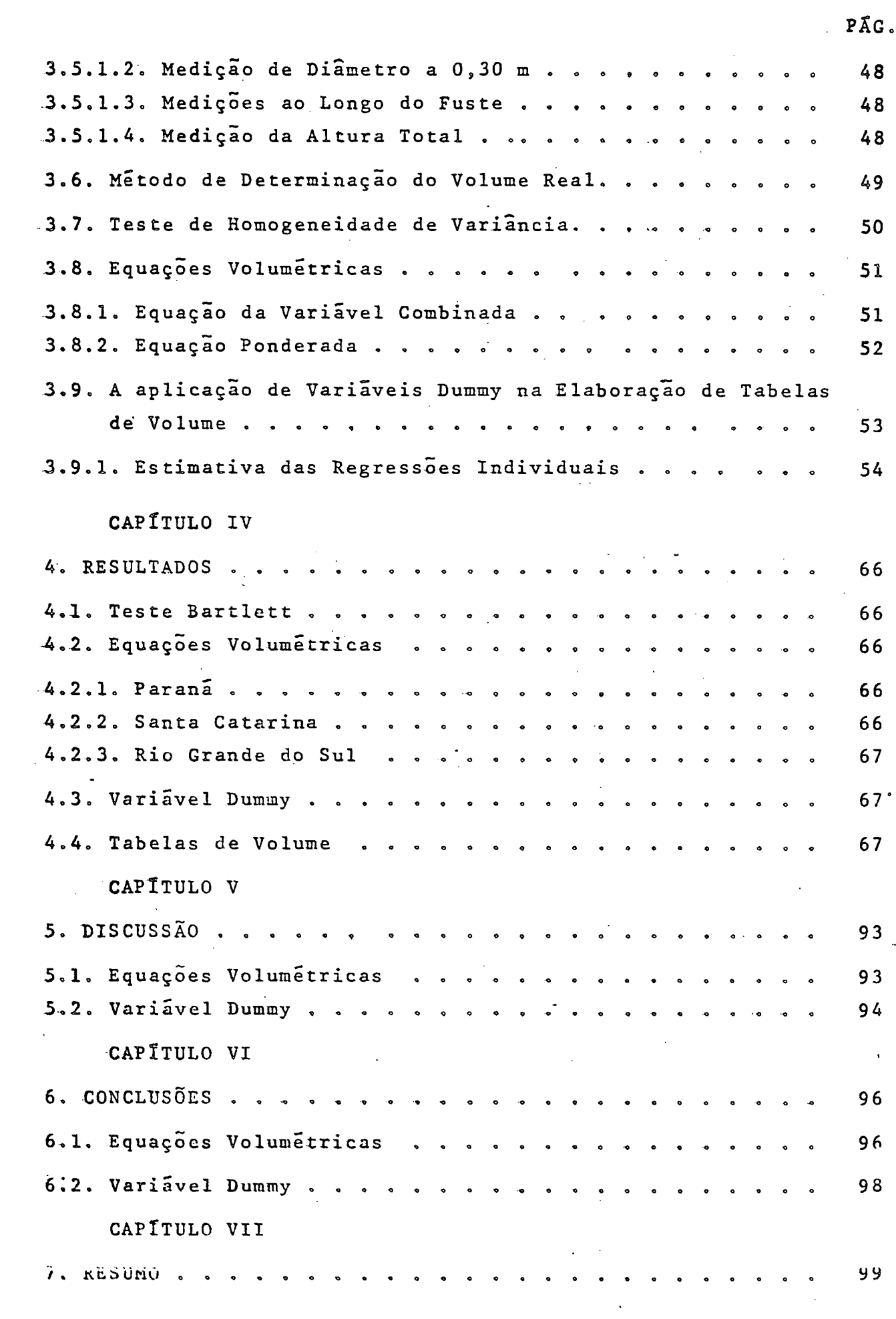

 $\bar{\Delta}$ 

 $\hat{\mathcal{A}}$ 

 $\bar{\beta}$ 

 $\sim$ 

## **LISTA DE QUADROS**

 $\overline{\phantom{a}}$ 

**PÂG.**

## **QUADRO N?**

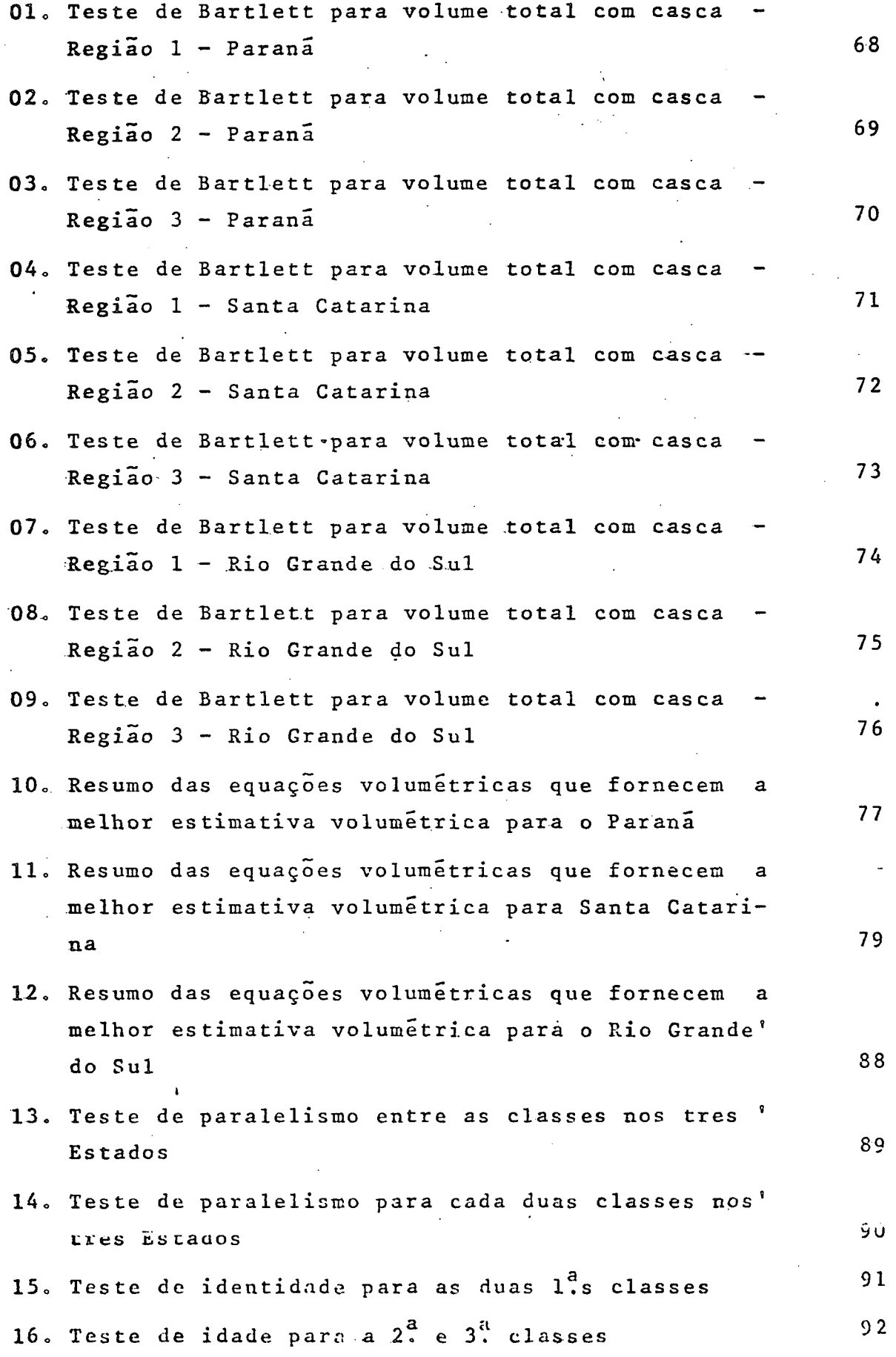

 $\bar{z}$ 

#### **LISTA DE FIGURAS**

 $\mathcal{L}_{\mathcal{A}}$ 

**PlG.**

 $\sim$ 

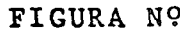

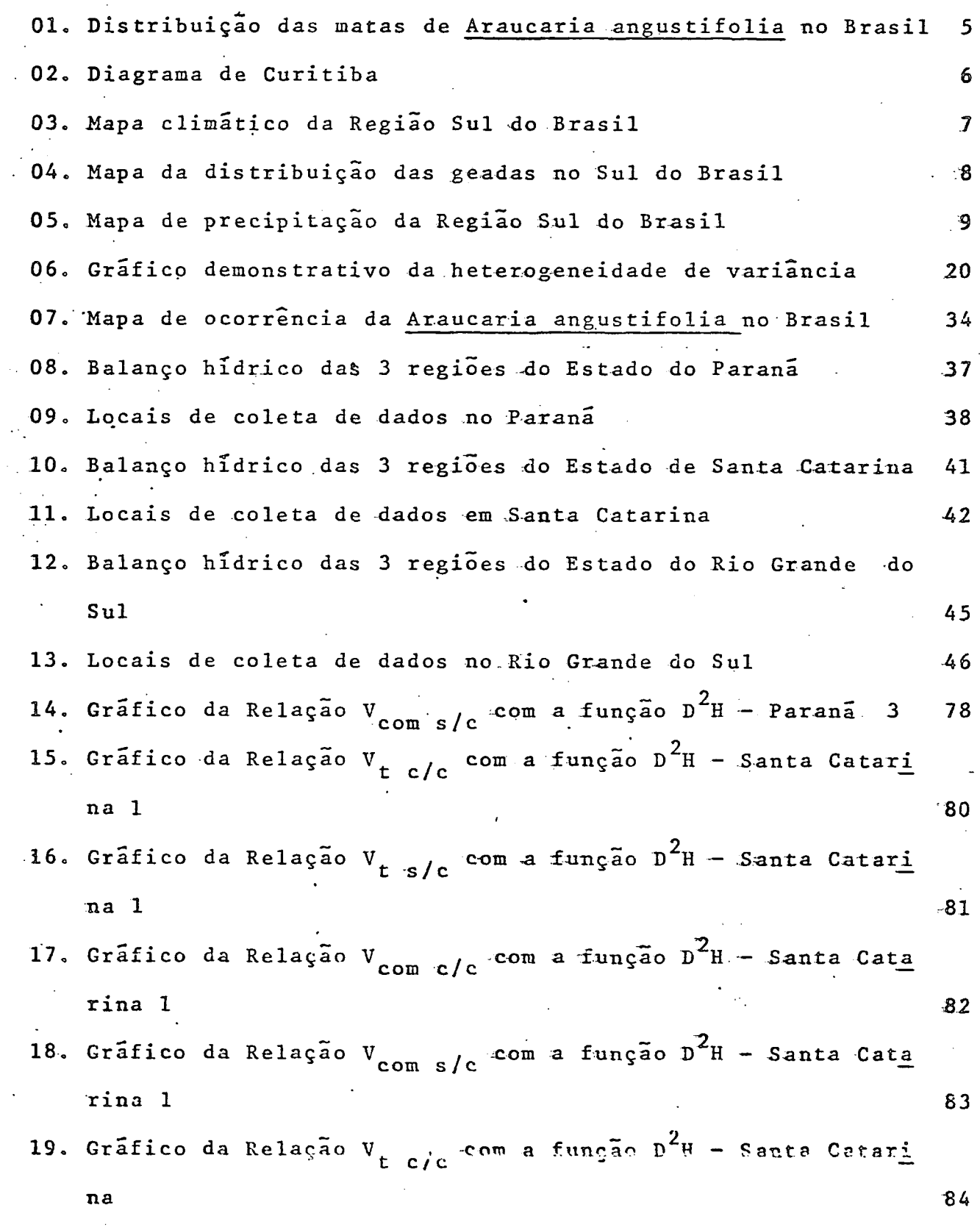

*xi*

- **~ 2 20. Grafico da Relaçao V . com a funçao D H Santa Catari \* t s/c \* —** 85 **na 3 85**
- 21. Gráfico da Relação V<sub>com c/c</sub> com a função D<sup>2</sup>H Santa Cat<u>a</u> 86 **xina 3 86**
- 22. Gráfico da Relação V<sub>com s/c</sub> com a função D<sup>2</sup>H Santa Cat<u>a</u> 87 **rina 3 87**

#### **-LISTA DE TABELAS**

#### **TABELA N9**

**01. Dados amostrais do Paranã 57**

#### **APÊNDICE**

#### **LISTA DE QUADROS**

**QUADRO N°**

- 17. Equações volumétricas para o Paraná da forma ponderada, com **peso**  $\omega_i = 1/D^4H^2$
- 18. Equações volumétricas para o Parana<sup>d</sup> da forma ponderada, com 2 **peso ük = 1/D H**
- 19. Equações volumétricas para o Parana<sup>d</sup> da forma ponderada, com  $\text{peso } \omega_i = 1/DH$
- **20. Equações volumétricas para o Paraná da forma V = B<sub>1</sub> + B<sub>2</sub> D<sup>2</sup>H**
- **21. Equações volumétricas para Santa Catarina da forma pondera-4a**, **com** peso  $\omega_i = 1/D^4H^2$
- **22o Equações volumétricas para Santa Catarina da forma pondera**  $da$ , com peso  $\omega$ <sub>:</sub> =  $1/\rho^2$ H
- **23.** *Eq uaçõ es* **volumétricas para Santa Catarina da forma pondera** $da_{\rho}$  com peso  $\omega_{\rho} = 1/DH$
- **24ó Equações volumétricas para Santa Catarina da forma**  $V = \beta_1 + \beta_2 D^2 H$
- 25. Equações volumétricas para o Rio Grande do Sul da forma pon derada, com peso  $\omega_i = 1/D^4H^2$
- 26. Equações volumétricas para o Rio Grande do Sul da forma pon 2 **derada, com peso uk = 1/D H**
- 27. Equações volumétricas para o Rio Grande do Sul da forma pon  $\texttt{derada, com peso } \omega_i = 1/DH$
- $28.$  Equações volumétricas para o Rio Grande do Sul da forma'  $V = \beta_1 + \beta_2 D^2 H$
- **29o Teste preliminar de regressão gigante, nível.**
- **30. Teste preliminar de regressão gigante, inclinação.**
- 31. Teste preliminar individual de inclinação para o Paraná.
- **32. Teste preliminar, individual de inclinação para Santa Catarei na**
- **3 3 o Teste p r e l i m i n a r individual de inclin a ç a o para o Rio Grande do Sul**

#### **LISTA DE FIGURA**

#### **FIGURA N9**

**23o Ficha para Coleta de Dados**

#### **LISTA DE TABELAS**

#### **TABELA N9**

**0 2 o V o l u m e total com c as ca - Regiao 1 — P aranã 03. Volume total sem casca - Região 1 - Paraná 0 4 . 'Volume total sem cas ca — Região 1 - P aranã 0 5 , Volume comercial com casca - R e g i a o <sup>1</sup> - P a r a n a 0 6 o Volume comercial sem casca - Regiao <sup>1</sup> - P a r a n a 0 7 . Tolume total com casca ~ R e g i a o** *2* — **Parana 0 8** . **Volume total sem cas ca - ,Regiao 2 — Parana 0 9 . Volume comercial com casca - R egiao <sup>2</sup> - P a r a n a 1 0 . Volume comercial sem casca - R egião <sup>2</sup> - P a r a n ã 1 1 . V o 1 um e total com casca - R egião 3 - Parana 1 2 . Volume total sem cas ca - R e g i a o 3 - P aranã** 13. Volume comercial com casca - Região 3 - Paraná **1 4 . .V o l u m e comercial sem casca - Região <sup>3</sup> - P a r a n a 1 5 . V o l u m e total com casca - R egiao 1 — Santa Catar ina 1 6 . Volume total sem cas ca - R e g i ã o 1 - Santa Catar ina 1 7 . Volume comercial com casca — Regiao** 1 **- S an ta. C atar ina 1 8 . Volume comercial sem casca - R egiao** 2 **- Santa Catar ina 1 9 . V o 1um e total com cas ca** — **R e g i a o 2 - Santa Catar ina** 2 0 **. Volume total, sem casca - R e g i a o 2 - Santa Catar ina** 21. Volume comercial com casca – Rogião 2 - Santa Catariu. 2 2 **. Volume comercial sem casca - Regiao <sup>2</sup> - S a n t a C atar ina 2 3 . Volume total com cas ca - R egiao 3 - S anta Catar ina**

24. Volume total sem casca - Região 3 - Santa Catarina 25. Volume comercial com casca - Região 3 - Santa Catarina 26. Volume comercial sem casca - Região 3 - Santa Catarina 27. Volume total com casca - Região 1 - Rio Grande do Sul 28. Volume total sem casca - Região 1 - Rio Grande do Sul 29. Volume comercial com casca - Região 1 - Rio Grande do Sul 30. Volume comercial sem casca - Região 1 - Rio Grande do Sul 31. Volume total com casca - Região 2 - Rio Grande do Sul 32. Volume total sem casca - Região 2 - Rio Grande do Sul 33. Volume comercial com casca - Região 2 - Rio Grande do Sul 34. Volume comercial sem casca - Região 2 - Rio Grande do Sul 35. Volume total com casca - Região 3 - Rio Grande do Sul 36. Volume total sem casca - Região 3 - Rio Grande do Sul 37. Volume comercial com casca - Região 3 - Rio Grande do Sul **38. V o l u m e comercial sem casca - R egião 3 - Rio Grande do Sul 39. V.olume total com casca — Santa Catarina** 40. Volume comercial com casca - Santa Catarina 41. Volume comercial sem casca - Santa Catarina

#### **CAPÍTULO I**

#### **INTRODUÇÃO**

O grande surto de desenvolvimento na industria madeireira **nas ultimas décadas» principalmente nos Estados sulinos, deve-se** principalmente à exuberância das matas nativas de Araucaria angusti folia (Bert) O. Ktze. Esta espécie propiciou a instalação de numexosas serrarias e laminadoras nos três Estados componentes da Re gião Sul do Brasil e ha muitos anos vem se constituindo como a me **lhor madeira existente na Região, devido justamente ao seu aprovei** tamento em todos os setores, desde a polpa e papel até os mais re **quintados painéis.**

Devido a sua grande gama de utilização, esta espécie tem sido explorada irracionalmente, como exemplo, em trabalho publicado, MAACK (20) mostra claramente que a cobertura vegetal de Arau caria no Estado do Parana, compreendia uma area de 73.780 Km<sup>2</sup>, ou **seja 7.378.000 ha. originalmente, entretanto, em 1965, esta área ' . 2 - e stava r e d u z i d a a 15.932 K m , o que c o r r e s p o n d e a 21,54% da area o x i g i n a l .**

PÉLLICO NETTO, (24) apresentou em seu trabalho publicado em 1971, uma atualização florestal e concluiu que houve um aumento de 31,9% na derrubada do Pinheiro de 1965 a 1970.

**Nos trabalhos efetuados pelo Centro de Pesquisas Floresta** is da U.F.Pr., em 1974 ( <sup>30</sup>), concluiu-se com o auxilio de mapas confeccionados pela PROSPEC e também com imagens de satélite (ERTS **01) tomadas em 1973, que existem atualmente no Paraná, 433.579,00\*** ha, o que corresponde a aproximadamente 27,21% da mata existente ' em 1965 e 5,88% do que existia originalmente. É lógico concluir-se que nos outros estados do Sul do Brasil o correram os mesmos fatos.

Portanto, a continuar nesse ritmo, as reservas naturais desaparecerão em um futuro não muito distante. A exploração deve ser feita racionalmente, visando a perpetuação da espécie e também **para manter um rendimento sustentado.**

0 alto valor e o aumento constante que os produtos flores tais vem sofrendo, fazem com que as industrias madeireiras procu **xem cada vez mais as madeiras de valor comercial» Em consequência** o conhecimento do potencial madeireiro de uma determinada região ' **ou local, se reveste da maior importância. tanto para a exploração** como para a manutenção.

#### 1.1. NATUREZA E IMPLICAÇÃO DO PROBLEMA<sup>.</sup>

**Atualmente, dado ao escasseamento das reservas de Arauca** ria angustifolia e a consequente rápida valorização desta ma deira, Inventários Florestais em áreas de florestas nativas<sup>'</sup> **desta espécie sao realizados frequentemente, objetivando- se** conhecer o seu potencial volumétrico e também visando-se ava liar e traduzir economicamente o seu valor.

Diante desses fatos, a avaliação volumetrica deverá ser feita com a máxima precisão, objetivando alcançar resultados mais proximos possíveis da realidade e compatíveis com o al **to valor do pinheiro brasileiro no mercado madeireiro nacio**nal e internacional.

**Essa avaliação deverá ser feita, sempre através de Tabelas de Volume, as quais sao elaboradas utilizando-se equações volumétricas, determinadas através de métodos estatísticos ,** os quais conduzem a uma maior precisão.

Os trabalhos de pesquisas executados no setor, restrin gem-se a algumas regiões do habitat natural da espécie, mas **nunca para toda a zona de ocorrência normal. Estes trabalhos tem sido extrapolados na sua utilização, para avaliar poten- ,'ciais v o l u m é t r i c o s de outras regiões, os quais nem sempre '** condizem com a realidade, acarretando erros e, as vezes, che gando a serem classificados como erros grosseiros.

Os trabalhos a respeito de tabelas de volume para a Arau caria angustifolia, foram primeiramente executados por D. HEINSDIJK em 1959, em Santa Catarina, com o título de Volu mes do Pinheiro, no qual foram desenvolvidas equações para o Fator de Forma com casca e sem casca, tabelas de volume sem casca, tabela de volume com casca e também tabelas de produ **ção»**

**0 Centro de Pesquisas Florestais, no Inventário F lorestal dos Postos Indígenas no Sul do Brasil, também elaborou** *\** tabelas de volume para a Araucaria angustifolia, sendo que ' neste estudo foram utilizadas equações exponenciais e loga- $\tilde{\textbf{r}}$ itmicas e as tabelas foram apresentadas para volume com cas **ca e sem casca.**

#### 1.2. OBJETIVOS

Esta pesquisa, referente a povoamentos nativos de Arauca  ${\tt ria\ angustifolia},$  tem por objetivos:

**2**

- 1.2.1. Desenvolver 3 tipos de equações ponderadas, em áreas **distribuídas na máxima extensão da região ecológica do pinheiro, bem como avaliar as possíveis diferenças en tre essas áreas.**
- **1.2o2. Tentar obter tabelas de volume locais ou regionais, a tendendo dessa forma uma melhor estimativa dos volumes** individuais.
- **1.2o3° Facilitar os trabalhos de Inventários Florestais, pela existência de tabelas ou equações possíveis de serem u** tilizadas imediatamente, na avaliação de volumes indi**viduais, em áreas próximas ás dos locais de estudo.**
- 1.2.4. Fornecer os princípios básicos de utilização de equa **çoes ponderadas na elaboraçao de tabelas de Volume pa** a Araucaria angustifolia.
- 1.2.5. Tentar a elaboração de uma metodologia básica, de apli **cação de Variáveis DIMMY,na- elaboraçao de tabelas de volüme.**

#### **CAPÍTULO II**

#### **REVISÃO DA LITERATURA**

#### 2.1. Distribuição G eográfica

Os maiores e mais densos povoamentos de Araucaria <sup>'</sup> angustifolia (BERT) 0. Ktze, ocorrem em quase todo o Planalto Sul Brasileiro, abrangendo 3 Estados do Sul do Brasil. Ocorrem também em formações esparsas e rarefeitas, em São Paulo, norte do Rio de Janeiro e sul de Minas Gerais.

Segundo HUECK ( 14), na região da Araucaria, o limi te inferior das matas, situa-se entre 500 a 600m de altitude<sup>?</sup> nos Estados do Sul. O limite superior deve estar entre 1.400' a 1.600m de altitude no Estado de Minas Gerais, ocasionalmen**te podendo chegar até 2.000m como ocorre em Campo do Mouro,Mu** ' **nicí**pio de Passa Quatro - Minas Gerais, conforme figura nº 01.

**OLIVEIRA** (23), situa a região da Araucaria, no espa **ço g e o g r á f i c o c o m p r e e n d i d o entre os p a r a l e l o s 219 e 309 de la** titude sul e segundo os meridianos 449 e 549 a oeste de GW, is **to para dar uma posição em relaçao ao conjunto continental.** 0 habitat natural da espécie apresenta-se de modo geral bastante variável, pode ocorrer isolada, no meio dos campos, em al titudes que variam desde 500m no Paraná, até 1.400m. em São Joaquim - Santa Catarina, e nos campos acompanhando os cursos d'agua ou margeando encostas umidas (formando associação com' **outras espécies, nas matas ciliares). Pode ocorrer também em** grandes formações vegetais associada com o gênero Ocotea spp, com a espécie Ilex paraguariensis, ou mesmo com Euterpe edulis **(palmito) no Terceiro Planalto no Estado do Paraná.**

#### **-2.1.«1. Cl ima**

**As condiçoes climáticas das matas de Araucaria, ca x a c t e r i z a m - s e pelo alto índice de pluviosidade, e por tenpox a t u r a s moder a d a s , c hegando-se ás vezes, no inverno a alguns graus negativos (até -39C).**

HUECK (14), afirma que as condições de pluviosidade **na regiao da Araucaria sõ excepcionalmente se registram me nos He l.AOOmTT) c om n?r.hur) locc.1** *zzcti***.os dc 1.C0C ' mm. Esta afirmaçao baseia-se nos dados de numerosas estações luetereo lógicas espalhadas pela região Sul do Brasil. HUECK'** considerou o diagrama de Curitiba como típico para a região

**4**

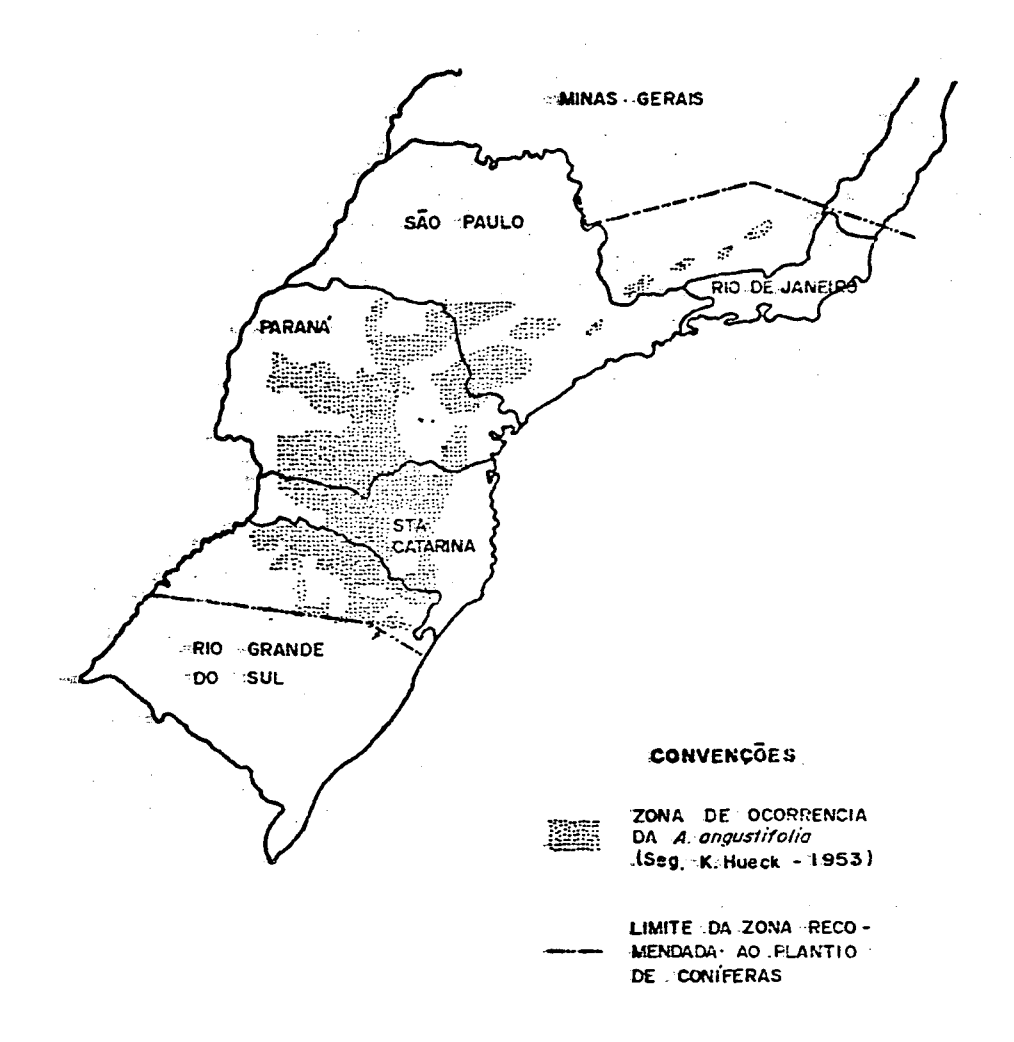

MAPA DAS MAIS IMPORTANTES PLANTAÇÕES DE CONIFERAS NO BRASIL

Figura nº 01. Distribuição das matas de Anaucania angustifolia no Brasil.

**da Araucaría, conforme figura n9 02 abaixo«**

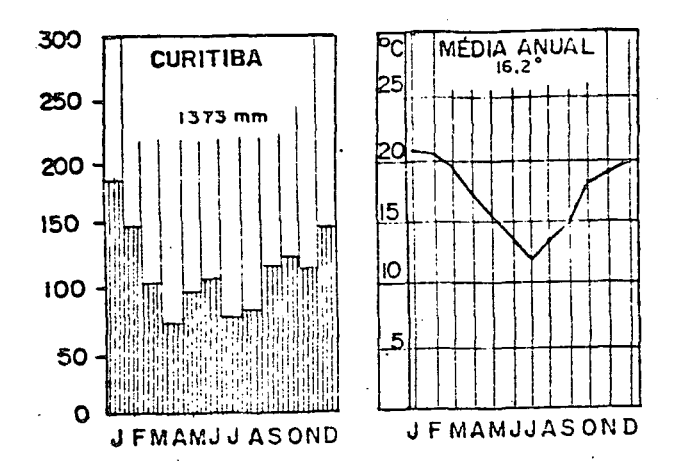

Fig. nº 02. Diagrama de Curitiba

**OLIVEIRA** (23), MATTOS (22) afirmam que, o pinhei**x o brasileiro ocorre em zonas de clima francamente Mesoter**mal dentro do esquema tipo C, segundo a classificação de Köppen e das combinações BB'r e BB'w, segundo a classifica**çao de T H O R N T H W A I T E . De m o d o geral, p o d e — se s ituar os 3 Es tados do Sul dentro do tipo climático Cf por serem as chuvas** bem distribuídas durante o ano.

0 clima Mesotermal tipo C, ou seja, aqueles onde a temperatura média do mês mais frio é inferior a 189C, apre**senta diversas variações na ãrea correspondente ao Planalto** Sul Brasileiro, ou seja, o pinheiro pode ocorrer tanto na <sup>'</sup> **classificaçao Cfa (sub tropical úmido sem estaçao seca, com verao quente), como em Cfb (sub tropical úmido sem estaçao** 1 seca, com verão fresco), isto pode ser facilmente comprovado pela figura nº 03, na qual consta a classificação clima tica de Köppen elaborada por MAGNANINI (21).

Observando-se os mapas de Precipitação e o de Fre quência de G eadas elaborados por MAGNANINI (21), conclui se que a área de ocorrência de Araucaria está em zonas onde **ocorrem de 1.500 a 2.000mm de precipitação anual e justapon do os demais mapas acima citados, observa-se que esta justa** mente nos locais onde ocorre de 10 a 25 geadas anuais, con**forme figuras n9s 04 e 05.**

MAACK (20), afirma que a formação de Araucaria an **r u s ti folia constitue uma parte especial da mata p l u v i a l sub**

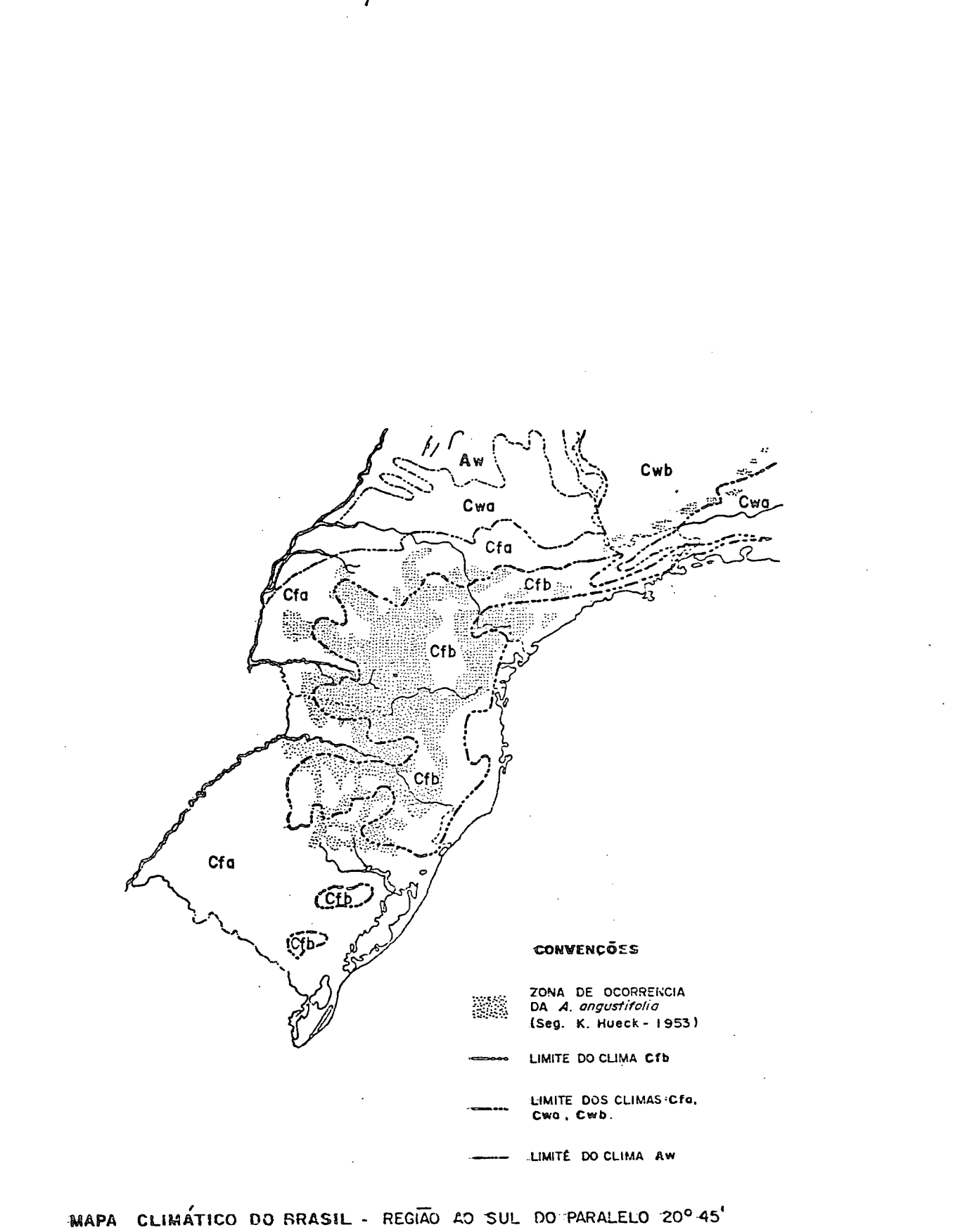

("ATLAS DO BRASIL" CONSELHO NACIONAL DE GEOGRAFIA, 1960 - ORGANIZA-DO POR RUTH MAGNANINI)

Fig. nº 03. Mapa elimático da Região Sul do Brasil.

 $\overline{7}$ 

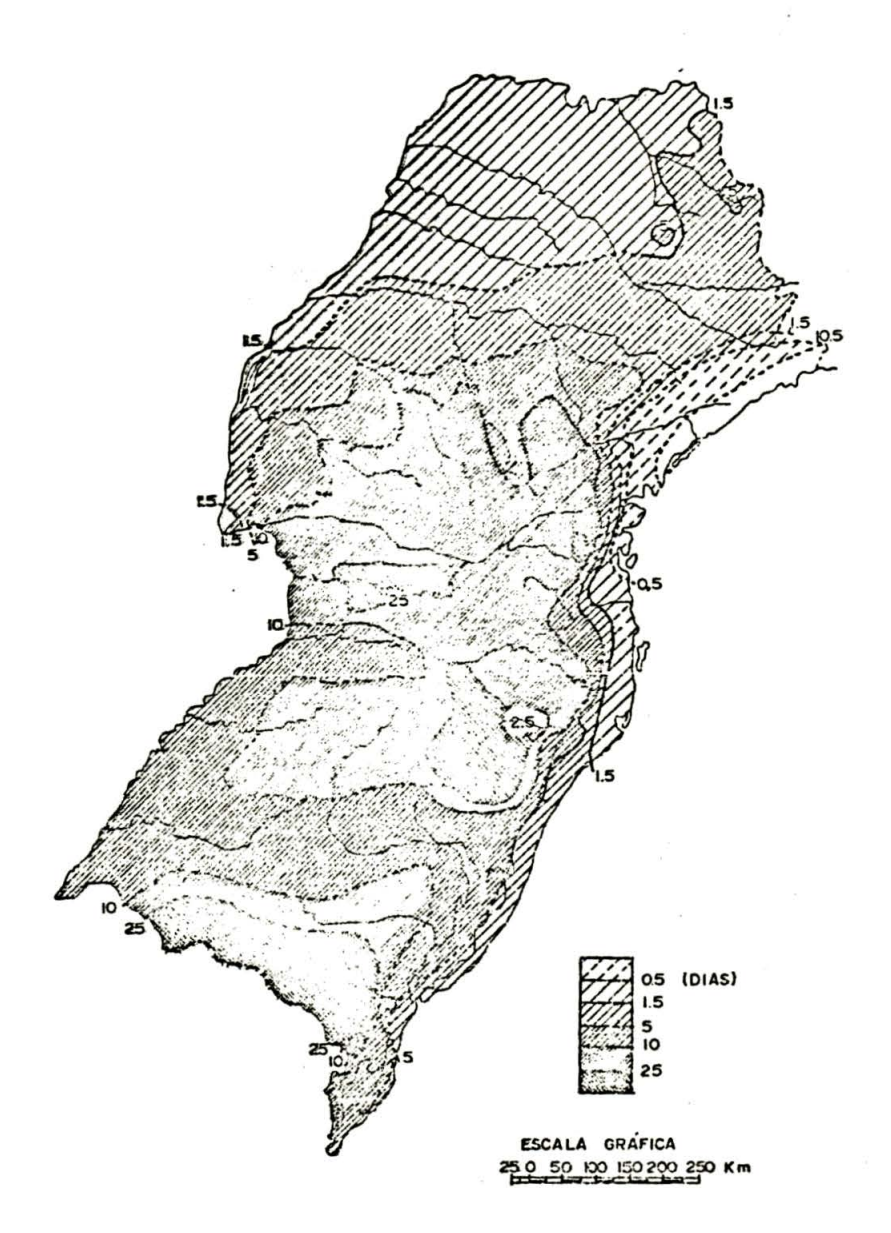

GEADAS - FREQUÊNCIA MEDIA ANUAL RUTH L.C. MAGNANINI **SEGUNDO** 

Fig. nº 04. Mapa da Distribuição das Geadas no Sul do Brasil.

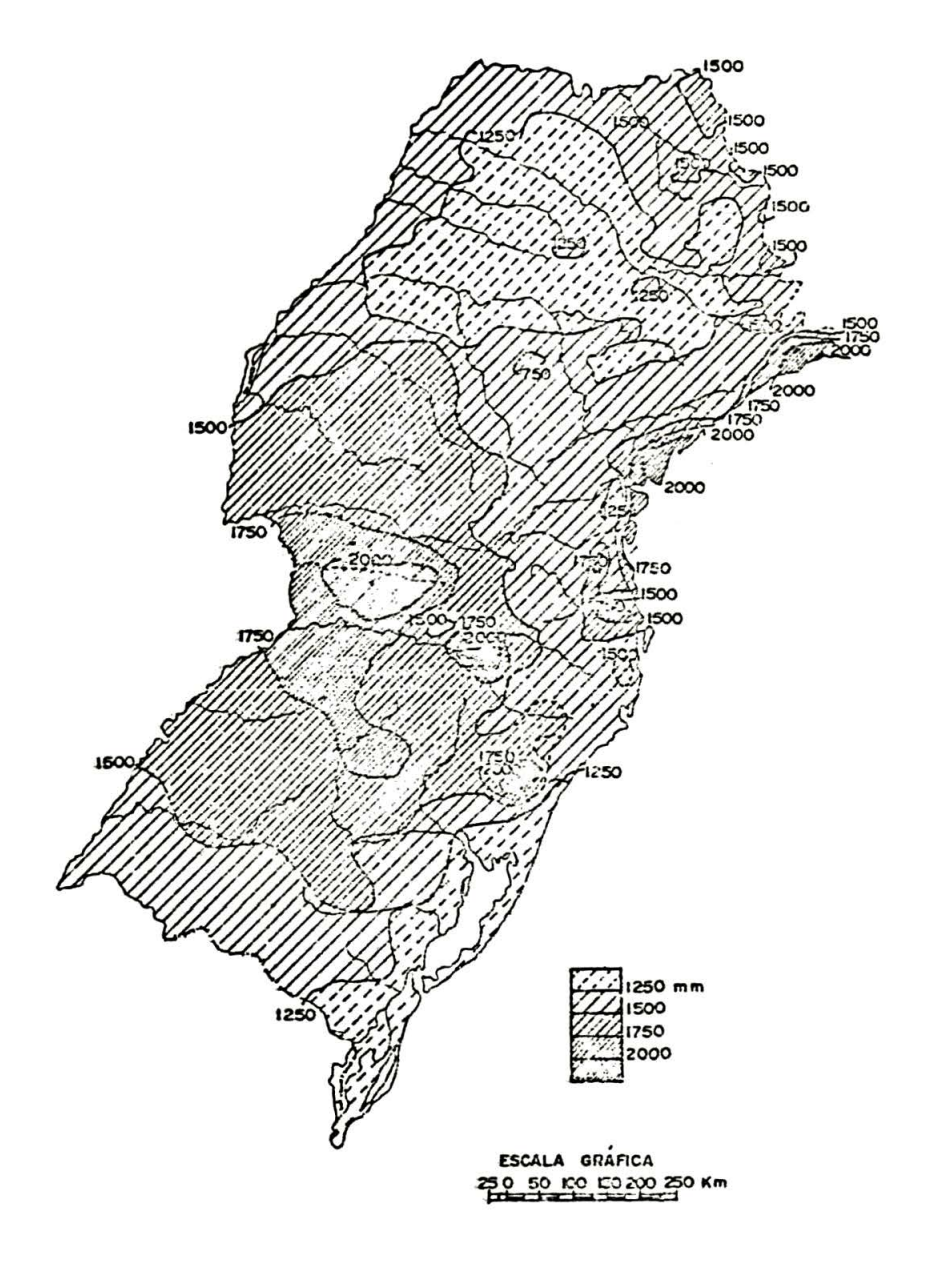

CHUVAS - ISOIETAS ANUAIS

**SEGUNDO** RUTH L.C. MAGNANINI

Fig. nº 05. Mapa de Precipitação da Região Sul do Brasil.

tropical, cujo desenvolvimento se relaciona com a altitude. No Parana seu limite inferior normal de crescimento é regis trado em 500m· Abaixo desta altitude, a Araucaria associada a A recastrum romanzoffium, ocorre apenas a companhando os ca **nais ou linhas de escoamento do ar frio.**

#### **2 o 1 o 2. G e o logia**

**Begundo MATTOS (22), no Rio Grande do Sul, sob o** ponto de vista geológico, a Araucaria angustifolia assenta -**.se sobre a parte norte da região do Trapp, no Rio G rande do** Sul em efusiva triássica. Esta região vai até o bordo sul ' **~do Planalto, pelo menos ate Santa M a r i a , c o n s t i t u í d a pelo ' -derrame de lavas basálticas do período triássico.**

**. O L I V E I R A ( 2 3** *) t* **cita que os pinheirais distribuem-se** em Santa Catarina, ao norte pelo Planalto de Canoinhas, cons **tituido de rochas sedimentares do sistema Santa Catarina. 0** planalto basaltico forma em território catarinense a escarpa da Serra Geral, que outra coisa não é senão o prolongamen to da escarpa basaltica do Parana e que, por sua vez, se di funde por toda zona norte do Estado do Rio Grande do Sul, on de as rochas apresentam o mesmo aspecto litológico, vendo-<sup>1</sup> se basaltitos, diabasios, toleitos e basaltos amigdaloides.

#### **2.1.3. Solos**

A Araucaria angustifolia (BERT) 0. Ktze, ocorre em diferentes tipos de solos, mas de maneira geral, afirma OLI **VEIRA** ( 23), os solos das regiões de ocorrência normal da espécie, são principalmente argilosos e sílticos.

MATTOS ( <sup>22</sup>), afirma que os solos provenientes da decomposição das rochas basalticas e melafíricas são vermelhas ou avermelhadas e as terras são argilo-silicosas.

Este tipo de solo faz parte do Rio Grande do Sul e  $\bar{c}$  onde existe uma bca concentração de Araucaria.

HUECK ( 14), afirma que nas zonas de Araucaria for**m a — se um solo de mata ricamente misturado com os componentes minerais, que se assemelha muito aos solos ricos cm humus ' dos solos humosos de regiões temperadas. É uma espécie das** cacos cas secas dos planaltos, apesar de também se estender<sup>1</sup> **para solos com lençol freãtico pouco profundo. Ainda segundo HUECK. os valores de pH no horizonte, colorido pelo hunuis encontram-se entre 5,2a 5 , 5o camadas arenosas mais in**

feriores, entre 5,1 e 5,9.

ROMARIZ ( 26), cita que embora a espécie tenha preferência pelos solos sílico-argilosos, encontram-se as Arau **carias d i sseminadas pelos mais variados tipos, desde o mais** pobre, como os dos Campos Gerais do Paraná, derivados do  $\mathbf{a}$ **renito furnas, até os escuros e férteis das regiões do \*** "Trapp" do Sudoeste paranaense e do oeste de Santa Catarina.

RGG ERS ( <sup>25</sup>), em seu relatório ao G overno do Brasil em 1953, citava o desenvolvimento da espécie em uma varieda de de solos, sendo encontrada em solos derivados de granitos, basaltos, diaritos, solos pedregosos, arenosos e rocho  $SOS$ .

**2 o 1 o 4. V e g e t a ç ã o**

KLEIN ( 16), descreve a vegetação da região da Arau **caria, como uma formaçao heterogênea formada por múltiplas'** associações e agrupamentos que se encontram nos mais varia**dos estágios de sucessão. A vegetação arbórea, é interrompi da de quando em quando, pelos campos naturais ou edáficos,'** que muito contribuem para a fisionomia tão característica ' **do planalto sul brasileiro.**

OLIVEIRA ( 23), comenta que o pinheiro inclui-se em **vários tipos florísticos, sejam de matas ou de campos. Em** determinados locais eles são preponderantes em relação às **outras espéciesj em outras zonas eles se rarefazem constitu** indo papel secundário da paisagem e há ainda locais em que a vegetação é de gramíneas na qual o pinheiro, com outras ' **espécies, surge em capoes ou geralmente acompanhando um cur so d ?água qualquer.**

HUECK ( 14), considera que a distribuição da Arauca ria é muito irregular. No Rio G rande do Sul, as matas de A **raucaria constituem-se de um extrato superior com predomi nancia ou exclusividade de pinheiros, ou misturadas com Ce drela fissilis e outras árvores da troncos altos. Em Santa'** Catarina, o pinheiro ocorre associado principalmente com Cedrela fissilis, Ilex paraguariensis, Phoebe porosa e Dick sonia sellowiana. No Parana a Araucaria ocorre associada principalmente à llex paraguariensis, Phoebe porosa, Areche L rum i omanžaffiaunum e em alguns locals como no vale do 1. guaçu, associada com o Euterpe edulis.

AUBREVILLE ( 01), fornece uma descrição da floresta de pinheiros, dizendo que a mesma é formada por dois povoa**mentos superpostos. Um povoamento claro e denso de pinhei t o s** , **domina nitidamente uma floresta de árvores dicotiledo neas, muito densa, em geral de altura medíocre. 0 andar do minante dcs pinheiros, é. constituído na maioria, de árvores ' muito velhas. É muito grande a heterogeneidade de espécies, aparecendo a imbuia (Phoebe porosa)-, algumas canelas (Nec**  tandra spp), os louros (Cordia spp) e principalmente a erva **mate (Ilex paraguariensis).**

#### **2 2 . Determinaçao do Volume Real**

**A cubagem rigorosa das.árvores pode ser feita através de fórmulas geométricas, quando se divide o tronco das ar\_ vores em secções iguais ou desiguais. As fórmulas geométricas fornecera o volume de uma secção a partir de um comprimento e dos diâmetros das extremidades, F . A.O. ( 0 8 ) .**

**As fórmulas geométricas mais comumente utilizadas , são:**

**1 - Fórmula de Smalian**

$$
v = \frac{A_1 + A_2}{2} \cdot x_t
$$

**2 — Fórmula de Huber**

$$
V = A_{1/2} \cdot X_t
$$

**3 — Fórmula de Newton**

$$
V = \frac{A_1 + 4 A_{1/2} + A_2}{6} \cdot X_t
$$

**onde; V = volume real de ^secção**  $A_1$  e  $A_2$  = secções extremas  $A_{1/2}$  = secção mediana **X = comprimento to ta1 da secção**

**A somatória dos volumes reais das secções fornecerá** o volume real tetal da árvera, F.A.O. ( 08), COMO ( <sup>17</sup>), BRI **C.£ e SUliUMACHEK** *{,* **05 ).**

#### 2.3. Considerações sobre o Problema de Regressão

CUNIA (07), FRAYER (09), fazem algumas considesupondo uma amostragem de "n" elementos, rações onde :  $Y = f(x_1, x_2, ..., x_k)$ , ou seja, Y é uma variável dependente e x<sub>1</sub>,..., x<sub>k</sub> são variáveis indepedentes de tal modo que:

$$
x_k, x_{1k}, x_{2k}, \ldots, x_{mk}
$$

onde k = k-ésimo valor (medida tomada no k-ésimo individuo) =  $1, 2, 3, ...$ , n

e assumindo-se que:

1. A coleta de dados se processou aleatóriamente, ge rando uma variável aleatória Y e variáveis independentes fixas. ou aleatórias  $x_1$ ,  $x_2$ , ...,  $x_m$ , as quais são estatisticamente independentes.

2. A distribuição condicional de Y, para dados valo res de  $x_1, x_2, \ldots, x_m$  é normal, com média condicional  $\hat{Y}$  (cha mada de função de regressão) e uma variância condicional  $\sigma_{\mathbf{y|x}}^2$ (conhecida como variância residual), dada por:

 $\hat{Y} = E(Y | x_1, x_2, \dots x_m) = \beta_1 x_1 + \beta_2 x_2 + \dots + \beta_m x_m = {\beta} ' (x)$ 

 $\sigma_{\mathbf{y}}^2|_{\mathbf{X}} = E$  (  $\bar{Y} - \bar{Y}$  )<sup>2</sup> onde E denota a expectativa matemática de uma expressão:  $\{\beta\}$ <sup>'</sup> =  $\{\beta_1, \beta_2, \dots, \beta_m\}$  que é conhecido  $\frac{c_0}{c_0}$ mo o vetor dos coeficientes de regressão linear multipla e'  $\{x\}^{\dagger} = \{x_1, x_2, \ldots, x_m\}$  que é o vetor das variáveis inde pendentes.

3. Os elementos amostrais "n" são classificados  $em$ "s" classes mutuamente exclusivas.

4. Para cada classe "i" da sub-amostragem dos ele mentos "ni" deve satisfazer as condicionantes basicas do mode lo de regressão linear clássico, isto é, assume-se que a  $re$ gressão verdadeira de Y em função de  $x_1$ ,  $x_2$ , ...,  $x_m$  na classe' "i" é da forma:

 $\hat{Y}_i = \beta_{i1}X_1 + \beta_{i2}X_2 + \dots + \beta_{im}X_m = \sum_{j=1}^m \beta_{ij}X_j = {\beta_i}^2$  (X), onde {B<sub>j</sub>} é o vetor dos coeficientes da regressão linear múltipla' da classe "i".

Considerando todas essas suposições, a melhor esti mativa linear e sem tendência dos coeficientes de regressão<sup></sup> **liaear {** 8**^j)se faz através do cálculo da regressão pelo Meto do dos Mínimos Quadrados. .**

Com base no que foi exposto, CUNIA (07) faz a se guinte consideração: "é natural se esperar, que os coeficien**tes de regressão das várias classes sao interrelacionados ou que algumas delas tomam valores pré-determinados".**

**Com isso, podem ocorrer três casos:**

- 1 **.** 0 **caso extremo onde o vetor {**8**^} ê completa**  mente diferente que o vetor  $\{\beta_i\}$ , para todo ' **i** *£* **j =** 1 **»** 2 **, . s.** 0 **que significa que uma dada classe tem uma funçao de regressão verda** deira, a qual geralmente é diferente de outra **classe.**
- 2 . 0 **caso extremo onde vários vetores, Í**8 **.) são " . . x identicamente iguais, ou seja:**  ${ \beta_1 } = { \beta_1 }$  para todo i = j = 1, 2, ...,s, o **que significa que existe somente uma funçao ' de regressão.**
	- $\bar{Y} = {\theta} \cdot \{x\} = \beta_1 X_1 + \beta_2 X_2 + \cdots + \beta_m X_m$  a qual<sup>1</sup>  $\tilde{\mathbf{e}}$  a mesma função de regressão verdadeira para toda e qualquer classe, em suma, tanto a função **de regressão como as classes sao idênticas.**
- 3. Os casos intermediários onde existem funções' **relacionadas entre muitos coeficientes de re** gressão  $\beta_{i,j}$ , ou quando algum dos  $\beta_{i,j}$  tomam va lores pré-determinados, normalmente zero. **primeiro caso poderia ser quando**  $\beta_{ij} = \beta_j$  **pa**ra todo "i" e "j" dado. Isto significa que os **c o e ficientes de regressão associados com a va** riável independente (X<sub>j</sub>) são todos iguais, e as linhas de regressão quando se quer  $\beta_{1}^{\quad -\beta_{1}^{\quad \prime}}$ **p a r a j=l e todo "i", serao!**

 $\hat{Y}_1 = \beta_1 + \beta_{12}X_2$  $P_2 = B_1 + B_2 2X_2$  $\hat{Y}_i = \beta_1 + \beta_{i2}X_2$  Por outro lado, pode-se assumir que  $\beta_{i,j} = \beta_{i}$  pa **ra j** =2 **e todo "i" e as linhas de regressão pji ra cada classe serao:**

$$
\begin{array}{ccc}\n\overline{Y}_1 &= \beta_{11} + \beta_2 X_2 \\
\overline{Y}_2 &= \beta_{21} + \beta_2 X_2 \\
\vdots & \vdots \\
\overline{Y}_i &= \beta_{i1} + \beta_2 X_2\n\end{array}
$$

**Pode ocorrer também que algumas, mas nao todas as classes de funções de regressão individual sejam idênticas. Pode-se assumir, por exemplo, que três classes (1?,** *3?* **e 5?.) de uma série s = 5 (cinco classes) sejam idênticas, entao a re Xaçao pode ser expressa:**

 $\beta_{1} = \beta_{3} = \beta_{5}$  para todo j= 1,2, ..., m. **Por outro lado, em vez. de idênticas, estas re gressoes podem ser paralelas ou concorrentes'** a um ponto, não necessariamente no eixo Y, co **mo assumido acima, por exemplo;**

 $B_{1i} = B_{3i} = B_{5i}$  para todo j = 2,3,...,m

**Por outro lado,.em vez de idênticas, estas regres**sões podem ser paralelas ou concorrentes a um ponto não ne **cessariamente no eixo Y, como assumido anteriormente, por e**  $xempl\circ~\beta_{1j} = \beta_{3j} = \beta_{5j}$ , para todo j = 2, 3, ..., m, o que sign<u>i</u> fica que as regressões 1, 3 e 5 são paralelas; de outra manei ra se  $\beta_{11} = \beta_{31} = \beta_{51} = \beta_1$ , isto implica que as três regres **soes correspondentes se interceptam no mesmo ponto de coorde.**  $\text{madas, então Y} = \beta_1.$ 

Continuando, 'CUNIA (07), diz que "estes modelos ' de regressão podem ocorrer em diversas situações dentro **campo especifico de inventario florestal, como por exemplo:**

- 1) Onde existe uma amostragem de "n" arvores, todas da mes **sna espécie, mas com "site-index" diferentes. Pode-se dc; sejar entao obter:**
	- **a) tabelas de volume para cada sitio, em funçao de mo** delos de regressão;
	- **b) uma unica tabela para todos os sítios, também** em função de um modelo de regressão;
- $c)$  = verificar:
	- **se as regressões sao idênticas para alguns sítios ;**
	- **se as regressões sao paralelas para alguns sítios;**
	- $-$  se as regressões possuem as mesmas intersecções, **mas com diferentes inclinações.**
- 2) Em inventário onde a amostragem possue árvores de várias espécies, pode-se desejar obter:
	- **quais espécies podem ser agrupadas num único modelo** 5 de regressão e quais devem ser separadas;
	- **um modelo de regressão para duas ou mais espécies sim i l a r e s " .**

**£ perfeitamente normal que somente pela medição de -variáveis quantitativas, os estudos citados acima nao podem ser realizados.** <sup>0</sup>

**Então é necessário que se crie algumas novas variá -veis independentes, do tipo qualitativo, para que se possa rea** lizar os testes dos modelos de regressão, referentes aos dois **itens anteriormente citados.**

Segundo CUNIA ( 07), uma metodologia estatística' pode ser empregada para que se possa definir o modelo de re **gressao, no entanto alguns itens devem ser observados, ou seja:**

- 1) As variaveis qualitativas e quantitativas devem ser tes **tadas em análise de regressão da mesma maneira, isto é** em bases iguais;
- 2 **)** 0 **método de estimativa através dos mínimos quadrados e o** teste padrão de hipóteses da nulidade devem ser a **p l i c á v e i s ; ,**
- **3) ~ Problema dc regressão com variância condicional nao ho**mogênea, pode ser resolvido como os problemas de regres**sao com variancia condicional homogenea utilizando-se ' do método padrao dos mínimos quadrados.**

A metodologia utilizada, continua CUNIA (07), é a chamada *iecnica* das variaveis DUTET, a qual permite operações com variáveis qualitativas juntamente com as quantitati vas, atendendo dessa maneira as condições para uma lõgica a **r i t m é t i c a .**

#### **2 o A o - Tabelas de Volume**

**Nos trabalhos de GOMES (12)» tabelas de volume sao** definidas como uma equação ou um gráfico, que expressa o volume de uma árvore como função de determinadas características<sub>i</sub> em particular o diâmetro e a altura.

Sao tabelas que expressam sistematicamente o volu**me de uma árvore, em funçao de alguma das dimensões especifi \_cadas (DAP, altura, forma ou de todas elas), de acordo com** as definições apresentadas por . HUSCH ( 15).

Segundo LOETSH (18), SPURR (28)., é uma relação grá **fica ou numérica expressa por uma equaçao, utilizada para cu** bagem de árvores em função de algumas variáveis, tais como,' **diâmetro, altura e forma,**

#### **2 o 4 o 1 o - Tipos de Tabelas** *e.* **Limitações**

0 uso de tabelas de volume é muito variado, podendo ser utilizada para a cubagem de árvores individuais, de **povoamentos, de madeira aproveitável comercialmente, etc,**

**Quando as tabelas sao elaboradas para a cubagem de arvores** com base em seu diâmetro, são denominadas" tabelas **de volume local "ou" tabelas de simples entrada",**

**-AVERY (02), GOMES (12), LOJAN (19), dizem que quan** do o volume é estimado a partir de medições diretas de duas variáveis, (por exemplo DAP e altura), estas tabelas' **sao denominadas de dupla entrada ou "standards".**

As tabelas elaboradas com base no diâmetro, na altura e em mais uma variavel representativa da forma do tronco, são denominadas de "tabelas formais", GOMES (12).

CHAPMAN e MEYER (06), afirmam que, as árvores que possuem mesmos diâmetros e alturas, não possuem necessária mente os mesmos volumes, isto porque existem alguns fato res básicos que causam variação no volume, como por exem plo, a forma que possue um efeito resultante natural e a **-amplitude de utilização na qual o efeito resultante é huma** no. Portanto, no nomento da elaboração da tabela de volume é necessário que se defina previamente a amplitude de u tilização, com base no objetivo e na aplicabilidade da mes **ma para um locai ou região.**

GOMES (12), considera que tabelas de volume de sim ples entrada ou locais, são complatamente ultrapassadas.

**• 2\*4.2. ~ Equações de Volume**

Muitos autores tem utilizado e sugerido diversas e quações para estimar o volume em função de variáveis que **mais facilmente possam ser medidas:**

**GOMES (12), afirma com base em muitos trabalhos de pesquisas que a equação V =**  $\beta_0$  **+**  $\beta_1 D^2$  **exprime com relativa** precisão, a estimativa do volume em função do quadrado **diâmetro.**

**"SPURR (28), nos estudos que realizou sobre tabelas de volume, cita um grande número de equações que fornecem** *&* **estimativa de volume através da medição de algumas varia veis independentes, e entre essas equações estao, a da Va x i ã v e l C o m b i n a d a e a de Schumacher.**

Ainda SPURR (28), recomenda as equações volumetricas com solução aritmética, em razão da facilidade de cál **c a los que elas apresentam em relaçao às logarítmicas.**

 **equaçao da variável combinada tem sido utilizada e recomendada em diversos trabalhos.**

Assim é que SPURR (28), ao comparar equações, uti lizando 4 séries de dados, concluiu que a melhor equação ' para 2 séries de dados foi justamente a Variável Combinada.

"SPURR (28), aconselha ainda a utilização da equa -. **çSo da Variável Combina.da para elaboraçao de Tabelas de Vo** lume baseadas em pequenas amostras de 50 a 100 árvores, **porque esta equaçao fornece uma estimativa mais precisa.**

0 Centro de Pesquisas Florestais da U.F.Pr., em Convênio com a FUNAI (31), pesquisou a utilização de 10 e quações, incluindo-se polinomiais, logarítmicas e exponenciais, para as Regiões I, V, VI, VII e VIII, sendo que - a melhor equação foi justamente a da Variável Combinada, as **quais foram desenvolvidas no Centro de Computaçao da U.F. Pr»**

**SILVA (27), em seu trabalho de tese, comprovou que a equaçao da Variável Combinada ou de SPURR, ao ser compa** xada com a equação de STOATE, forneceu melhores resultados na estimativa dos volumes com casca e sem casca.

#### **2.4.3, - Equaçao Ponderada**

Os métodos tradicionais de ajustamento de regres **sao fornecem estimativas imparciais dos coeficientes de**

regressão, seja a variância homogenea ou não. No caso de <sup>'</sup> variância não homogênea, o método de regressão ponderada ' **pode fornecer estimativas mais precisas dos coeficientes '** de regressão, segundo FREESE (10 ).

#### 2.4.3.1. - O Caso da Variância não Homogênea

0 método de equação ponderada, utilizando um peso<sup>'</sup>  $\omega_i$ , pode ser feito quando a variância não é homogênea. 0 teste de homogeneidade de variância recebe o nome de teste de Bartlett, o qual permite testar hipótese' de igualdade de variâncias segundo STEEL e TORRIE ( 29).

## $2.4.3.2. -$  Aplicação de um Peso  $\omega_i$

FREESE  $(10)$ , FRAYER  $(09)$ , CUNIA  $(07)$  afirmam que, **numa regressão ponderada, para cada desvio quadrado, é** dado um pesow<sub>i</sub> e os coeficientes de regressão são estima -**■ ® \* . • dos de uma m a n e i r a que p e r m i t a m m i n i m i z a r a somatória ' pond e r a d a do quadrado do desvio, ou seja:**

 $\sum_{i=1}^{n} \omega_i \varepsilon_i^2 = \sum_{i=1}^{n} \omega_i (Y_i - \beta_0 - \beta_1 X_{1i} - \beta_2 X_{2i} - \cdots - \beta_k X_{kj})^2$ dessa maneira, as equações normais assumem a seguinte **forma:**

$$
\beta_{0} \rightarrow (\Sigma \omega_{i}) \hat{\beta}_{0} + (\Sigma \omega_{i} X_{1i}) \hat{\beta}_{1} + (\Sigma \omega_{i} X_{2i}) \hat{\beta}_{2} + \cdots \cdots \cdots +
$$
  
+  $(\Sigma \omega_{i} X_{ki}) \hat{\beta}_{k} = \Sigma \omega_{i} Y_{i}$   
 $\beta_{1} \rightarrow (\Sigma \omega_{i} X_{1i}) \hat{\beta}_{0} + (\Sigma \omega_{i} X_{1i}^{2}) \hat{\beta}_{1} + (\Sigma \omega_{i} X_{1i} X_{2i}) \hat{\beta}_{2} + \cdots +$   
+  $(\Sigma \omega_{i} X_{1i} X_{ki}) \hat{\beta}_{k} = \Sigma \omega_{i} X_{1i} Y_{i}$   
 $\beta_{2} \rightarrow (\Sigma \omega_{i} X_{2i}) \hat{\beta}_{0} + (\Sigma \omega_{i} X_{1i} X_{2i}) \hat{\beta}_{1} + (\Sigma \omega_{i} X_{2i}^{2}) \hat{\beta}_{2} + \cdots +$   
+  $(\Sigma \omega_{i} X_{2i} X_{ki}) \hat{\beta}_{k} = \Sigma \omega_{i} X_{2i} Y_{i}$   
 $\vdots$   
 $\beta_{k} \rightarrow (\Sigma \omega_{i} X_{ki}) \hat{\beta}_{0} + (\Sigma \omega_{i} X_{1i} X_{ki}) \hat{\beta}_{1} + (\Sigma \omega_{i} X_{2i} X_{ki}) \hat{\beta}_{2} + \cdots + (\Sigma \omega_{i} X_{ki})^{2} \hat{\beta}_{k} = \Sigma \omega_{i} X_{ki} Y_{i}$ 

**Normalmente os pesos sao feitos inversamente propor** cionais à variância conhecida, ou assumida, de Y sobre a **linha de regressão. Isto pode ser explicado graficamente** pela figura nº 06, a seguir.

**19**

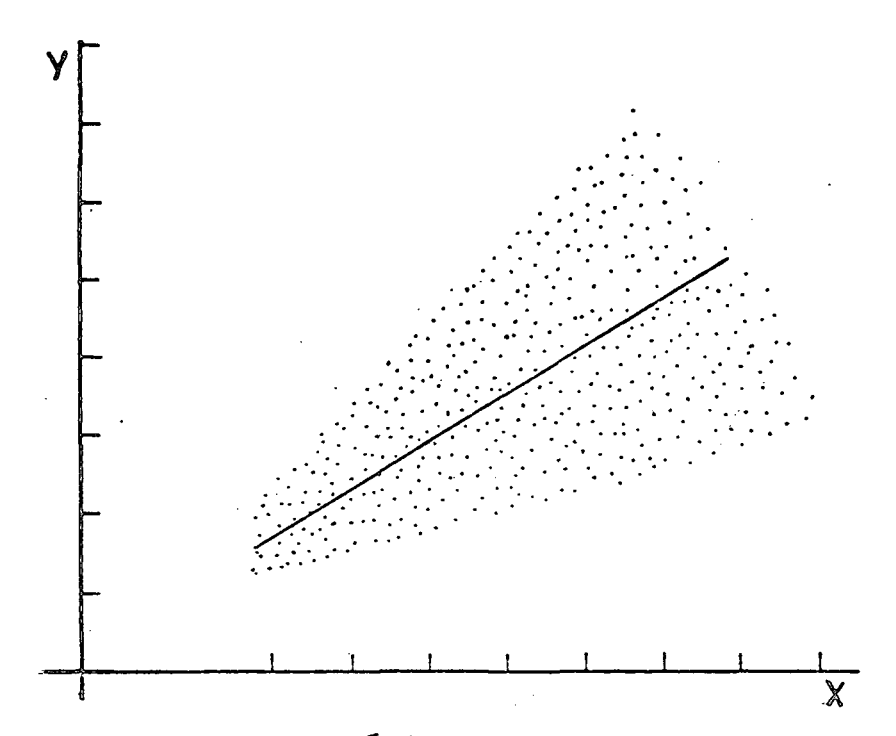

**Fig. n? 06. Gráfico demonstrativo da hetero geneidade de variancia.**

**£ fácil observar que a variância de Y sobre a linha de re gressão não é homogênea, pois ela é maior para os maiores** valores de X, que para os pequenos valores.

**3?REESE (10), no seu estudo sobre regressão pondera**da, faz referências a respeito das dificuldades na deter**minaçao da ponderaçao apropriada, principalmente se nada'** for conhecido a respeito da magnitude da variância em di **ferentes pontos, sobre a linha de regressão.**

No entanto, o que os autores como CUNIA (07), FRAYER **(09 ) e** *mesmo* **FREESE (10), p r o c u r a m m o s t r a r ê que a ponde .xação devera ser feita normalmente, utilizando-se do peso**  $\omega_i = \frac{1}{x^2}$ , quando a variância de Y em relação a linha de regressão é proporcional ao quadrado de X<sub>j</sub>; '

por outro lado, se a variância é proporcional ao valor de **uma** das variáveis, o peso a ser aplicado seria,  $\omega_{\mathbf{i}} = \frac{1}{x_{\mathbf{j}i}}$ .
## **2 c 5 o - VARlflVEIS DÜMMY**

Segundo CUNIA (07), a quantificação de uma va riável qualitativa através de valores numericos, pode ser feita designando-se, para cada classe, um numero inteiro po**sitivo, Se existem "s" classes, isto póde ser complementado através da designaçao para cada classe, de maneira arbitrá**ria, um número inteiro de "1" até "s", simplesmente quanti**ficando esta variável através de códigos representados por' números, por exemplo:**

> 1. - para imbuia 2. - para cedro **3. — para canela**

Isto significa que, se D representa a espécie' **da árvore,**  $D_1 = I$  **denota que esta árvore é imbuia,**  $D_2 = I$  **a arvore é cedro e D<sub>3</sub>=1 a árvore é canela e assim para quantas espécies houverem,**

**Q ^ A r e p r e s e n t a ç a o v e t o r i a l é feita da seguinte T .maneira:**

 ${D_1}' = {D_1} {D_2} \cdots {D_S}$ 

**sao chamados variáveis DUMMY. A definição usual' oade os D.**<sup>í</sup> **a seguinte: de DUMMY. é**

**o elemento amostrai está na classe** 1 **=** 1 **se**

**outras circunstancias . =** 0 **em**

**o e l e mento amostrai está na classe** 2 **Dj -** 1 **se**

**D**<sub>2</sub> = 0 em outras circunstancias

**« o O • o** *o*

**o e l e m e n t o amostrai está na s-ésima classe D = 1 se s** D<sub>S</sub> = 0 em outras circunstâncias.

**£** facil perceber que pela definição acima, as **classes podem ser arranjadas em qualquer sequência desejã**  vel e que os componentes do vetor {D} ' para qualquer elemen to de amostragem deve satisfazer a relação;

$$
D_{\tilde{l}} + D_{\tilde{2}} + \ldots + D_{S} = 1
$$

Com isso as operações matemáticas podem ser de **finidas, no vetor {1)1 ou seja:**

$$
k = 1 \quad \{D_k\} \qquad \qquad \begin{bmatrix} n \\ n \\ n \\ \vdots \\ n \\ n \end{bmatrix}
$$

Neste sentido, a definição da variável DUMMY po de ser apresentada como, "número de elementos amostrais da classe "i" quando um elemento amostral é escolhido aleató riamente".

Então  $D_i = 1$  ou "0" (zero) de acôrdo com o  $\mathbf{a}$ econtecimento ou não do elemento em cair na inésima classe. A multiplicação das variáveis DUMMY por outra'

variavel independente qualquer, resultara em uma nova varia  $vel<sub>p</sub>$  ou seja :

 $X_{ij} = D_i X_j = X_j$  se o elemento amostral pertence a classe<br>  $X_{ij} = D_i X_j = X_j$ 

 $X_{ij} = D_i X_j = 0$  em outras circunstâncias.

É fácil observar, que se for usada uma amostra gem de "n" elementos, o vetor das variaveis independentes ' fixas ou aleatórias, de algum elemento amostral, é definida icomo:

 $\{x\}$  '  $\{D\}$  =  $\{x_1, x_2, \ldots, x_m\}$   $D_1, D_2, \ldots, D_s$ 

Continuando CUNIA (07), faz referências às di versas aplicações e transformações de medidas qualitativas' em quantitativas, utilizando-se das técnicas de variáveis ' DUMMY e é natural, que para cada caso ou problema em particu lar, deve-se procurar um ajustamento dessas técnicas que me lhor se enquadrem dentro de cada problema.

## 2.5.1. - Modelo Geral de Regressão com Variável DUMMY

FRAYER (09), CUNIA (07), propõem uma estrutura geral de regressão para o caso onde as variáveis independentes sejam deduzidas qualitativa e quantitativamente. Deve-se assumir que as características qualitativas, nas' quais a classificação de elementos amostrais de "s" classes é baseado, serão transformados em formas quantitativas atravão de variáveis DUMM, ou seja,

 $D_{\tilde{i}} = 1$  se o elemento amostral pertence a classe "i"  $D_i = 0$  em outras circunstâncias, para i = 1,2,..., s cu- $\bar{x}$  ao:

$$
\sum_{i=1}^{s} D_{ik} = 1
$$

o que significa que um, mas não mais que um D<sub>;</sub>, deve ser<sup>?</sup> igual a 1 (hum), enquanto que, as outras classes são  $\frac{1}{1}$ guais a zero.

Para cada classe é definido um modelo de regres são individual, ou seja:

 $R^{1} : \hat{Y} = \beta_{11}X_{1} + \beta_{12}X_{1} + \cdots + \beta_{1m}X_{m} = {\beta_{1}}Y^{r}$  (X)  $R^2$  :  $\hat{Y} = \beta_{21}X_1 + \beta_{22}X_2 + \cdots + \beta_{2m}X_m \approx {\beta_{2}}$ <br>  $\vdots$   $\vdots$   $\vdots$   $\vdots$   $\vdots$   $\vdots$   $\vdots$   $\vdots$   $\vdots$   $\vdots$   $\vdots$   $\vdots$   $\vdots$   $\vdots$   $\vdots$   $\vdots$   $\vdots$   $\vdots$   $\vdots$   $\vdots$   $\vdots$   $\vdots$   $\vdots$   $\vdots$   $\vdots$   $\vdots$   $\vdots$   $\$ 

Os modelos individuais de cada classe podem ' ser reunidos em uma simples função de regressão, a qual' CUNIA (07), denomina função de Regressão Tamanho Gigante e é definida como:

$$
R_{1}: \hat{Y} = \beta_{11}X_{11} + \beta_{12}X_{12} + \cdots + \beta_{1m}X_{1m}
$$
  
+  $\beta_{21}X_{21} + \beta_{22}X_{22} + \cdots + \beta_{2m}X_{2m}$   
+  $\beta_{31}X_{31} + \beta_{32}X_{32} + \cdots + \beta_{3m}X_{3m}$   
.  
.  
.  
.  
.  
.  

$$
+ \beta_{s1}X_{s1} + \beta_{s2}X_{s2} + \cdots + \beta_{sm}X_{sm}
$$

de outra maneira:

 $R_1$  :  $\hat{Y} = \sum_{i=1}^{s} \sum_{j=1}^{m} \beta_{ij} X_{ij} = \sum_{i=1}^{s} {\{\beta_i\}}' {\{X_i\}}$ =  ${\{\beta_1\}}^{\dagger} {\{X_1\}}^{\dagger} {\{\beta_2\}}^{\dagger} {\{X_2\}}^{\dagger} \cdots {\{\beta_s\}}^{\dagger} {\{X_s\}}^{\dagger}$ 

onde

 $X_{11} = D_1 X_1$ ,  $X_{12} = D_1 X_2$ ,  $\cdots$ ,  $X_{1m} = D_1 X_m$  $X_{21} = D_2^{\prime} X_1$ ,  $X_{22} = D_2 X_2$ ,  $\cdots$ ,  $X_{2m} = D_2 X_m$  $X_{31} = D_3 X_1$ ,  $X_{32} = D_3 X_2$ , ...,  $X_{3m} = D_3 X_m$  $X_{s1} = P_X Y_{1}$ ,  $X_{s2} = P_X Y_{2}$ ,  $\cdots$ ,  $X_{sm} = P_X Y_{m}$ 

O termo geral pode ser escrito como:

 $X_{i,j} = D_{i}X_{j}$  para i = 1,2,3,..., s e  $j = 1, 2, 3, \ldots, m$ 

onde

 $X_{ii} = X_i$  se o elemento amostral pertence a classe i  $X_{i,i} = 0$  em outras circunstâncias.

Observa-se que as novas variaveis de X tem duas subscrições, enquanto que as anteriores variaveis de  $\overline{\mathbf{X}}$ possuem somente uma subscrição.

2.5.2. - Estimativa de Regressão - Algumas Definições

Segundo CUNIA (07), o que foi mostrado no tem anterior, refere-se a funções verdadeiras de regressão de uma população, da qual a amostra de tamanho "n" foi sorteada.

Pode ser mostrado que as afirmativas anteriores podem ser traduzidas em termos de funções de regressão por amostragem, fornecendo estimativas das regressões ver dadeiras, através dos mínimos quadrados, ou então:

1. - O método dos mínimos quadrados, aplicado aos elementos amostrados em cada classe separadamente, gera a melhor estimativa linear dos coeficientes das regres sões individuais, ou seja:

 $R^i : \tilde{B}_{i,i} \rightarrow B_{i,i}$ 

- 2. O método dos mínimos quadrados aplicado ao conjunto' de "n" elementos de todas as amostras, gera a melhor estimativa linear e imparcial  $\widehat{B}_{i,j}$  de  $B_{i,j}$  da função ' de regressão gigante  $R_1$ ;
- 3. Os conjuntos de coeficientes de regressão amostrais' em l e 2 acima são algébricamente idênticos;
- 4. A hipótese  $H_0 = 0$ , envolvendo relações entre coefici entes de regressão, em cada uma das classes pode ser formulado em termos de Coeficientes de Regressão Ta manho Gigance, cal que o método pode ser feito através de análise de regressão.

. Continuando CUNIA (07), apresenta uma série '

**de definições que devem ser analisadas antes de realizar\* o estudo de regressões com variáveis DUMMY.**

- Definição 1. duas regressões podem ser expressas em for ma equivalente, se os coeficientes de uma regressão podem ser obtidos diretamente a través de operações aritméticas simples, a **plicadas aos coeficientes de outra regressão ;**
- **Definição 2. várias equações de regressão são ditas pa** ralelas, se a diferença entre os coeficientes de regressão permanecem constantes ao<sup>1</sup> **longo de toda gama de variaçao do vetor{X} das variáveis independentes;**
- Definição 3. a diferença entre os valores de regressões **paralelas tomadas para um determinado pon** to da variável X, fica determinado como ' **■a d i f e rença entre suas alturas. Se essas ' diferenças são iguais a zero, as regressões sao portanto, obviamente idênticas ou equi\_ valentes; .**
- Definição 4. várias equações de regressão são ditas co mo parcialmente paralelas, se o seu parale lismo está restrito a um sub-conjunto de <sup>'</sup> **v á r i aveis de X .**

# 2.5.3. - Formulação Básica de Hipóteses da Nulidade

Ainda no seu trabalho com variáveis DUMMY, CU-**NIA (07), apresenta cinco tipos de Hipóteses da Nulidade, ou seja:**

Hipotese Tipo 1. - as regressões individuais das duas pri **■ m eiras classes sao paralelas.**  $R^1$ :  $Y_1 = \beta_{11} + \beta_{12}X_2 + \cdots + \beta_{1m}X_m$  $R^2$  :  $\bar{Y}_2 = \beta_{21} + \beta_{22}X_2 + \cdots + \beta_{2m}X_m$ **a formulaçao da hipótese seria:**  $\mu_0$  ;  $\mu_{12}$  +  $\mu_{22}$ ,  $\mu_{13}$  +  $\mu_{23}$ , ...,  $\mu_{1m}$  +  $\mu_{2m}$ H<sub>1</sub>: pelo menos um dos coeficientes é diferente.

**25**

Esta hipótese pode ainda ser escrita como:

 $B_0$  :  $B_{12} - B_{22} = B_{13} - B_{23} = \cdots = B_{1m} - B_{2m} = 0$  $H_{\eta}$  : pelo menos um dos coeficientes é diferente.

Neste caso, a regressão gigante é definida como:

$$
R_1 : \tilde{Y} = B_{11}X_{11} + B_{12}X_{12} + \cdots + B_{1m}X_{1m}
$$
  
+ B\_{21}X\_{21} + B\_{22}X\_{22} + \cdots + B\_{2m}X\_{2m}  
+ B\_{31}X\_{31} + B\_{32}X\_{32} + \cdots + B\_{3m}X\_{3m}  
...  
\* B\_{s1}X\_{s1} + B\_{s2}X\_{s2} + \cdots + B\_{sm}X\_{sm}

se a hipótese da nulidade for verdadeira, o mo delo de regressão sob hipótese pode ser escrito como:

$$
R_{2}: \bar{Y} = B_{11}X_{11} + B_{12}^{\circ}(X_{12} + X_{22}) + \cdots + B_{1m}^{\circ}(X_{1m} + X_{2m})
$$
  
+  $B_{21}X_{21}$   
+  $B_{31}X_{31} + B_{32}X_{32} + \cdots + B_{3m}^{\circ}X_{3m}$   
  
...  
+  $B_{s1}X_{s1} + B_{s2}X_{s2} + \cdots + B_{sm}^{\circ}X_{sm}$ 

**E** fácil observar que a notação  $\beta_{12}^{\prime}, \beta_{13}^{\prime}$ <sub>13</sub>..., $\beta_{\text{im}}^{\prime}$ , define os novos coeficientes de regressão, os quais são associados com diferentes variaveis independentes, ou não iguais' para o correspondente  $\beta_{i,j}$  da regressão gigante normal.

Torna-se agora necessário definir as novas  $v_{a}$ riaveis independentes, ou sejam:

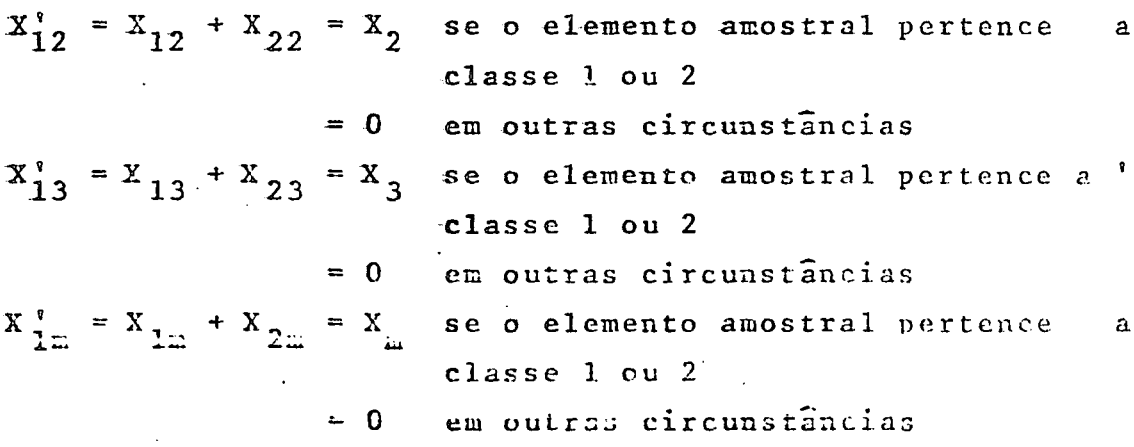

Ao se criar estas definições, somente os termos pertencentes as classes 1 e 2 ficam sob hipótese,  $en$ quanto que as outras classes, todas assumem o valor zero. Nestas condições a regressão gigante pode ser escrita  $em$ uma forma equivalente, denominado modelo máximo

$$
R_1^* : \hat{Y} = \beta_{11}X_{11} + \beta_{12}^*X_{12}^* + \cdots + \beta_{1m}^*X_{1m}^*
$$
  
+  $\beta_{21}X_{21} + \beta_{22}^*X_{22} + \cdots + \beta_{2m}^*X_{2m}$   
+  $\beta_{31}X_{31} + \beta_{32}^*X_{32} + \cdots + \beta_{3m}^*X_{3m}$   
+  $\beta_{s1}^*X_{s1} + \beta_{s2}^*X_{s2} + \cdots + \beta_{sm}^*X_{sm}$ 

As relações equivalentes são dadas por:

 $\beta_{12} = \beta_{12}$ ,  $\beta_{13} = \beta_{13}$ , ...,  $\beta_{1m} = \beta_{1m}$  $B_{22} = (B_{12}^{\dagger} + B_{22}^{\dagger})$ ,  $B_{23} = (B_{13}^{\dagger} + B_{23}^{\dagger})$ , ...,  $B_{2m} = (B_{1m}^{\dagger} + B_{2m}^{\dagger})$ 

Com essas relações, pode-se expressar a hipóte se da nulidade numa forma padrão, ou seja:

$$
\beta_{22}^* = \beta_{23}^* = \dots = \beta_{2m}^* = 0
$$

desde que:

 $\beta_{22}^{\prime} = \beta_{22} - \beta_{12}^{\prime} = \beta_{22} - \beta_{12} = 0$  $\beta_{23} = \beta_{23} - \beta_{13} = \beta_{23} - \beta_{13} = 0$  $\beta_{2m} = \beta_{2m} - \beta_{1m} = \beta_{2m} - \beta_{1m} =$  $\theta$ 

que nada mais é que a hipótese da nulidade, expressa em ' sua forma original.

O novo modelo sob hipótese fica definido como:  $R_2^*$  :  $\hat{Y} = \beta_{11}X_{11} + \beta_{12}^*X_{12}^* + \cdots + \beta_{1m}^*X_{1m}^*$ +  $\beta_{21}X_{21}$  $+ \beta_{31}X_{31} + \beta_{32}X_{32} + \cdots + \beta_{3m}X_{3m}$ +  $\beta_{c1}X_{c1}$  +  $\beta_{c2}X_{c2}$  + ... +  $\beta_{c1}X_{s1}$ 

O teste de significância é obtido através d o valor amostral de F

 $F_{12} = (n - sm) (SQ_1R - SQ_2R) / (m-1) SQ_1RE$ com ( m-1 ) e (n-sm) graus de liberdade respectivamente. Hipótese Tipo 2. - as regressões individuais de todas as "s" classes são paralelas  $R^{i} : {\beta_{i}}^{i}$  (X) i = 1, 2, ..., s. A hipótese da nulidade pode ser formalmente de finida como:  $\beta_{12} = \beta_{22} = \cdots = \beta_{52}$  $\beta_{13}$ ,  $\beta_{23}$ ,  $\cdots$  =  $\beta_{s3}$ ou então,  $\beta_{1m} = \beta_{2m} = \dots = \beta_{sm}$  $\beta_{12} - \beta_{22} = \beta_{12} - \beta_{22} = \cdots = \beta_{12} - \beta_{s2} = 0$  $\beta_{13} - \beta_{23} = \beta_{13} - \beta_{33} = \cdots = \beta_{13} - \beta_{s3} = 0$  $\beta_{1m} - \beta_{2m} = \beta_{1m} - \beta_{3m} = \dots = \beta_{1m} - \beta_{sm} = 0$ A regressão gigante, possue a mesma forma como a apresentada na hipótese da nulidade tipo 1. As variaveis independentes, para este caso, pre cisam ser redefinidas ou seja,  $X_{12}'' = (X_{12} + X_{22} + X_{32} + \dots + X_{s2})$  $X''_{13} = (X_{13} + X_{23} + X_{33} + \cdots + X_{s3})$  $X_{1m}'' = (X_{1m} + X_{2m} + X_{3m} + ... + X_{sm})$ Com essas definições, a regressão gigante assu me a seguinte forma, com a denominação de modelo máximo.  $R_1''$  :  $\hat{Y} = \beta_{11}X_{11} + \beta_{12}''X_{12}'' + \beta_{13}''X_{13}'' + \cdots + \beta_{1m}''X_{1m}''$ +  $\beta_{21}^X$   $\alpha_{21}$  +  $\beta_{22}^N$   $\alpha_{22}^N$  +  $\beta_{23}^N$   $\alpha_{23}^N$  +  $\cdots$  +  $\beta_{2m}^N$   $\alpha_{2m}^N$ +  $\beta_{s1}X_{s1}$  +  $\beta_{s2}Y_{s2}$  +  $\beta_{s3}Y_{s3}$  + ... +  $\beta_{s1}^N X_{s1}$ 

e, as formes equivalentes são:

 $\beta_{12} = \beta_{12}''$ ,  $\beta_{13} = \beta_{13}''$ , ...,  $\beta_{1m} = \beta_{1m}''$  $\beta_{22} = \beta_{12}'' + \beta_{22}''$ ,  $\beta_{23} = \beta_{13}'' + \beta_{23}''$ ,  $\beta_{2m} = \beta_{1m}'' + \beta_{2m}''$  $\beta_{32}$  =  $\beta_{13}''$  +  $\beta_{23}''$ ,  $\beta_{33}$  =  $\beta_{13}''$  +  $\beta_{33}''$ , ...,  $\beta_{\text{sm}} = \beta_{1m}'' + \beta_{\text{sm}}''$ ou então,  $\beta_{22}'' = \beta_{22} - \beta_{12}'' = \beta_{22} - \beta_{12} = 0$  $\beta_{23}'' = \beta_{23} - \beta_{13}'' = \beta_{23} - \beta_{13} = 0$  $\beta''_{\text{sm}} = \beta_{\text{sm}} - \beta''_{\text{lm}} = \beta_{\text{sm}} - \beta_{\text{lm}} = 0$ 

Com todas as relações definidas, a hipótese da nulidade pode ser expressa na forma padrão

$$
\beta_{22}'' = \beta_{23}'' = \dots = \beta_{sm}'' = 0
$$

Então, o modelo de regressão sob hipótese assu me a seguinte. forma:

$$
R_{3}: \hat{Y} = \beta_{11}X_{11} + \beta_{12}^{''}X_{12}^{''} + \beta_{13}^{''}X_{13}^{''} + \cdots + \beta_{1m}^{''}X_{sm}^{''}
$$
  
+  $\beta_{21}X_{21}$   
+  $\beta_{31}X_{31}$   
.  
.  
.  
.  
.  

$$
+ \beta_{s1}X_{s1}
$$

O teste de significância é obtido através do ' valor F, ou seja:

$$
F_{13} = (n - sm) (SQ_{1}R - SQ_{3}R) / (s-1) (m-1) (SQ_{1}RE)
$$

com (s-1)(m-1) e (n-sm) graus de liberdade.

Hipótese Tipo 3. - assumindo-se que as regressões individuais das duas primeiras classes são ' paralelas, então, as regressões indivi duais das classes 3, 4, 5, ..., s, tam bém são paralelas. A hipótese da nulidade pode também ser especificada como: todas as "s" regres sões individuais são paralelas, e a hi potese alternativa, que somente  $a<sub>s</sub>$ 

duas primeiras são paralelas.

O modelo sob hipótese pode ser escrito' como:

$$
R_2'': \hat{Y} = \beta_{11}X_{11} + \beta_{12}''X_{12} + \beta_{13}''X_{13} + \cdots + \beta_{sm}''X_{m}
$$
  
+  $\beta_{21}X_{21}$   
+  $\beta_{31}X_{31} + \beta_{32}''X_{32} + \beta_{33}''X_{33} + \cdots + \beta_{sm}''X_{sm}$ 

O teste padrão de significância é obtido através do valor amostral de F, onde  $F_{23} = (n-sm+m-1) (SQ_{2}R - SQ_{3}R) / (s-2) (m-1) (SQ_{2}RE)$ onde F tem uma distribuição com (s-2) (m-1) e (n-sm+m-1) '

Hipótese Tipo 4 - se as regressões das duas primeiras clas ses são paralelas, a diferença entre

suas alturas é igual a zero.

A nipótese da nulidade pode ser escrita como:

$$
\beta_{11} = \beta_{21} \quad \text{ou} \quad \beta_{11} - \beta_{21} = 0
$$

quando:

$$
\beta_{12} = \beta_{22}, \beta_{13} = \beta_{23}, \dots, \beta_{1m} = \beta_{2m}
$$

Então, o modelo máximo pode ser escrito como:

$$
R_2^{\dagger} : \hat{Y} = \beta_{11}^{\dagger} (X_{11} + X_{21}) + \beta_{12}^{\dagger} (X_{12} + X_{22}) + ... + \beta_{1m}^{\dagger} (X_{1m} + X_{2m})
$$

+  $\beta_{31}^X$  31 +  $\beta_{32}^X$  32 + ... +  $\beta_{5m}^X$  sm

e o modelo sob hipótese assume a seguinte forma:

$$
R_{4}: \hat{Y} = \beta_{11}^{*}(X_{11}+X_{21}) + \beta_{12}^{*}(X_{12}+X_{22}) + \cdots + \beta_{1m}^{*}(X_{1m}+X_{2m})
$$
  
+  $\beta_{31}^{*}(X_{31} + \beta_{32}^{*}X_{32} + \cdots + \beta_{sm}^{*}X_{sm})$ 

O teste padrão de significância para a hipótese da nulidade que

$$
\beta_{21}^{\dagger} = \beta_{11}^{\dagger} - \beta_{21} = \beta_{11} - \beta_{21} = 0 ,
$$

é obtido através do valor amostral de

graus de liberdade respectivamente.

 $F_{24} = (n-sm+m-1) (SQ_{2}R - SQ_{4}R) / SQ_{2}RE$ , com 1 e (n-sm+m-1) graus de liberdade respectivamente. Hipótese Tipo 5. - as duas regressões individuais das das primeiras classes são idênticas, is to é,  $H_0$  :  $B_{11} = B_{21}$ ,  $B_{12} = B_{22}$ , ...,  $B_{1m} = B_{2m}$  $H_1$  : pelo menos um dos coeficientes é diferente  $R_1^*$  :  $\hat{Y}_1 = \beta_{11}X_{11} + \beta_{12}X_{12} + \cdots + \beta_{1m}X_{1m}$  $R_2^{\prime}$  :  $\hat{Y}_2 = \beta_{21}^X z_1 + \beta_{22}^X z_2 + \cdots + \beta_{2m}^X z_m$ Modelo Maximo  $R_1^{\prime}$  :  $\hat{Y} = \beta_{11} X_{11} + \beta_{12}^{\prime} X_{12}^{\prime} + \cdots + \beta_{1m}^{\prime} X_{1m}^{\prime}$ +  $\beta_{21}$ <sup>X</sup> 21 +  $\beta_{22}^{\prime}$  X<sub>22</sub> + ... +  $\beta_{2m}$  X<sub>3m</sub> +  $\beta_{31}^2$  x<sub>31</sub> +  $\beta_{32}^2$  x<sub>32</sub> + ... +  $\beta_{3m}$  x<sub>3m</sub> +  $\beta_{s1}X_{s1}$  +  $\beta_{s2}X_{s2}$  + ... +  $\beta_{s1}X_{s1}$ E o modelo sob hipótese fica:  $R_3^*$ :  $\overline{Y} = \beta_{11}(X_{11} + X_{21}) + \beta_{12}^* (X_{12} + X_{22}) + ... + \beta_{1m} (X_{1m} + X_{2m})$ +  $\beta_{31}X_{31}$  +  $\beta_{32}X_{32}$  + ... +  $\beta_{3m}X_{3m}$  $+ \beta_{s1}X_{s1} + \beta_{s2}X_{s2} + \cdots + \beta_{s2}X_{s2}$ O teste de significância é baseado no valor a

mostral de F  $F_{14}^{\prime} = (n - sm) (SQ_{1}R - SQ_{4}R) / (m) SQ_{1}RE$ 

com m e (n-sm) graus de liberdade respectivamente.

#### **CAPÍTULO III**

#### **M A T E R I A L E MÉTODOS**

# **3.1o Características Ecológicas da Espécie**

0 estudo foi realizado utilizando-se dados coletados **em povoamentos nativos existentes na região Sul do Brasil,que**  $\tilde{e}$  a zona de ocorrência normal de Araucaria angustifolia (BERT) **0. Ktze.**

**.** 0 **pinheiro ocorre numa ãrea de dispersão limitada '** ao Sul do Brasil, desde o Planalto formado pela Serra da Manti queira até a extremidade do Planalto Meridional Brasileiro, no espaço compreendido entre os paralelos 21º e 30º de latitude' sul e segundo os meridianos, estas regiões podem estar situadas entre 449 e 549 w GW. Essa área compreende a parte serra**na do norte do Rio**0 **Grande do Sul, os planaltos levemente ondu lados, com altitudes entre 500 a l .lOOm acima do nível do mar** dòs Estados de Santa Catarina e Paraná, pequenas áreas do su deste de São Paulo (Campos do Jordão, Bragança, Serra Negra e Serra da Bocaina) e sudeste de Minas onde remanescentes podem **ser vistos em Barbacena, Poços de Caldas e Jacui.**

Com respeito à Geologia, a região de ocorrência da **Araucaria apresenta-se bastante complexa, dominando, porém na** maior parte, os solos formados pela decomposição das rochas ' **m e l a f í r i c a s e basãlticas, sobretudo nos Estados do Rio Grande do Sul e Santa Catarina, bem coma grande parte do E stado do** Parana<sup>(norte e oeste). As rochas dominantes na borda oriental</sup> (Serra do Mar), pertencem ao arqueano. Nos campos Gerais do Paraná, aparecem comumente os sedimentos devonianos e os areni **tos do carboníferos superior, KLEIN ( 16).**

**Quanto aos solos, embora tenha preferência pelo sí**lico-argilosos, encontram-se as Araucarias disseminadas pelos **mais variadois tipos, desde os mais pobres, como os dos Campos Gerais do Paraná, derivados do Arenito de Furnas, até os escu** ros e fertéis das regiões do "Trapp" do sudoeste paranaense e **do oeste catarinense, segundo R0MART7, ( 26).**

Com relação ao clima, a espécie ocorre em uma zona<sup>?</sup> sub-tropical umida com precipitação média anual de 1.800 mm,' com verões quentes, invernos úmidos e frios com ocorrência de geadas em média 18 dias e a altitude é variável entre 500 a

1.800m com uma temperatura variável entre -39C e 229C.

**Apesar da ampla zona de ocorrência, envolvendo vã** rios Estados, o estudo foi desenvolvido na área de maior con**centração dos povoamentos nativos, ou seja, justamente nos 3** Estados que compõem a Região Sul do Brasil (Rio Grande do Sul, Santa Catarina e Paraná), conforme figura nº 07.

#### **3.2c Local de Estudo**

Tendo-se em vista a ampla dispersão da espécie, foi' **necessário dividir cada Estado em tres regiões.**

## **3.2.1. Paraná**

**Região 1. Quedas do Iguaçu**

Os dados foram obtidos entre 259 e 25930' de lati tude Sul e 539 a 52930' de longitude W e mais especificamen te em 25930' de latitude S e 52956' de longitude W.

<sup>o</sup> O clima segundo K ppen é Cfb (sub-tropical umido' sem estação seca), caracterizado por verões frescos. Nesta' **região nao ocorre déficit hídrico, com chuvas uniformemen te d i stribuídas durante o ano. As geadas sao frequentes nos meses mais frios. A temperatura media anual nessa região ê** de 15,69C, a temperatura média do mes mais frio é de 10,79C, a média do mes mais quente é 20ºC. A temperatura mínima abso luta é de - 10ºC e a precipitação média anual é de 2.494mm, **a a l t itude esta/ em torno de 1.090ra.** 0 **gráfico da figura n9** 08 , mostra o balanço hídrico da região.

Devido a inexistência de dados e também de esta **çoes m e t e r eo** 1 **ogi c a s , as informaçoes sobre o clima aqui re**  portadas referem-se a estação metereológica de Palmas, que  $\tilde{e}$  a mais próxima do local de coleta de dados da Região 1 e está situada a 26930' de latitude S e 52900' de longitude W.

**Os solos que ocorrem nesta região segundo Levanta mento de Reconhecimento dos Solos do Sudoeste do Paraná '**  $(03)$   $s\tilde{a}o$ :

- 1. Latossol Roxo Distrófico com A proeminente, textura argi**losa fase floresta sub-tropí.cal perenifolia, relevo ondu** 1 **r. d c .**
- 2. Associação Terra Roxa Estruturada Distrófica com A proeminente, textura argilosa fase floresta sub-tropical perenifolia, relevo ondulado, e Latossol Roxo Distrófico '

**33**

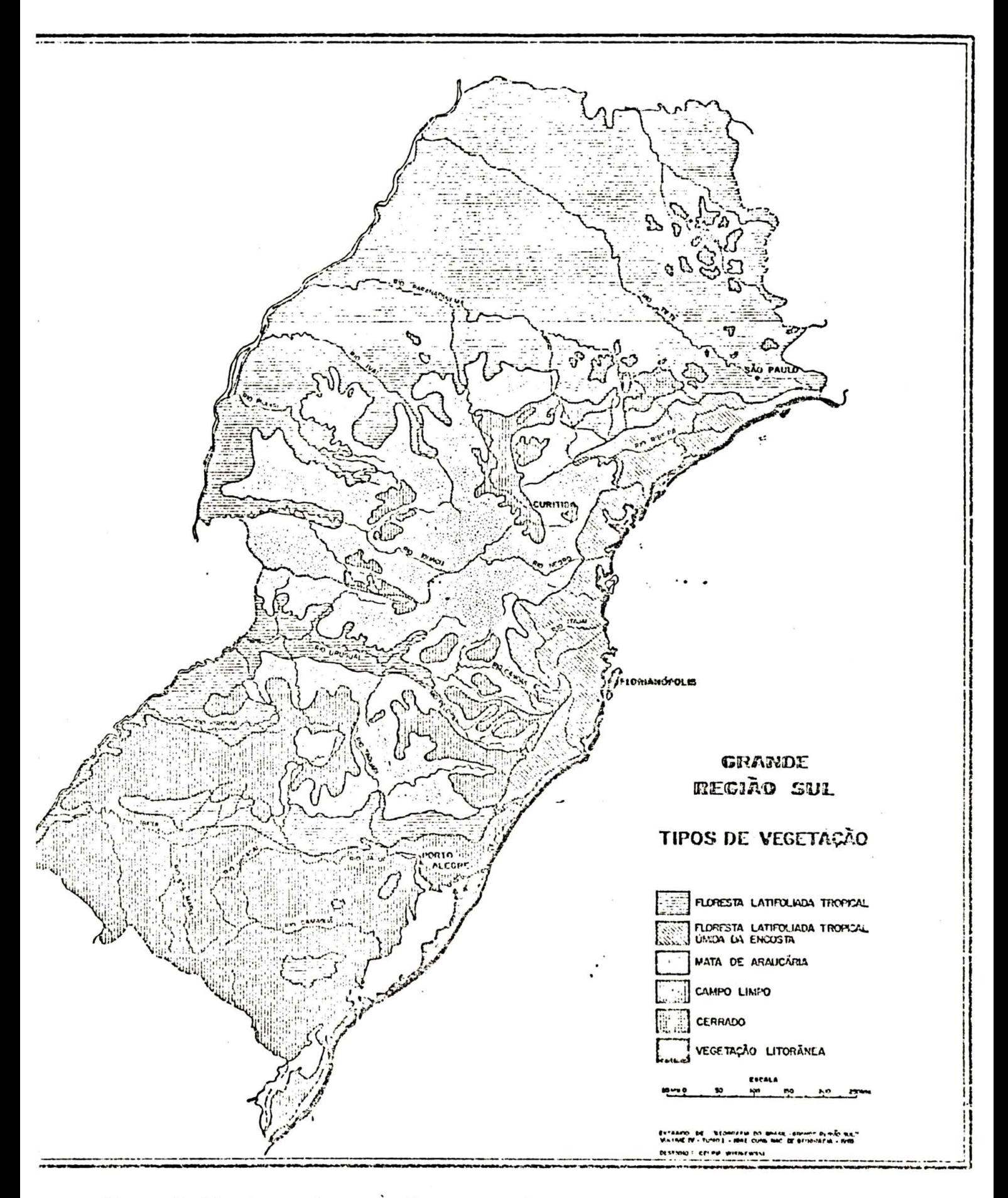

Fig. nº 07. Mapa de Ocorrência de Ahaucatia angustifolia no Drusil.

com A proeminente, textura argilosa fase floresta sub **tropical perenifolia, relevo suave ondulado. A figura n9 09** *t* **m o s t r a o local de coleta de dados.**

# Região 2. Guarapuava

0 povoamento utilizado para a realização do estu**do, encontra-se situado no Posto Indígena de Guarapuava, en** tre 259 a 25930' de latitude Sul e 519 a 519309 de longitu**de W e mais especificamente, nas coordenadas de 25904\* S e 51922\* w: .**

Segundo a classificação climática de Köppen, o clima e Cfb (Sub-tropical umido sem estação seca), caracte**rizado por verões frescos. Nesta região não ocorre deficit\* hídrico. As chuvas sao uniformemente distribuídas durante o** ano, com geadas frequentes nos meses mais frios. A altitude  $\tilde{e}$  1.116 m, a temperatura média anual nessa região  $\tilde{e}$  de 16,69C, sendo que a temperatura média do mes mais frio é de **12,69C e do mes mais quente 20,39C. A m í n i m a absoluta é de\***  $-8$ , 59C e a precipitação anual é de 1.673mm. O gráfico do ba lanço hídrico é apresentado na figura nº 08. Estes dados<sup>'</sup> **foram obtidos da estaçao metereolõgica de Guarapuava, situa da entre 51926\* de longitude W e 2 5 9 2 4 : de latitude S.**

0 relevo é muito variado, pois apresenta-se des **de plano ate forte ondulado.**

A região está coberta por uma espessa capa de la va basáltica (derrame de Trapp).

Os solos que ocorrem nessa região são Litossol<sup>\*</sup> Vermelho Escuro, os Hidromórficos e as Associações Lateríti co Brumo Avermelhado e Litossol Substrato Basalto.

0 mapa da figura nº 09, mostra o local onde fo **ram coletados os dados.**

# **Região 3. Sao Joao do Triunfo**

Nesta região, os dados foram coletados nos povoamentos nativos ekistentes na Dstação Diperimental do Gurso<sup>t</sup> **de K n g e n h a r i a Florestal em Sao Joao do Triunfo, que está lo lizada nas seguintes coordenadas, 25941\* de latitude S e. 5091.1' de longitude W.**

**Os dados me tereológicos desta região, são da estação metereológica de Tres Barras em Santa Catarina,que**  $\tilde{e}$  a mais próxima e se localiza nas coordenadas de 26907<sup>'</sup> ' **de latitude S e 50918\* de longitude W.**

A altitude é de 780m, a temperatura média anu**al é de** 1 6 ,5 9 c» **a do mes mais frio** 12,09 C **e a do mes mais quente** 20,79 C, **a t e m p e r a t u r a m í n i m a a b s oluta** -129C, **a pre ci p i t a ç a o m e d i a anual é de 1.345mm, como pode-se observar' pelo gráfico da fig. n9 08 , nao ocorre déficit hídrico. Esta região possui um clima que segundo Küppen**

 $\tilde{e}$  classificado como Cfb (sub-tropical umido, sem estação ' seca). com verões frescos.

0 **local de coleta de dados está representado \* na figura n9 09 .**

# 3.2.2. **-'Santa Catarina**

**Região 1. - Itaiõpoli s**

**Nesta região os dados foram coletados em povoa** mentos naturais, situados entre 269 a 26930<sup>'</sup> de latitude S' **e 49930' a .50900\* de longitude W, mais especif i camente nas c oordenadas de 26921\* de latitude S e de 49954\* de longitu de W.**

**Como no'local dos povoamentos, nao existe esta çao m e t\_ejreológi ca, foram utilizados os dados da estaçao de Rio Negro, que está localizada nas coordenadas de 26906\* \* de latitude S e 49948\* de longitude W. .**

0 clima e classificado como Cfb (sub-tropical' **umido sem estaçao seca), com veroes frescos. A altitude** *é.* de 847m, a temperatura média anual é de 16,49C a do mes ' mais frio 12,49C e do mes mais quente 20,59C, a temperatu**ra m í n i m a a b s oluta e de** -89C **e a p r e c i p i t a ç a o m e d i a anual\* e de** 1.271mm, **as geadas sao frequentes durante os meses de inverno.** 0 **balanço hídrico esta representado pelo grafico' da figura** n9 10. .

Pela classificação de grande grupos do mapa de solos de Santa Catarina (1972), a região possui os seguin**tes tipos de solos:**

1. - Sõlos com Horizonte B Incipiente com Argila de Ativi**dade Alta (nao hidroniórfico) •** Cambis ol llumico Distrófico alico textura argilosa, re **levo ondulado, substrato argiloso mais si]ti to.**

# BALANÇO HÍDRICO DAS 3 REGIÕES DO ESTADO DO PARANÁ

REGIÃO 2 - GUARAPUAVA

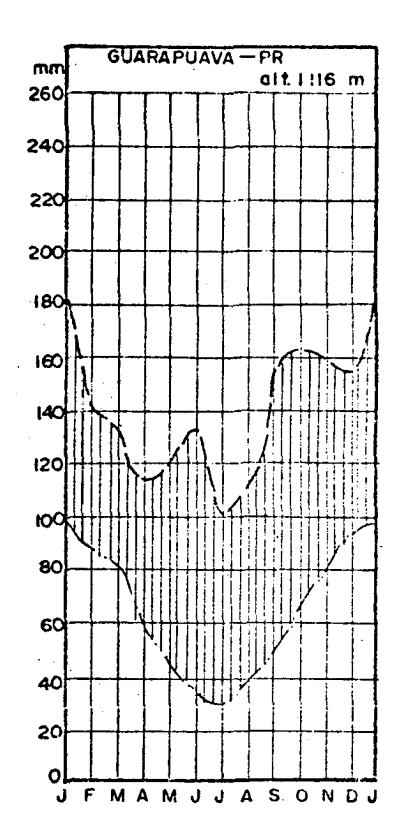

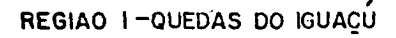

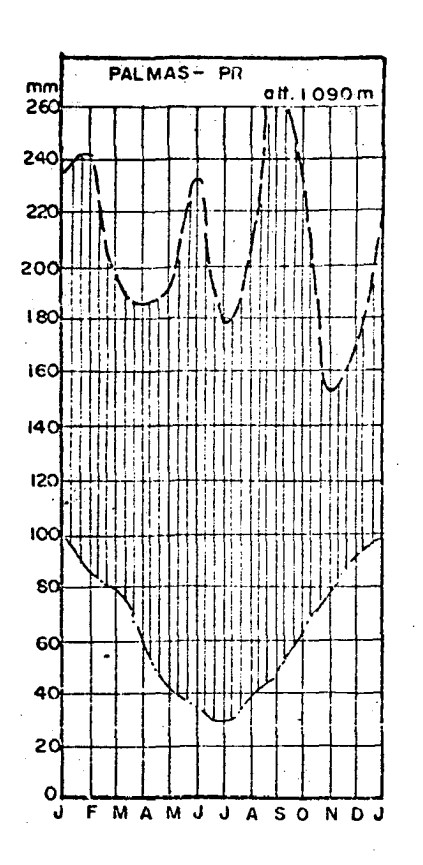

REGIÃO 3-S.JOÃO DO TRIUNFO

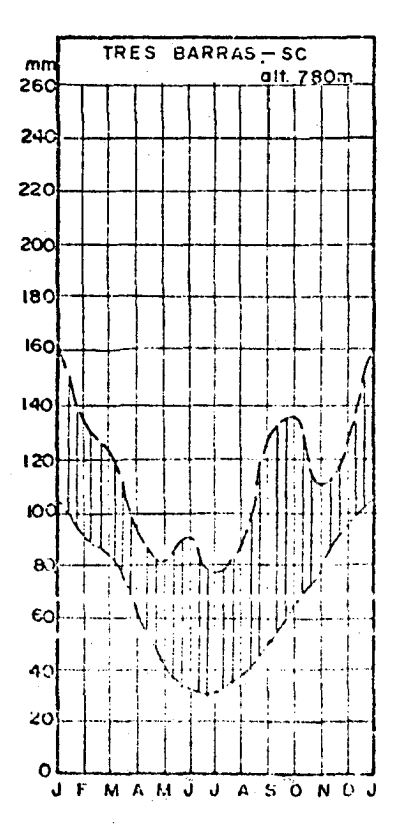

Fig. Nº 08, BALANÇO HÍDRICO DAS 3 RECIÕES DO ESTADO DO PARANÁ.

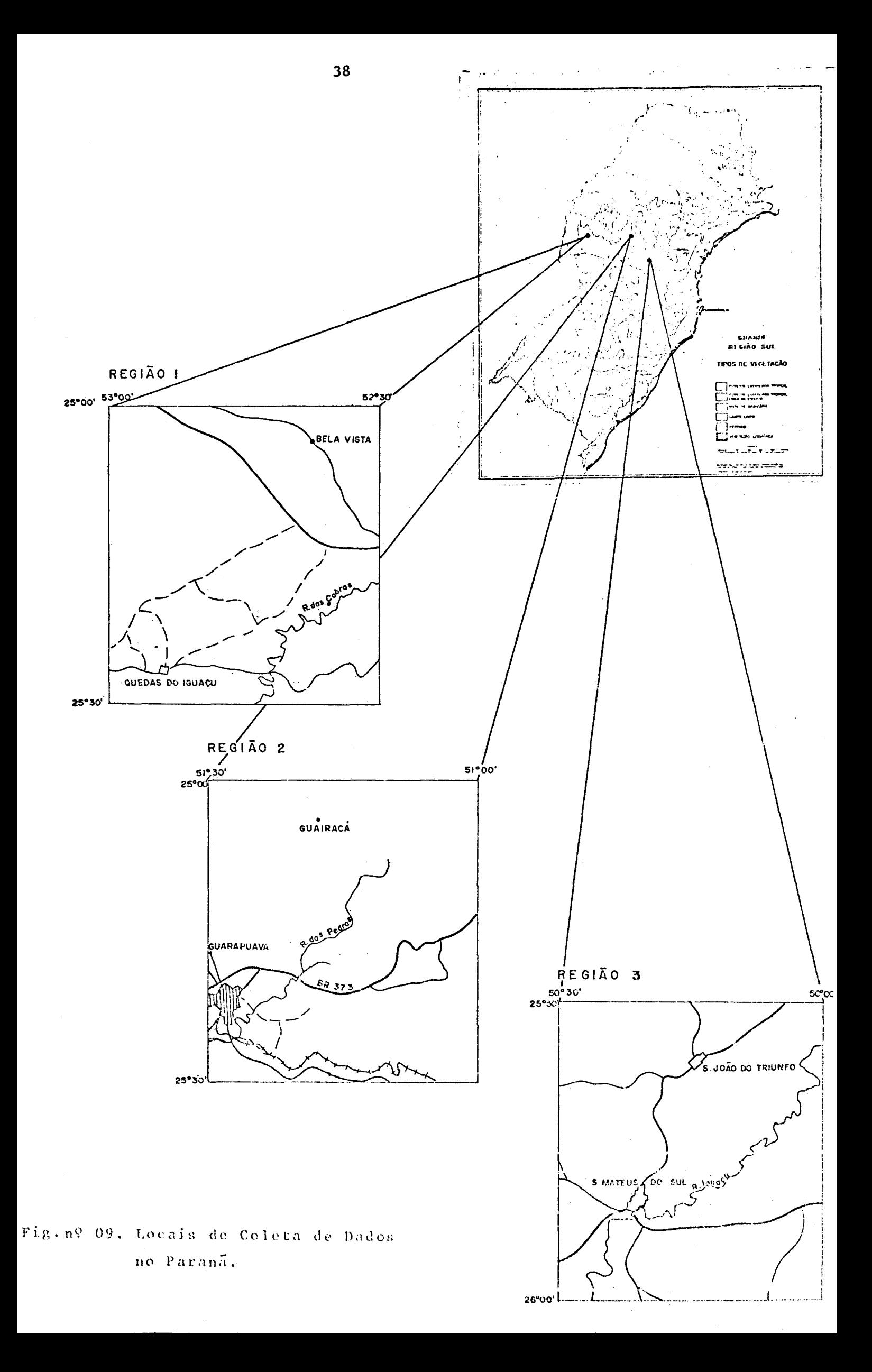

2. - Solos com Horizonte B, Textural com Argila de Ativida de Alta (não hidromórfico). **Rubrozem textura média, relevo forte ondulado, substrato síltito.**

A figura n? 11, mostra o local de coleta dos dados.

#### **Região 2. - Lebon Regis**

Os povoamentos nativos onde foram coletados os dados, estão situados nas coordenadas de 26930<sup>'</sup> a 27900' e **5 0 9 3 0 ' a 51900\*. r e s p e c t i v a m e n t e de latitude S e longitude** W, conforme mostra a figura nº 11.

**Os dados referentes ã climatologia, pertencem\***  $\tilde{a}$  estação metereológica de Curitibanos, que está situada <sup>?</sup> **na na latitude S de 27916\* e na longitude W de 50935\*.**

A altitude é de 1.040m, a temperatura média a **nual é de 15,39C, a do mes mais frio é de 10,89C, a do \*** mais quente 19,49C e a temperatura mínima absoluta é de <sup>'</sup>  $-10\$ ?C, a precipitação média anual é de 1.685mm, o gráfico' da fig. nº <sup>10</sup>, mostra o balanço hidríco da região.

**Assim como nas outras regiões, aqui também, o** clima e classificado como Cfb (sub-tropical umido, sem estação seca), com verões frescos e também com ocorrência de **geadas nos meses mais frios.**

Segundo o Mapa de Reconhecimento dos Solos, a Nível de Grandes Grupos (1972), nesta região ocorrem os so los com Horizonte B Latossolico (não hidromorfico). Latos**sol Brumo Humico Distrõfico álico textura argilosa relevo\* ondulado substrato basalto.**

### Região 3. - Faxinal dos Guedes

Devido a inexistência de dados e também de uma estação metereológica no local da coleta foram' utilizados os dados da estação metereológica de Xanxerê, ' **SC, situada nas coordenadas de 25951\* dc latitude S e 529 54\* de longitude W. ■**

Faxinal está situado nas coordenadas de 26951' **de latitude S e 52915 de longitude W, como pode ser obser vado na figura n9** 1 1 **.**

A altitude é de 801m, a temperatura média a nual 16.390, a do mes mais frio 1190 e a do mes mais quen**te 2 0 .5 9 C. a m í n i m a absoluta** *c* **do - 1 1 .59C c a orecini t. a»', no m édia anual ó de 2.450mm.** 0 **clima e c l a s s i f i c a d o sceuiulo '**

**Küooen com Cfb (sub-troüical úmido sem estação seca), com** verões frescos e também com ocorrência de geadas nos meses mais frios. O gráfico da figura nº 10, mostra o balanço **hídrico da região.**

Os solos, segundo a classificação dos Grandes **G ru po s \* sao os seguintes:**

- 1.- Solos com horizonte B latossolico não hidromorfico. **Latossol roxo distrõfico ãlico textura argilosa,com ' relevo ondulado subtrato basalto.**
- **2 o Associaçao de Brumizem Avermelhado raso, textura argi** losa, relevo forte ondulado, substrato basalto e solo ' **Litolico Eutrofico com textura média, relevo forte on dulado,substrato basalto.**

**3 o 2.3. - Rio G rande do Sul**

**Região 1. - Nova A r a ç á**

Nesta região os dados foram coletados em po voamentos nativos, existentes dentro das coordenadas de .28930' a 29900' de latitude S e 51930' a 52900' de lonti**tude W, conforme figura n9 13.**

A estação metereológica mais próxima da re **giao é a de Guaporé., s i t uada nas coordenadas de 2 8 9 5 6 ' de latitude S e 51954' de longitude W. . •**

0 clima desta região também é classificado ' com Cfb (sub-tropical umido, sem estação seca), com ve rões frescos e ocorrência de geadas no inverno, segundo ' Köppen. A altitude é de 470m, a temperatura média anual é de 17,89C, a média do mes mais frio 12,89C, do mes mais ' quente 22,69C, a temperatura mínima absoluta é de -89C e a precipitação média anual é de 1.852mm. O gráfico da fig. **ív**9**.** 12 **m o s t r a o balanço h í drico da região.**

**Pelo levantamento de Reconhecimento dos Solos** do Estado do Ric Grande do Sul, em 1973 ( 04), nesta regi ão ocorrem solos com Horizonte B Textural e Argila de Ati

\* M s *~n* **do P a c** r rh c c **i'n** c **n t o do** 3 **Soles** *z* " **í** v c 1 **dc C r a** u 2 c **Grupoa** p a **r.\*. Esiado de Santa Catarina 1.972.**

#### BALANÇO HÍDRICO DAS 3 REGIÕES DO ESTADO CATARINA **SANTA**

# REGIÃO 2 - LEBON RÉGIS

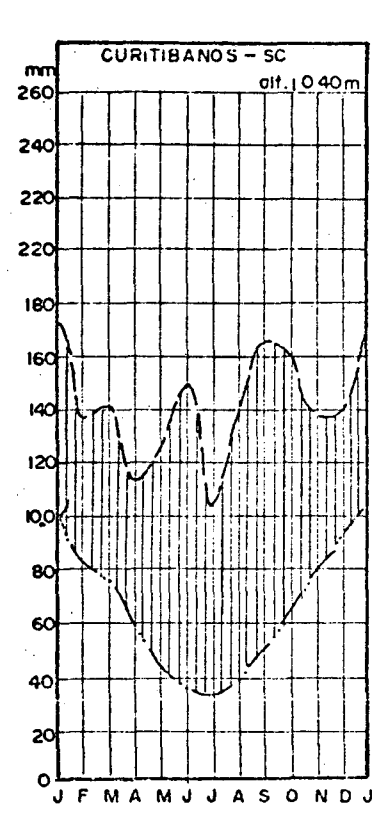

# REGIÃO I- ITAIÓPOLIS

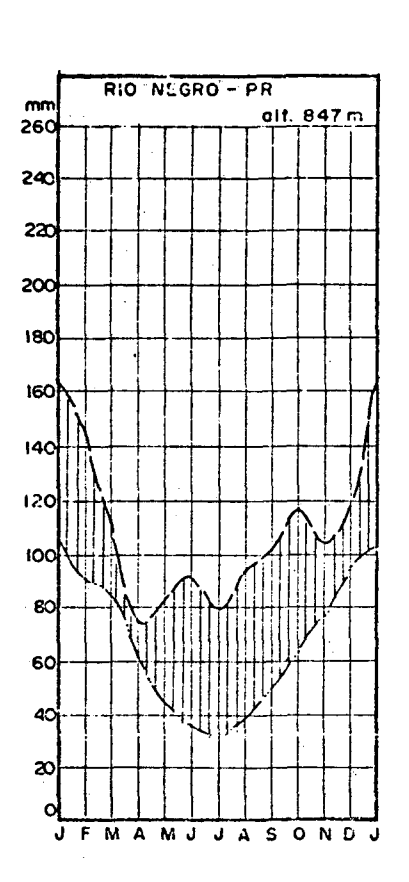

REGIÃO 3-FAXINAL DOS GUEDES

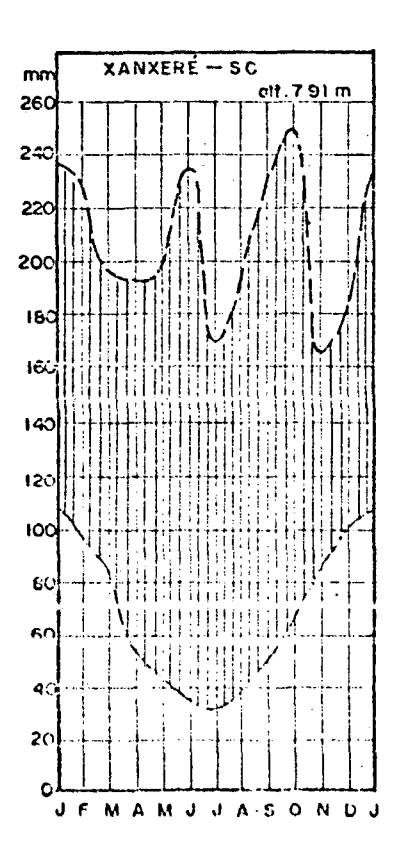

Fig. nº 10, BALANÇO HÍDRICO DAS 3 REGIÕES DO ESTADO DE SANIA CATARINA.

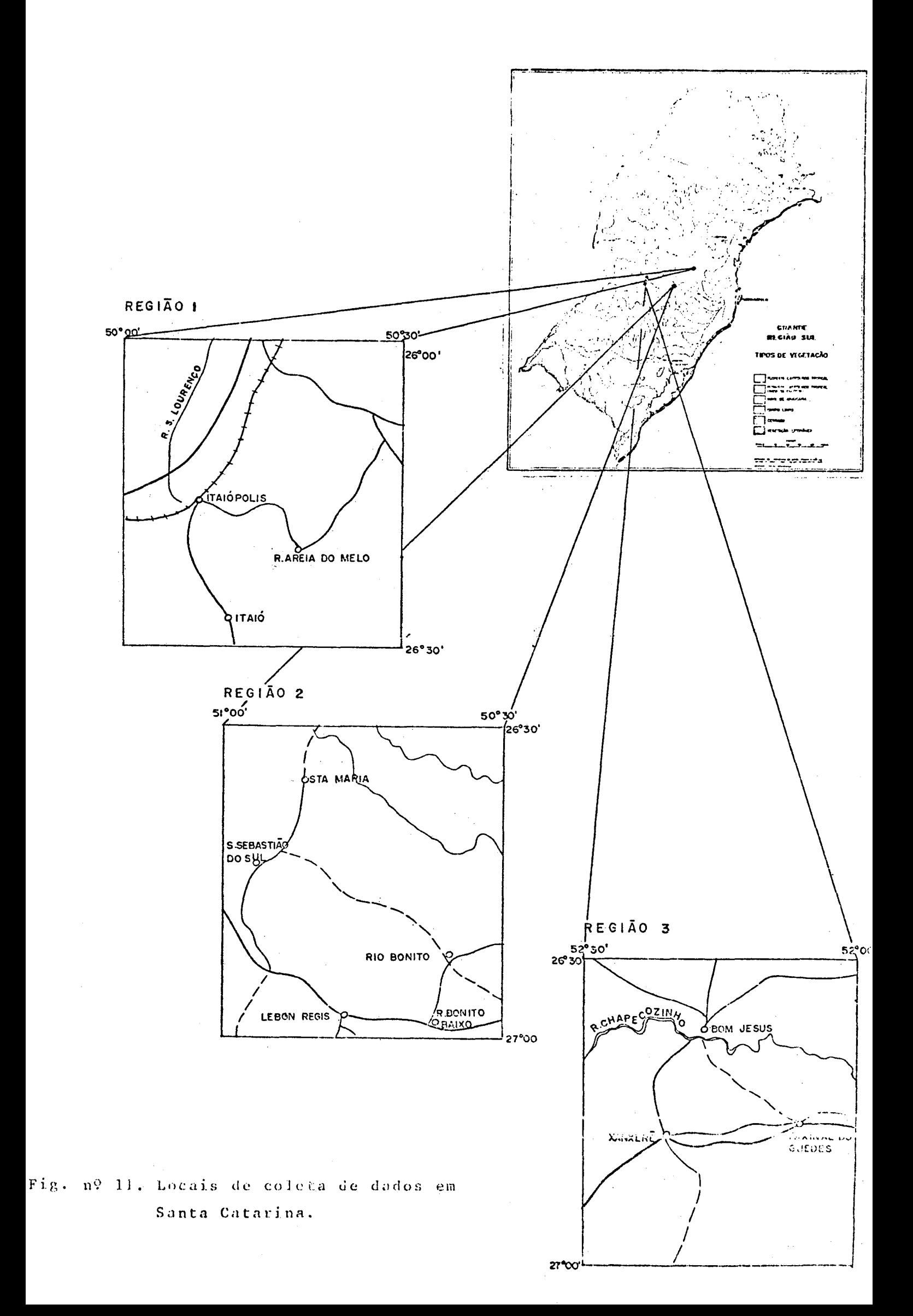

vidade Alta (não hidromórfica), brumizem avermelhado raso **textura argilosa, relevo forte ondulado, substrato basal**to, associados com solos poucos desenvolvidos e Argila de Atividade Alta (não hidromórficos) solos litólicos eutró**ficos, textura media, relevo montanhoso, substrato basalto amigdalõide.**

#### **R e g i ã o 2. Sao José do Ouro**

**S e gundo GOLFARI (11), estã é uma região de Arau caria e campo e esta localizada segundo as coordenadas de 2 7 9 3 0 ' a 2 8 9 0 0 ' de latitude S e 5 1 9 3 0 ' a 5 2 9 0 0 ', de longi^ tude** *f* **conforme figura** n9 **13 .**

Devido a inexistência de dados climatológicos ' desta Região, foram utilizados os dados da estação metereo **lógica de Campos Novos que estã situada nas coordenadas ' de 2 7 9 2 4 ' de latitude S e 5 1 9 1 3 ' de longitude W.**

A altitude é de 954 m., a temperatura média a **nual** *é* **de 16,09C, a do mes mais frio 12,19C e a do mes '** mais quente 20,19C enquanto que a temperatura mínima abso luta registrada é de -7,49C. A precipitação média anual é  $-$ de 1.683mm. O balanço hídrico da região é apresentado pe lo gráfico da fig. nº 12, e pode-se observar que não ' **há déficit hídrico. .**

Ocorreram solos com Horizontes B textural e Argila de Atividade Alta (não hidromórficas), brumizem aver **melhado raso, textura argilosa relevo forte ondulado, ' substrato basalto, associado com Solos Poucos Desenvolvi**dos e Argila de Atividade Alta (não hidromórficos) solos **litõlicos eutrõficos, textura média, relevo montanhoso, ' substrato basalto amigdalõide. Sao solos medianamente pro fundos (80 a** 120 **cm), moderadamente drenados, de colora çao brumo a v e r m e l h a d a escura, t e xtura a r g i l o s a e desenvoj.** vidos a partir de basaltos, associados a solos poucos de senvolvidos, rasos (2 a 40 cm) moderadamente drenados, de senvolvidos a partir de rochas básicas, segundo o Levanta mento de Solos do R.G.S. ( 04 ).

#### **R e g i ã o 3. Tape j ara**

Devido a incaistência de estação mecereológica' ao local, foram utilizados os dados da estação metercologica de Passo Fundo, que é a mais próxima.

A região esta situada nas coordenadas de 289 **00' a 2 8 9 3 0 ' de latitude S e 529 a 52930' de. longitude** **W , enquant o que a estação metereológic a de Pass o Fundo , '**  situa-se segundo as coordenadas de 28916<sup>°</sup> de latitude S e **52925® de longitude W, conforme figura n9 13 .** 

Esta região segundo o mapa climático do Bra **s il elaborad o por MAGNAN I (1969),possu i um clima que na class if.icaçao de Ktippen,pertence ao tipo Cfb (sub-tropical úmido**, sem estação seca), com verão fresco. A altitude des **.ta região e de 676m, a temperatur a médi a anual e de 17,59 a médi a do mes mais quente 22,39C e a do mes mais frio ® 12»59C , enquant o que a mínim a absolut a é de -5,59 C e a precipitaçã o médi a anual é de 1.658mm . 0 grafico da figu ra n9 12, mostr a o balanç o hídric o da região .** 

**Nest a região ocorre m os solos com Horizont e B**  Latossõlico (não hidromõrficos), latossol roxo distrõfico  $a$ lico textura argilosa, relevo ondulado, substrato basalto. **Os solos sao profundos,be m drenados,co m Horizont e B latos**   $s$ olico de coloração vermelha escura e desenvolvidos de ro **chas básicas , segund o o Levantament o de Solos do R.G.S. '**   $( 04 )$ .

## **3.3o - Populaça o**

**A populaça õ utilizad a par a este estudo foi de^**  finida como sendo os povoamentos maciços ou rarefeitos de Araucaria angustifolia (BERT) 0. Ktze, que ocorrem em qua**se todo o Planalt o Sul Brasileiro , abrangend o desta maneir a os tres Estados Sulinos que compoem a Grand e Regiã o Sul.** 

**Devid o a ampl a dispersã o da espécie e também <sup>1</sup> para facilita r a coleta,foi necessári o a divisão de cada E\_s tado em três regiões ou sejam:** 

## **Paran á**

**- Região 1.- Quedas do Iguaç u - Região 2.- Guarapuav a - Regiã o 3.- Sao João do Triunf o** 

#### **Santa Catarin a**

- **Região 1.- Itaiõpolis**
- **Região 2.- Lebon Régis**
- **Região 3.- Faxi nnl dos**

**44** 

# BALANÇO HÍDRICO DAS 3 REGIÕES DO ESTADO DO RIO GRANDE DO SUL

REGIÃO I-NOVA ARAÇA

REGIÃO 2-S.JOSÉ DO OURO

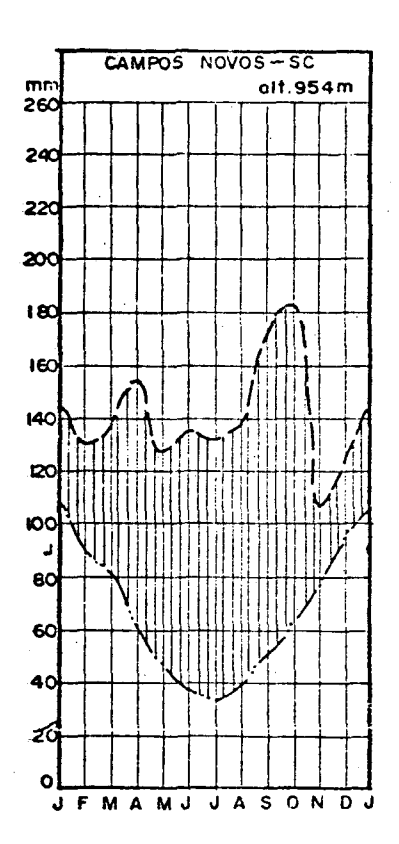

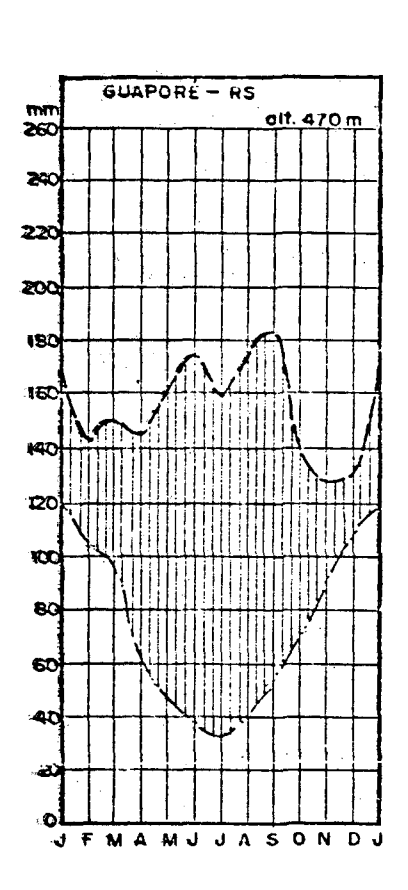

 $REGIÃO 3 - TAPELJARA$ 

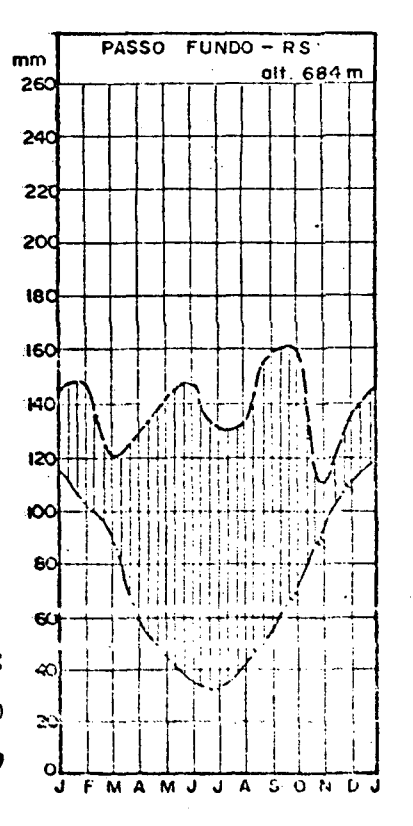

Fig. nº 12. BALANÇO HIDRICO DAS 3 REGIÕES DO ESTADO DO RIO GRANDE  $D O$ SUL.

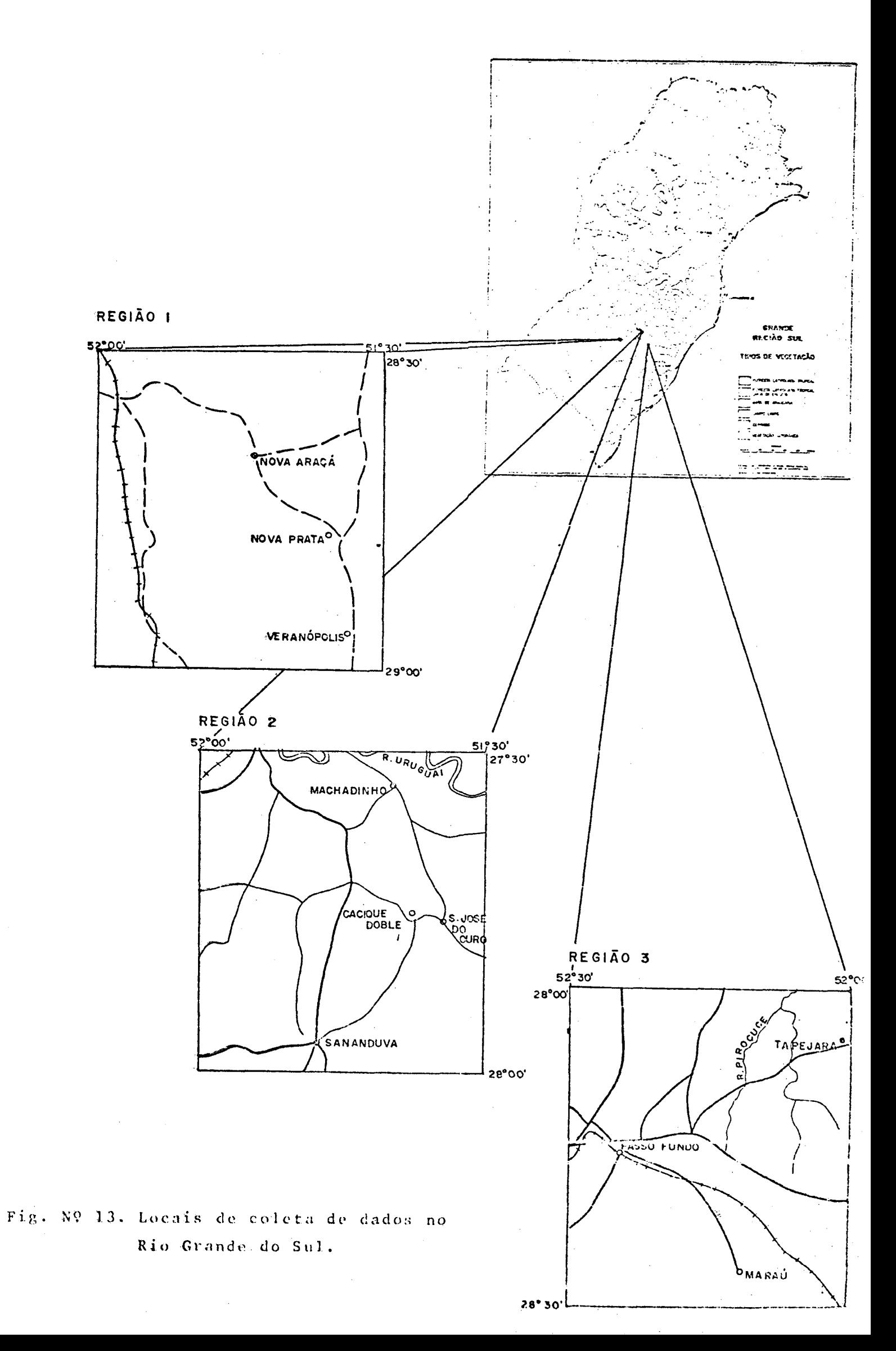

#### Rio Grande do Sul

- Região 1.- Nova Araça - Região 2.- São José do Ouro - Região 3.- Tapejara

Segundo GOLFARI (11), esta região encerra  $\mathbf{a}$ grande parte da área natural de Araucaria angustifolia que vive associada com espécies folhosas e menos frequentemente com outra conifera, Podacarpus spp. Dentro da área se inter põem extensos campos com disseminados capões ou matas cilia res, também povoados com associações de Araucaria e latifoligdas.

#### $3.4. -$  Amostragem

Dentro dos povoamentos naturais a escolha das árvores amostradas, foi feita baseando-se no processo de A mostragem Inteiramente Aleatório.

Para fins de amostragem e também para o estudo de equações de volume, a árvore caracteriza a unidade de amostra. Isto porque, segundo KOZAK (17), a variável dependente (no caso, volume da árvore ) pode ser amostrada seguin do o processo inteiramente aleatório, mas as variáveis inde pendentes (no caso diâmetro e altura), deveriam ser sempre' amostradas segundo o processo sistemático dentro das classes diamétricas, desta maneira o modelo de regressão estaria fornecendo uma melhor estimativa da relação ( no caso  $\nabla = f(D,H)$ .

#### 3.5. - Coleta de Dados

Devido a ampla dispersão dos diâmetros e tambem para facilitar a coleta de dados, foram estabelecidas ' classes de diâmetro com intervalo constante de 5 cm entre as classes, a partir do diâmetro mínimo de 20 cm.

A coleta foi sistemática, procurando sempre <sup>0</sup> coletar o maior número possível de árvores dentro de cada classe, para que no estudo da forma da árvore dentro de cada região se refletisse exatamente as características de ca da uma dyitando dessa maneira o caráter subjetivo da esco lha das árvores dentro das classes, e também proporcionando a máxima distribuição dos diâmetros dentro de cada classe diametrica e em cada local da zona de distribuição normal' da espécie nativa.

47

**3.5.1. Variãveis Medidas**

**As medições foram feitas tanto em arvores aba tidas como em árvores em pé.**

3.5.1.1. Medição do D.A.P. (Diâmetro a Altura do Peito)

**Estas medições foram feitas a l,30m do solo.'** Para árvores abatidas foi utilizada a suta, e o diâmetro<sup>'</sup> obtido foi o médio resultante de duas medições perpendicu lares. Para árvores em pé, foi utilizada a fita diamétri**ca.**

0 resultado dessa medição determinava a classe diamétrica que a árvore pertencia.

**0 D.A.P. sem casca nas árvores abatidas foi** obtido após descascar as árvores, também utilizando-se a **suta de maneira análoga ao D.A.P. com casca. Nas árvores' em pé foram feitos dois cortes na casca, um de cada lado' da árvore, em segaida com o auxílio de 'uma régua graduada** em mm era feita a medição da espessura da casca.

 $3.5.1.2$ . Medição do Diâmetro a 0,30m

Esta : medição . foi realizada da mesma manei-. ra que para o D.A.P..

## **3.5.1.3. Medições ao Longo do Fuste**

**A partir de l,30m,foram efetuadas medidas di^** métricas com e sem casca, de maneira análoga tanto para ' **árvores abatidas como para árvores em pé, de** 2 **em** 2 **metros,** ' ou seja, a 3,30m, 5,30m..., etc, até a altura comercial,' normalmente considerada como altura onde tem início a ga lhada (copa), ou então até a altura onde houvesse o maior **aproveitamento possível da árvore.**

#### **3.5.1.4. Mediçao da Altura Total I**

**Nas árvores abatidas foi utilizada uma trena,** e nas árvores em pé o Hipsômetro de Haga.

Os dados obtidos em campo foram transferidos' para uma ficha de coleta de dados de equação de regressão, conforme figura a<sup>2</sup> 23, no apêndice.

# **3 o** 6 **» M é t o d o de D e t e r m i n a ç ã o do Volume Real**

**A cubagem das arvores amostradas, foi feita u.** tilizando-se a fórmula de Smalian\*, porque esta fórmula forne **ce o v olume real das secções com um alto grau de precisão. Pa** ra a cubagem da última secção foi utilizada a fórmula do cone. **Foi aplicado a seguinte fórmulas**

$$
v_1 = (\frac{A_1 + A_2}{2}), x_1 + (\frac{A_2 + A_3}{2}), x_2 + \ldots + (\frac{A_{n+1} + A_n}{2}). x_t
$$

**onde**

 $A_3$ ,  $A_2$ ,...,  $A_n$  = Āreas transversais de secções  $\mathbf{x}_1$ ,  $\mathbf{x}_2$ , ...,  $\mathbf{x}_r$  = Comprimento das secções

Esta fórmula foi empregada porque as secções' **possuiam diferentes comprimentos.**

0 volume total foi calculado usando a fórmula**acima e mais a fórmula do tronco do cone, ou seja:**

$$
v_2 = \frac{A_n * x_\ell}{3}
$$

**onde :**

 $X_{\rho}$  = diferença entre altura total e a altura onde foi tomada' **a última secção.**

Portanto o volume total foi o seguinte:  $v_t = v_1 + v_2$ 

**Desta maneira, quatro tipos de volumes foram' obtidos :**

**Volume total com casca:**

**obtido das medições efetuadas desde 0,30m., a te a altura total da arvore.**

\* GOMES, A.M.A. Medição dos arvoredos. Lisboa, Sã da Costa, 1957. **41 5 P**

2. Volume total sem casca: obtido de maneira análoga ao volume total c/ cas ca.

**3. Volume comercial com casca:** obtido das medições efetuadas desde 0,30m., a té a altura considerada como a de maior aproveitamento total da árvore, geralmente o iní**cio da galhada (copa).**

4. Volume comercial sem casca: **calculado de maneira análoga ao volume comercial com casca. .**

3.7. Teste de Homogeneidade de Variancia

Para a verificação da homogeneidade de variân cia, foi aplicado o Teste de Bartlett\*, onde as seguintes for **o**  $\bullet$  .  $\bullet$  .  $\bullet$  .  $\bullet$  .  $\bullet$  .  $\bullet$ **mulas foram utilizadas:**

 $\chi^2$  = 2,3026 { (n<sub>j</sub>-1) log  $\bar{\delta}^2$  - Z (n<sub>j</sub>-1) log  $\delta_i^2$ } **Fator de Correção = 1 +**  $\frac{1}{\sqrt{3(k-1)}}$  $\sum_{n=1}^{\infty}$  **-**  $\frac{1}{\sqrt{5(k-1)}}$ **n**  $\frac{1}{2}$  **Z** (**r** 

\* STEEL, R.G.D. & TORRIE, J.M. Principles and procedures of sta tistics. New York, McGraw-Hill, 1960. 481 p.

**3»** 8 **o - E q u ações V o l u m é t r i c a s**

Existem diversos tipos de equações, as quais<sup>'</sup>. **sao utilizadas na estimativa de volume de árvores individu- ,-ais ou de povoamentos, entre esses tipos, incluem-se as a**ritméticas, as logarítmicas e as polinomiais.

É perfeitamente normal, que para cada espécie **a estimativa de volume através de equações seja muito varia vel, isto porque diversos fatores influenciam no cálculo '** -dessa estimativa, como por exemplo, a própria espécie em es tudo tem muitas alterações de região para região, o tipo de volume que se quer obter, a metodologia de coleta de dados, **a forma da árvore, etc.**

**Na realizaçao deste trabalho procurou-se tes**tar as equações que melhor representavam a estimativa de vo lume e também as que oferecessem uma maior facilidade de u **tilizaçao.**

**Seguindo essas características, duas equações aritméticas foram utilizadas no cálculo da estimativa volu- \* m é t r i c a total e comer ciai,com casca e sem casca.**

# 3.8.1. - Equação da Variavel Combinada

Esta equação também recebe o nome de equação' SPURR e tem sido utilizada em diversos trabalhos de pesqui sas porque é a equação que geralmente apresenta o melhor<sup>1</sup> ajuste e também porque é mais facilmente utilizável.

0 modelo de equação possui a seguinte forma:

$$
V = \beta_1 + \beta_2 D^2 H
$$
  
fazendo:  $V = Y$   

$$
D^2 H = X
$$

a equação fica transformada na formula de  $\epsilon$ **quaçao geral da reta:**

 $\mathbf{Y} = \mathbf{\beta}_1 + \mathbf{\beta}_2 \mathbf{X}$ 

No presente trabalho esta equação foi utiliza da para reportar a estimativa volumétrica total e comerci **al com casca e sem casca por região.**

. \* **N e s t e trabalho foram d e s e n v o l v i d o s 3 modelos\* de regressão ponderada» ou seja, para cada modelo um peso w. diferente foi utilizado.**<br>L

A equação básica para a aplicação do peso  $\omega_i$ , **foi a da Variável Combinada.**

Modelo 1. - Neste caso o peso utilizado foi:

$$
\omega_{\mathbf{i}} = \frac{1}{D^2 H}, \quad \text{ou} \quad \omega_{\mathbf{i}} = \frac{1}{X_{\mathbf{i}}}
$$

Aplicando o peso  $\omega$ , na equação fica:

$$
\frac{v}{x_i} = \beta_1 \cdot \frac{1}{x_i} + \beta_2
$$

**fazendo**

$$
\frac{V}{X_i} = Y
$$
  

$$
\frac{1}{X_i} = X'
$$

**a equaçao fica:**

**y** =  $\beta_1$  **x**<sup>\*</sup> +  $\beta_2$ 

**onde:**

Y reportara os volumes com casca e sem casca' **para todas as regiões de amostragem.**

Modelo 2. - 0 peso utilizado foi o seguinte:

$$
\omega_{i} = \frac{1}{(D^{2}H)^{2}} = \frac{1}{D^{4}H^{2}}
$$
, ou  $\omega_{i} = \frac{1}{X_{i}^{2}}$ 

**fazendo da mesma maneira como no caso anterior, fica:**

$$
\frac{v}{D^4\pi^2} = \beta_1 \cdot \frac{1}{D^4\pi^2} + \beta_2 \frac{1}{D^2\pi}
$$

**fazendo**

$$
\frac{V}{D^4 H^2} = Y
$$

$$
\frac{1}{D^4 H^2} = X_1
$$

$$
\frac{1}{D^2 H} = X_2
$$

$$
Y = \beta_1 X_1 + \beta_2 X_2
$$

Modelo 3. - neste caso o peso utilizado foi o seguinte:

$$
\omega_{\mathbf{i}} = \frac{1}{\Delta_{\text{D}}H}
$$

**o m o d e l o geral assume a s e g uinte forma;**

$$
\frac{v}{DH} = \beta_1 \cdot \frac{1}{DH} + \beta_2 D
$$

**fazendo:**

$$
\frac{V}{DH} = Y
$$
  

$$
\frac{1}{DH} = X_1
$$

 $\mathbf{D} \cdot \mathbf{P} = \mathbf{X}_2$ **o m o d e l o básico de r e g r e s s ã o será:**  $Y = \beta_1 X_1 + \beta_2 X_2$ 

Todas as equações propostas foram desenvolvidas pelo método dos Mínimos Quadrados.

# 3.9. - A Aplicação de Variáveis DUMMY na Elaboração de Tabelas de **. V o l u m e .**

Neste trabalho, procurou-se seguir a metodologia de aplicação de variáveis DUMY, apresentada por CU-**NIA** (  $07$  ).

**Conforme já foi descrito, cada Estado da Regi ao Sul do Brasil foi dividido em tres regiões, perfazendo '** um total de nove regiões, que a seguir passarão a receber<sup>t</sup> **a seguinte denominaçao:**

**Região** 1 **- Quedas do Iguaçú - Pr.**  $\text{Região } 2 - \text{Guarapuava}$   $\text{Pr.}$ **Região 3 Sao João do Triunfo** - **Pr. Região 4 - ItaiÕpolis - Sc o**  $\text{Region}$   $\text{Region}$   $\text{Region}$   $\text{Yes}$ **Região** 6 **- F a x i n a i dos G uedes** - **Sc. Região 7 = Nova Araça - Rs « Região** 8 **- Sao José do Ouro** - **Rs . Região 9 - Tapej ara** - **Rs.**

Para que a metodologia fosse aplicada, foi ne cessário em primeiro lugar, definir o modelo linear aditivo de regressão individual para cada região, o qual foi o se **guintej**

$$
\mathbf{Y} = \mathbf{B}_1 + \mathbf{B}_2 \mathbf{X}
$$

**onde;**

 $Y = volume$  $X = D^2H$ 

 $B_1$  **e**  $B_2$  = coeficientes

*A* **escolha deste modelo deve-se principalmente** a sua facilidade de aplicação e também por apresentar um me **lhor ajustamento.**

## **— Estimativa das Regressões Individuais**

Para melhor desenvolvimento do estudo e tam bem para mostrar com maior facilidade a aplicação desta metodologia, os cálculos foram realizados considerando ca da Estado, se bem que a aplicação poderia ser feita englo bando os três Estados num único cálculo.

**Ãs regiões de cada Estado foram definidas em de s s e s , seja, I**

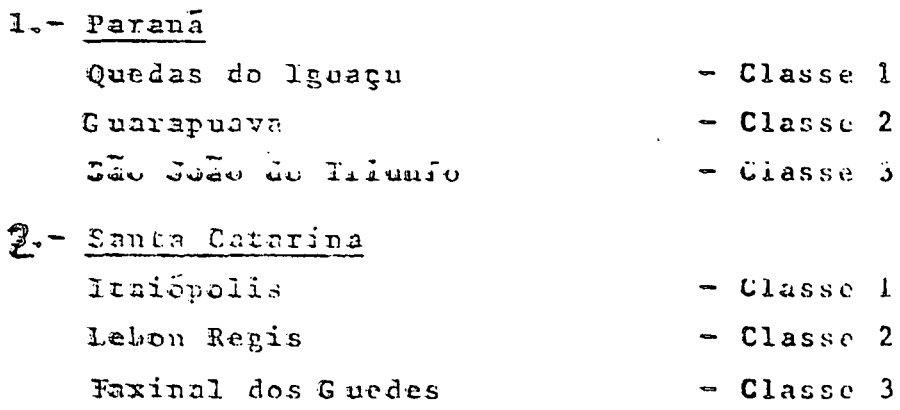

A metodologia estatística apresentada a  $se$ 'guir, foi aplicada para os tres Estados:

a) Definição das Regressões Individuais:

Para cada classe, foi definido um modelo de ' regressão da seguinte maneira:

 $R^{1}$  :  $\overline{Y} = \beta_{11}X_{1} + \beta_{12}X_{2}$  $R^2$  :  $\hat{Y} = \beta_{21}X_1 + \beta_{22}X_2$  $R^3$ :  $\hat{Y} = \beta_{31}X_1 + \beta_{32}X_2$ 

onde:

$$
X_1 = 1
$$
 e  $X_2 = X = D^2H$ 

O desenvolvimento de cada regressão individual, foi feito pelo método dos mínimos quadrados.

# b) Definição do Modelo de Regressão Gigante

Após definidas as regressões individuais,  $\circ$ modelo de regressão gigante foi estruturado como:

$$
R_1 : \hat{Y} = \beta_{11}X_{11} + \beta_{11}X_{12} + \beta_{21}X_{21} + \beta_{22}X_{22} + \beta_{31}X_{31} + \beta_{32}X_{32}
$$

ou seja:

$$
R_1 : \hat{Y} = \sum_{i=1}^{3} \sum_{j=1}^{2} \beta_{ij} X_{ij}
$$

Neste caso a definição das variáveis DUMY, ' foi:

$$
D_1 = 1
$$
 para os pontos amostrais da classe l  
= 0 em outras circunstâncias  
 $D_2 = 1$  para os pontos amostrais da classe 2  
= 0 cm outras circanstâncias  
 $D_3 = 1$  para os pontos amostrais da classe 3  
= 0 em outras circunstâncias

e as variave is  $X_{ij}$ ,  $i = 1, 2, 3$ <br> $j = 1, 2$ onde:  $X_{ij} = D_i$  se j = 1  $X_{ii} = D_i X$  se j = 2 e as definições ficam:  $\mathbf{x}_{11} = \mathbf{D}_1$  $X_{12}$  = X se os pontos amostrais pertencem a classe 1  $= 0$  em outras circunstâncias  $X_{21} = D_2$  $X_{22}$  = X se os pontos amostrais pertencem a classe 2  $= 0$  em outras circunstâncias  $X_{31} = D_3$  $X_{32}$  = X se os pontos amostrais pertencem a classe 3 = 0 em outras circunstâncias

A tabela nº 01, a seguir, mostra como foi estruturada a montagem das variaveis DUMY.

# c) Testes Preliminares de Regressão Gigante

Uma série de testes envolvendo a regressão ta manho gigante foram formulados, tais como, teste de nível e teste de paralelismo.

1.c.-) Teste de Nivel

· Neste caso, o modelo sob hipótese foi definido como:

$$
R_1^{\nu}: Y = \beta_{11} (\alpha_{11} + x_{21} + x_{31}) + \beta_{12} x_{12}
$$
  
+  $\beta_{21}^{\nu} x_{21} + \beta_{22} x_{22}$   
+  $\beta_{31}^{\nu} x_{31} + \beta_{32} x_{32}$   
senio:  $x_{11} + x_{21} + x_{31} = 1$   
e:  $\beta_{21} = \beta_{31} = \beta_{11}$
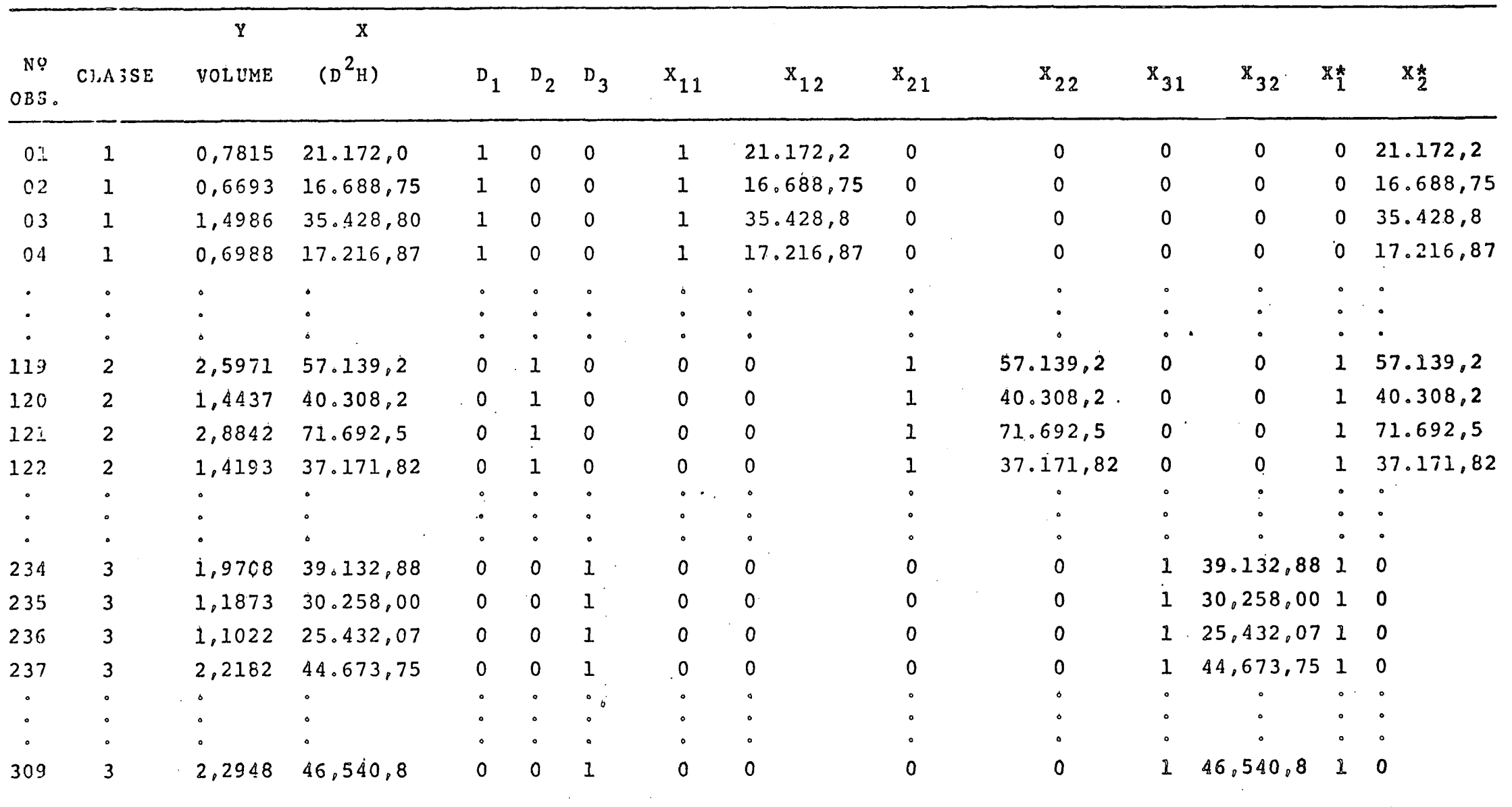

mas:  $B_{21}^{\dagger}$  e  $B_{31}^{\dagger} = 0$ isto implica que:  $R_1 : \overline{2} = \beta_{11} + \beta_{12} \overline{X}_{12}$ +  $B_{21}^T X_{21}$  +  $B_{22} X_{22}$  $+ B_{31}^{\dagger} X_{31}^{\dagger} B_{32}^{\dagger} X_{32}$ Formulação de hipótese:  $B_{21} = B_{21} - B_{11} = 0$  $B_{31}^{\dagger} = B_{31} - B_{11} = 0$ ou seja:  $H_0$  :  $B_{11} = B_{21} = B_{31} = 0$  $H_1$  : pelo menos um é diferente de zero. O teste de significância foi realizado através de F, onde:  $F' = (SQR_1^{\prime}/(m-1)/(SQ_1RE/(n-m))$ onde: m = número de coeficientes  $\mathbf{n}$  = numero de observações O valor de F tabelar foi obtido de:  $\mathbf{F}_{(m-1), (n-m), \alpha}$ onde:  $\alpha = 0, 05$ 2.c.) Teste de Inclinação Weste caso a hipótese da nulidade foi formula da como:  $B_0$ :  $B_{12} = B_{22} = B_{32} = 0$ H<sub>1</sub>: pelo menos um é diferente O modele máximo foi definido:  $R_1$  :  $\overline{Y} = \beta_{11} X_{11} + \beta_{12} X_{12}$ +  $\beta_{21}x_{21} + \beta_{22}x_{22}$ +  $\beta_{31}X_{31}$  +  $\beta_{32}X_{32}$ 

58

$$
R_1^{\circ}: \quad \hat{Y} = \beta_{11 \ 11} + \beta_{12}^{\circ} X_{12} + \beta_{21}^{\circ} X_{21} + \beta_{22}^{\circ} X_{22} + \beta_{31}^{\circ} X_{31} + \beta_{32}^{\circ} X_{32}
$$

**onde :**

 $\beta_{12} = \beta_{12} + \beta_{12}$   $\beta_{12} = 0$  $B_{22} = B_{12} + B_{22} + B_{22} = 0$  $\beta_{32}$  =  $\beta_{12}$  +  $\beta_{32}$  =  $\beta_{32}$  = 0

**e o teste** de significancia foi realizado atraves de F, on**de;**

 $\bullet$  . The set of  $\bullet$   $\bullet$   $\bullet$   $\bullet$ 

$$
F^* = ((SQR_1^* + SQR_2^* + SQR_3^*)/g\ell)/(SQ_1RE/(n-m))
$$

**0 valor de F tabelar foi obtido com:**

**(m-3**) 9 **(n-m),graus de liberdade e a = 0,05**

No caso de resultar significancia, os testes seguintes deverão fornecer quais coeficientes são iguais a zero. **2 . C . I . - ) Hipótese**

$$
H_0
$$
 :  $B_{12} = 0$   
 $H_1$  :  $B_{12} \neq 0$ 

**obtido 0 teste de significancia feito atraves de F**  $\,$  foi

$$
\mathbf{F}^{\mathsf{T}} = \frac{\mathsf{SQR}_{1}^{\mathsf{T}} / \mathsf{g} \ell}{\mathsf{SQ} \ \mathsf{RE}/\mathsf{g} \ell}
$$

E o valor de F tabelar obtidos através de  $(m)$ , **(n-m), graus de liberdade e a = 0,05 •**

**2,c.2.-) Hipótese**

$$
H_0: \beta_{22} = 0
$$
  
H<sub>1</sub>:  $\beta_{22} \neq 0$  (difference de zero)

**Do mesmo modo que no item anterior, o teste fui realizado através do valor amostrai de F, onde**

$$
\mathbf{F}^{\dagger} = \frac{\mathbf{SQR}_{2}^{\dagger}/g\ell}{\mathbf{SQ}_{1}RE/g\ell}
$$

**o valor** de F tabelar foi obtido para (m), (n-m) graus <sup>'</sup> de liberdade e  $\alpha = 0.05$ .

**JoCo3»-) Hipóteses**

$$
H_0: B_{32} = 0
$$
  
\n
$$
H_1: B_{32} \neq 0 \text{ (difference de zero)}
$$
  
\n**0 teste** foi realizado através do valor F, onde  
\n
$$
F^{\dagger} = \frac{\text{SQR}_{3}^{\dagger}/g\ell}{\text{SQ}_{1}RE/g\ell}
$$

e o valor de F obtido para (m), (n-m) graus de liberda**de e a = 0,05.**

*â )* **Teste de Paralelismo para Regressões Individuais**

Neste teste, o que se procurou verificar foi a **possibilidade de que algum coeficiente fosse interrelacio**nado. Isto porque, nos testes anteriores, as hipóteses testadas foram de que os coeficientes fossem **íguais a zero**.

Em resumo, este teste procurou verificar o pos sível valor de igualdade entre a inclinação de uma classe' **e outra.**

**dolo- Hipótese da Nulidade 1**

**N esta hipótese, o teste foi aplicado para com** provar se as três linhas de inclinações são iguais, ou se **jas**

 $H_0 = B_{12} = B_{22} = B_{32} = B^*_{2}$ 

**H**<sub>1</sub> = pelo menos um é diferente

0 **m o d e l o ma x iro o foi d e f inido como;**

 $R_1$  :  $\overline{Y} = \beta_{11}X_{11} + \beta_{1}X_{12}$ **+ e**21X 21 **+ B**22**\*** 22

**\***

 $+ \beta_{31}X_{21} + \beta_{32}X_{32}$ 

0 **modelo sob hipótese fica definido como:**

$$
R_1^{\circ} : \hat{Y} = B_{11}X_{11} + B_{12}X_{12} + X_{22} + X_{32})
$$
  
+ 
$$
B_{21}X_{21} + B_{22}X_{22}
$$
  
+ 
$$
B_{31}X_{31} + B_{32}X_{32}
$$

isto implica que:

$$
\begin{array}{ccc}\n\hat{B}_{22} & = & \beta_{12} + \beta_{22}^* \\
\hat{B}_{32} & = & \beta_{12} + \beta_{32}^* \\
\beta_{22} & = & \beta_{22} - \beta_{12} \\
\beta_{32} & = & \beta_{32} - \beta_{12} \\
\beta_{22}^* & = & \beta_{32} - \beta_{12} \\
\beta_{22}^* & = & \beta_{32} - \beta_{12} \\
\beta_{22}^* & = & \beta_{32} - \beta_{12} \\
\beta_{22}^* & = & \beta_{22} - \beta_{12} \\
\beta_{22}^* & = & \beta_{22} - \beta_{12} \\
\beta_{22}^* & = & \beta_{22} - \beta_{12} \\
\beta_{22}^* & = & \beta_{22} - \beta_{12} \\
\beta_{22}^* & = & \beta_{22} - \beta_{12} \\
\beta_{22}^* & = & \beta_{22} - \beta_{12} \\
\beta_{22}^* & = & \beta_{22} - \beta_{12} \\
\beta_{22}^* & = & \beta_{22} - \beta_{12} \\
\beta_{22}^* & = & \beta_{22} - \beta_{12} \\
\beta_{22}^* & = & \beta_{22} - \beta_{12} \\
\beta_{22}^* & = & \beta_{22} - \beta_{12} \\
\beta_{22}^* & = & \beta_{22} - \beta_{12} \\
\beta_{22}^* & = & \beta_{22} - \beta_{12} \\
\beta_{22}^* & = & \beta_{22} - \beta_{12} \\
\beta_{22}^* & = & \beta_{22} - \beta_{12} \\
\beta_{22}^* & = & \beta_{22} - \beta_{12} \\
\beta_{22}^* & = & \beta_{22} - \beta_{12} \\
\beta_{22}^* & = & \beta_{22} - \beta_{12} \\
\beta_{22}^* & = & \beta_{22} - \beta_{12} \\
\beta_{22}^* & = & \beta_{22} - \beta_{12} \\
\beta_{22}^* & = & \beta_{22} - \beta_{12} \\
\beta_{22}^* & = & \beta_{22} - \beta_{12} \\
\beta_{22}^* & = & \beta_{22} - \beta_{12} \\
\beta
$$

E o novo modelo sob hipótese fica definido como:  $R_1^9$  :  $\overline{Y} = \beta_{11}X_{11} + \beta_{12}X$ +  $B_{21}X_{21}$  $\pm$   $\beta_{31}X_{31}$ 

onde:

$$
X = (x_{12} + x_{22} + x_{32})
$$

O teste de significancia foi realizado através do va lor de Fonde:

$$
\mathbf{F}^{\prime} = \frac{\left(\text{DSQR}_{1/2}\right) / g\ell}{\text{SQ}_{1} \text{RE}/g\ell}
$$

O valor de F tabelar foi obtido através de (m), (n-m) graus de liberdade e  $\alpha = 0,05$ .

d.1.1.-) Neste caso, o teste foi realizado para verificar' a hipótese, se duas classes possuiam inclinações i guais, ou seja:

> $H_0$  :  $\beta_{12} = \beta_{22} = \beta_2^*$ H<sub>1</sub> : os coeficientes são diferentes.

A regressão gigante é apresentada da seguinte forma:

$$
R_{3}: Y = \beta_{11}X_{11} + \beta_{12}X_{12}
$$
  
+  $\beta_{21}\lambda_{21} + \beta_{22}\lambda_{22}$   
 $\beta_{31}X_{31} + \beta_{32}X_{32}$ 

O modelo máximo foi o seguinte:  $R_3$ :  $\hat{Y} = \beta_{11}X_{11} + \beta_{12}X_{12}$ +  $\beta_{21}^X$  21 +  $\beta_{22}^Y$  22 +  $\beta_{31}^X$  31 +  $\beta_{32}^X$  32 onde:  $x_2 = x_{12} + x_{22}$  x se os pontos amostrais seguem as classes  $1$  ou  $2$ .  $x_2 = 0$ - em outras circunstâncias  $B_{22}^{\circ} = \beta_{12} - \beta_{22}^{\circ}$  $B_{22} = B_{12} - B_{22}$ dessa maneira, o modelo sob hipótese assume a seguinte es trutura:  $R_3^2$  :  $\hat{Y} = \beta_{11}X_{11} + \beta_2 X_2$  $+ \beta_{21}X_{21}$ +  $\beta_{31}X_{31}$  +  $\beta_{32}X_{32}$ A significancia do teste foi obtida através de F, on  $de:$  $F' = D_{13}SQ/(SQ_{1}RE/(n-m))$ e o valor de F tabelar foi obtido para (1), (n-m) graus de liberdade e  $\alpha = 0,05$ . d.1.2.-) Da mesma maneira como no ítem anterior, a nova hi pótese formulada foi:  $H_0$  :  $\beta_{32} = \beta_{2}^*$ H<sub>1</sub> : os coeficientes são diferentes. Neste caso, o teste foi realizado para as regressões individuais  $R_2$  e  $R_3$ , ou seja: O modelo máximo fica definido como:  $R_3$  :  $\overline{Y} = \beta_{11}X_{11} + \beta_{12}X_{12}$ +  $B_{21}X_{21}$   $B_{22}X_{22}$ +  $\beta_{31}X_{31}$  +  $\beta_{32}X_{32}$ 

onde:

 $X_2 = (X_{22} + X_{32}) = X$  se os pontos amostrais seguem<sup>e</sup> as classes 2 ou 3 a 0 em outras circunstâncias

 $B_{22}^* = B_{22} - B_{32}$ 

 $\beta_{32} = \beta_{22} + \beta_{22}$ 

com essas definições o modelo sob hipótese assume a seguin te forma:

 $R_3^2$  :  $\hat{Y} = \beta_{11}X_{11} + \beta_{12}X_{12}$ 

+  $B_{21}X_{21}$  +  $B_2X_2$ 

 $+ B_{31}X_{31}$ 

O teste de significância:

 $F' = DSQR_{3/2}/(SQ_1RE/gL)$ 

0 valor de F foi obtido (1), (n-m) graus de liberdade e  $\alpha = 0, 05$ .

e.-) Teste de Identidade de Regressão Paralela

Este teste só pode ser aplicado após a compro vação de que as linhas de regressão são paralelas, isto é,a pos ter aceito a hipótese de que as três inclinações  $s\tilde{a}$ o iguais.

Neste caso, o teste é realizado para verificar a igualdade entre as alturas (níveis) das linhas de regres  $s\overline{a}$ o.

e.l.- Formulação de Hipóteses

 $H_0$  :  $B_{11} = B_{21} = B_{31} = B_1$ 

 $H_1$  : pelo menos um coeficiente é diferente.

O modelo máximo fica definido como:

 $R_2$ :  $\overline{Y} = \beta_{11}(\overline{X}_{11} + \overline{X}_{21} + \overline{X}_{31}) + \beta_2 \overline{X}$  $+$   $\beta_{21}^{\nu}$   $\chi_{21}^{\nu}$  $+$   $\beta_{31}^{3}X_{31}$ 

As formas equivalentes são:

$$
\beta_{11} = \beta_1
$$
,  $\beta_{21} = \beta_{11} + \beta_{11}^{\prime} = \beta_{31} = \beta_{11} + \beta_{31}$   
e

 $X_{11} + X_{21} + X_{31} = 1$ 

Desse modo o modelo sob hipótese assume a seguinte ' estrutura:

$$
\mathbb{R}_{2}^{0} : \hat{Y} = \beta_{1} + \beta_{2} X
$$
  
+ 
$$
\beta_{21}^{1} X_{21}
$$
  
+ 
$$
\beta_{31}^{1} X_{31}
$$

A interpretação do modelo acima pode ser feita do se guinte modo:

- coeficiente que representa a altura relativa da li  $B_{\eta}$ nha de regressão.

 $\beta_{21}$ e $\beta_{31}$ -coeficiente de ajustamento da altura relativa  $\beta_{12}$ ' ou seja, a diferença entre as alturas das três li mhas de regressão.

Neste caso a hipótese da nulidade pode também ser ' formulada:

 $H_0$  :  $\beta'_{21} = \beta'_{31} = 0$ H<sub>1</sub> : são diferentes de zero e as formas equivalentes são.

 $\beta_{21}^3 = \beta_{21} - \beta_{11} = 0$  e  $\beta_{31}^1 = \beta_{31} - \beta_{11} = 0$ 

que nada mais é que a hipótese originalmente formulada.

O teste de significância é dado pelo valor de F, on $de:$ 

 $F' = (D_{23}SQ/m)/(SQ_{R}E/(n-m))$ 

O valor de F tabelar é obtido para (m), (n-m) graus' de liberdade e  $\alpha = 0,05$ .

e.2.- Formulação de Hipóteses

 $H_0$  :  $\beta_{21} = \beta_{31} = \beta_1^*$ H1 : os coeficientes são diferentes<br>Neste caso, o teste é realizado para verificar se as

duas linhas de regressão possuem o mesmo nível.

O modelo máximo assume a seguinte estrutura:  $R_2$ :  $\overline{Y}$  =  $B_{11}X_{11} + B_2X$ +  $\beta_{21}$ (X<sub>21</sub> + X<sub>31</sub>) +  $\beta_{31}^{\prime}$  X<sub>31</sub> ou seja,  $R_2$ :  $\hat{Y} = \beta_{11} X_{11} + \beta_2 X$ +  $\beta_1^*$   $X_1^*$ +  $\beta_{31}^{\prime}$  X <sub>31</sub> onde:  $X_1^* = (X_{21} + X_{31})$  $\mathbf e$  $\hat{B}_{31}^{\dagger} = 0$ Assim o modelo sob hipótese fica definido como:  $R_5$ :  $\hat{Y} = \hat{\beta}_{11}X_{11} + \hat{\beta}_{2}X$  $\mathbf{B}_{1}^{*}$  X<sub>1</sub> O teste de significância através do valor amostral ' de F, pode ser feito:  $F' = DSQ/(SQ_{2}RE/n-m)$ 

O valor de F tabelar é obtido para (1), (n-m) graus<sup>1</sup> de liberdade e  $\alpha = 0,05$ .

### **--CAPÍTULO IV**

#### **RESULTADOS**

### 4.1. Teste de Bartlett

Os resultados referentes a este teste, são apresentados nos quadros nºs 01 a 09. Apesar do teste ter sido<sup>'</sup> aplicado a todos os tipos de volume, foram apresentados somen **£e os cálculos referentes ao volume total com casca de cada '** região do Sul do Brasil, isto porque este tipo de volume re porta perfeitamente a situação da variância em todos os tres tipos. Na sequência de apresentação, os tres primeiros quadros representam a situação do Estado do Paraná, os tres se **.guintes de Santa Catarina e os tres últimos as regiões do Rio -Grande do S u l .**

### $4.2.$  Equações Volumétricas"

#### **4"2olo Paraná**

**As equações calculadas através do método dos Mini** mos Quadrados e, utilizando-se de um computador HP-9830A do **Curso de Engenharia Florestal da TJ.F.Pr., sao apresentados'** nos quadros nºs 17, 18, 19e 20, do Apêndice, os quais mos tram os resultados das equações ponderadas  $1/D^4{\rm H}^2$ ,  $1/D^2{\rm H}$ , ' **1/DH e a equação de SPURR D<sup>2</sup>H respectivamente. As equações que apresentaram os melhores resultados em termos de precisão de estimativa volumétrica, sao apresentadas no qua** dro nº 10. O gráfico da fig. nº 14, na sequência mostra a - - 2 **x e l a ç a o V olume Comercial com casca, com a funçao D H, para' a** região 3.

### **4 ^ 2 o 2. Santa Catarina**

Analogamente as equações pertencentes a este Estado **sao apresentadas nos quadros n9s** 21 *s 2 2* **s 23e 24 s também ' do Apêndice, ao passo que as equações volumétricas que for**necem as melhores estimativas são apresentadas no quadro nº **li» Os gráficos da equaçao da Variável Combinada ou de** SPURR para as regiões 1 e 3, são mostradas nas figuras de **n9s 15 a 2£ , a seguir,**

### **4 « 2 » 3 o Rio Grande do Sul**

**Do mesmo modo que nos casos anteriores, as equações** deste Estado são mostradas nos quadros nºs 25, 26, 27 e 28 , do Apêndice, enquanto que o resumo das equações que fornecem as melhores estimativas são mostradas no quadro nº *12 o .*

Todos os quadros das equações, mostram o coeficiente de correlação, o desvio padrão da estimativa, o coeficiente de variação, a variância condicional, o somatório dos resíduos e o valor de F' para cada equação em todos os tipos **de volume dentro de cada região.**

#### **4 » 3 o V a r i á v e l DUMHY**

Os resultados referentes aos testes preliminarescom variaveis DUMMY, são apresentados no Apêndice, ou seja, teste de nível no quadro nº 29, teste de inclinação, quadro nº **30 e teste i n d i v i d u a l de i n c l i n a ç a o para o Paraná, Santa Ca** tarina e Rio Grande do Sul nos quadros nºs 31, 32, e 33 **respectivamente.**

**• A** seguir, o quadro nº 13, apresenta os resultados **do teste de paralelismo entre as classes nos tres Estados.Con** tinuando na sequência de apresentação de resultados, o teste' **de paralelismo para cada duas classes está sendo mostrado no** quadro nº 14.

Como somente um tipo de volume no Paraná e tres ti **pos de volumes no Estado de Santa Catarina apresentaram para**lelismo entre as classes, o resultado do teste de identidade' esta apresentado nos quadros nºs 15 e 16.

### **4 « 4" Tabelas de Volume**

**N o Apendice sao apresentadas as tabelas de volume ' para as regiões componentes dos tres Estados. Estas tabelas '** reportam para cada região, 4 (quatro) tipos de volume, ou se **jam:**

> Volume total com casca **Volume total sem casca Volume comercial com casca** Vólume comercial sem casca

Ainda, no Apendice, são apresentadas as 3 tabelas vo **lumêtricas para o Estado de Santa Catarina, résultantes da** plicação da metodologia de variáveis DUMMY. Estas tabelas re **p o r t a m o volume total com casca e os volumes comercial coin e formation**  $\mathbf{p}$  . The set of  $\mathbf{p}$  is the set of  $\mathbf{p}$  is the set of  $\mathbf{p}$  is the set of  $\mathbf{p}$  is the set of  $\mathbf{p}$  is the set of  $\mathbf{p}$  is the set of  $\mathbf{p}$  is the set of  $\mathbf{p}$  is the set of  $\mathbf$ 

**67**

# QUADRO N? 01, Teste de Bartlett para volume total com casca - Paraná região 1

OULDED DO CALCULO DE 'B' E 'C'

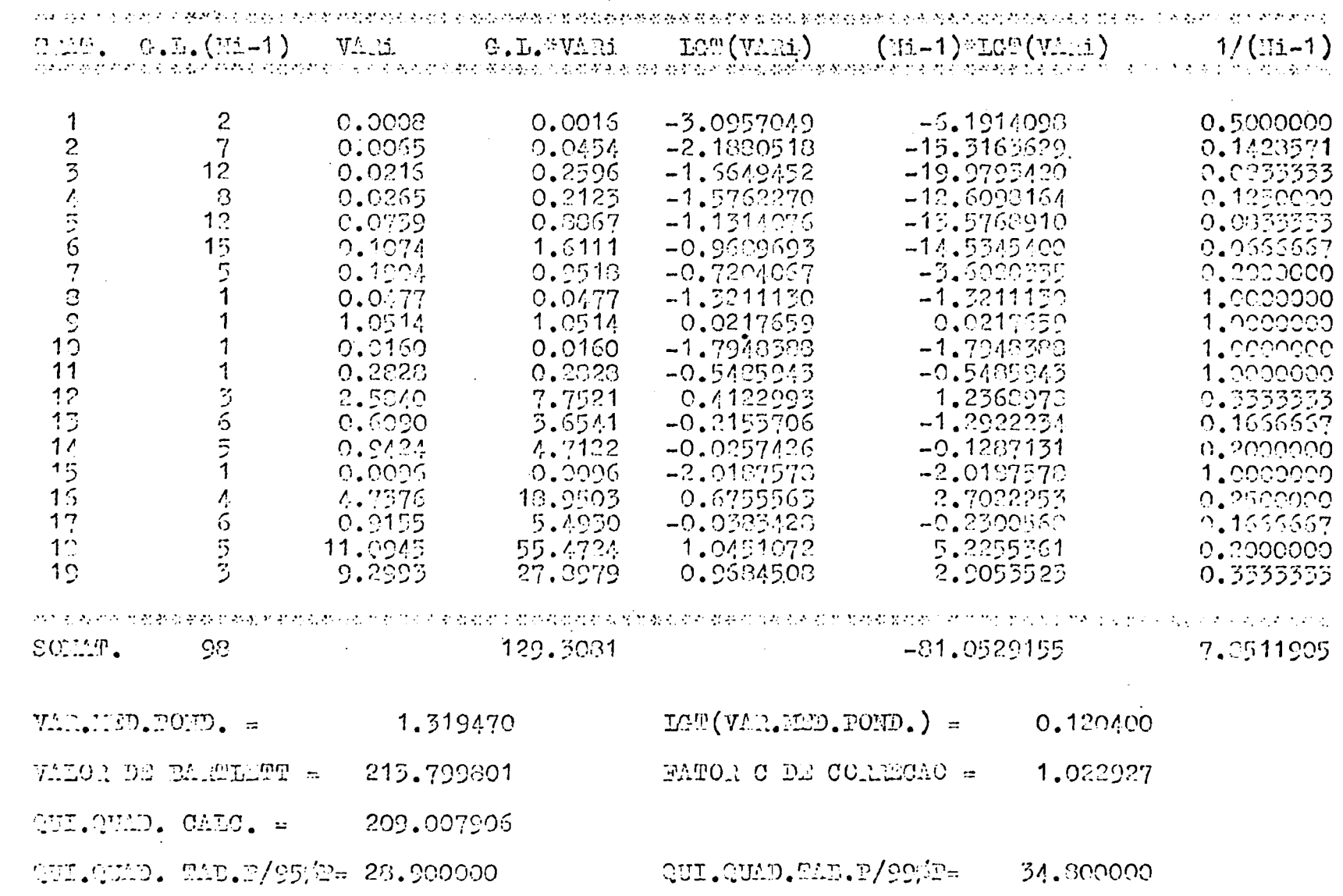

TE NICO HENOS UE VARIANCIA DESIGUAD AO FIVED DE 956 DE PRODABIUIDADE

 $8^{\circ}$ 

 $\delta$  and  $\beta$  be corrented in  $\iota\mathbb{B}_1$  is  $\iota\mathbb{G}_1$ 

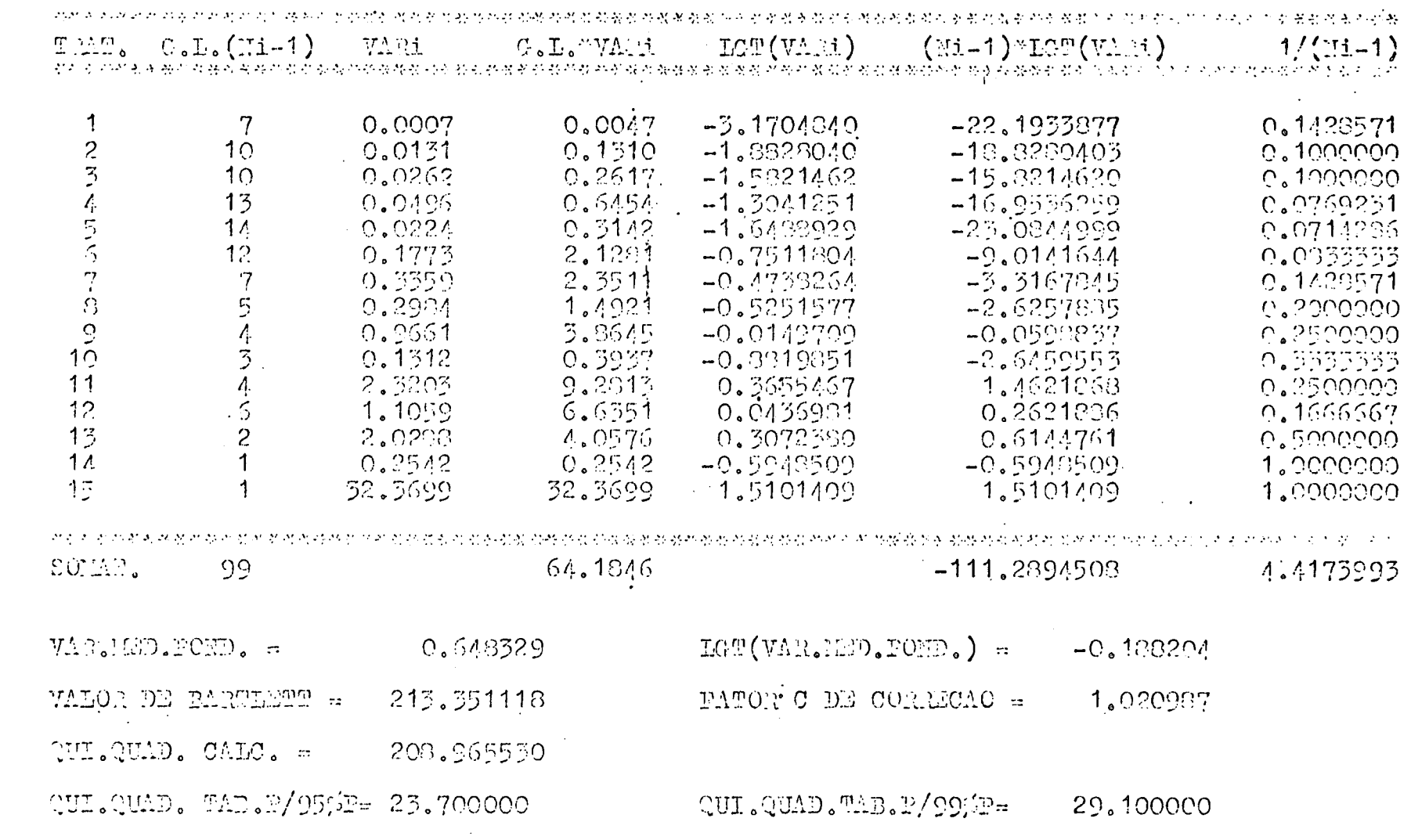

IN PELO HENCS UM VARIANCIA DESIGUAL AO MIVEL DE 95% DE PROBABILIDADE

### QUADRO N9 03. Teste de Bartlett, para volume total com casca - Paraná região 3

OUNDED DO CALCULO DE 'E' E 'C'

 $\mathcal{L}^{\text{max}}_{\text{max}}$  .

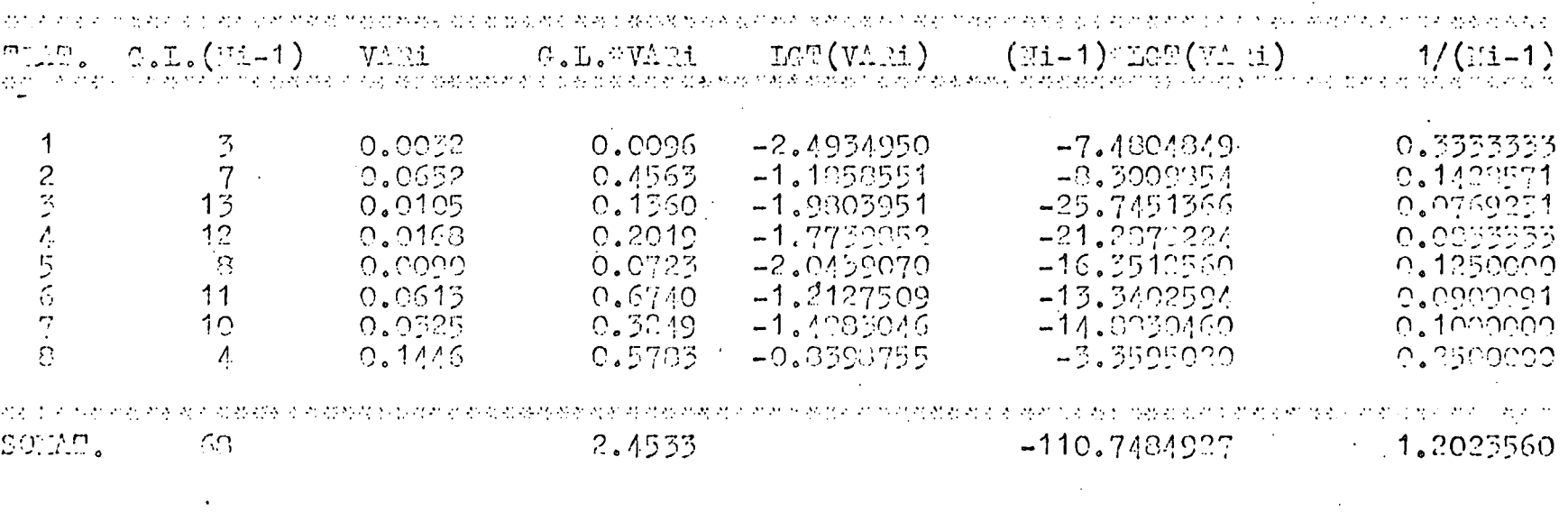

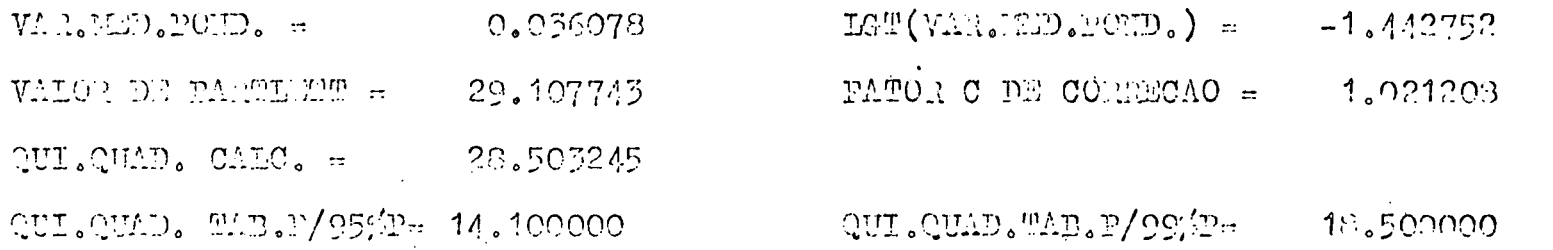

HA FELO HENOS UMA VARIANCIA DESIGUAL AO NIVEL DE 95% DE PROBABILIDADE

QUADRO NY 04. Teste de Bartlett, para volume total com casca - Santa Catarina região 1

 $\label{eq:2.1} \frac{1}{\sqrt{2}}\int_{0}^{\infty}\frac{1}{\sqrt{2\pi}}\left(\frac{1}{\sqrt{2}}\right)^{2}d\mu_{\rm{max}}\,.$ 

### QUADRO DO CALGULO DE 'E' E 'C'

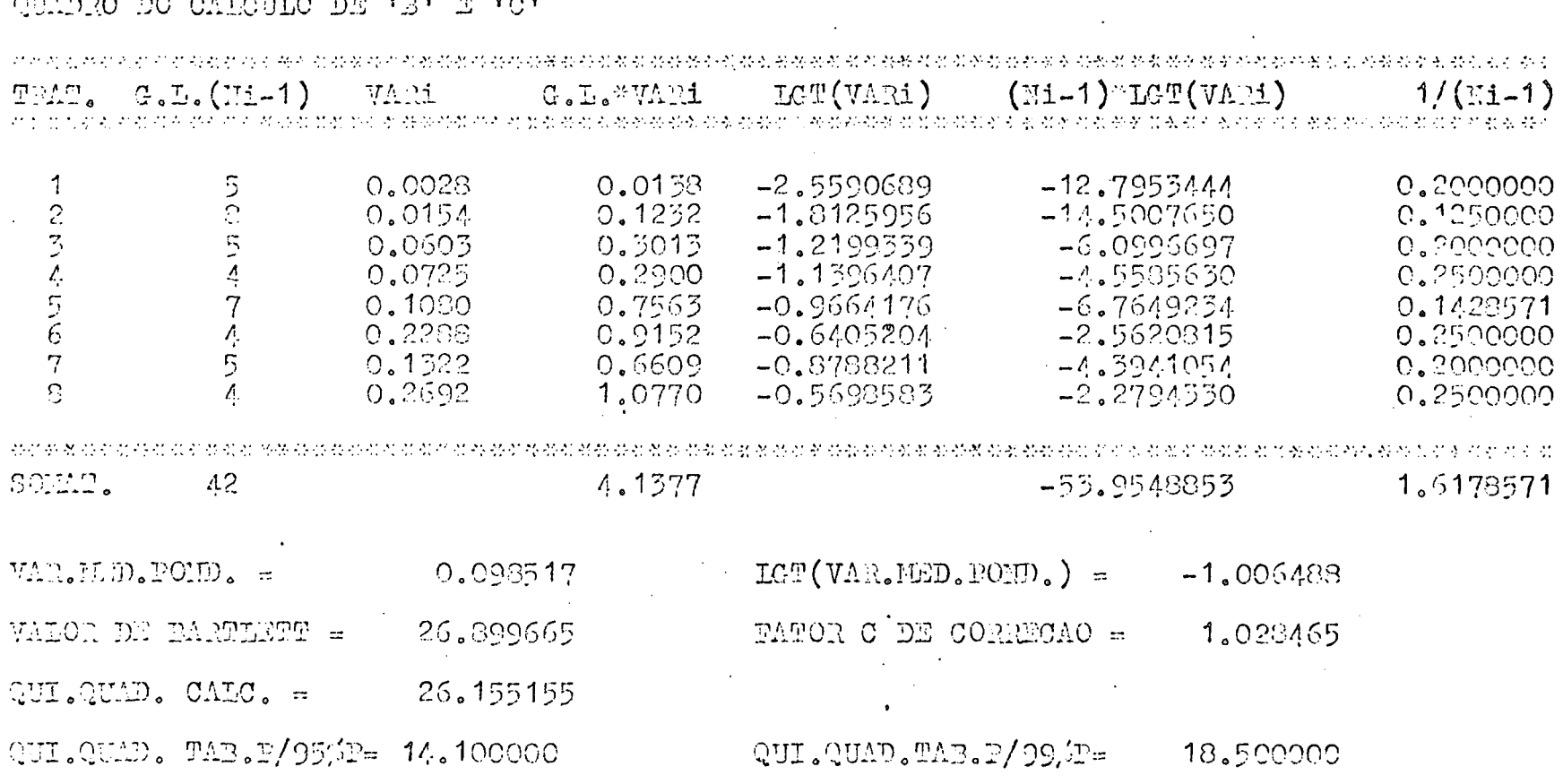

HA TELO MENOS UEA VARIANCIA DESIGUAL AO HIVEL DE 95% DE PROPABILIDADE

### QUADRO Nº 05. Teste de Bartlett para volume total com casca - Santa Catarina região 2

GUADRO DO CALCULO DE 'B' E 'C'

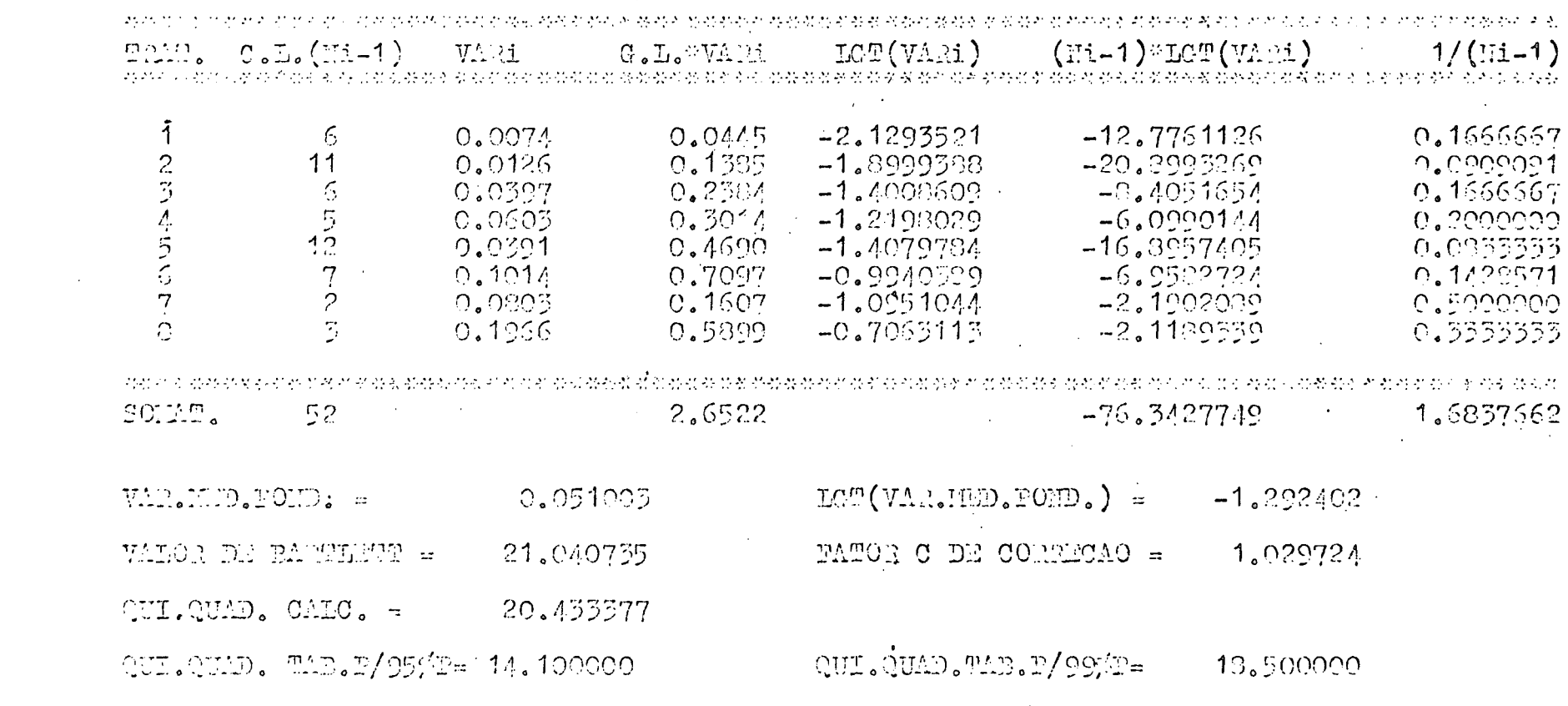

HA FENO HENOS UM VARIANOIA DESIGUAL AO NIVEL DE 95% DE PROPABILIDADE

 $\mathbf{z}$ 

## QUADRO Nº 06, Teste de Bartlett pará volume total com casca - Santa Catarina região 3 CUADIO DO CALCULO DE 'E' E 'C'

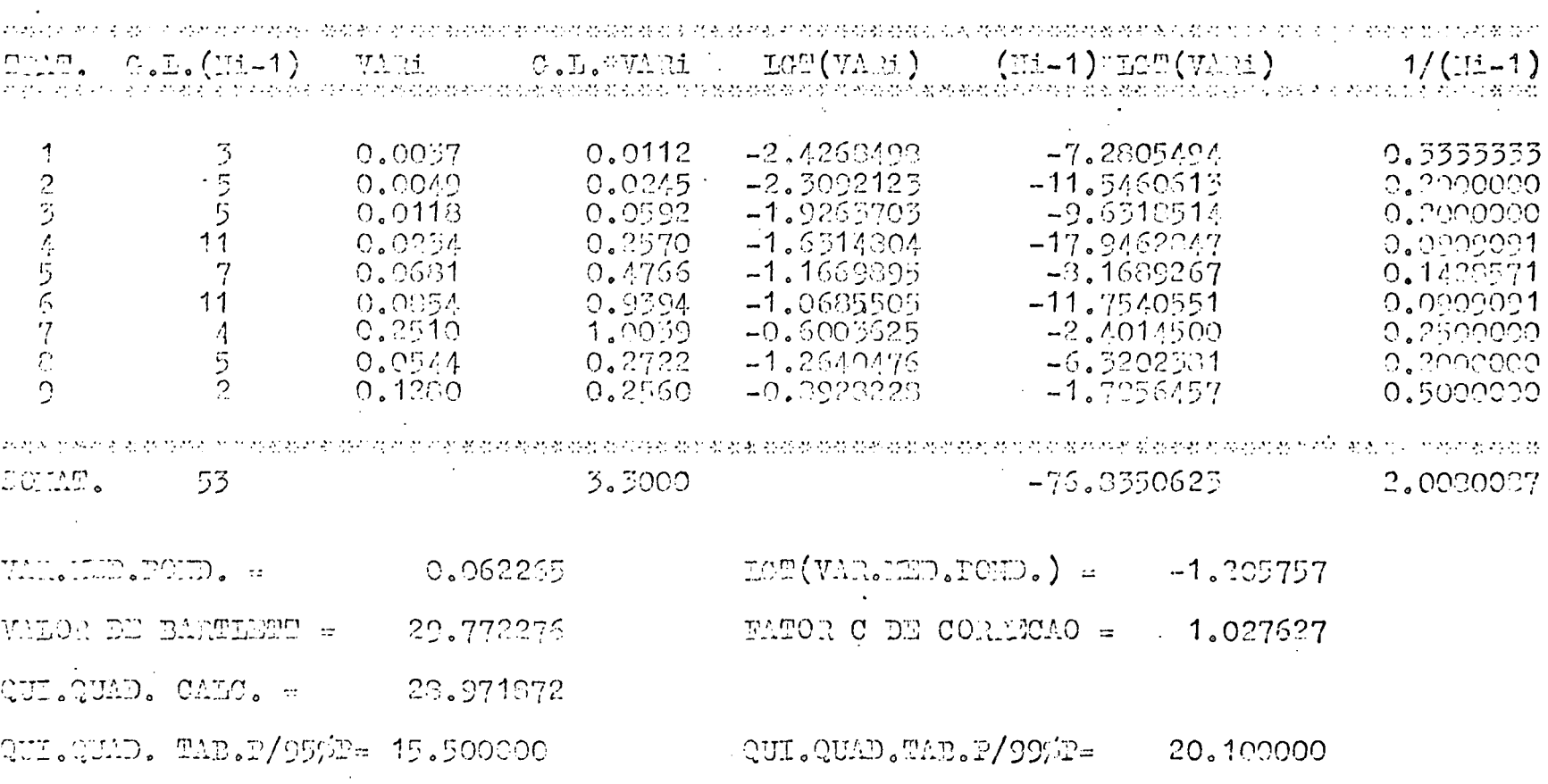

HA RELO MUNICS UMA VARIANCIA EESIGUAL AO HIVEL DE 95% DU PROBABILIBADE

## QUADRO N9 07, Teste de Bartlett para volume total com casca - Rio Grande do Sul

THE TE TE DE OALD DE DE STEAT

 $\sim 10^{-1}$ 

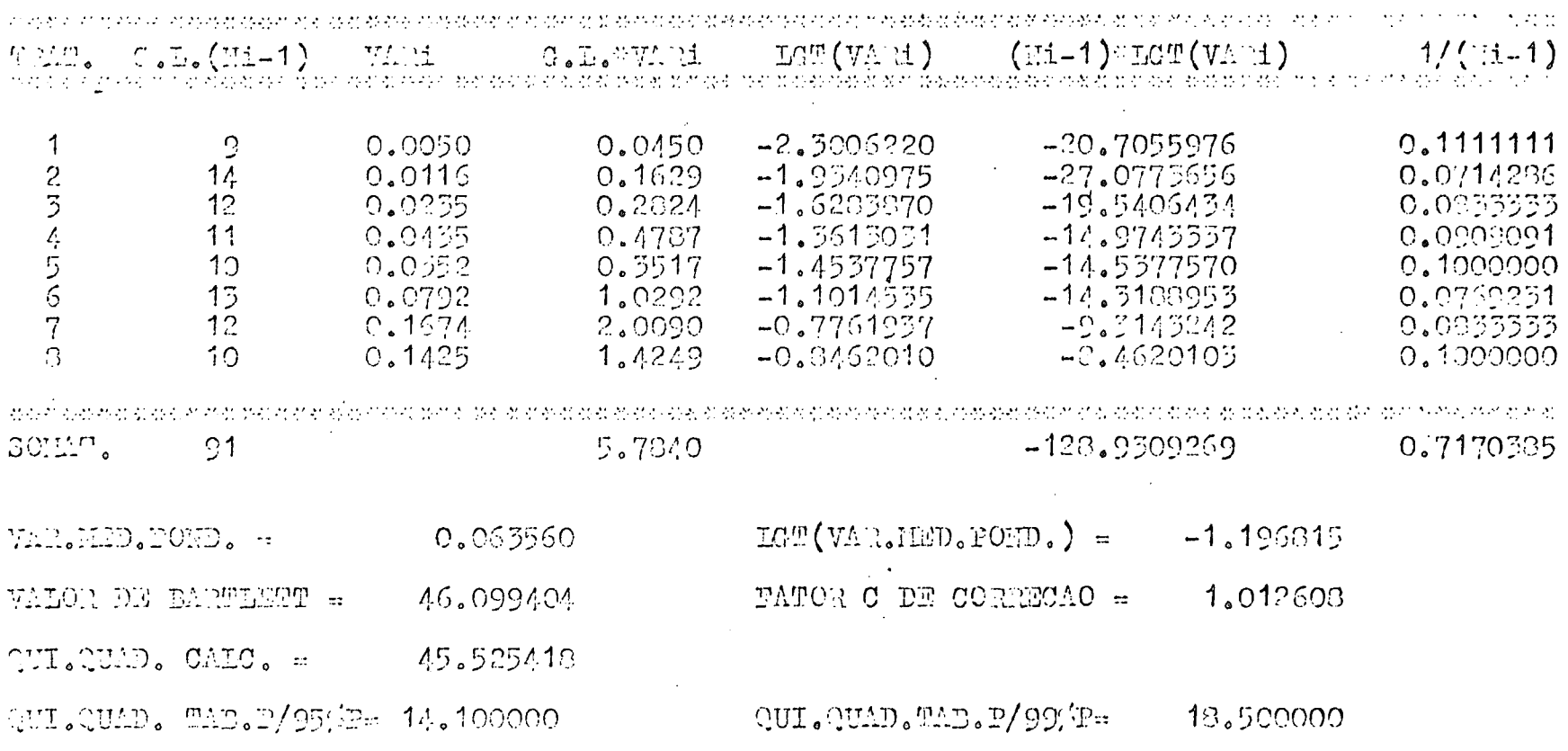

 $\mathcal{L}^{\text{max}}_{\text{max}}$  and  $\mathcal{L}^{\text{max}}_{\text{max}}$  $\label{eq:2.1} \frac{1}{2} \int_{\mathbb{R}^3} \frac{1}{\sqrt{2}} \, \frac{1}{\sqrt{2}} \,$ 

HA FIEO HINOS UMA VARIANCIA DESIGUAL AO HIVEL DE 95% DE PROPABILIDADE

 $\mathbf{z}$ 

# QUADRO Nº 08, Teste de Bartlett para volume total com casca, Rio Grande do Sul região 2

### QUADHO DO CALCULO DE 'B' E 'C'

 $\sim$ 

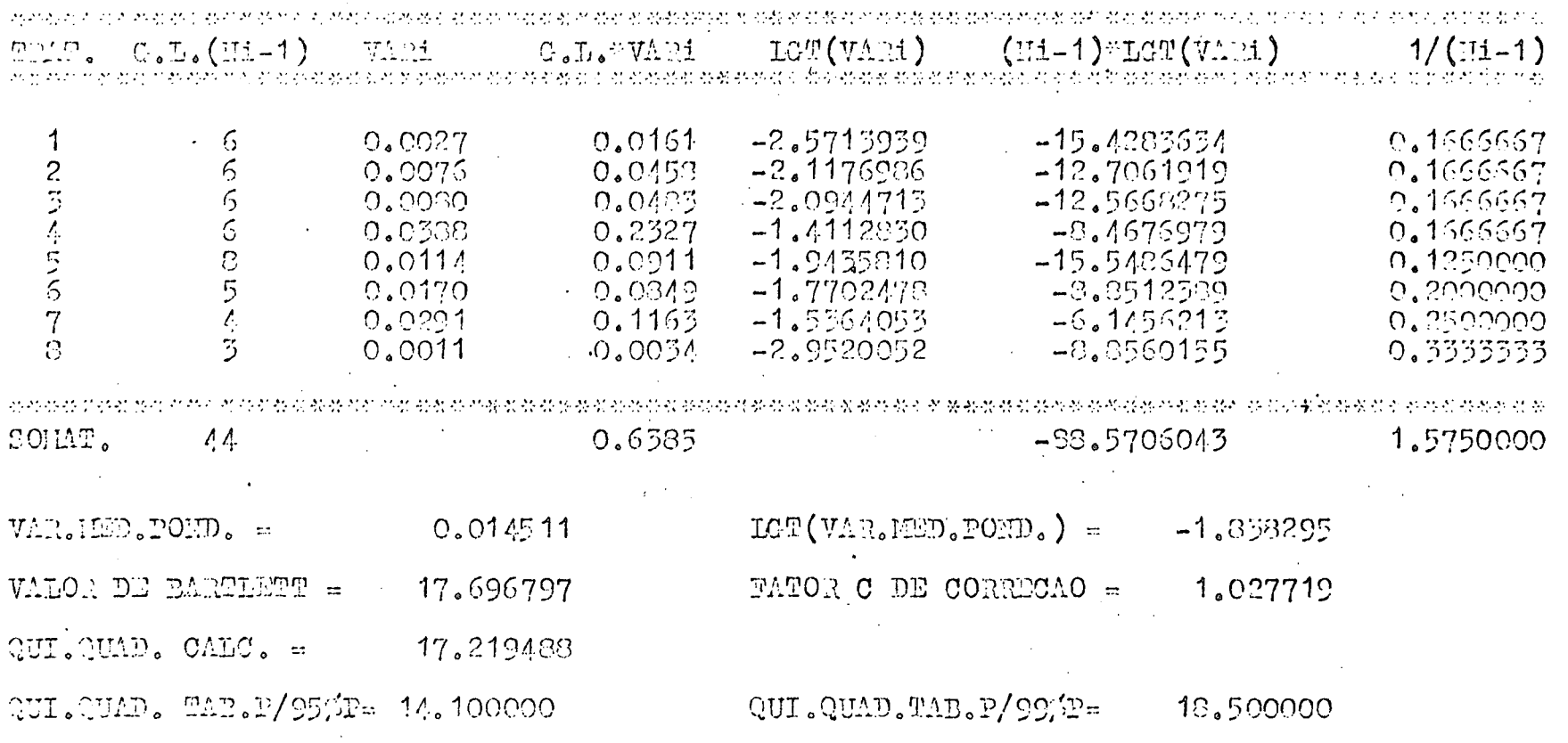

IN PELO MENOS UEA VARIARCIA DESIGUAL AO RIVEL DE 95% DE PROBABILIDADE

 $\sim 100$ 

 $\mathbf{r}$ 

QUADRO Nº 09, Teste de Bartlett para volume total com casca - Rio Grande do Sul região 3 QUADRO DO CALCULO DE 'B' E 'C'

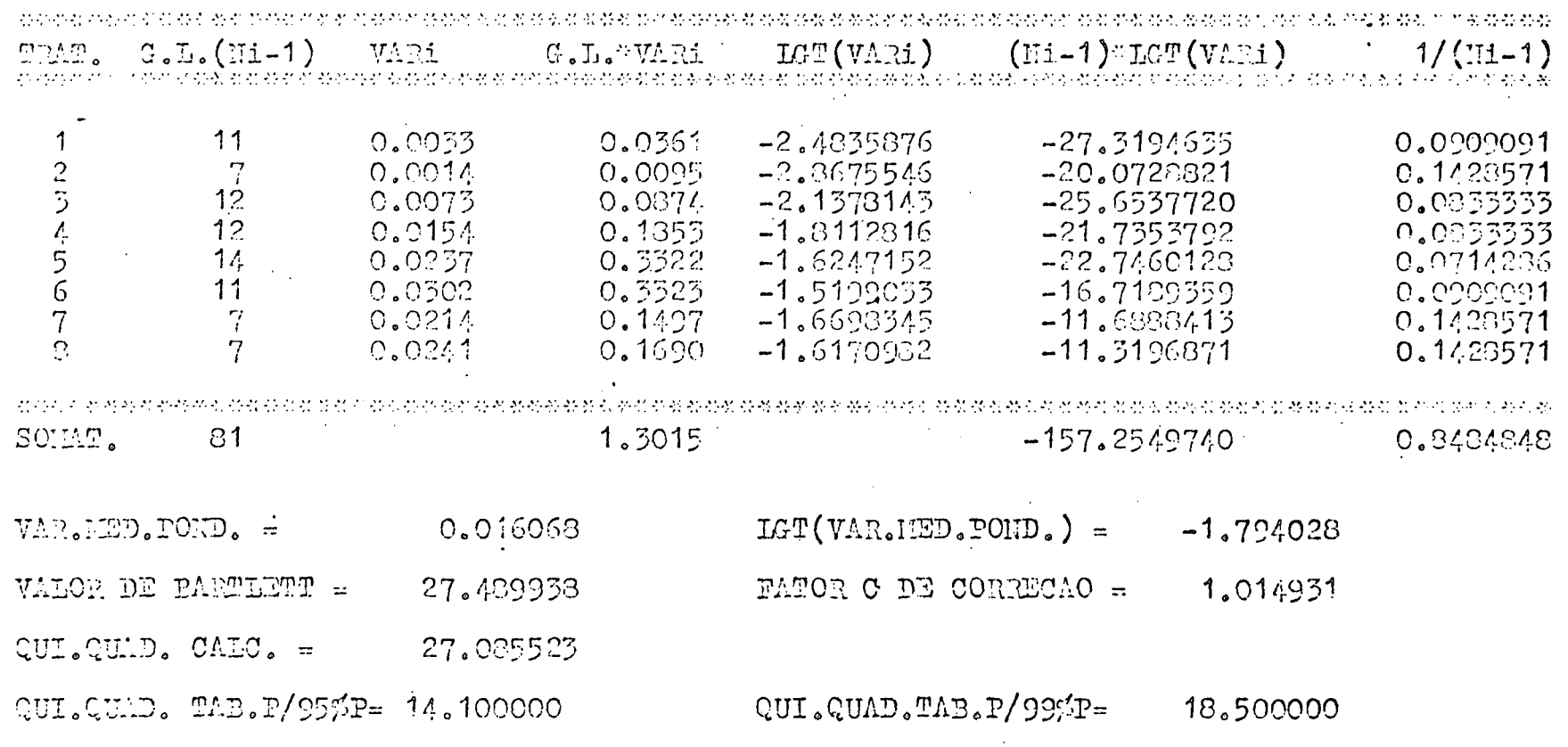

HA PFLO MENOS UMA VARIANCIA DESIGUAL AO NIVEL DE 95% DE PROBABILIDADE

 $\sim 10^{11}$  km

 $\approx$ 

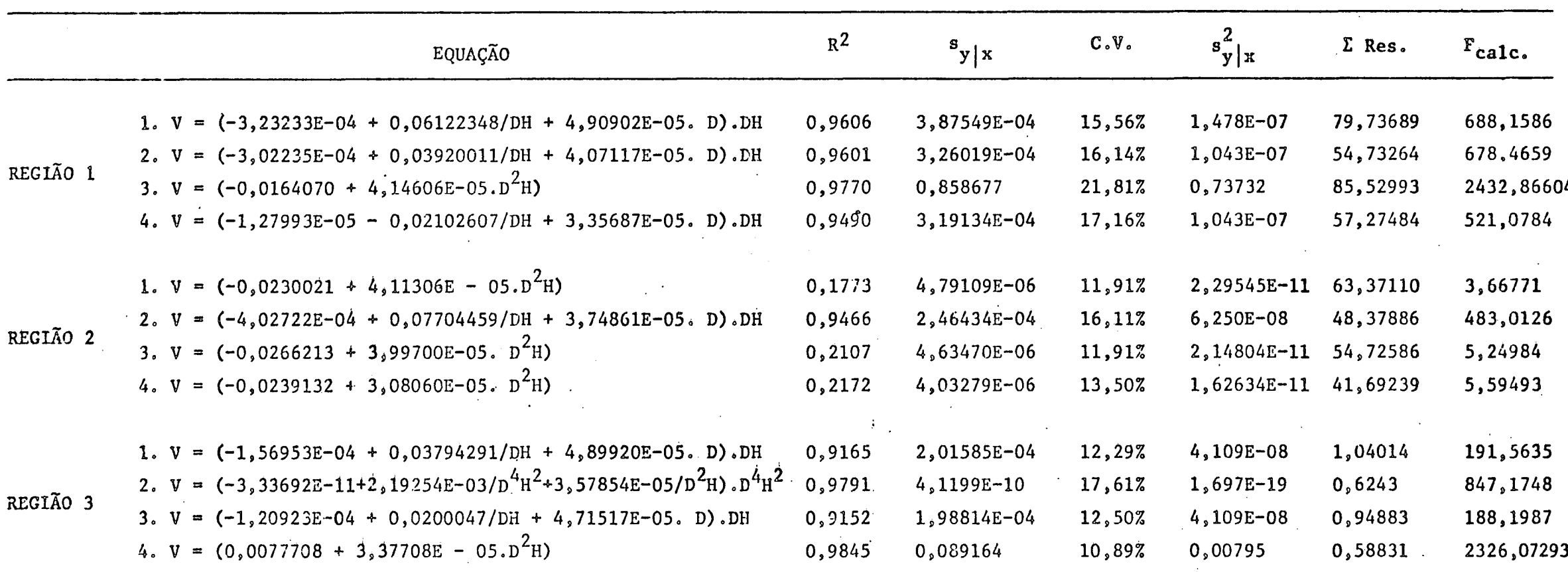

10 RESUMO DAS EQUAÇÕES QUE FORNECEM A MELHOR ESTIMATIVA VOLUMÉTRICA PARA O PARANÃ QUADRO Nº

OBS.: 1. Volume Total com Casca

2. Volume Total sem Casca

 $\sim 10^7$ 

3. Volume Comercial com Casca

4. Volume Comercial sem Casca

**Contract Contract State** 

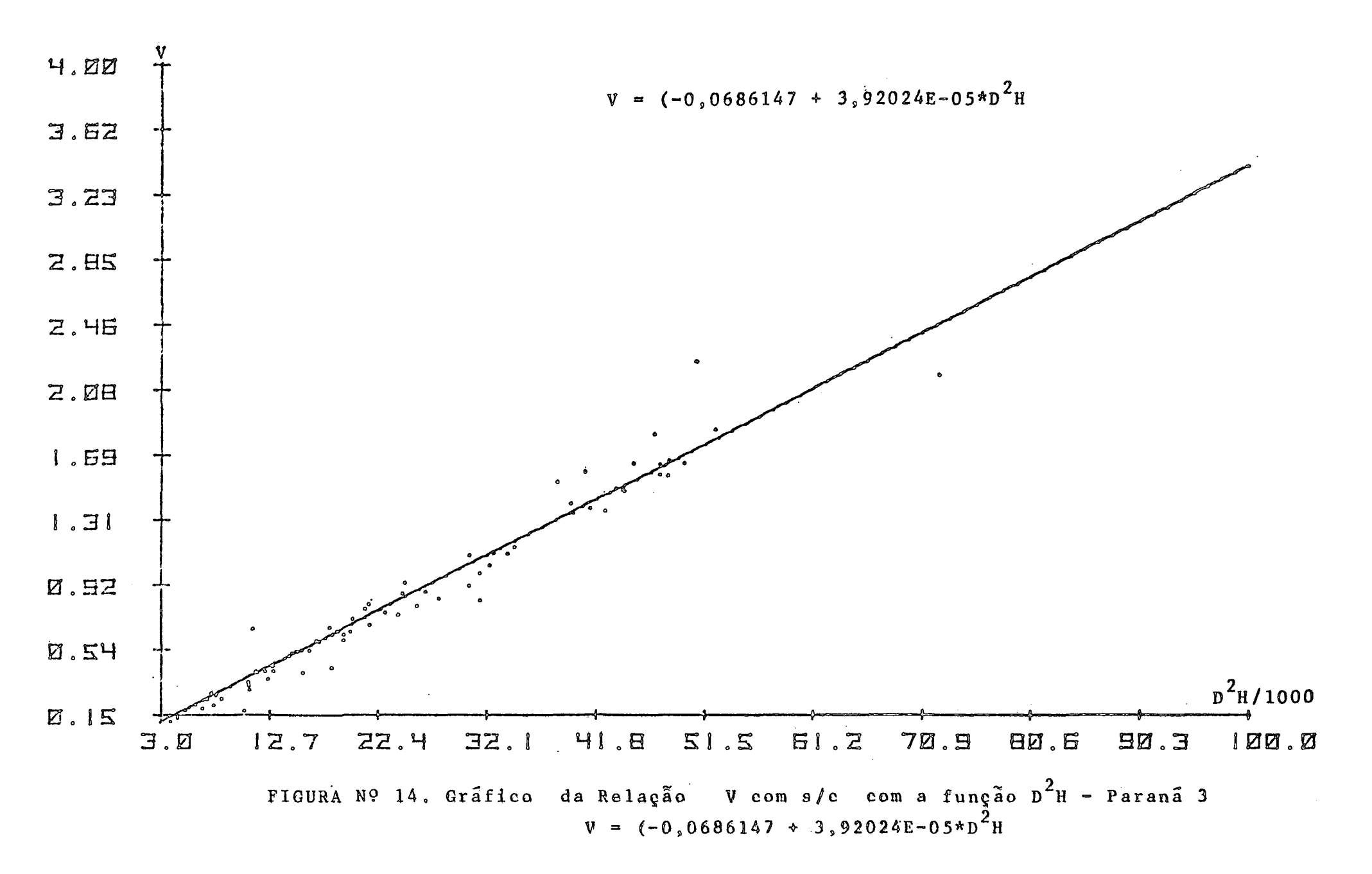

 $\mathfrak{a}$ 

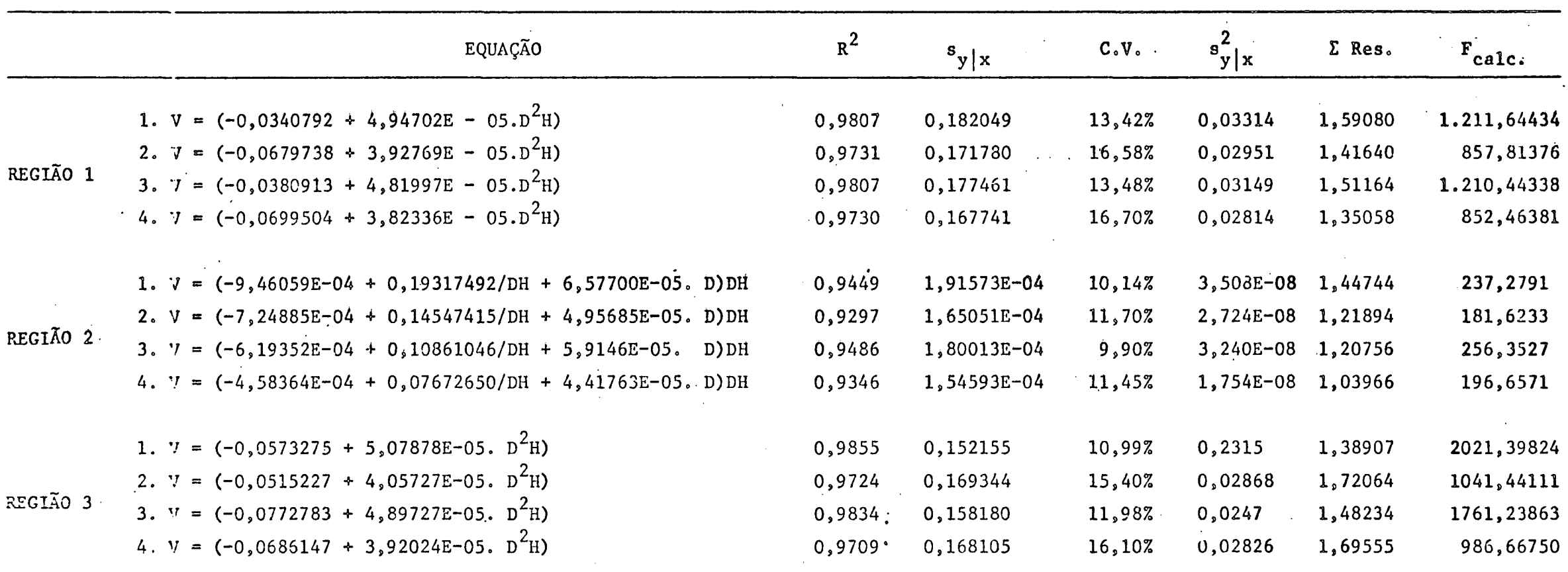

11 RESUMO DAS EQUAÇÕES QUE FORNECEM A MELHOR ESTIMATIVA VOLUMÉTRICA PARA SANTA CATARINA QUADRO Nº

 $OBS$ .: 1. Volume Total com Casca

2. Volume Total sem Casca

3. Volume Comercial com Casca

4. Volume Comercial sem Cssca

 $\mathcal{S}$ 

 $\sim 10^{-11}$ 

 $\sim 10^6$ 

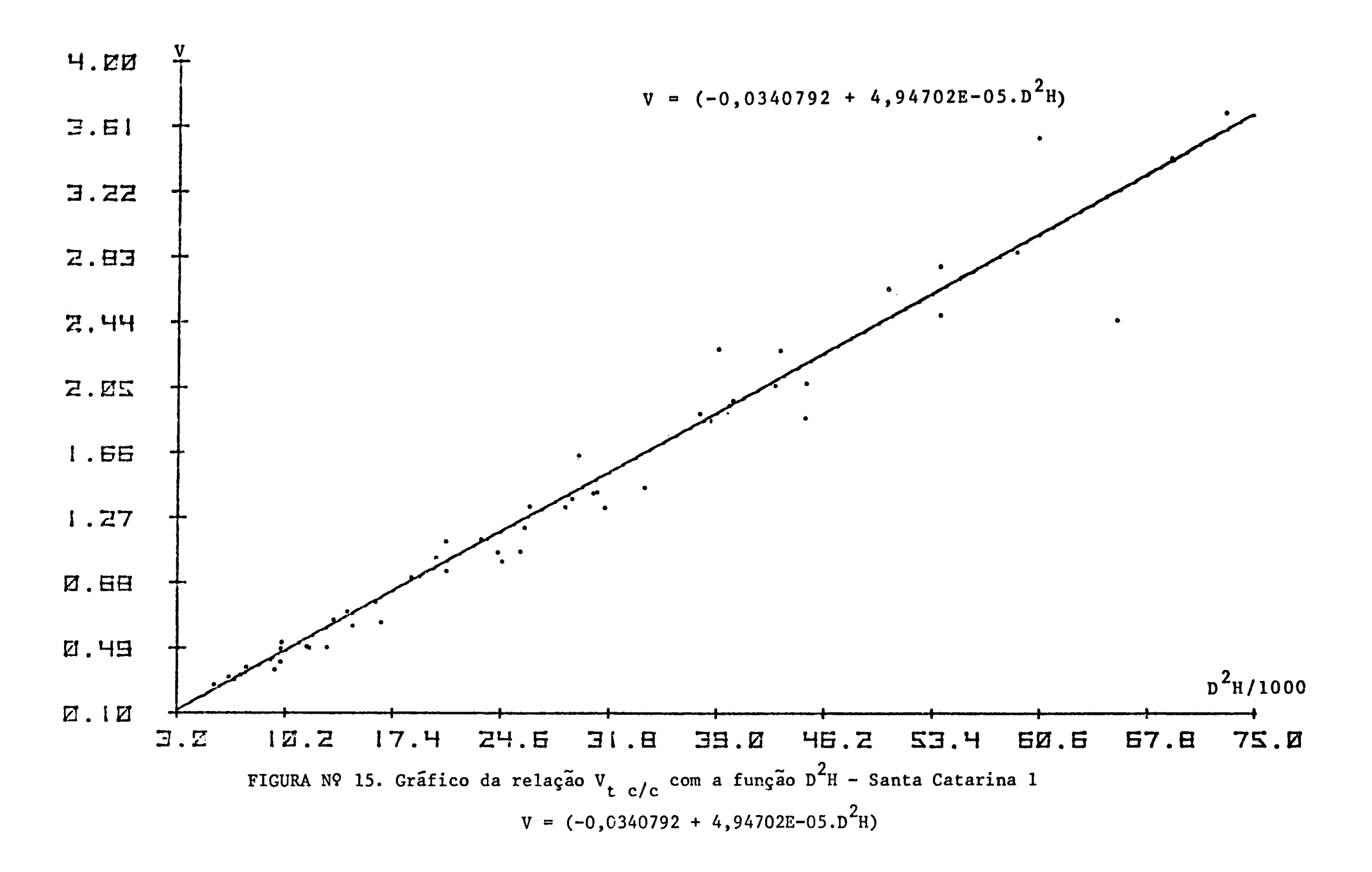

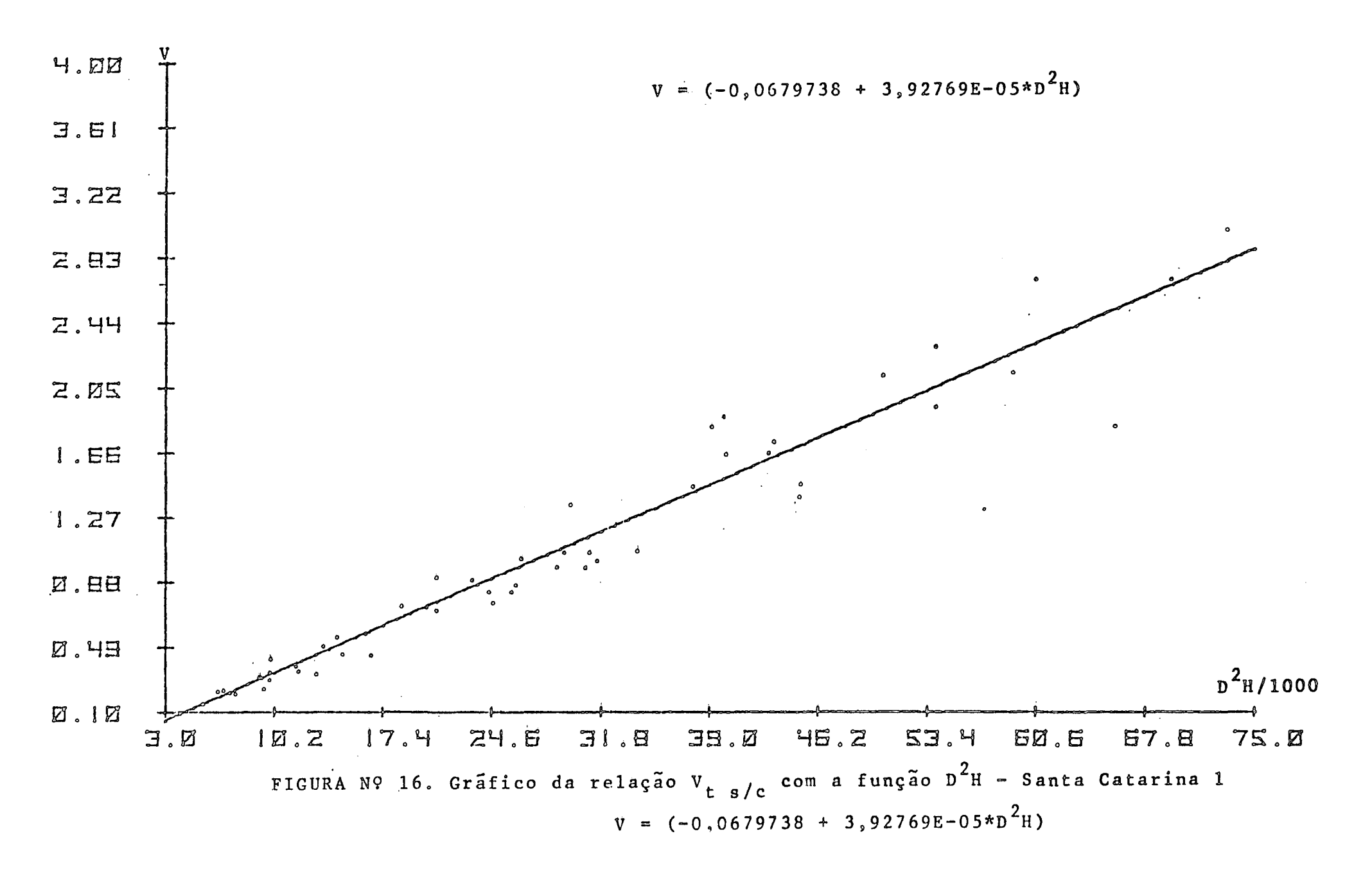

 $\mathbf{g}$ 

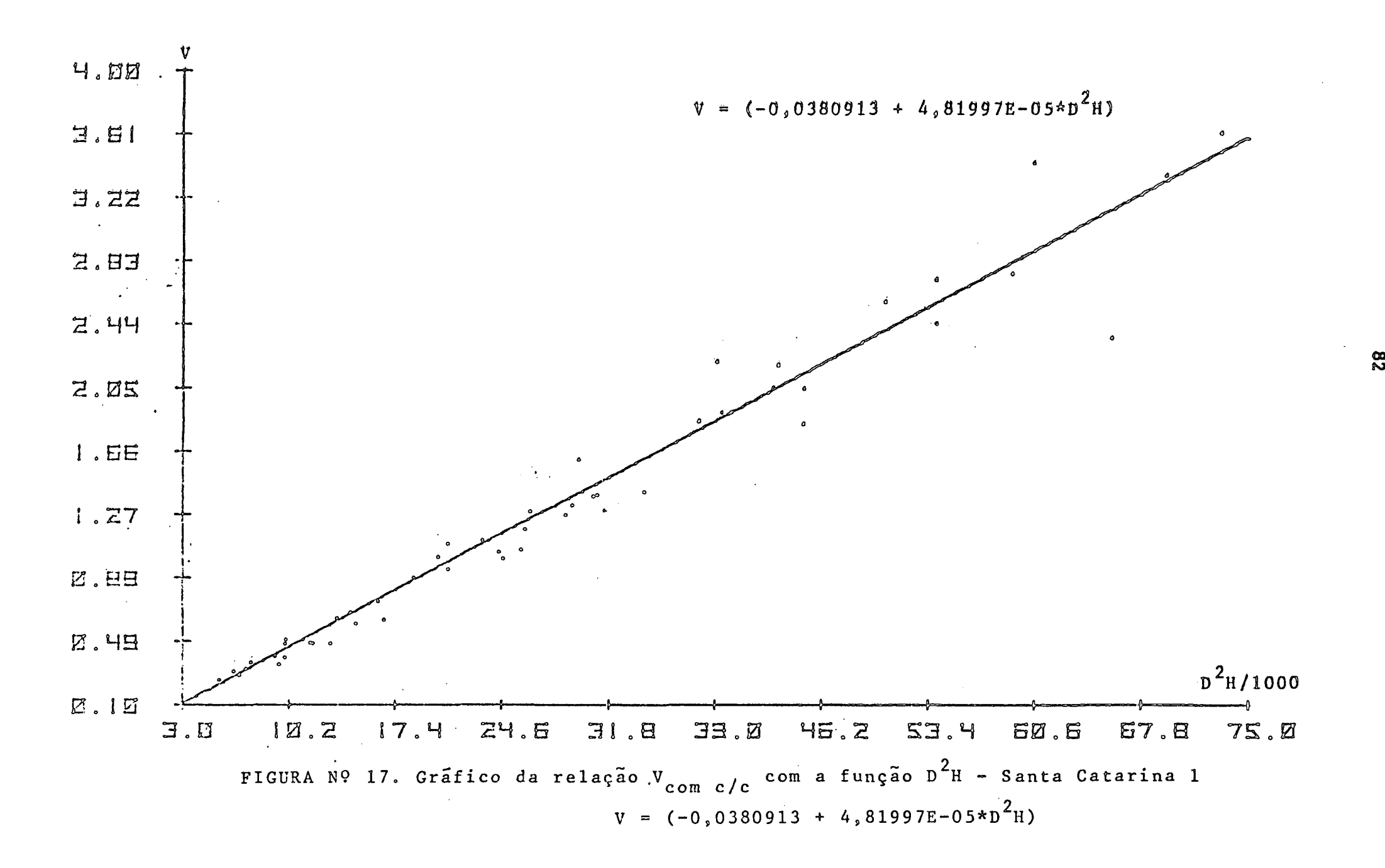

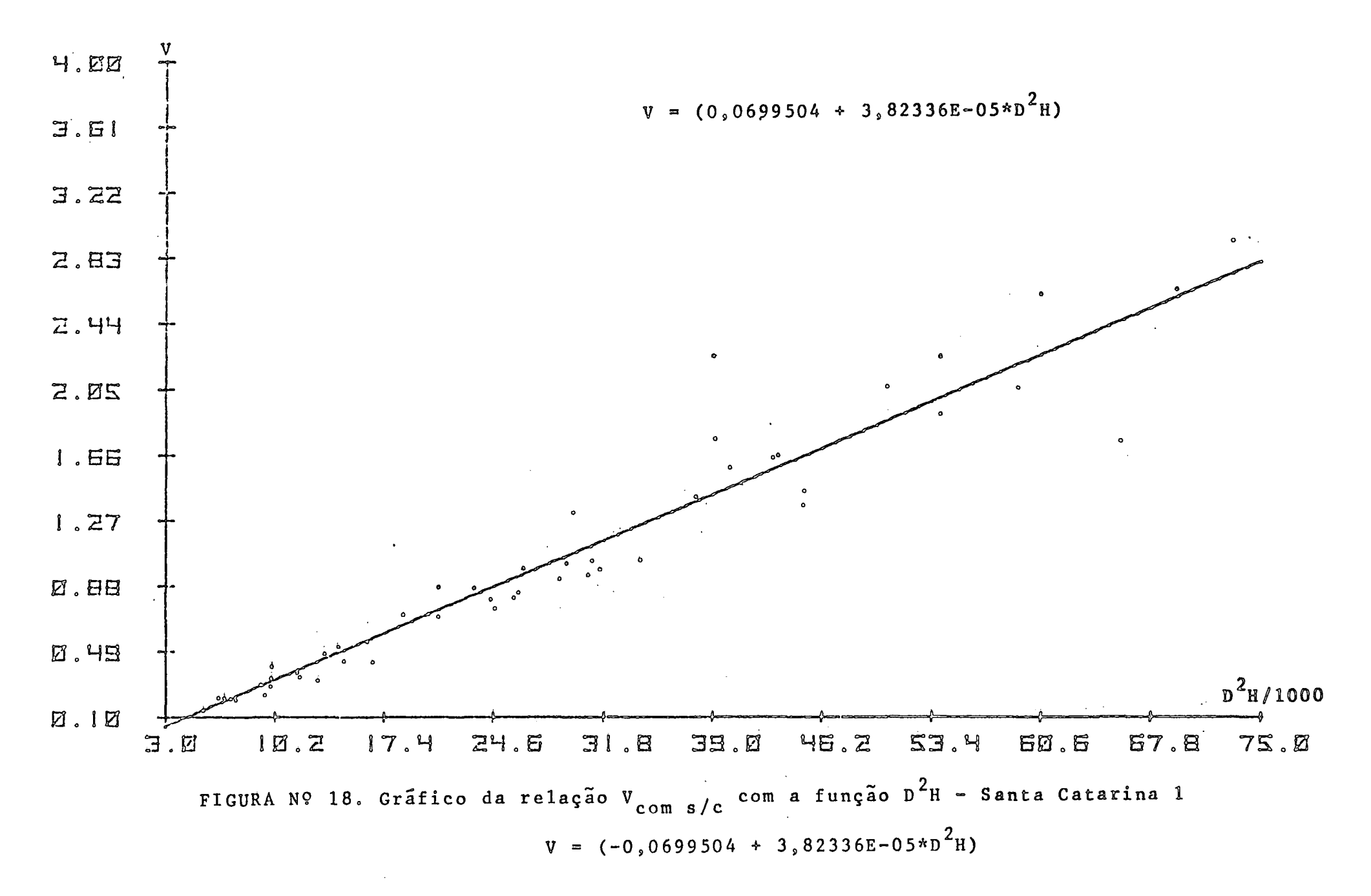

စ္ထ

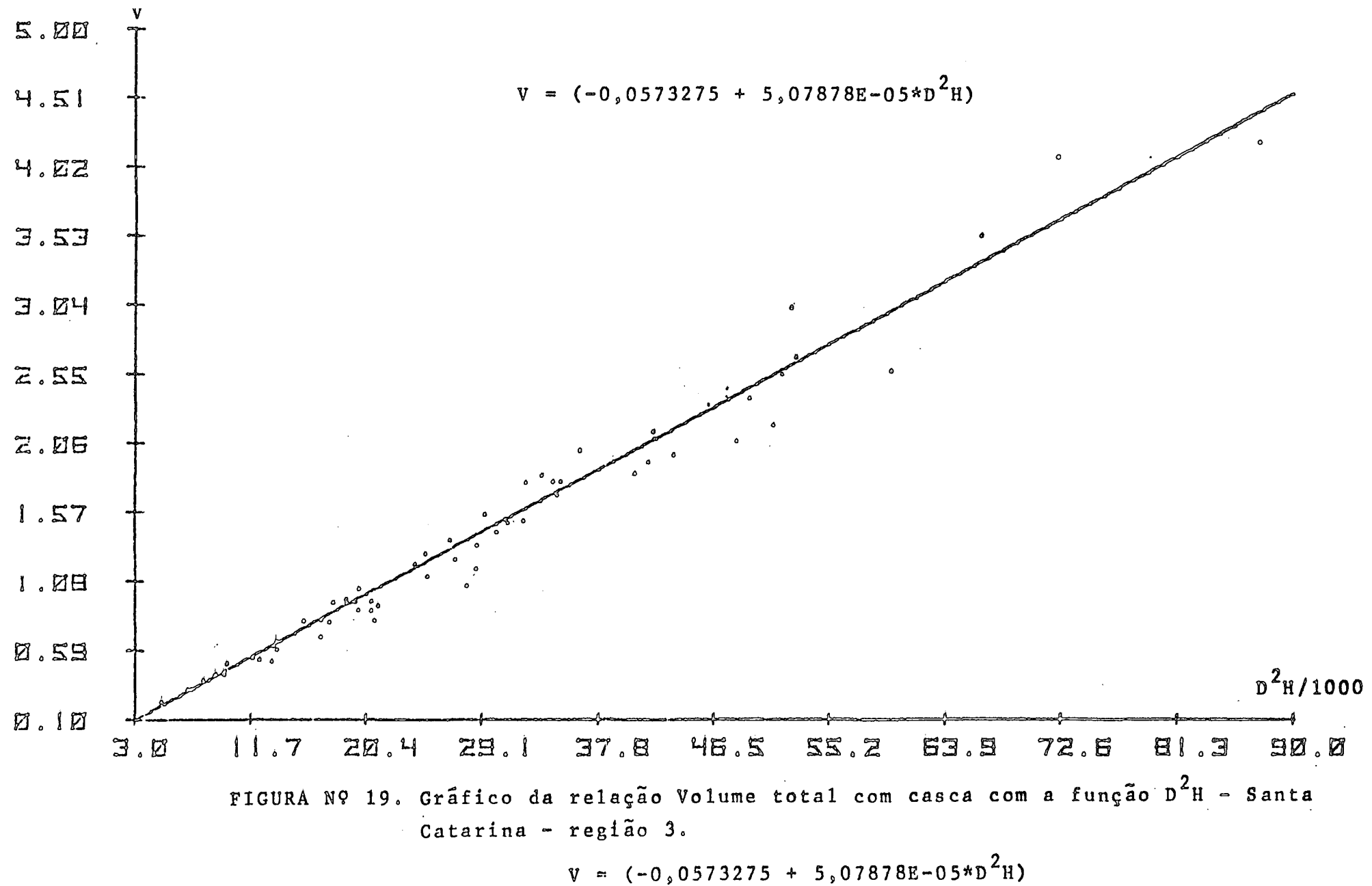

 $\boldsymbol{\mathcal{B}}$ 

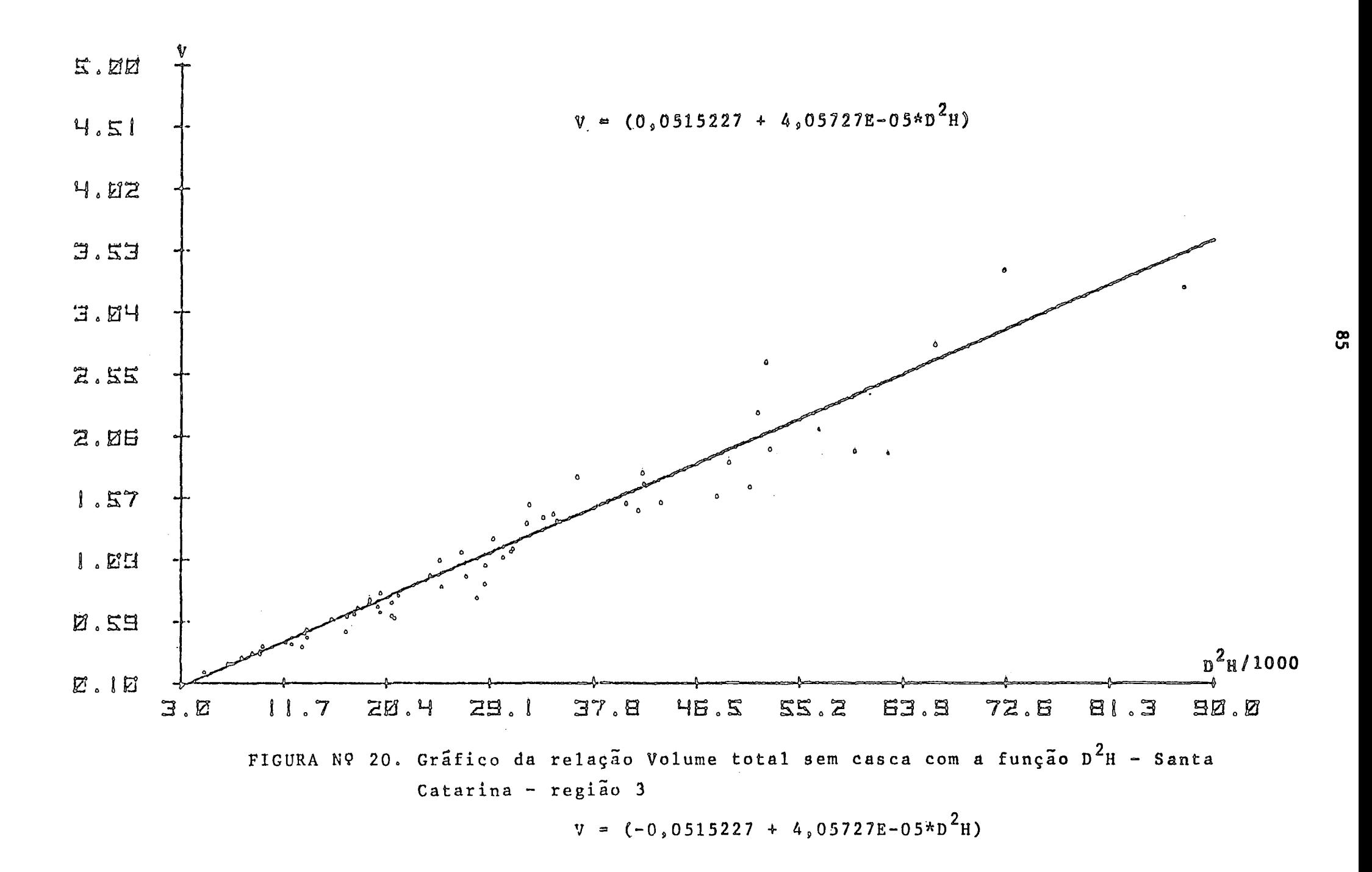

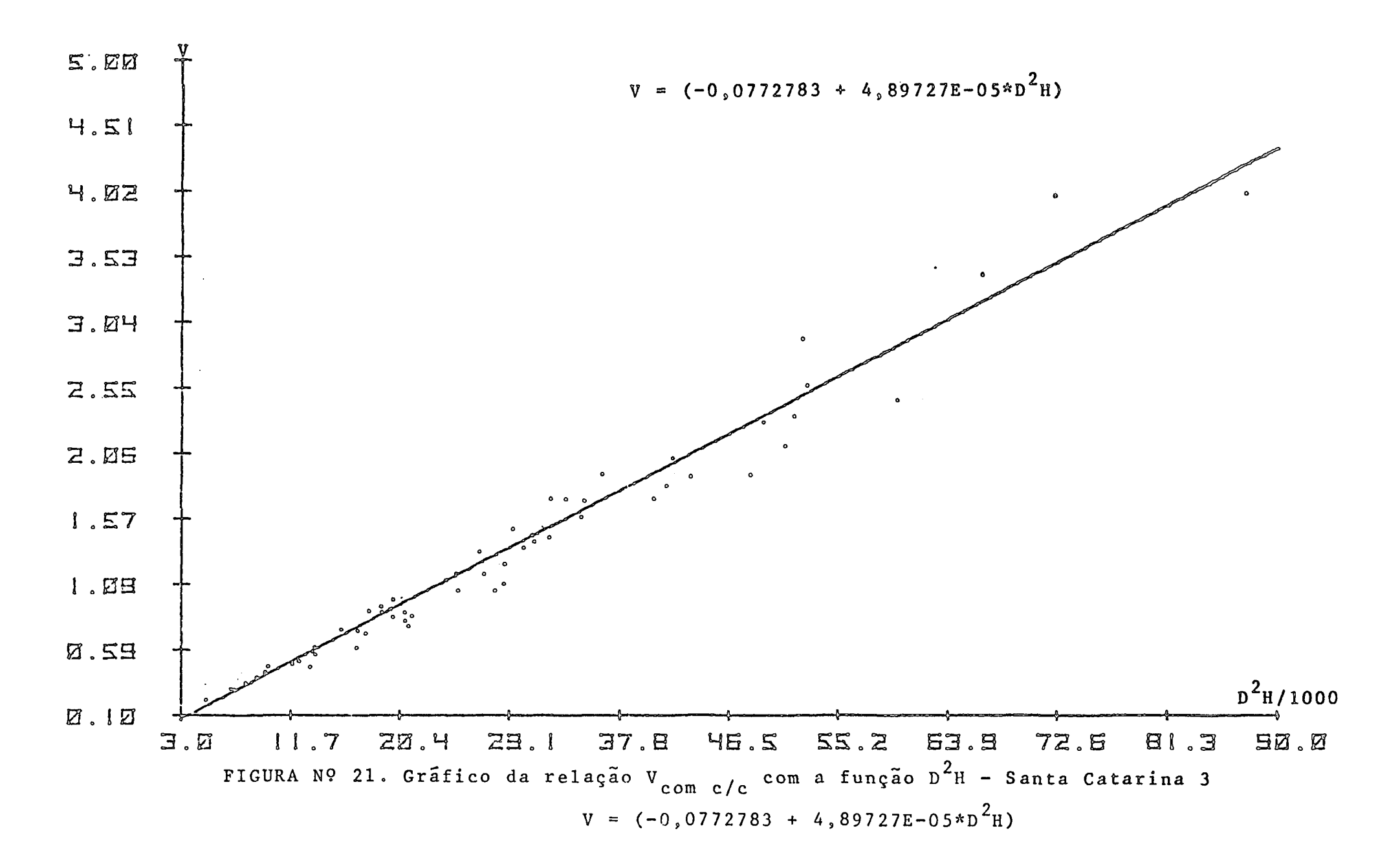

98

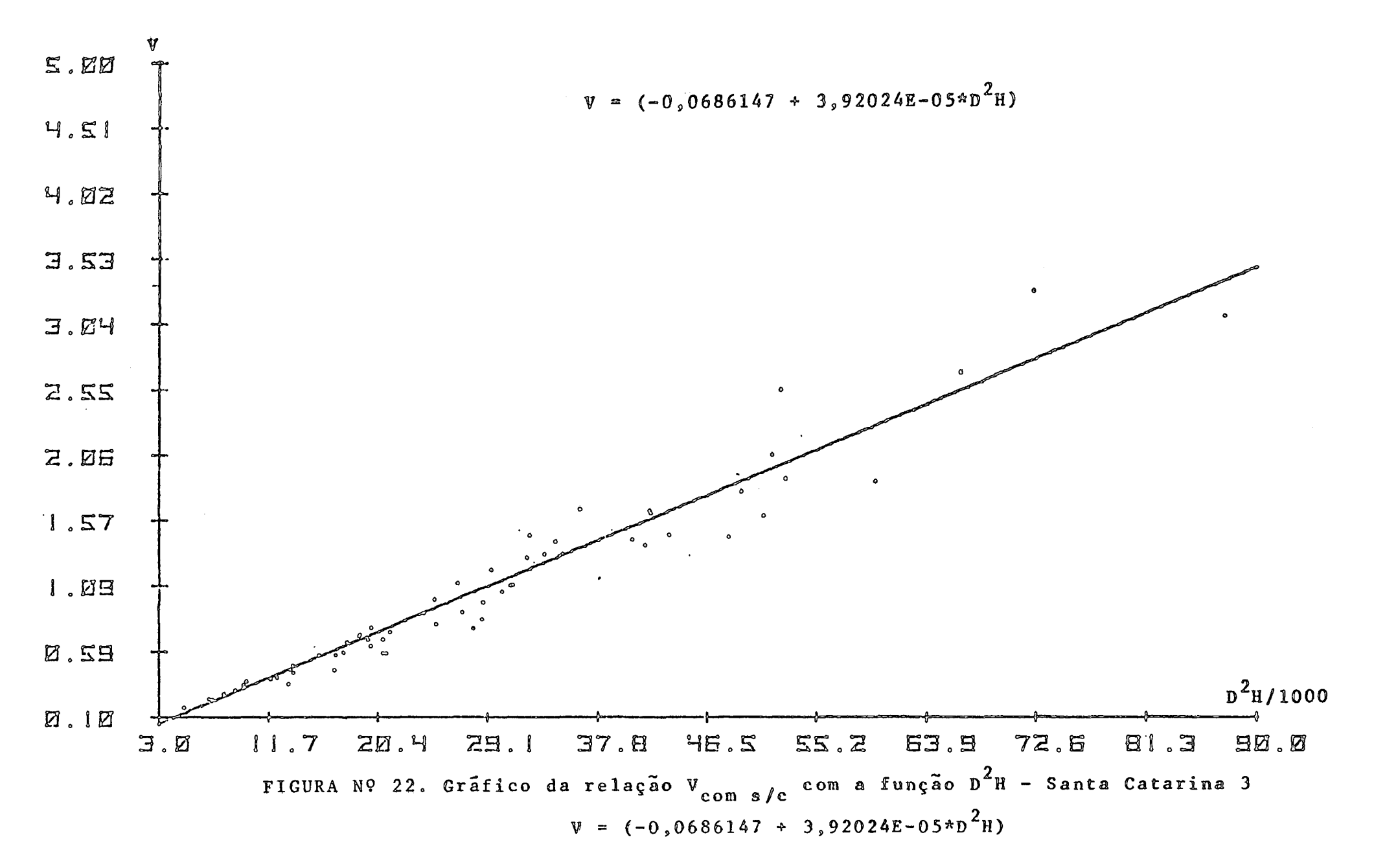

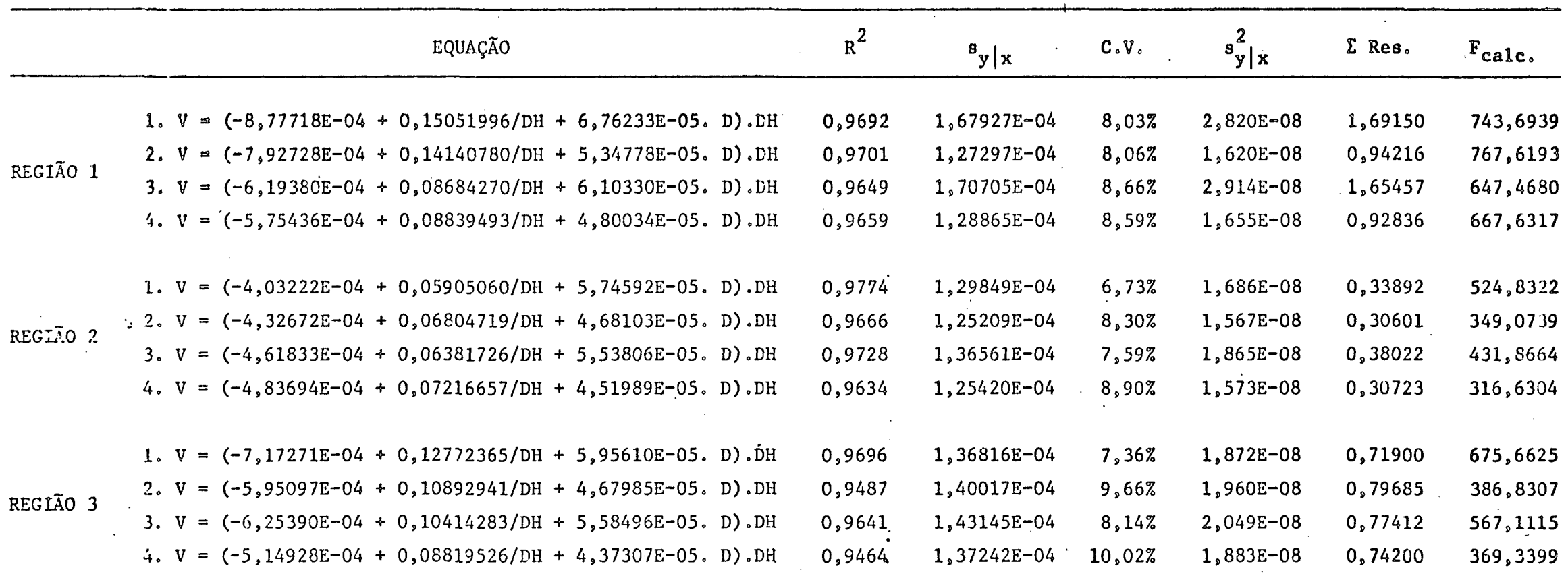

QUADRO Nº 12 RESUMO DAS EQUAÇÕES QUE FORNECEM A MELHOR ESTIMATIVA VOLUMÉTRICA PARA O RIO GRANDE DO SUL

 $OBS$ .: 1. Volume Total com Casca

2. Volume Total sem Casca

3. Volume Comercial com Casca

4. Volume Comercial sem Casca

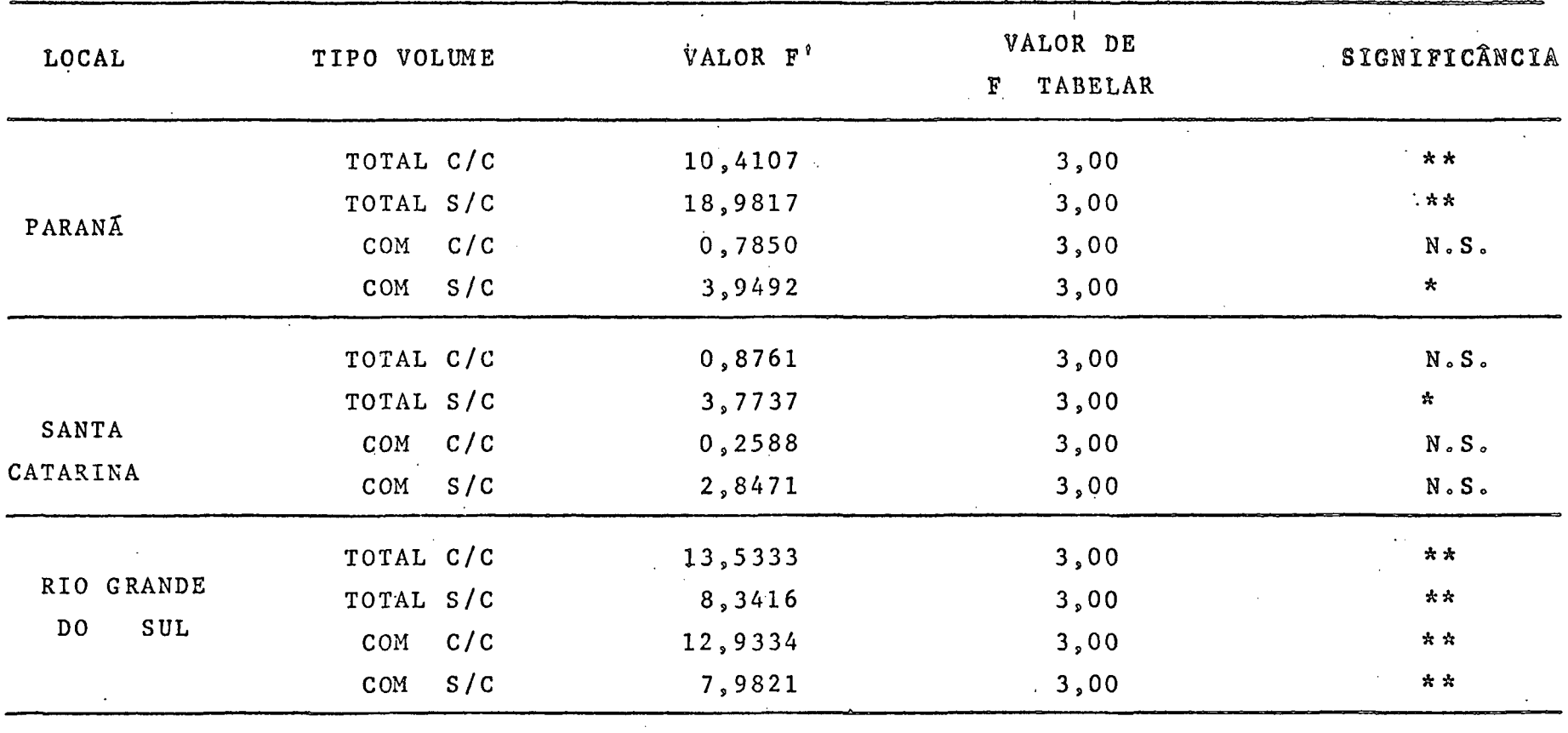

### QUADRO N9 13, TESTE DE PARALELISMO ENTRE AS CLASSES NOS TRES ESTADOS

OBS.: O VALOR DE F FOI TOMADO PARA 2,303;0,05 PARA O PARANÁ

O VALOR DE F FOI TOMADO PARA 2,166;0,05 PARA SANTA CATARINA

O VALOR DE F FOI TOMADO PARA 2,234;0,05 PARA RIO GRANDE DO SUL

 $\sim 10^{-11}$ 

 $\sim 10^{11}$  km

 $\star\star$ ALTAMENTE SIGNIFICANTE

 $\mathcal{L}^{\text{max}}_{\text{max}}$  , where  $\mathcal{L}^{\text{max}}_{\text{max}}$ 

 $\star$ SIGNIFICANTE

 $\sim 10^{-1}$ 

NÃO SIGNIFICANTE  $N_{\rho} S_{\rho}$ 

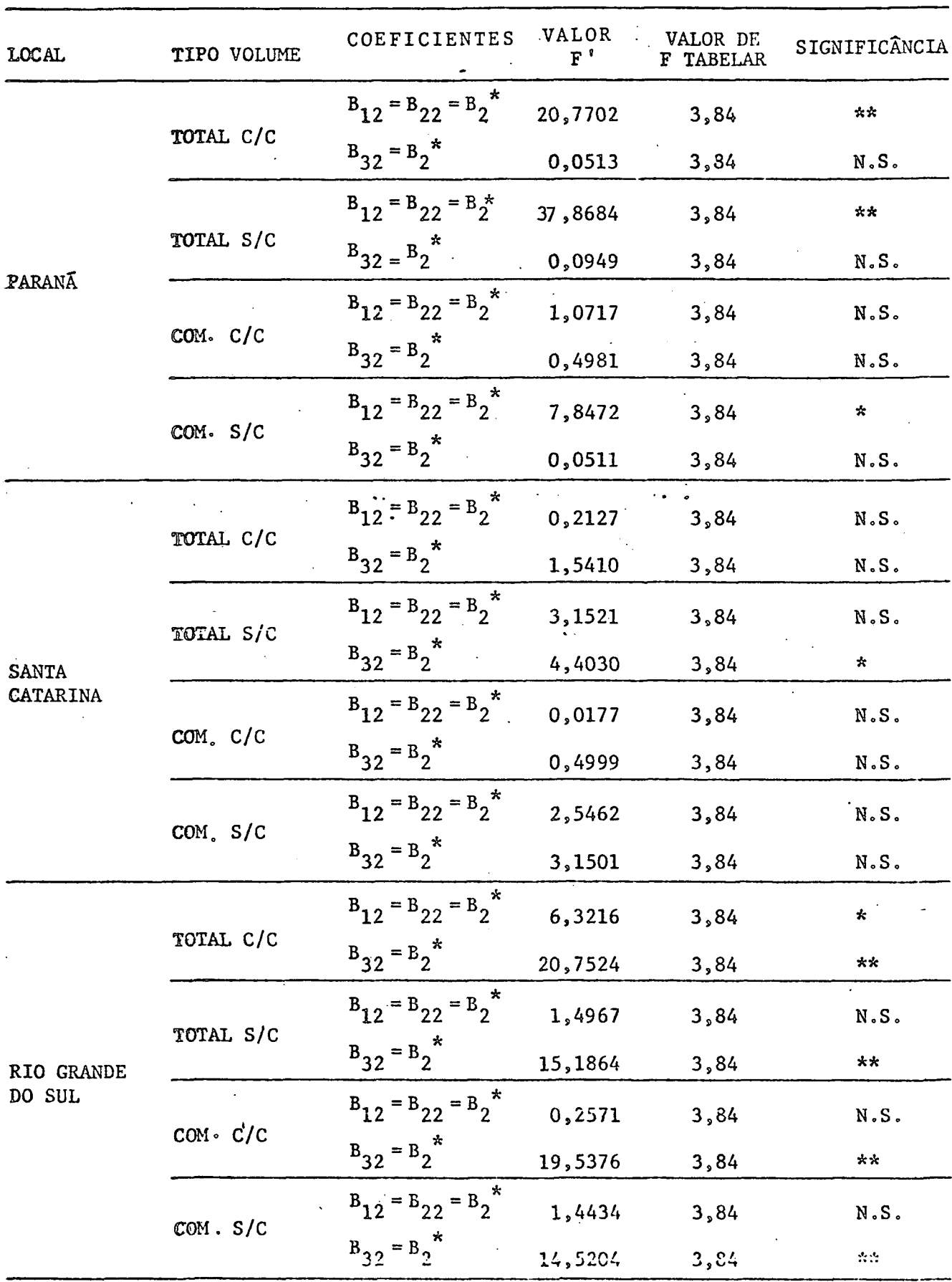

QUADRO Nº 14 TESTE DE PARALELISMO PARA CADA DUAS CLASSES NOS TRÊS ESTADOS

0ES.: 0 valor de F tomado foi de 1; 303; 0,05 para o Paraná<br>0 valor de F tomado foi de 1; 166; 0,05 para Santa Catarina<br>0 valor de F tomado foi de 1; 234; 0,05 para o Rio Grande do Sul.

 $**$  = Altamente significante

 $\dot{\mathbf{x}}$  = Significante

 $N.S.=$  Não Significante

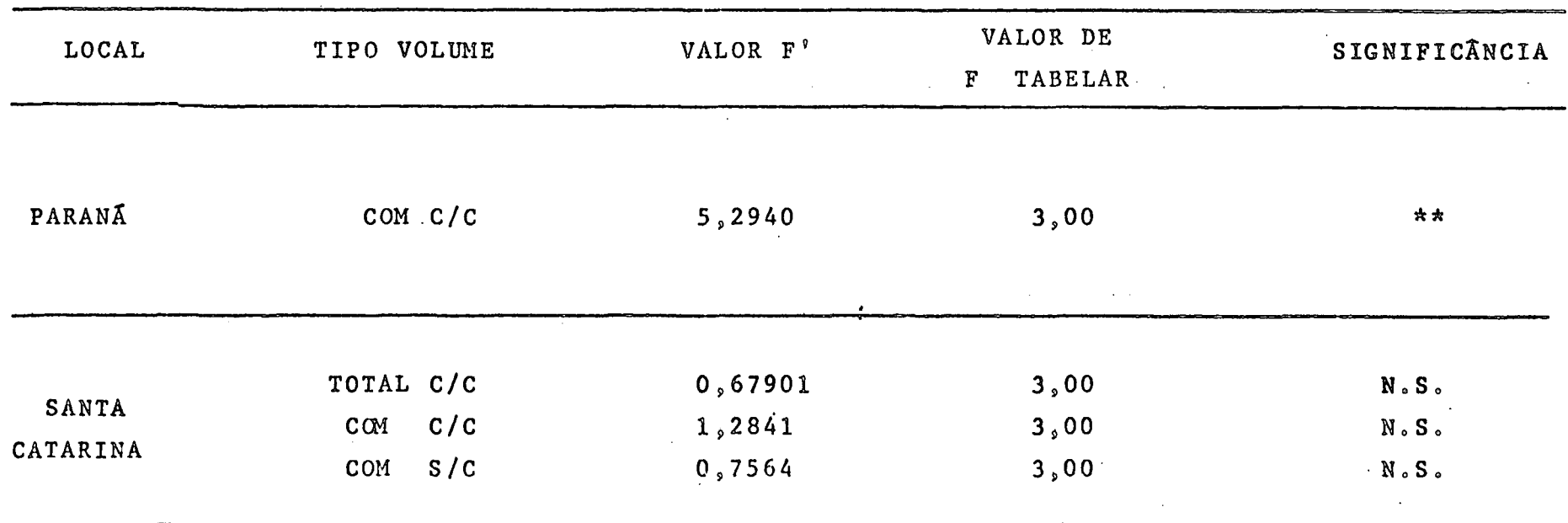

# QUADRO N9 15, TESTE DE IDENTIDADE PARA DUAS 1.8 CLASSES

OBS.: O VALOR DE F FOI TOMADO PARA 2;305;0,05 PARA O PARANÁ

O VALOR DE F FOI TOMADO PARA 2;168;0,05 PARA SANTA CATARINA

N.S. NÃO SIGNIFICANTE

\*\* ALTAMENTE SIGNIFICANTE

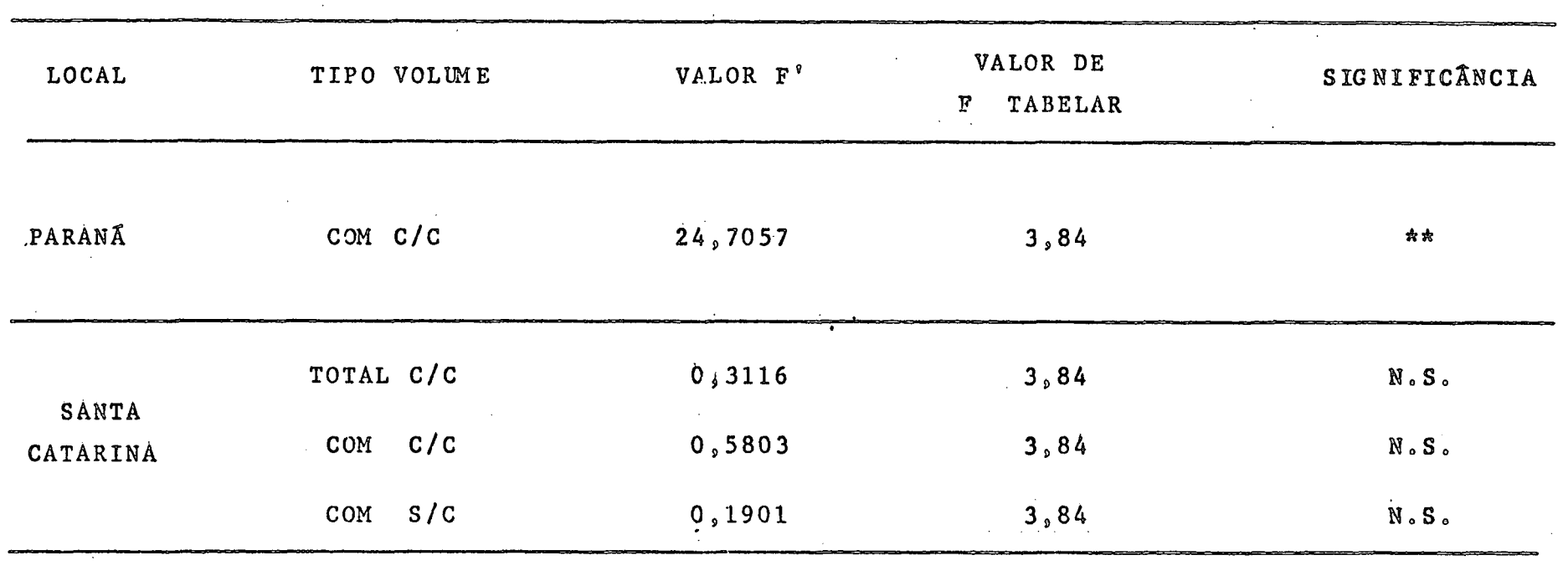

OBS.: O VALOR DE F FOI TOMADO PARA 1,305;0.05 PARA O PARANÁ

 $\sim 10^{11}$  km  $^{-1}$ 

O VALOR DE F FOI TOMADO PARA 1,168;0,05 PARA SANTA CATÁRINA

N.S. NÃO SIGNIFICANTE

 $\sim 10^{-1}$ 

\* \* ALTAMENTE SIGNIFICANTE
## **CAPÍTULO V**

#### **DISCUSSÃO**

# **5.1o " Equações Volumétricas**

**Muitos estudos tem sida conduzidos, para se chegar a** escolha de uma equação que melhor represente a situação volu **métrica individual das árvores» .**

**Neste trabalho de pesquisa, procurou-se testar dois tipos principais de equações, ou seja, a equaçao da Variável** "Combinada e tres variações dessa mesma equação na forma pon**derada. Estes tipos de equações foram aplicadas a quatro diferentes tipos de volume a seguir: total com casca, total ' sem.casca, comercial com casca e comercial sem casca.**

A aplicação do teste de Bartlett, veio a confirmar<sup>1</sup> a expectativa de que havia heterogeneidade de variâncias en tre a variável dependente (no caso volume) e a variável inde pendente, (no caso classes de D<sup>2</sup>H). Este teste foi aplicado <sup>1</sup> *3.0* **nível de** *95Z* **de p r o b a b i l i d a d e e m o s t r o u c laramente o alto** grau de heterogeneidade entre as 'variancias.

Os resultados obtidos com as equações ponderadas não foram as esperadas, principalmente as equações da forma **' l / D l'H^ e 1 / D** 2**E, as quais a p r e s e n t a r a m valores muito alto em termos de somatório de resíduos.**

Segundo FREESE (10), os métodos tradicionais de a justamento de regressão, fornecem estimativas imparciais dos coeficientes de regressão, seja a variância homogênea ou não. Entretanto, o método de regressão ponderada pode dar estimativas mais precisas de coeficientes para o caso de variâncias não homogêneas. Continuando, este mesmo autor afirma que os pesos deverão ser inversamente proporcionais à variância <sup>'</sup> **conhecida ou assumida por Y, sobre a área de regressão.**

Apesar dessas considerações, a ponderação não trou-**\* • . ~ . xe uma melhoria na precisão da estimativa, isto considerando** a utilização de pesos, que são normalmente aplicados quando <sup>'</sup> ha heterogeneidade de vari<del>ancias</del> proporcional a  $(1/X_{\frac{1}{1}})$  ou proporcional ao sem quadrado  $(\mathbb{I}/\mathbb{X}^2)_\mathbb{I}$ .

Em vista disso, a ap<sup>ticação</sup> do peso 1/DH, deveria <sup>1</sup> fornecer estimativas muito piores que as anteriores, mas o correu justamente o contrário; as melhores estimativas das equações volumétricas foram justamente as obtidas utilizando

se esse peso.

A equação de SPURR em algumas regiões também forneceu excelentes resultados.

#### 5.2. Variavel DUMMY

A transformação de variáveis qualitativas em termos quantitativos, pode ser feita através de uma metodologia  $\circ$ nhecida como Variáveis DUMMY, segundo CUNIA (07).

CUNIA (07), diz que esta metodologia seria simplesmente uma analise de regressão em que as variaveis qualitativas seriam testadas da mesma maneira que as quantitativas, ou seja, o modelo de regressão conteria ambas as variaveis, quan titativas e qualitativas, em bases iguais.

Continuando CUNIA (07), afirma que, duas equações' de regressão são ditas paralelas, se a diferença entre seus ' valores de regressão permanecem constante em toda extensão ' de variação do vetor {X} das variáveis independentes.

Com base nessa afirmação e observando-se os valores resultantes dos testes constantes do quadro nº 13, pode - se afirmar que para o Estado do Rio Grande do Sul, existe uma al ta significância contra a hipótese da nulidade de que os coeficientes  $\beta_{12}$ ,  $\beta_{22}$  e  $\beta_{32}$  das tres regiões pertencentes a  $es$ te Estado sejam iguais, donde se conclue, que cada equação ' possue uma inclinação perfeitamente definida e diferente das.' outras duas regiões.

Por outro lado, no Estado de Santa Catarina, somen te o volume total sem casca pertencente as tres regiões apresentam significância contra a hipótese da nulidade, ao passo que os outros tipos de volume não apresentaram significância, o que leva a concluir que existe uma igualdade de inclinação' entre as tres regiões para os tres tipos de volume.

No Estado do Parana, somente o volume comercial com casca não apresenta significância e, portanto conclue-se que existe uma igualdade de inclinação nas tres regiões deste Estado, para este tipo de volume. Em contra partida, os restantes tres tipos de volume apresentaram um alto grau de significancia, concluindo-se que realmente cada equação possue uma in clinação perfeitamente definida, conforme pode-se observar no quadro nº 13.

O teste de paralelismo efetuado para cada duas clas ses, reflete perfeitamente a situação das equações dentro de

cada tipo de volume de cada região. Assim é que os volumes que **nâo apresentaram significância no teste anterior, também neste não deverão apresentar outro resultado diferente. Como era de** se esperar, os resultados do quadro nº 14 confirmaram o teste<sup>'</sup> anterior. O resultado não poderia ser outro, pois o somatório<sup>'</sup> **dos dois valores de F ' deste teste, divididos por dois, devera** resultar um valor aproximadamente igual ao valor de F<sup>'</sup> do teste de paralelismo do quadro nº 13.

0 teste de identidade entre as regressões das classes, só pode ser aplicado após a comprovação de que realmente<sup>'</sup> existe paralelismo entre as classes. A análise dos resultados' **mostrou que somente alguns tipos de volume possuiam paralelis**mo entre as classes, o que comprova que existe uma diferença a **eentuada entre as diversas formas de arvores de Araucaria angus tifolia no Sul do Brasil.**

No Estado do Paraná, somente o volume comercial com **casca apresentou resultado satisfatório com relação ao teste '** de paralelismo e portanto foi o único onde o teste de identida de pode ser aplicado, apresentando o resultado uma alta significância, o que permite concluir que as tres equações das clas ses, embora possuam inclinações iguais, não possuem a mesma identidade. Portanto são de níveis diferentes, o que pode ser' **fa c i l m e n t e observado pelos resultados dos quadros n?s 15 e 16.**

Para o Estado de Santa Catarina, este teste foi da **plicado nos tipos de volumes que apresentaram paralelismo entre as classes. Os resultados mostram claramente, que as árvores de Araucaria neste Estado possuem uma mesma forma dentro desses \* tipos de volume. Portanto, pode-se afirmar que qualquer uma '** das equações poderia representar a estimativa volumétrica das' **regiões onde os dados foram coletados. Os resultados constantes** nos quadros nºs 15 e 16, comprovam a afirmativa.

**95**

### CAPITULO VI

## CONCLUSÕES

Este trabalho teve por objetivo principal, a comparação de equações para a construção de tabelas de volume de Arauca ria angustifolia (BERT) O. Ktze em povoamentos nativos do Sul do ' Brasil.

# 6.1. Equações Volumétricas

A utilização de equações ponderadas, segundo os cri térios normais de utilização, ou seja, a aplicação dos  $pe$ sos  $\omega_{i} = \frac{1}{x_{ij}} e \omega_{i} = \frac{1}{x^{2}} n \tilde{a}$ o forneceram os resultados esperaequação normal da variável combinada, quase sempre forneceu ' resultados abaixo da expectativa. No Estado do Paraná a equação ponderada utilizando o peso  $\omega_i = \frac{1}{2}$ , sempre forneceu os<br>os piores resultados comparativos com  $X^2$  j a equação de SPURR em termos de somatório de resíduos, o que pode ser comprovado observando-se os quadros nºs 17 e  $20<sub>g</sub>$  do Apêndice.

Por outro lado, a equação ponderada  $\omega_i = \frac{1}{X + i}$ , a não ser para a região 2 do Estado do Paraná, onde ela<sup>ij</sup> forne ceu resultados um pouco inferiores aos da equação de SPURR, em termos de resíduo, a mesma se comportou da mesma maneira com relação as regiões 1 e 3, onde os resultados foram piores que os da equação normal  $(D^2H)$ .

No Estado de Santa Catarina, o comportamento das  $\mathbf{e}$ quações foi ainda pior que no Estado do Parana. Em termos de comparação entre os tres tipos de equações, as ponderadas com pesos  $\omega_i = \frac{1}{X_{ij}}$  e  $\omega_i = \frac{1}{X_{ij}^2}$  e a equação de SPURR, esta última<sup>1</sup><br>j sempre apresentou a menor soma de resíduos, o que indica que realmente é esta equação a melhor' em termos de comparação.

Com relação ao Estado do Rio Grande do Sul, a situa ção foi quase que a mesma apresentada pelos outros Estados, a não ser pelo resultado apresentado na região 3, volume total' com casca, onde as duas equações ponderadas tiveram menor soma tório de resíduos, mas, de maneira geral neste Estado o compor tamento das equações ponderadas foi o mesmo que nos outros lo cais amostrados.

Pela analise dos resultados, pode-se concluir que' **as equ**ações ponderadas utilizando-se os pesos w, =  $\frac{1}{r}$  e w<sub>:</sub>  $\frac{1}{2}$  não trouxeram nenhuma melhoria na estimativa do

**j volume individual por região, a nao ser para a rje gião 2 no Estado do Paraná, mas, de maneira geral, pode-se** *&* firmar que a ponderação, utilizando os pesos referidos, não for nece uma maior precisão que a utilização de uma equação nor mal, isto para o caso da equação da variável combinada. Por **tanto, os estudos deverão se concentrar na determinaçao da ma gnitude da variância dentro das classes,para que se possa de terminar o peso ideal a ser aplicado.**

A utilização do peso  $\omega_i = 1/DH$ , apesar de nunca ter **sido utilizado em trabalhos que envolvam equações ponderadas** do tipo da variável combinada, foi o que apresentou os melho **res resultados em termos de estimativa individual volumétrica, isto porque,de maneira geral,a somatória dos resíduos sempre foi menor do que qualquer outra equação, com algumas excessoeso**

Para o Estado do Paraná, a equação ponderada com o peso  $\omega_i$  = 1/DH apresentou melhores resultados na região l, pa **T a os volumes total com casca, total sem casca e comercial' com casca. Na região 2 ,para o v olume total sem casca e na re giao 3,para os volumes total com casca e comercial sem casca.** Para o Estado de Santa-Catarina, esta equação  $\omega_i$  = 1/DH apresentou os melhores resultados na região 2, para<sup>t</sup> **todos os volumes. •**

**No Estado do Rio Grande do Sul, as tres regiões sao representadas pela equaçao ponderada 1/DH.**

**A utilizaçao do valor do coeficiente de correlaçao!** para a escolha de uma equação volumétrica, nem sempre é um da do que realmente fornece a informação para esta escolha. equações ponderadas do tipo <del>e fora</del>, foram as que apresentaram **. D H ~ os mais altos valores de coeficientes de correlaçao, e no e n**  tanto foram as equações que forneceram os mais altos valores' de somatório de resíduos, portanto são as que fornecem as pio **res estimativas individuais volumétricas. Esta conclusão vem** confirmar os trabalhos elaborados por KOZAK (17), nos quais o mesmo afirma que, "a melhor comparação entre duas ou mais e quações é feita através do cálculo da variaçao residual depois **da retro-tran:; formação das variáveis às unidades originais".**

### 6 **o 2 o - Variável DUMMY**

**Um dos objetivos deste trabalho, foi a definição de uma metodologia de utilização de variáveis DUMMY, para uma ' -possível aplicaçao na elaboraçao de tabelas de volume, tendo** como base os trabalhos realizados por CUNIA (07). Em vista disso, o que se procurou fazer foi justamente simplificar a ' **metodologia utilizada por CUNIA para que houvesse um maior aproveitamento da mesma em futuros trabalhos de pesquisas neste campo da Engenharia Florestal»**

No presente trabalho, pode-se concluir que existe u **ma grande diferença na forma das árvores de Araucaria entre** as várias regiões nos três Estados. Isto é facilmente expli**cável pelo quadro n? 13, onde pode-se observar que existe u ma alta significancia no teste de paralelismo»**

**' No E stado do Paraná, o único tipo de volume que não** apresentou significancia foi o volume comercial com casca, ' donde pode-se concluir que as tres classes possuem a mesma ' inclinação para este tipo de volume, enquanto que para os ou tros tipos existe uma alta significancia contra a hipótese ' do paralelismo.

Para o Estado de Santa Catarina, os tipos de volume total com casca, comercial com casca e comercial sem casca,' não ' : apresentaram significancia, que permite também ' concluir que as classes são paralelas para cada tipo de vo'lu me dentro do Estado, ao passo que para o volume total sem casca existe significancia contra a hipótese do paralelismo.

No Estado do Rio Grande do Sul, é muito grande a di ferença entre as classes de cada região, isto porque o teste F mostrou claramente a alta significancia entre as classes,'  $o$  que permite concluir que não existe paralelismo entre as' **equações de cada classe, dentro de cada tipo de volume.**

0 teste de Identidade, aplicado as regiões onde ha via paralelismo entre as classes, mostrou que somente para<sup>'</sup> os volumes total com casca, comercial com casca e comercial' sem casca, para o Estado de Santa Catarina, não apresentaram <sup>?</sup> significancia, donde pode-se afirmar que as tres linhas de regressão das regiões possuem um mesmo nível, isto é, cortam o eixo dos Y num mesmo ponto.

#### **CAPÍTULO VII**

#### **RESUMO**

**O presente trabalho de pesquisa tem como objetivos principais desenvolver tres tipos de equações ponderadas, um tipo** de equação normal, comparando-as entre sim com o fim do estabelecer a função que fornece com maior precisão a estimativa volumétrica ' individual de árvores nativas de Araucaria angustifolia (Bert) 0. Ktze no Sul do Brasil e também estabelecer uma metodologia básica' **de aplicação de Variáveis DUMMY na elaboraçao de tabelas de volume para o mesmo tipo de vegetaçao.**

**Os modelos de equações testadas foram as seguintes:**

a) Equação Ponderada com peso 
$$
\omega_{i} = \frac{1}{D^{2}H}
$$

$$
\nabla \cdot \frac{1}{D^2 H} = \beta_1 \cdot \frac{1}{D^2 H} + \beta_2
$$

**b) Equação Ponderada com peso**  $\omega_i = \frac{1}{\sqrt{2}}$ 1 **[D\\*\\*H](#page-68-0)**

$$
V \circ \frac{1}{D^{4}H^{2}} = \beta_{1} \cdot \frac{1}{D^{4}H^{2}} + \beta_{2} \frac{1}{D^{2}H}
$$

**c) Equação Ponderada com peso**  $\omega_1 = \frac{1}{R}$ **DH**

$$
V. \frac{1}{DH} = \beta_1 \frac{1}{DH} \beta_2 D
$$

d) Equação da Variavel Combinada

$$
v = \beta_1 + \beta_2 D^2 H
$$

Todas as equações propostas foram desenvolvidas pe **lo método dos MÍrlimos Quadrados .**

**A equaçao que apresentou os melhores resultados foi a** ponderada com peso  $\omega_i = 1/DH$ .

0 segundo modelo a apresentar resultados satisfato**rios , roi** *a* **equação da Variável Combinada ou dc SPURR.**

0 **critério de escolha das equações foi realizado a través da somatória dos resíduos.**

Apõs a definição das equações que forneciam as esti

mativas mais precisas, foram elaboradas tabelas que reportam o vo **lume total com casca e sem casca e também o volume comercial com** casca e sem casca, para os seguintes locais do Sul do Brasil: **. Par anã** 1.1. - Região 1. - Quedas do Iguaçu **.**2 **. - Região** 2 **. - Gua .3. - Região 3. - Sao . S an ta Cata r ina .**1 **. - -Regi ao lò - I ta: .**2 **. - Região** 2 **. - Lebi .3. - R egião 3. - Fax:**

**3. Rio Graftde do Su** 1

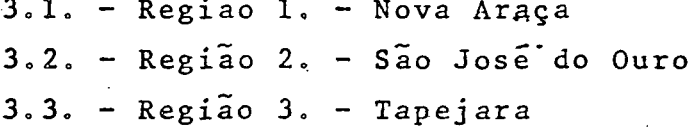

A aplicação de Variáveis DUMMY mostrou claramente' **que éxiste uma grande diferença de forma de árvores entre os diver** sos povoamentos nativos de Araucaria na Região Sul. Somente no. Estado de Santa Catarina é que a aplicação deste tipo de estudo mostrou algum resultado satisfatório e assim mesmo só para o volume ' total com casca, volume comercial com casca e sem casca, o que le va a concluir que a forma das árvores de Araucaria neste Estado é' **pr.aticamente a mesma.**

**100**

## **SUMMARY**

The presente research work has as its principal aims, **to developed three types of weighted equations and one normal -one«** By comparing one with the others it is possible to develop a func tion that gives, with more precision, an individual volumetric es timate of native trees of Araucaria angustifolia (BERT) 0. Ktze in Southen Brazil. It is also possible to establish a basic methodolo **gy in the elaboration of Volume Tables, to the same type of vegeta tion.**

 $1$ . Weighted Equation with  $\omega$ <sub>;</sub> = 1/  $D^2H$ **The models of tested equations were .** *4*

$$
v \cdot \frac{1}{p^2_H} = \beta_1 \cdot \frac{1}{p^2_H} + \beta_2
$$

 $2$ . Weighted Equation with  $\omega_{\frac{1}{2}} = 1/|D^4|^{2}$ 

$$
\Psi \cdot \frac{1}{D^4 H^2} = \beta_1 \cdot \frac{1}{D^4 H^2} + \beta^2 \frac{1}{D^2 H}
$$

**3c W e i ghted Equation with o k = 1/DH**

$$
v \cdot \frac{1}{D H} = \beta_1 \cdot \frac{1}{D H} + \beta_2 D
$$

**4o Combined Variable Equation**

$$
\mathbf{v} = \mathbf{\beta}_1 + \mathbf{\beta}_2 \mathbf{D}^2 \mathbf{H}
$$

method of Minimum Squares. **The model equations above were developed by using the**

**The best results were obtained using Weighted Equation** with  $\omega_i = 1/DH$ . The second equation was Combined Variable Equation **ot** brüKK, **Tne criterion used to select the equations was by** mean;;' **of the sum of the residuals.**

**After defining the equations which gave the best re ults** *i* **tables were prepared, showing total volumes with and without and commercial volumes with and without bark for the following •areas in Southen Brasil;**

#### 1 0 **Parana**

1.1. - Região 1. - Quedas do Iguaçu 1.2. - Região 2. - Guarapuava 1.3. - Região 3. - São João do Triunfo

**2, Santa Catarina**

2.1. - Região 1. - Itaiopolis 2.2. - Região 2. - Lebon Regis 2.3. - Região 3. - Faxinal dos Guedes

# **3o Rio Grande do Sul**

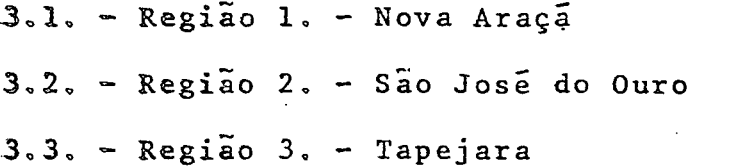

The application of the DUMMY Variables clearly shows' that there is a great difference in the tree form which occurs in the different reserves of Araucaria in the Southen Region. Only in Santa Catarina State did the results demonstrate a uniformity. **Ihis applied to the total volume with bark and the commercial volu me with and without bark hence we can deduce that the form of Aiau** caria trees in that State is practically the same.

#### LITERATURA CONSULTADA

- **OI» AUBREVILLE, A. A floresta do pinho do Brasil. Anu. Bras. Econ. Flor., '** *l i* **21-36, 1949**
- **02o AVERY, T.E. Forest mensuration. New-York, McGraw-Hill, 1967. 290 p.**
- **03. BRASIL. Ecipresa Brasileira de Pesquisas Agropecuária. Centro de Pesquisas Peáolõgicas. Levantamento de reconhecimento dos solos do sudoeste do ' Estado do Paraná (informe preliminar). B. Técnico. Série Pedologia, 44 1975.**
- **04. BRASIL. Ministério da Agricultura. Departamento Nacional de Pesquisa Agro^ pecuária. Divisão de Pesquisa Pedolõgica. Levantamento de reconhecimen** to dos solos do Estado do Rio Grande do Sul. B. Técnico, (30), 1973.
- **05. BRUCEj D. & SEUMACHER, F. X. Medicion forestal. Mexico, Herrero, s.d.474p.**
- **06. CHAPMANN, H. H. & MEYER, W. H. Forest mensuration, New York, McGraw-Hill, .. 1949. 522 p. .**
- **07. CUNLA, T. Dummy variables and some of their uses in regression analysis.'** Im: IUFRO, Subject Group S4.02, Nancy, 1973. Proceedings. Syracuse, Col **• lege of Environmental Science and Forestry. 1973. 1: 1-146.**
- **08. FOOD- AND AGEICULTURE ORGANIZATION OF THE UNITED NATIONS. Manual of forest inventory with special reference to mixed tropical forests. Rome,IS73. 2£lu f .**
- **09.FRAYEE-y W. E. Weighted regression. In: PROCEEDINGS: regression methods in forest research, Fort Collins, Colorado State University, College of Forestry and Natural Resources. Department of Forest and Wood Science, 1971. p. 61-79.**
- 10. FREESE, F. Linear regression methods for forest research. U.S. For. Serv. **Res. Tap. FPL, 17, 1964. 137 p.**
- **11. G0LFARI, L. Canxferas aptas para reflorestamento nos Estados do Paraná, ' Santa Catarina e Rio Grande do Sul. B. Técnico I.B.D.F..**
- **12. GOMES, A. M. A. Medição dos arvoredos. Lisboa, Sã da Costa, 1957. 415 p.**
- **13. HEINSDIJK, D. Volumes do pinheiro; tabelas de volumes e outros dados so bre o pinheiro brasileiro no Estado de Santa Catarina. Anu. Bras. Econ. Flor." 11:176-199, 1959.**
- **14. HUECK, K. As florestas da America do Sul. São Paulo, Polígono, 1972.466p.**
- **15. HUSCH, B. Farese mensuration and statistics. New York, Ronald Press,1963. 474 p.**
- 16. KLEIN, R. M. @ aspecto dinamico do pinheiro brasileiro. Sellowia, 12:17-44 **1960.**
- **17. K.GZÀK,. A.» sctòre regressão e analise de correlaçao como instrumentos** imporfamies em. pesquisa florestal. In: CONGRESSO MUNDIAL DA IUFRO, 16, Oslo, Norway, 1976. (Fotocopiado)
- 18. LOETSCH, F.; ZÜRHER, F.; HALLER, N.E. Forest inventory. München, BLV Ver **lagsgeselischaft, 1973. v.2**
- <sup>2</sup> 20. MAACK, R. Geografia física do Estado do Paraná. Curitiba, CODEPAR, 1968.' **350 po**
- **'21.: MAGNANINI, R. L. C. Mapa climático. In: BRASIL. Conselho Nacional de Geografia, Geografia do Brasil; grande Rio Sul. Rio de Janeiro, 1963. ' p, 152**
- **22. MATTOS FILHO, A. de M. & LABOURIAU, L. F. G. Notas preliminares sobre a re gião da "Araucaria". Anu. Bras. Econ. Flor., 1:215-228, 1949.**
- 23. OLIVEIRA, B. As regiões de ocorrência normal da Araucaria. Anu. Bras. E**con. Flor., 1:185-200, 1949.**
- 24. PÉLLICO NETTO, S. Recursos florestais do sul do Brasil. Floresta, 3(2):68-**74, 1971.**
- **25« ROGERS» R. L. Problemas silviculturais da Araucaria angustifolia. Anu.Bras. Econ. Flor., 6:308-359, 1953.**
- **26. ROMARIZ, D. de A. Vegetaçao. In: BRASIL. Conselho Nacional de Geografia. \* Geografia do Brasil; grande Região Sul. Rio de Janeiro, 1963. p. 170 191.**
- **27« SILVA, J. A. Seleção dê parcelas amostrais aplicadas em povoamentos de Pi ' nus taed L. para fins biometricos em Santa Maria. Santa Maria, Universi .dade Federal. Curso de Pòs-Graduaçao em Engenharia Rural, 1974. 69 f."\*" (Tese de mestrado)**
- **28. SPURR, S, M. Forest inventory. New York, Ronald Press, 1952. 476 p.**
- **29. STEEL, R. G. D, & TORRIE, J. M. Principies and procadures of statistics.' New York, McGraw-Hill, 1960. 481 p.**
- **30. UNIVERSIDADE FEDERAL DO PARANS. Centro de Pesquisas Florestais. Estudo das alternativas técnicas, econômicas e sociais do setor florestal do Paraná; sub-programa "matéria-prima1'. Curitiba. 19/4. 339 p . Convênio SJÜeT SUL/GOVERNO DO ESTADO DO PARANÁ/IBDF. ~**
- **31. \*--- . Inventário florestal dos postos indígenas dos Estados do Paraná, San ta Catarina e Rio Grande do Sul.Curitiba, 1973. 1 v. Convênio FUNAI/SU-DESUL/ U.F.Pr. Setor de Ciências Agrárias. •**
- **32. ---- ° Levantamento de solos dos postos indígenas dos Estados do Paraná,San ta Catarina e Rio Grande do Sul. Curitiba, 1973. lv. Convênio FUNAI/SU DESUL/U.F.Pr. Setor de Ciências Agrárias.**

 $\sim 10$ 

# APENDICE

105

 $\label{eq:2} \frac{1}{\sqrt{2}}\left(\frac{1}{\sqrt{2}}\right)^{2} \left(\frac{1}{\sqrt{2}}\right)^{2} \left(\frac{1}{\sqrt{2}}\right)^{2} \left(\frac{1}{\sqrt{2}}\right)^{2} \left(\frac{1}{\sqrt{2}}\right)^{2} \left(\frac{1}{\sqrt{2}}\right)^{2} \left(\frac{1}{\sqrt{2}}\right)^{2} \left(\frac{1}{\sqrt{2}}\right)^{2} \left(\frac{1}{\sqrt{2}}\right)^{2} \left(\frac{1}{\sqrt{2}}\right)^{2} \left(\frac{1}{\sqrt{2}}\right)^{2} \left(\frac{$ 

# CENTRO DE PESQUISAS FLORESTAIS

# FICHA PARA DADOS DE EQUAÇÕES DE REGRESSÃO

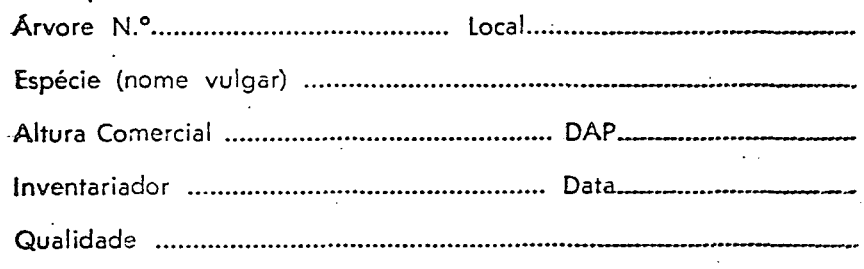

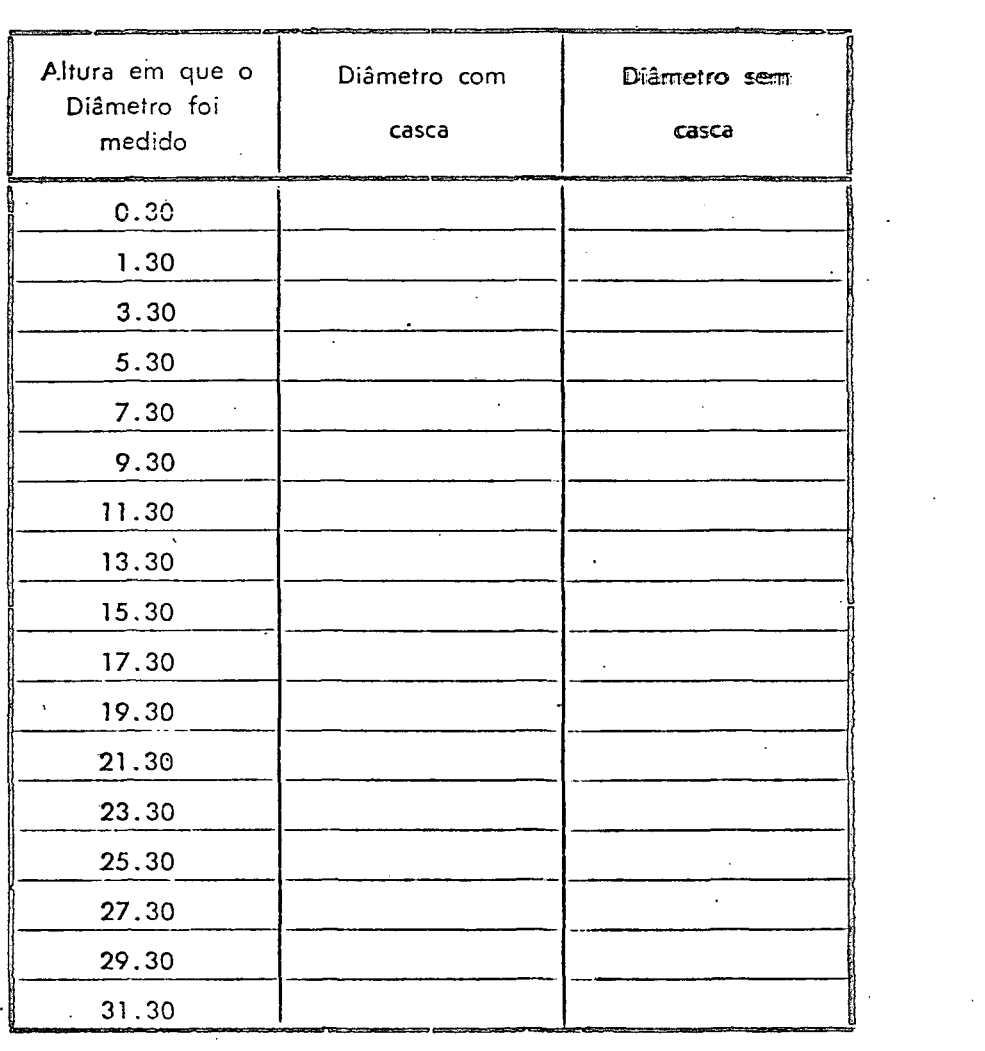

 $\sim$ 

 $\sim 10^7$ 

|             | EQUAÇÃO                                                                                  | $R^2$  | $\int_0^s y \, dx$ | $\mathbf C\,\text{\o} \, \mathbf V\,\text{\o}$ | $\begin{array}{c} 8 \ \text{s}^2 \\ \text{y} \end{array}$ | $\Sigma$ Res. | $\mathbf{F}_{\text{calc.}}$ |
|-------------|------------------------------------------------------------------------------------------|--------|--------------------|------------------------------------------------|-----------------------------------------------------------|---------------|-----------------------------|
|             | 1. $V = (-1,86025E-11 - 3,51075E-04/(D^2H)^2 + 4,38954E-05/D^2H)$ . $(D^2H)^2$           | 0,9974 | 1,4269E-10         | 8,83%                                          | 2,036E-20                                                 | 182,8850      | 11126,0556                  |
|             | 2. $V = (-4,00977E-12 - 4,92107E-04/(D^2H)^2 + 3,41886E-05/D^2H)$ . $(D^2H)^2$           | 0,9956 | 1,4518E-10         | 11,48%                                         | 2,108E-20                                                 | 96,8743       | 6505,5716                   |
| $Re$ ;ião 1 | 3. $V = (-5,44325E-11 - 1,58754E-02/(D^2H)^2 + 4,46630E-05/D^2H)$ . $(D^2H)^2$           | 0,9969 | 1,4898E-10         | 9,61%                                          | $2,219E-20$                                               | 319,3915      | 9340,1016                   |
|             | 4. $V = (-3,36225E-11 - 1,12929E-02/(D^2H)^2 + 3,48531E-05/D^2H)$ . $(D^2H)^2$           | 0,9950 | 1,4827E-10         | 12,18%                                         | 2,198E-20                                                 | 168,0756      | 5710,4276                   |
|             | 1. $V = (-5,26081E-11 - 4,38794E-02/(D^2H))^2 + 4,44757E-05/D^2H)$ . $(D^2H)^2$          | 0,9903 | 1,9911E-10         | 12,89%                                         | $3,964E-20$                                               | 252,5248      | 2853, 3130                  |
|             | 2. $V = (-4, 14934E-11 - 4, 42300E-02/(D^2H))^2 + 3, 45175E-05/D^2H)$ . $(D^2H)^2$       | 0,9878 | 1,6970E-10         | 14,36%                                         | $2,880E-20$                                               | 174,7172      | 2247,9681                   |
| $Re$ ;ião 2 | 3. $V = (-5,81594E-11 - 5,91952E-02/(D^2H))^2 + 4,38811E-05/D^2H)$ . $(D^2H)^2$          | 0,9899 | 1,9304E-10         | 12,97%                                         | $3,727E-20$                                               | 265,7008      | 2746,4978                   |
|             | 4. $V = (-4,68593E-11 - 5,24211E-02/(D^2H))^2 + 3,41258E-05/D^2H)$ . $(D^2H)^2$          | 0,9875 | 1,6235E-10         | 14,28%                                         | $2,636E-20$                                               | 185,4072      | 2207,7465                   |
|             | $V = (-1, 19546E-10 - 1, 05452E-02/(p^2H))^2 + 4,99404E-05/D^2H)$ , $(D^2H)^2$           | 0,9708 | 6,3925E-10         | 20,66%                                         | $4,086E-19$                                               | 1,5300        | 598,6007                    |
|             | 2. $V = (-3,33692E-11 + 2,19254E-03/(D^{2}H)^{2} + 3,57854E-05/D^{2}H)$ . $(D^{2}H)^{2}$ | 0,9791 | 4,1199E-10         | 17,61%                                         | 1,697E-19                                                 | 0,6243        | 847,1748                    |
| $Re$ gião 3 | 3. $V = (-1, 42493E-10 - 1, 84187E-02/(D^2H)^2 + 4, 94797E-05/D^2H)$ . $(D^2H)^2$        | 0,9652 | 6,6656E-10         | 22,34%                                         | $4,443E-19$                                               | 1,2529        | 496,9752                    |
|             | 4. $V = (-5,52298E-11 - 4,67794E-03/(D^2H)^2 + 3,56011E-05/D^2H)$ . $(D^2H)^2$           | 0,9738 | 4,397E-10          | 19,49%                                         | 1,933E-19                                                 | 0,6051        | 669,5955                    |

QUADRO Nº 17 IQLAÇÕES VOLUMÉTRICAS PARA O PARANÃ DA FORMA PONDERADA COM PESO Wi =  $1/D^4H^2$ 

OBS.: 1. Volume Total com Casca

2. Volume Total sem Casca

3. Volume Comercial com Casca

 $4.$ Volume Comercial sem Casca

|          | EQUAÇÃO                                                                     | $R^2$   | $s_{y x}$   | C. V.  | $s^2$<br>y/x  | <b>L</b> Res. | $\mathbf{r}_{\text{calc.}}$ |
|----------|-----------------------------------------------------------------------------|---------|-------------|--------|---------------|---------------|-----------------------------|
|          | 1. $V = -0,0103348 + 4,43025E-05. D2H$                                      | 0,0825  | 5,62581E-06 | 12,81% | 3,16498E-11   | 87,50889      | 0,79574                     |
|          | $= -0,0218407 + 3,60221E-05. D2H$<br>2. V                                   | 0,1903  | 5,08071E-06 | 14,43% | 2,58136E-11   | 61,05053      | 4,35740                     |
| Região 1 | $0,0077786 + 4,10464E-05. D2H$<br>$3. \text{V}$<br>$\overline{\phantom{a}}$ | 0,0672  | 5,20317E-06 | 12,59% | 2,70729E-11   | 85,73657      | 0,52700                     |
|          | $-0,0051054 + 3,33272E-05. D2H$<br>4. V<br>$\blacksquare$                   | 0,0604  | 4,55057E-06 | 13,75% | 2,07076E-11   | 57,71699      | 0,42446                     |
|          | 1. $V = -0.0230021 + 4.11306E - 05. D2H$                                    | 0,1773  | 4,79109E-06 | 11,91% | 2,29545E-11   | 63,37110      | 3,66771                     |
|          | 2. $V = -0,0211719 + 3,17406E-05. D2H$                                      | 0, 1879 | 4,15112E-06 | 13,43% | 1,72318E-11   | 48,79228      | 4,13902                     |
| Região 2 | 3. $V = -0.0266213 + 3.99700E - 05$ . $D^2H$                                | 0,2107  | 4,63470E-06 | 11,91% | $2,1480/E-11$ | 54,72586      | 5,24984                     |
|          | $= -0.0239132 + 3.08060E - 05. D2H$<br>4.<br>$\mathbf{v}$                   | 0,2172  | 4,03279E-06 | 13,50% | 1,62634E-11   | 41,69239      | 5,59493                     |
|          | $0,0072036 + 4,61834E-05. D2H$<br>$1. \text{V}$<br>$\equiv$                 | 0,0545  | 7,16026E-06 | 15,35% | 5,12693E-11   | 1,05352       | 0,22064                     |
|          | $0,0062865 + 3,48308E-05. D2H$<br>$2. \text{V}$<br>$\blacksquare$           | 0,0718  | 4,74198E-06 | 13,45% | 2,24864E-11   | 0,63099       | 0,38313                     |
| Região 3 | $0,0023060 + 4,50487E-05. D2H$<br>$3. \quad V =$                            | 0.0174  | 7,19472E-06 | 15,92% | 5,17640E-11   | 0,95713       | 0,02239                     |
|          | $0,0023219 + 3,39967E-05. D2H$<br>4.<br>$\Rightarrow$                       | 0,0260  | 4,83697E-06 | 14,16% | 2,33963E-11   | 0,58914       | 0,05023                     |

QUADR) 19 18 EQUAÇÕES VOLUMÉTRICAS PARA O PARANÃ DA FORMA PONDERADA COM PESO Wi  $\approx$ 1/D<sup>2</sup>H

1. Volume Total com Casca  $OES.$ :

2. Volume Total sem Casca

3. Volume Comercial com Casca

4. Volume Comercial sem Casca

108

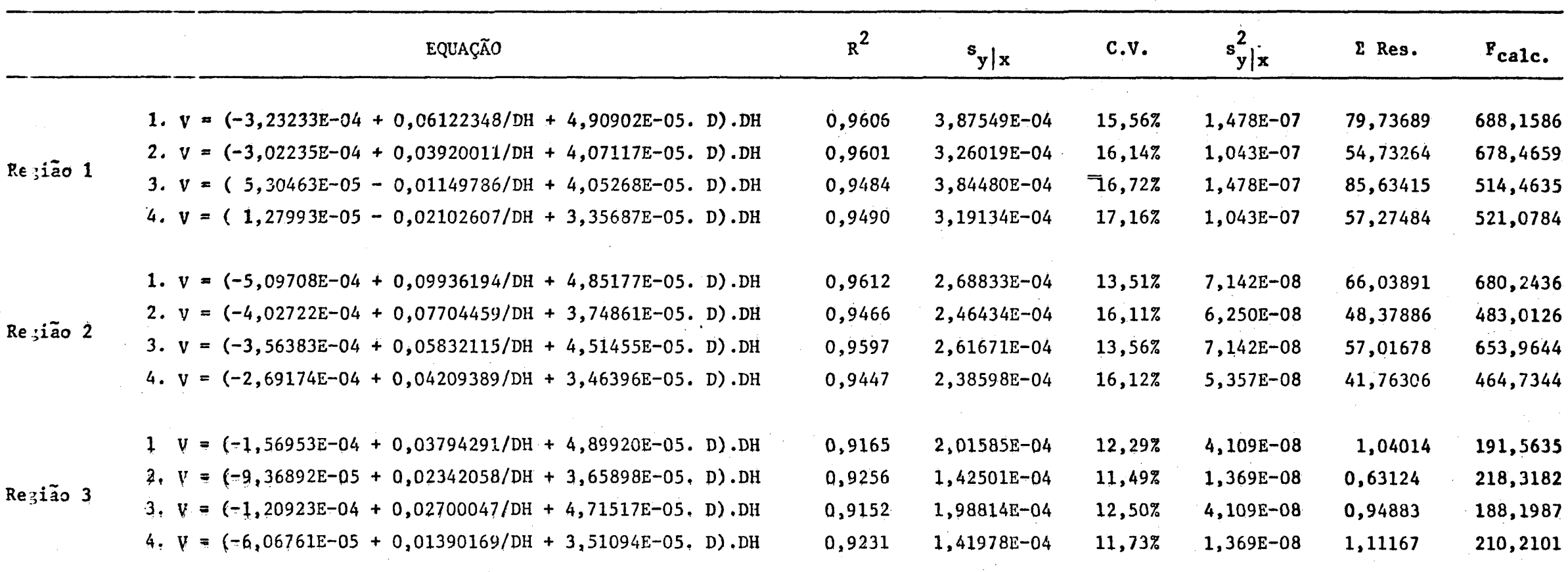

QUADRO Nº 19 EQUAÇÕES VOLUMÉTRICAS PARA O PARANÁ DA FORMA PONDERADA COM PESO Wi = 1/DH

Volume Total com Casca  $OBS$ .: 1.

> $\frac{3}{2}$ Volume Total sem Casca

 $\overline{3}$ . Volume Comercial com Casca

4. Wolume Comercial sem Casca

|          | EQUAÇÃO                                                                  | $R^2$  | $s_{y/x}$ | $C \cdot V$ . | $s_y^2$ /x | $\Sigma$ Res. | $F_{\text{calc.}}$ |
|----------|--------------------------------------------------------------------------|--------|-----------|---------------|------------|---------------|--------------------|
|          | 1. $V = -0,1369358 + 4,68313E - 05. D2H$                                 | 0,9831 | 0,826763  | 19,98%        | 0,68354    | 79,73690      | 3348,25150         |
|          | 2. $V = -0,1168478 + 3,82790E - 05.D2H$                                  | 0,9827 | 0,682491  | 19,31%        | 0,46579    | 54,73264      | 3282,68566         |
| REGI/O 1 | 3. $\vec{v} = -0.0164070 + 4.14606E - 05. D2H$                           | 0,9770 | 0,858677  | .21, 81%      | 0,73732    | 85,52993      | 2432,86604         |
|          | $= -0.0174226 + 3.38345E - 05.02H$                                       | 0,9763 | 0,702743  | 21,89%        | 0,49385    | 57,27837      | $-2418,99745$      |
|          | 1. $V = -0,2211279 + 4,53600E - 05.D2H$                                  | 0,9864 | 0,541955  | 20,18%        | 0,29372    | 71,14674      | 4073,56928         |
|          | 2. $\dot{v} = -0.2001000 + 3.53917E - 05.0^{2}H$                         | 0,9800 | 0,515979  | 24,96%        | 0, 26623   | 52,91227      | 2735,87005         |
| REGIÃO 2 | 3. $V = -0.1392711 + 4.33753E - 05. D^2H$                                | 0,9863 | 0,519391  | 20,05%        | 0,26977    | 61,75523      | 4055,58593         |
|          | 4. $\mathbf{v} = -0.1702385 + 3.37014E - 05. D^2H$                       | 0,9800 | 0,490438  | 24,66%        | 0,24053    | 45,64400      | 2745,89437         |
|          | $0,0113917 + 4,59693E - 05. D2H$<br>1. $V =$                             | 0,9850 | 0,119271  | 10,69%        | 0,01423    | 1,05270       | 2408,68250         |
|          | $0,0108175 + 3,46570E - 05. D2H$<br>2. V<br>$\qquad \qquad \blacksquare$ | 0,9842 | 0,092305  | 10,95%        | 0,00852    | 0,63049       | 2285,86400         |
| REGIÃO 3 | $0,0074020 + 4,47833E - 05.D2H$<br>$3. \, v$<br>$\equiv$                 | 0,9856 | 0,113653  | 10,50%        | 0,01292    | 0,95587       | 2517,59300         |
|          | $0,0077708 + 3,37708E - 05.D2H$<br>4. V<br>$\mathbf{r}$                  | 0,9845 | 0,089164  | 10,89%        | 0,00795    | 0,58831       | 2326,07293         |

QUADRO Nº 20 EQUAÇÕES VOLUMÉTRICAS PARA O PARANÁ DA FORMA  $V = \beta_1 + \beta_2 D^2 H$ 

OBS.:  $\mathbf{1}$ . Volume Total com Casca

2. Volume Total sem Casca

Volume Comercial com Casca  $3<sub>o</sub>$ 

4. Volume Comercial sem Casca

110

 $\sim$ 

 $\sim 10^{-1}$ 

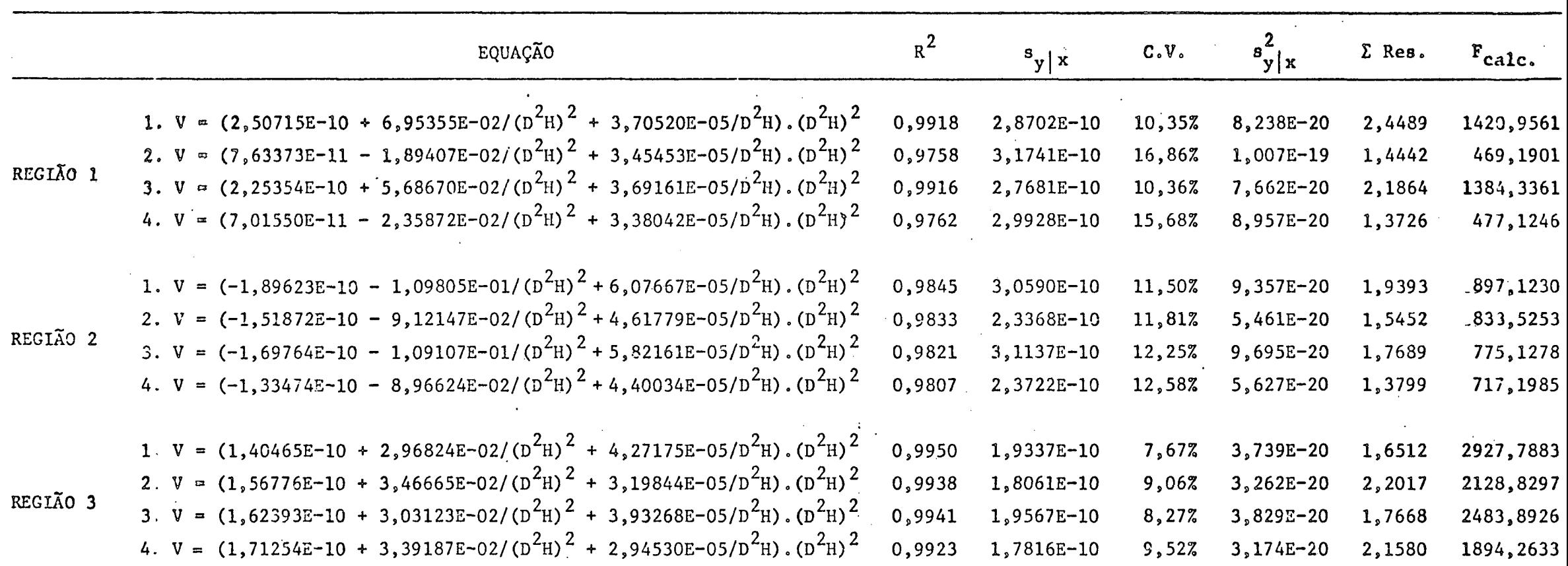

21 EQUAÇÕES VOLUMÉTRICAS PARA SANTA CATARINA DA FORMA PONDERADA COM PESO WÎ =  $1/D^4H^2$ QUADRO Nº

OBS.: 1. Volume Total com Casca

2. Volume Total sem Casca

3. Volume Comercial com Casca

4. Volume Comercial sem Casca

 $111$ 

|          | EQUAÇÃO                                      | $R^2$  | $\mathbf{s}_{\mathbf{y} \mathbf{x}}$ | c.v.   | $s^2_{y x}$ | $\Sigma$ Res. | $F_{\text{calc.}}$ |
|----------|----------------------------------------------|--------|--------------------------------------|--------|-------------|---------------|--------------------|
|          | 1. $V = -0,0023699 + 4,79373E-05$ . $D^2H$   | 0,0213 | 4,98206E-06                          | 10,42% | 2,48209E-11 | 1,63582       | 0,02187            |
|          | 2. $V = -0,0442709 + 3,81736E-05$ . $D^2H$   | 0,3748 | 4,91308E-06                          | 13,80% | 2,41383E-11 | 1,43904       | 7,84673            |
| REGIÃO 1 | 3. $V = -0,0084503 + 4,67629E-05$ . $D^2H$   | 0,0794 | 4,76250E-06                          | 10,29% | 2,26814E-11 | 1,55128       | 0,30425            |
|          | $= -0,0472756 + 3,71761E-05. D2H$<br>4. V    | 0,4125 | 4,68507E-06                          | 13,61% | 2,19499E-11 | 1,37142       | 9,84013            |
|          | 1. $V = -0,0327455 + 5,11728E-05$ . $D^2H$   | 0,2333 | 5,11518E-06                          | 10,36% | 2,61650E-11 | 1,62954       | 3,33914            |
|          | 2. $V = -0,0289201 + 3,84482E-05. D2H$       | 0,2472 | 4,24955E-06                          | 11,53% | 1,80587E-11 | 1,34866       | 3,77369            |
| REGIÃO 2 | 3. $V = -0,0408230 + 4,96831E-05. D2H$       | 0,3029 | 4,81435E-06                          | 10,15% | 2,31780E-11 | 1,32170       | 5,85851            |
|          | 4. $V = -0,0332848 + 3,72395E-05$ . $D^2H$   | 0,3147 | 3,98821E-06                          | 11,29% | 1,59058E-11 | 1,11961       | 6,37783            |
|          | 1. $V = -0,0126392 + 4,88351E-05$ . $D^2H$   | 0,1149 | 4,33663E-06                          | 9,00%  | 1,88063E-11 | 1,46538       | 0,80216            |
|          | 2. $V = -0,0126509 + 3,88191E-05. D^2H$      | 0,1096 | 4,55063E-06                          | 11,93% | 2,07082E-11 | 1,78378       | 0,72984            |
| REGIÃO 3 | 3. $V = -0,0193051 + 4,64557E-05$ . $D^{2}H$ | 0,1688 | 4,47092E-06                          | 9,84%  | 1,99892E-11 | 1,60850       | 1,76067            |
|          | 4. $V = -0,0184346 + 3,69732E-05. D2H$       | 0,1590 | 4,54116E-06                          | 12,61% | 2,06221E-11 | 1,79631       | 1,55619            |

QUADIO Nº 22 EQUAÇÕES VOLUMÉTRICAS PARA SANTA CATARINA DA FORMA PONDERADA COM PESO Wi =  $1/D^2$ H

in a

 $OBS$ : 1. Volume Total com Casca

 $\sim$ 

2. Volume Total sem Casca

3. Volume Comercial com Casca

4. Volume Comercial sem Casca

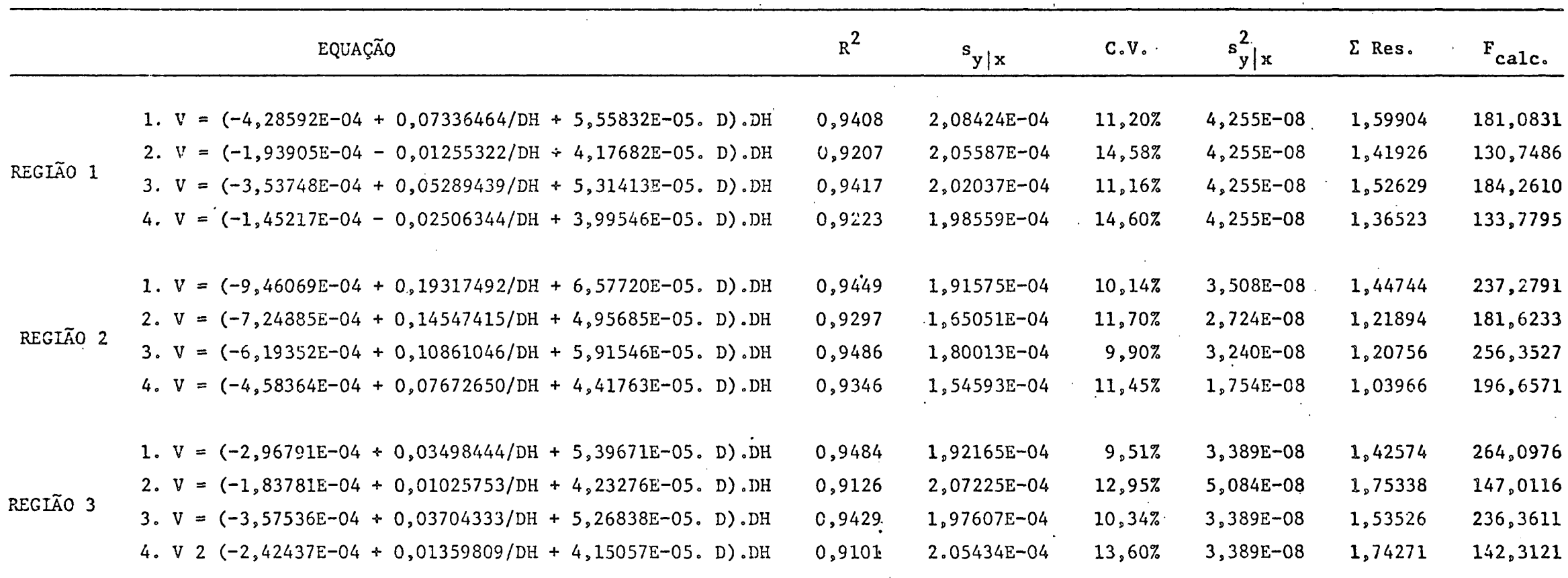

QUADRO Nº 23 EQUAÇÕES VOLUMÉTRICAS PARA SANTA CATARINA DA FORMA PONDERADA COM PESO Wi = 1/DH

 $\mathcal{O}(\mathcal{O}_\mathcal{O})$  .

 $\sim 10^7$ 

OBS.: 1. Volume Total com Casca

2. Volume Total sem Casca

3. Volume Comercial com Casca

4. Volume Comercial sem Casca

 $\sim$   $\sim$ 

|          | EQUAÇÃO                                            | $R^2$  | $s_{y x}$ | C. V.  | $s_y^2$ | $\Sigma$ Res. | $F_{\text{calc.}}$ |
|----------|----------------------------------------------------|--------|-----------|--------|---------|---------------|--------------------|
|          | 1. $V = -0,0340792 + 4,94702E - 05. D2H$           | 0,9807 | 0,182049  | 13,42% | 0,03314 | 1,59080       | 1211,64434         |
|          | 2. $V = -0,0679738 + 3,92769E - 05. D^2H$          | 0,9731 | 0,171780  | 16,58% | 0,02951 | 1,41640       | 857,81376          |
| REGIÃO 1 | 3. $V = -0,0380913 + 4,81997E - 05.D2H$            | 0,9807 | 0,177461  | 13,48% | 0,03149 | 1,51164       | 1210,44338         |
|          | $= -0,0699504 + 3,82336E-05. D2H$<br>4. V          | 0,9730 | 0,167741  | 16,70% | 0,02814 | 1,35858       | 852,46381          |
|          | $0,0254284 + 4,86614E-05 \cdot D^2H$<br>1. $V =$   | 0,9874 | 0,158856  | 11,01% | 0,02523 | 1,46365       | 2268,07795         |
|          | $0,0192815 + 3,63581E-05. D2H$<br>2. V<br>$\equiv$ | 0,9812 | 0,145830  | 13,52% | 0,02127 | 1,23344       | 1502,47956         |
| REGIÃO 2 | $0,0009041 + 4,78538E-05. D^2H$<br>$3. V =$        | 0,9890 | 0,145792  | 10,45% | 0,02125 | 1,23281       | 2604,12273         |
|          | $= -0,0000337 + 3,56883E - 05.02H$<br>4. V         | 0,9833 | 0,134903  | 12,98% | 0,01820 | 1,05553       | 1691,63183         |
|          | $= -0,0573275 + 5,07878E - 05. D2H$<br>1. V        | 0,9855 | 0,152155  | 10,99% | 0,02315 | 1,38907       | 2021,39824         |
|          | $= -0,0515227 + 4,05727E-05. D2H$<br>2. V          | 0,9724 | 0,169344  | 15,40% | 0,02868 | 1,72064       | 1041,44111         |
| REGIÃO 3 | $= -0,0772783 + 4,89727E-05. D2H$<br>3. V          | 0,9834 | 0,157180  | 11,98% | 0,02471 | 1,48234       | 1761, 23863        |
|          | $= -0,0686147 + 3,92024E-05. D2H$<br>4. V          | 0,9709 | 0,168105  | 16,10% | 0,02826 | 1,69555       | 986,66750          |

24 EQUAÇÕES VOLUMÉTRICAS PARA SANTA CATARINA DA FORMA V =  $\beta_1$  +  $\beta_2$  D<sup>2</sup>H QUALRO Nº

1. Volume Total com Casca  $OBS$ .:

 $\frac{1}{2}$ 

 $\ddot{\phantom{a}}$ 

2. Volume Total sem Casca

3. Volume Comercial com Casca

4. Volume Comercial sem Casca

114

25 EQUAÇÕES VOLUMÉTRICAS PARA O RIO GRANDE DO SUL DA FORMA PONDERADA COM PESO Wi =  $1/D^4H^2$ QUADRO Nº

|          | EQUAÇÃO                                                                                                    | $R^2$  | $s_{y x}$    | $C \cdot V \cdot$ | $s^2$ y   $x$ | $\Sigma$ Res. | $F_{\text{calc.}}$ |
|----------|----------------------------------------------------------------------------------------------------|--------|--------------|-------------------|---------------|---------------|--------------------|
| REGIÃO 1 | 1. V = ( 1,60211E-10 + 1,80570E-02/( $D^{2}H$ ) <sup>2</sup> + 4,64040E-05/ $D^{2}H$ ).( $D^{2}H$ ) <sup>2</sup> | 0,9895 | 2,7725E-10   | 10,12%            | 7,687E-20     | 2,3932        | 2.260,6694         |
|          | 2. $V = (1,17424E-10 + 1,39088E-02/(D^2H)^2 + 3,54506E-05/D^2H)$ . $(D^2H)^2$                                    | 0,9862 | $2,4410E-10$ | 11,69%            | 5,858E-20     | 1,3609        | 1.703,6987         |
|          | 3. $V = (1,54915E-10 + 1,32369E-02/(D^{2}H)^{2} + 4,38363E-05/D^{2}H)$ . $(D^{2}H)^{2}$                          | 0,9894 | 2,6035E-10   | 10,11%            | 6,778E-20     | 2,0717        | 2.229,7820         |
|          | 4. $V = (1,10429E-10 + 9,23963E-03/(D^2H)^2 + 3,34918E-05/D^2H)$ . $(D^2H)^2$                                    | 0,9867 | 2,2230E-10   | 11,37%            | $4,942E-20$   | 1,1635        | 1.771,4978         |
| LEGIÃO 2 | 1. $V = (7,81359E-11 - 5,72689E-04/(D^2H)^2 + 4,85608E-05/D^2H)$ . $(D^2H)^2$                                    | 0,9949 | 2,6635E-10   | 7,52%             | 7,094E-20     | 0,4083        | 2.367,5234         |
|          | 2. V = (2,63294E-11 - 3,22775E-03/( $D^{2}H$ ) <sup>2</sup> + 3,89555E-05/ $D^{2}H$ ).( $D^{2}H$ ) <sup>2</sup>  | 0,9941 | 2,2577E-10   | 8,11%             | $5,097E-20$   | 0,3275        | 2.057, 1265        |
|          | 3. V = ( 1,07305E-10 + 4,72987E-03/( $D^2H$ ) <sup>2</sup> + 4,41322E-05/ $D^2H$ ).( $D^2H$ ) <sup>2</sup>       | 0,9942 | 2,6255E-10   | 7,96%             | $6,893E-20$   | 0,4234        | 2.115,4257         |
|          | 4. V = ( 5,04849E-11 + 8,53453E-04/( $D^2H$ ) <sup>2</sup> + 3,53596E-05/ $D^2H$ ).( $D^2H$ ) <sup>2</sup>       | 0,9933 | 2,2287E-10   | 8,62%             | $4,967E-20$   | 0,3677        | 1.820,2142         |
| EGIÃO 3  | 1. V = ( 1,32282E-11 + 1,97736E-03/( $D^2H$ ) <sup>2</sup> + 4,69788E-05/ $D^2H$ ).( $D^2H$ ) <sup>2</sup>       | 0,9927 | 2,8408E-10   | 9,57%             | 8,070E-20     | 0,8188        | 2.909, 3157        |
|          | 2. $V = (6,49115E-12 + 4,13576E-03/(D^2H)^2 + 3,64951E-05/D^2H)$ . $(D^2H)^2$                                    | 0,9905 | 2,5546E-10   | 11,02%            | $6,526E-20$   | 0,8668        | 2.235,0637         |
|          | 3. $\bar{v} = (-7, 35983E - 12 - 7, 86547E - 03/(D^2H)^2 + 4, 54441E - 05/D^2H)$ . $(D^2H)^2$                    | 0,9907 | 2,9689E-10   | 10,64%            | 8,814E-20     | 0,8725        | 2.277,2779         |
|          | 4. $V = (-1,46436E-11 - 5,37645E-03/(D^2H)^2 + 3,54475E-05/D^2H)$ . $(D^2H)^2$                                   | 0,9882 | 2,6208E-10   | 12,07%            | $6,869E-20$   | 0,8130        | 1.794,4301         |

 $\sim$ 

OBS.: 1. Volume Total com Casca

2. Volume Total sem Casca

3. Volume Comercial com Casca

4. Volume Comercial sem Casca

|          | EQUAÇÃO                                    | $R^2$  | $s_{y x}$   | C.V.   | $s^2_{y x}$   | $\Sigma$ Res. | $\mathbf{F}_{\text{calc}}$ . |
|----------|--------------------------------------------|--------|-------------|--------|---------------|---------------|------------------------------|
|          | 1. $V = -0.0358818 + 5.37354E-05$ . $D^2H$ | 0,2928 | 4,50840E-06 | 8,70%  | 2,03257E-11   | 2,02555       | 9,09433                      |
|          | 2. $V = -0.0270973 + 4.09430E-05$ . $D^2H$ | 0,2779 | 3,60351E-06 | 9,13%  | $1,29852E-11$ | 1,20571       | 8,11838                      |
| REGIÃO 1 | 3. $V = -0,0396633 + 5,09855E-05. D2H$     | 0,3302 | 4,36223E-06 | 8,93%  | 1,90290E-11   | 1,87249       | 11,86941                     |
|          | $= -0,0300091 + 3,87124E-05. D2H$<br>4. V  | 0,3208 | 3,40881E-06 | 9,19%  | 1,16199E-11   | 1,10380       | 11,12678                     |
|          | 1. $V = -0,0136335 + 5,10910E-05. D2H$     | 0,2134 | 3,33931E-06 | 6,66%  | 1,11510E-11   | 0,35077       | 2,38638                      |
|          | 2. $V = -0,0082676 + 3,98784E-05. D2H$     | 0,1390 | 3,15225E-06 | 8,02%  | 9,93669E-12   | 0,32821       | 0,98481                      |
| REGIÃO 2 | 3. $V = -0,0150798 + 4,78130E-05. D2H$     | 0,2291 | 3,42811E-06 | 7,33%  | 1,15519E-11   | .0,41142      | 2,77024                      |
|          | $= -0,0097966 + 3,72376E-05. D2H$<br>4. V  | 0,1647 | 3,13875E-06 | 8,59%  | 9,85175E-12   | 0,34873       | 1,39469                      |
|          | 1. $V = -0,0041954 + 4,78082E-05. D2H$     | 0,0549 | 3,73834E-06 | 7,86%  | 1,39751E-11   | 0,80951       | 0,26335                      |
|          | 2. $V = -1,926E-04 + 3,70322E-05. D2H$     | 0,0026 | 3,56293E-06 | 9,62%  | 1,26945E-11   | 0,85839       | 0,00061                      |
| REGIÃO 3 | 3. $V = -0,0103255 + 4,55729E-05. D2H$     | 0,1314 | 3,81728E-06 | 8,50%  | 1,45716E-11   | 0,84852       | 1,52989                      |
|          | $= -0,0058470 + 3,52608E-05. D2H$          | 0,0814 | 3,58815E-06 | 10,05% | 1,23071E-11   | 0,79180       | 0,58083                      |

QUADRO Nº 25 EQUAÇÕES VOLUMÉTRICAS PARA O RIO GRANDE DO SUL DA FORMA PONDERADA COM PESO Wi =  $1/D^2$ H

 $OBS$ .: 1. Volume Total com Casca

2. Volume Total sem Casca

3. Volume Comercial com Casca

4. Volume Comercial sem Casca

 $\sim$ 

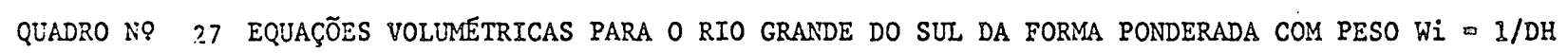

 $\mathcal{L}^{\text{max}}$  and  $\mathcal{L}^{\text{max}}$ 

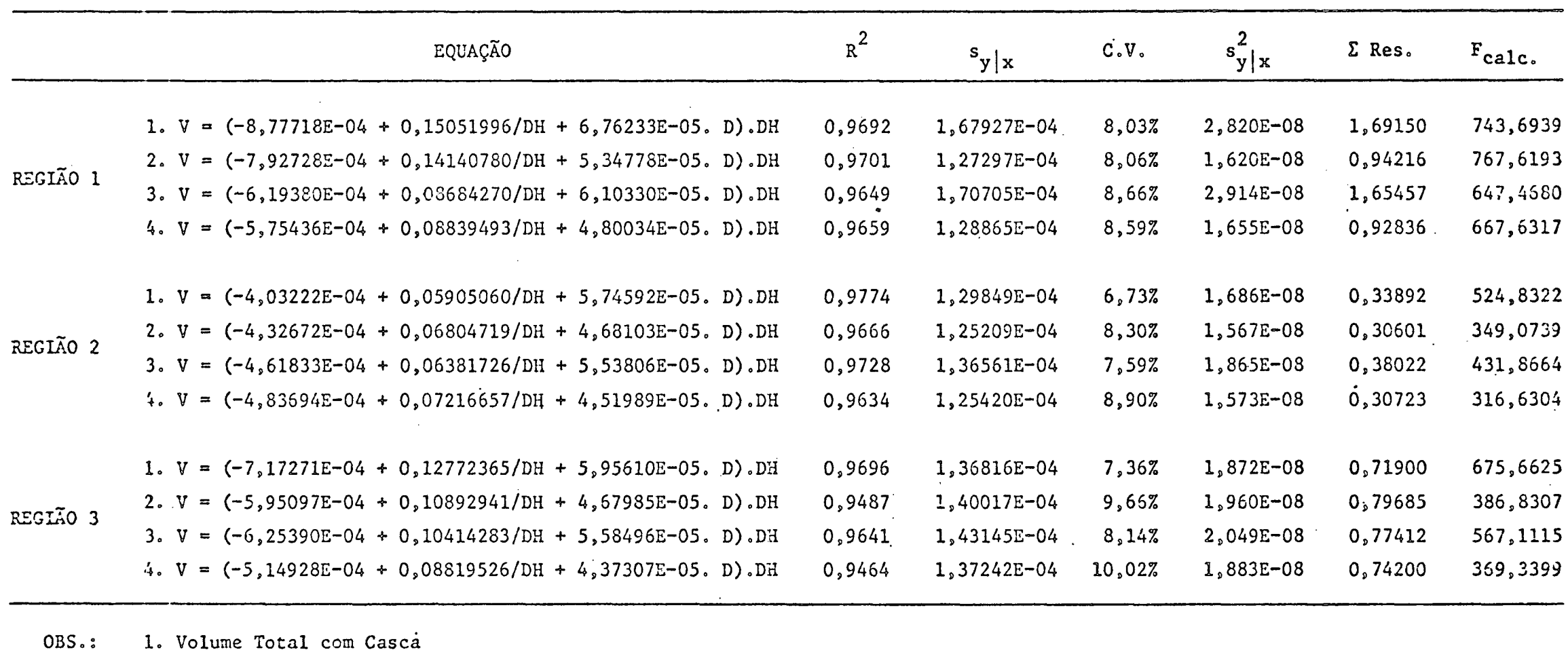

2. Volume Total sem Casca

 $\sim$ 

3. Volume Comercial com Casca

4. Volume Comercial sem Casca

|          | EQUAÇÃO                                    | $R^2$  | $s_{y x}$ | C.V.   | $s^2_{y x}$ | $\Sigma$ Res. | $F_{\text{calc.}}$ |  |  |
|----------|--------------------------------------------|--------|-----------|--------|-------------|---------------|--------------------|--|--|
|          | 1. $V = -0.0507419 + 5.44607E - 05. D2H$   | 0,9874 | 0,143897  | 9,68%  | 0,02071     | 2,00853       | 3785,76695         |  |  |
|          | 2. $V = -0,0421844 + 4,16608E-05. D2H$     | 0,9873 | 0,110735  | 9,76%  | 0,01226     | 1,18943       | 3740,94343         |  |  |
| REGIÃO 1 | 3. $V = -0,0633611 + 5,20663E-05. D2H$     | 0,9874 | 0,137616  | 9,78%  | 0,01894     | 1,83701       | 3783,26815         |  |  |
|          | $= -0.0516309 + 3.96912E-05. D2H$<br>4. V  | 0,9873 | 0,105268  | 9,85%  | 0,01108     | 1,07490       | 3757, 39355        |  |  |
|          | 1. $V = -0.0118564 + 5.10207E-05$ . $D^2H$ | 0,9932 | 0,083752  | 7,49%  | 0,00701     | 0,35072       | 3661,61381         |  |  |
|          | 2. $V = -0,0144510 + 4,02161E-05$ . $D^2H$ | 0,9899 | 0,080870  | 9,23%  | 0,00654     | 0,32699       | 2440,08010         |  |  |
| REGIÃO 2 | 3. $V = -0,0305790 + 4,86671E-05. D2H$     | 0,9915 | 0,089845  | 8,58%  | 0,00807     | 0,40361       | 2895,04119         |  |  |
|          | $= -0,0299503 + 3,83244E-05. D2H$<br>4. V  | 0,9886 | 0,082009  | 10,01% | 0,00672     | 0,33627       | 2154,78119         |  |  |
|          | 1. $V = -0,0168500 + 4,84816E-05. D2H$     | 0,9894 | 0,095961  | 8,29%  | 0,00921     | 0,98129       | 4040, 30157        |  |  |
|          | 2. $V = -0,0093236 + 3,75305E-05$ . $D^2H$ | 0,9814 | 0,099058  | 11,01% | 0,00981     | 0,85369       | 2272, 14475        |  |  |
| REGIÃO 3 | $= -0,0245482 + 4,63100E-05. D2H$<br>3. V  | 0,9879 | 0,098187  | 8,94%  | 0,00964     | 0,83874       | 3521, 17495        |  |  |
|          | $= -0,0160739 + 3,58001E-05. D2H$<br>4. V  | 0,9812 | 0,095079  | 11,17% | 0,00904     | 0,78647       | 2244,13164         |  |  |
|          |                                            |        |           |        |             |               |                    |  |  |

28 EQUAÇÕES VOLUMÉTRICAS PARA O RIO GRANDE DO SUL DA FORMA  $V = \beta_1 + \beta_2 D^2H$ QUADRO Nº

 $DBS$ .: 1. Volume Total com Casca

2. Volume Total sem Casca

3. Volume Comercial com Casca

4. Volume Comercial sem Casca

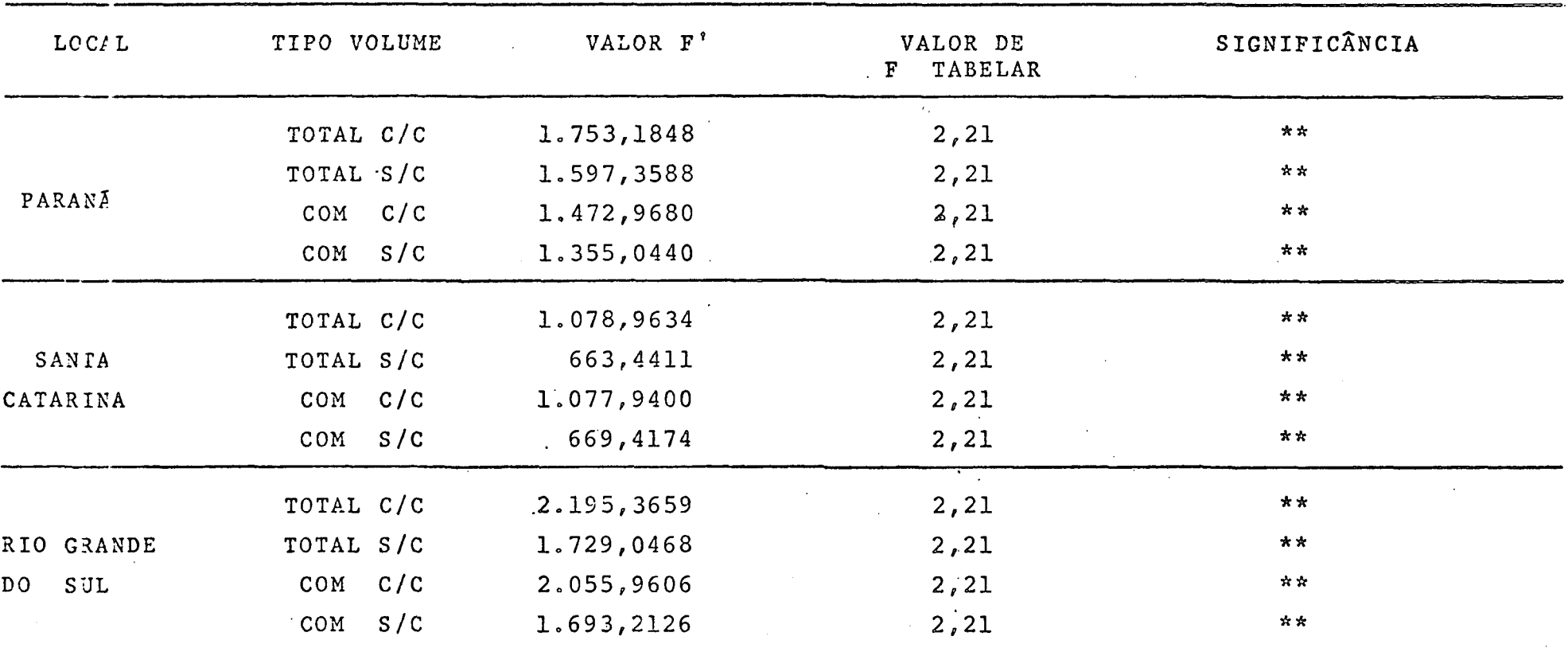

# QUADRO Nº 29, TESTE PRELIMINAR DE REGRESSÃO GIGANTE, NÍVEL

OBS: O VALOR DE F TABELAR PARA O PARANÁ FOI TOMADO PARA 5;303;0,05

**0 VALOR DE F TABELAR PARA SANTA CATARINA FOI TOMADO PARA 5;166;0,05** 

**0 VALOR DE F TABELAR PARA RIO GRANDE DO SUL FOI TOMADO PARA 5;234;0,05** 

**\* \* A L T A M E N T E S I G N I F I C A N T E**

 $\sim$ 

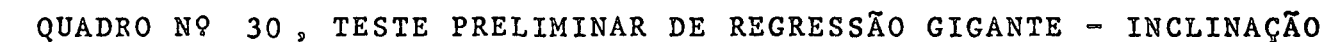

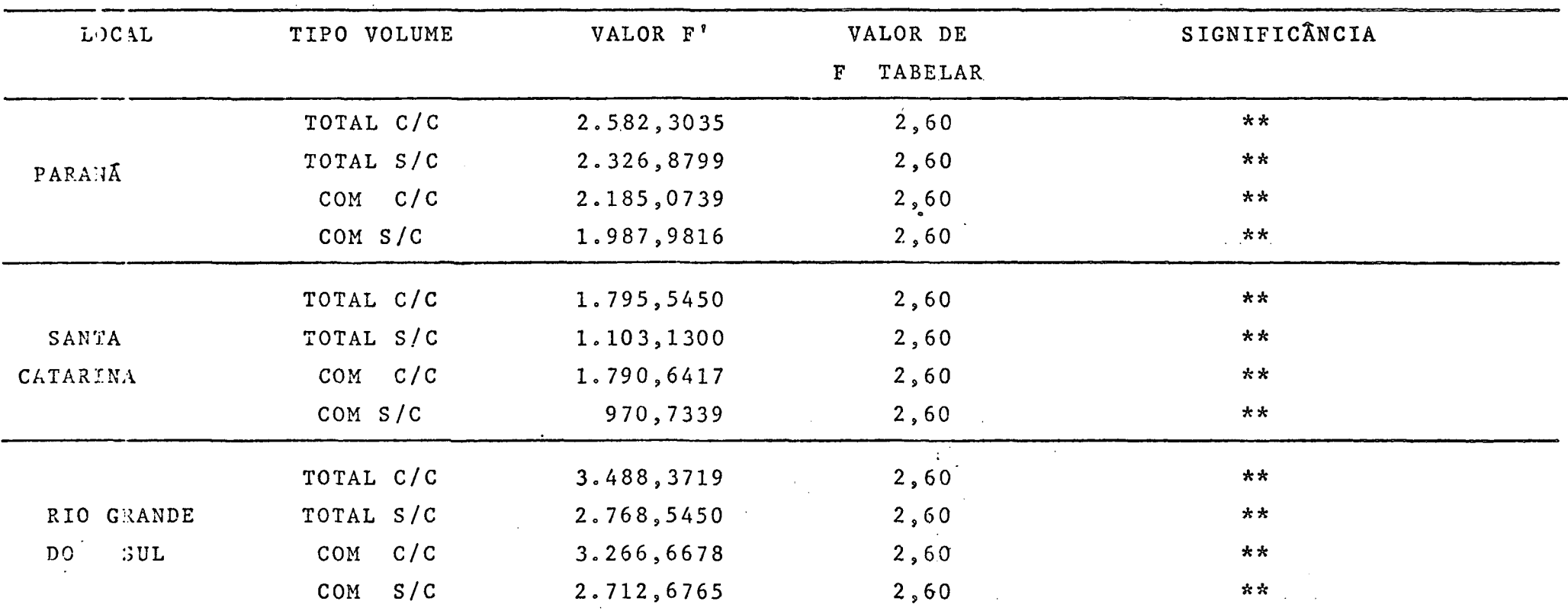

OBS.: O VALOR DE F TABELAR PARA O PARANÁ FOI TOMADO PARA 3;303;0,05

O VALOR DE F TABELAR PARA SANTA CATARINA FOI TOMADO PARA 3;166;0,05

O VALOR DE F TABELAR PARA RIO GRANDE DO SUL FOI TOMADO PARA 3;274;0,05

\*\* ALTAMENTE SIGNIFICANTE

 $\sim$   $\sim$ 

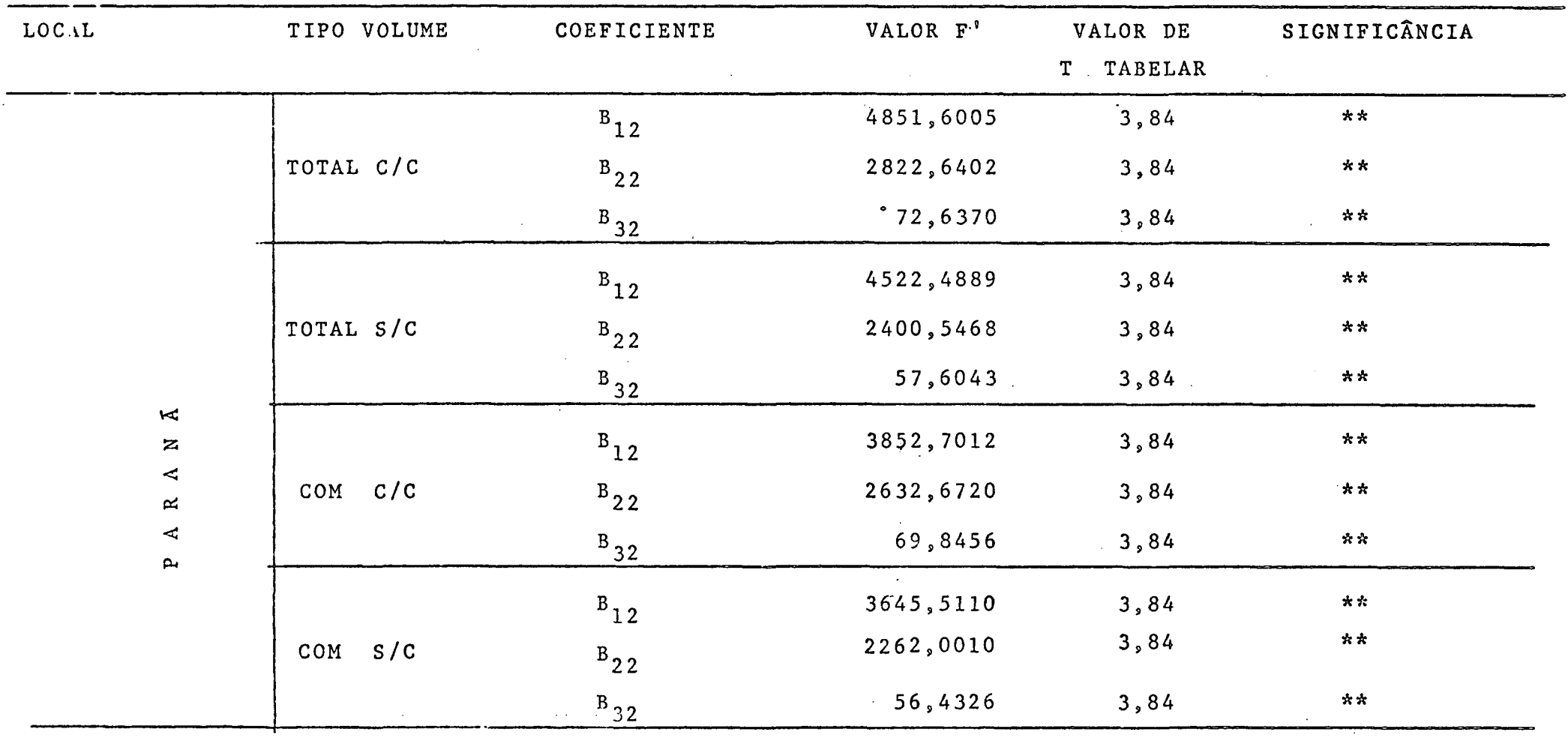

# QUADRO Nº 31, TESTE PRELIMINAR INDIVIDUAL DE INCLINAÇÃO PARA O PARANÁ

OBS.: O VALOR DE F OI TOMADO PARA 1;303;0,05

\*\* ALTAMENTE SIGNIFICANTE

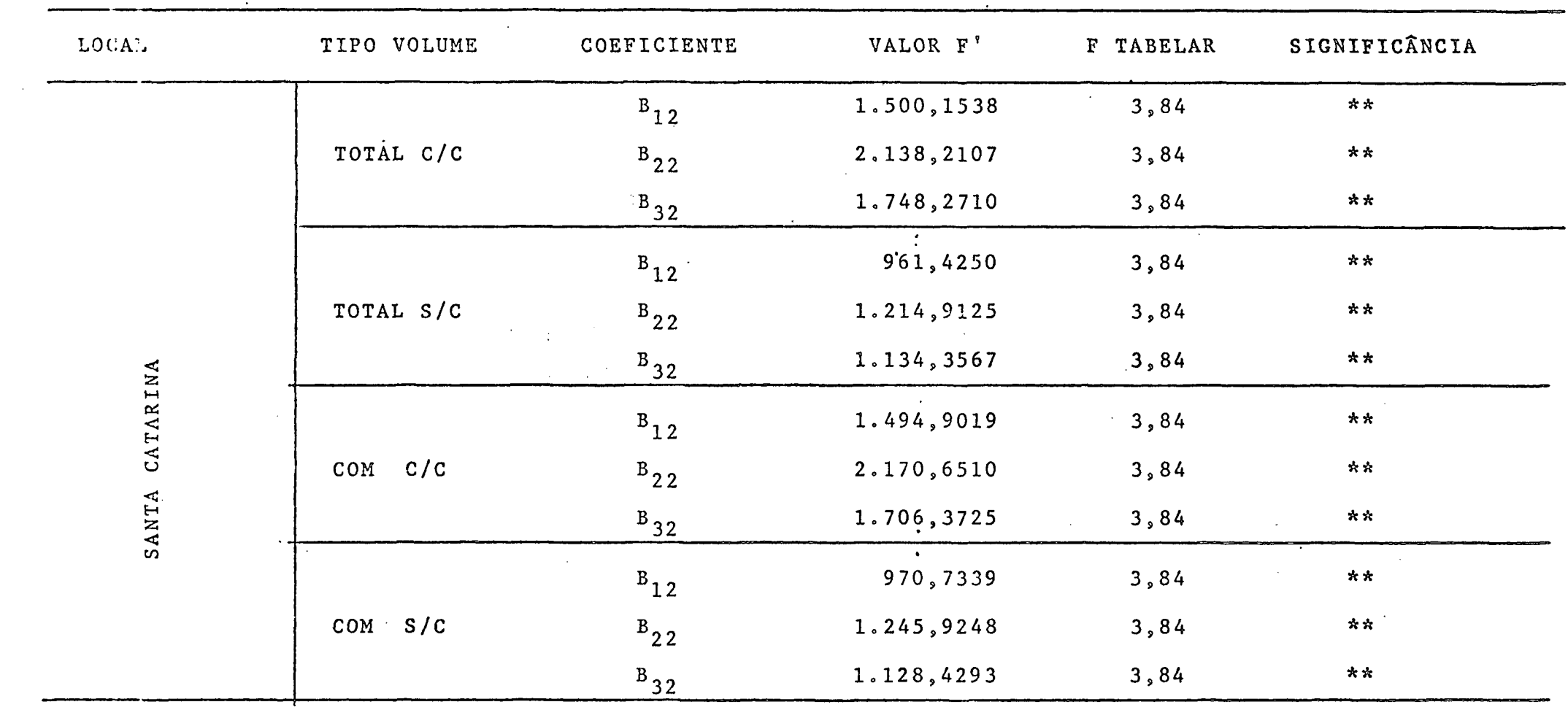

# **QUADRO N9 32, TESTE PRELIMINAR INDIVIDUAL DE INCLINAÇÃO, PARA SANTA CATARINA**

 $\mathcal{L}^{\text{max}}_{\text{max}}$ 

| LOCAL                    | TIPO VOLUME | COEFICIENTE | VALOR F'   | F TABELAR | SIGNIFICANCIA   |
|--------------------------|-------------|-------------|------------|-----------|-----------------|
|                          |             | $B_{12}$    | 5.804,1791 | 3,84      | $\star\star$    |
|                          | TOTAL C/C   | $B_{22}$    | 1.901,7293 | 3,84      | $\star\star$    |
|                          |             | $B_{32}$    | 2.754,7461 | 3,84      | $* *$           |
|                          |             | $B_{12}$    | 4.528,9285 | 3,84      | $**$            |
| SUL                      | TOTAL S/C   | $B_{22}$    | 1.575,5059 | 3,84      | $**$            |
| $\mathsf{D}\,\mathsf{O}$ |             | $B_{32}$    | 2.201,2054 | 3,84      | $**$            |
| CRANDE                   |             | $B_{12}$    | 5.544,5726 | 3,84      | **              |
|                          | COM C/C.    | $B_{22}$    | 1.775,8309 | 3,84      | $**$            |
| RIO                      |             | $B_{32}$    | 2.579,5998 | 3,84      | $**$            |
|                          |             | $B_{12}$    | 4.433,4280 | 3,84      | $**$            |
|                          | COM S/C     | $B_{22}$    | 1.543,0627 | 3,84      | $**$            |
|                          |             | $B_{32}$    | 2.160,0955 | 3,84      | $\star$ $\star$ |

**QUADRO N9 33, TESTE PRELIMINAR INDIVIDUAL DE INCLINAÇÃO PARA O RIO GRANDE DO SUL**

OBS.: O VALOR DE F FOI TOMADO PARA 1;234;0,05

**\*\* ALTAMENTE SIGNIFICANTE**

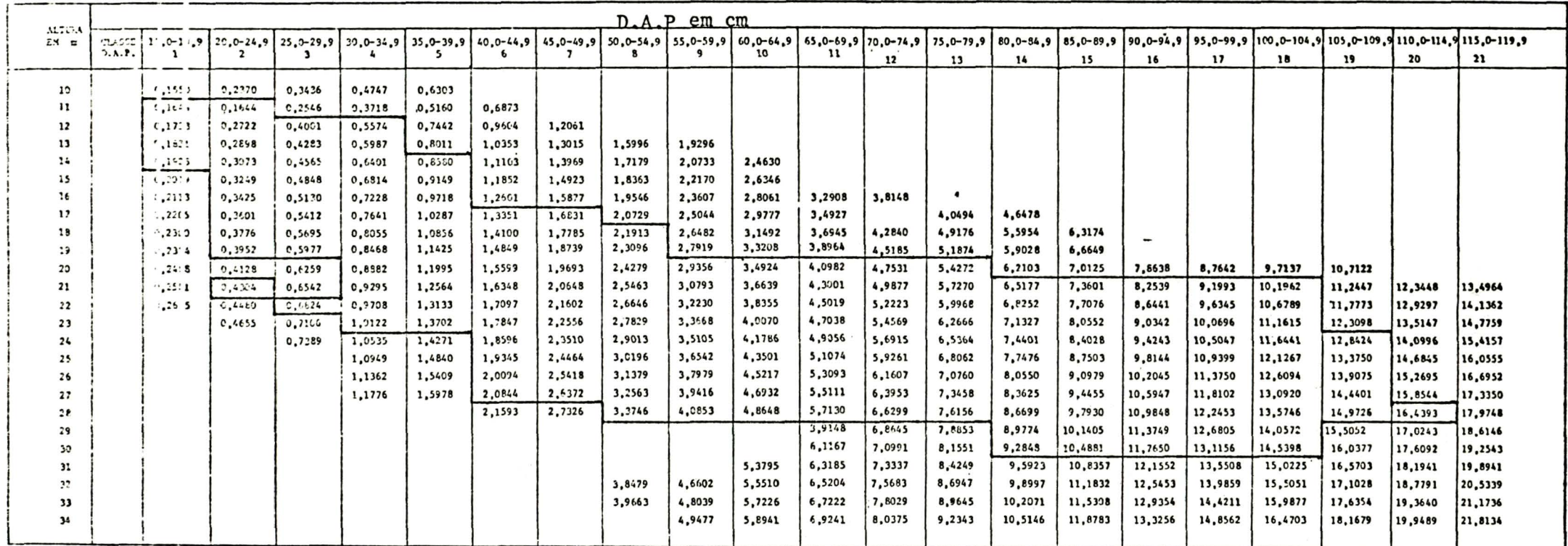

TAFELA N9 02, VOLME DIAL CON CASCA REGIÃO 1 - PR<br>EQUIÇÃO V = (= 3,202331 = 04 + 0,06122348/D \* H + 4,90902E = 05 \* D) \* D \* H

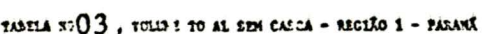

tquação v = (- 3,022:52 - 04 + 0,03920011/b + u + 4,071172 - 05 + b) + b + u

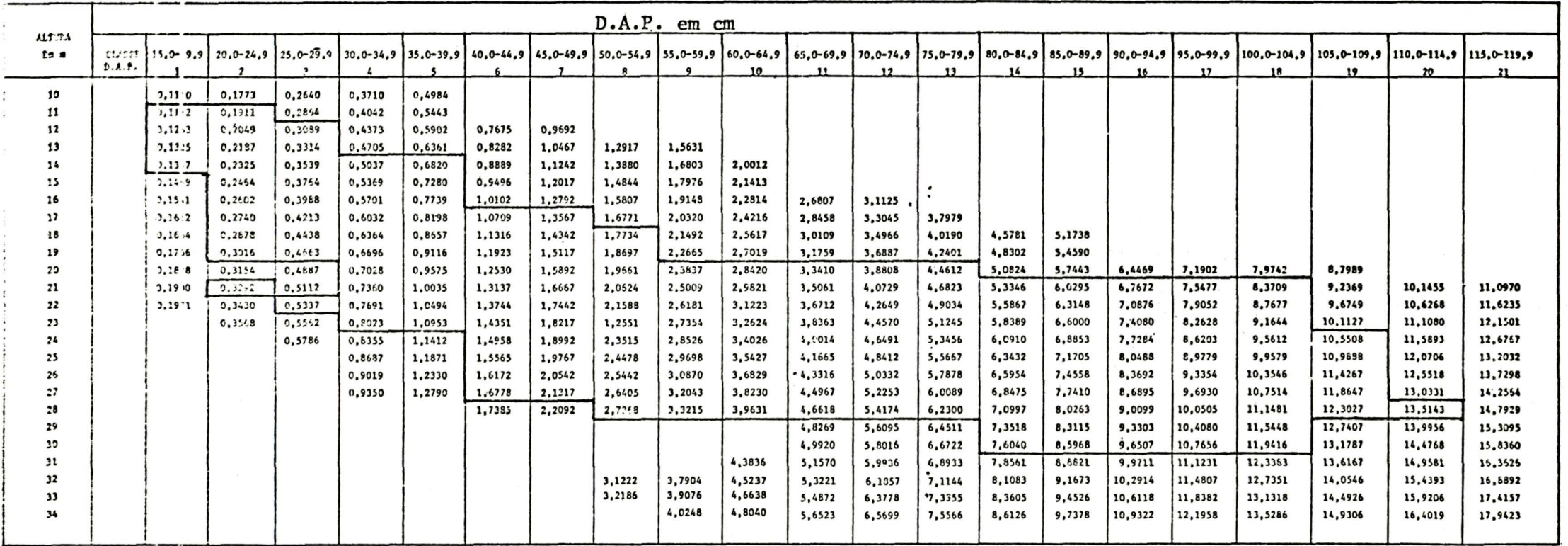

#### TALEIA Nº  $04$ . VOLUME TOTAL SEM CASCA REGIÃO 1 - PR

 $\mathcal{H}^{\pm}$ 

EQUAL AO W =  $(-0.1162478 + 3.82790E - 05 + 2^2 + E)$ 

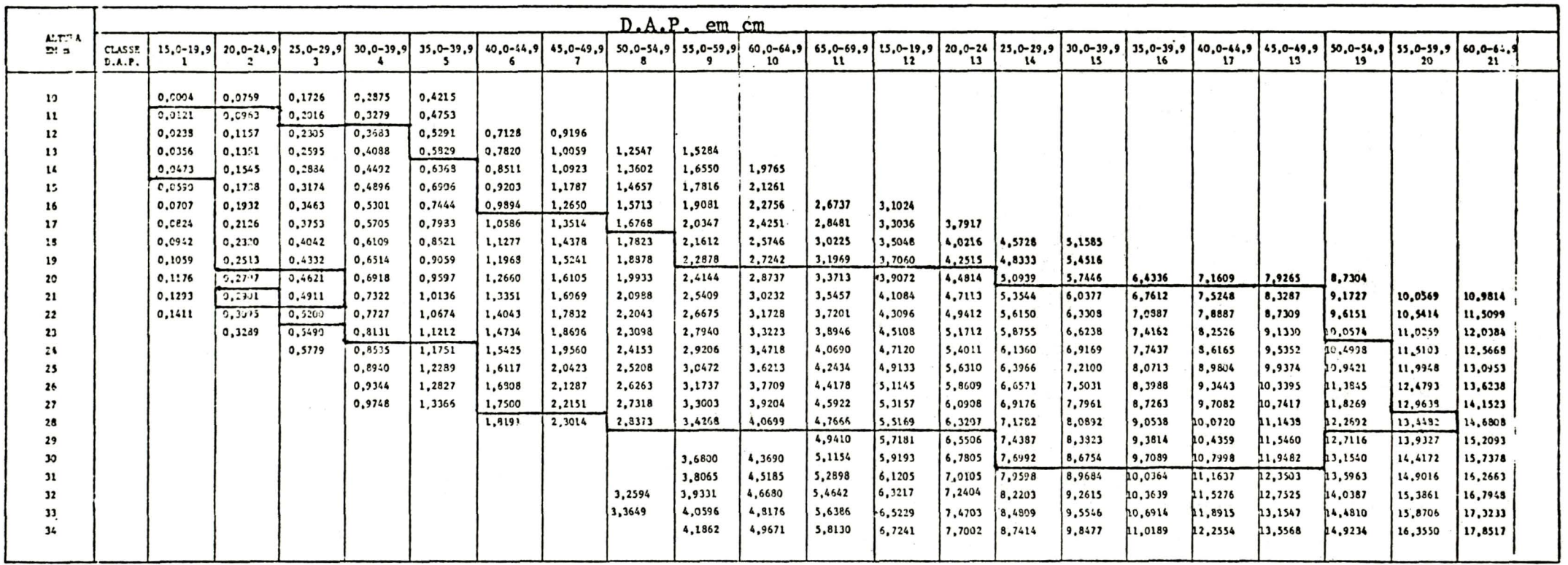

 $\label{eq:R1} \mathcal{R}_1^2 = \frac{1}{2} \sum_{i=1}^n \mathcal{R}_i^2 \mathcal{R}_i^2$ 

# tasera no 05, voi ne chencial con casca região 1 - PR

EQUAÇÃO W = (-0,0144 170 4,146062 = 05 + p2 + H)

 $\sim$   $\mu$ 

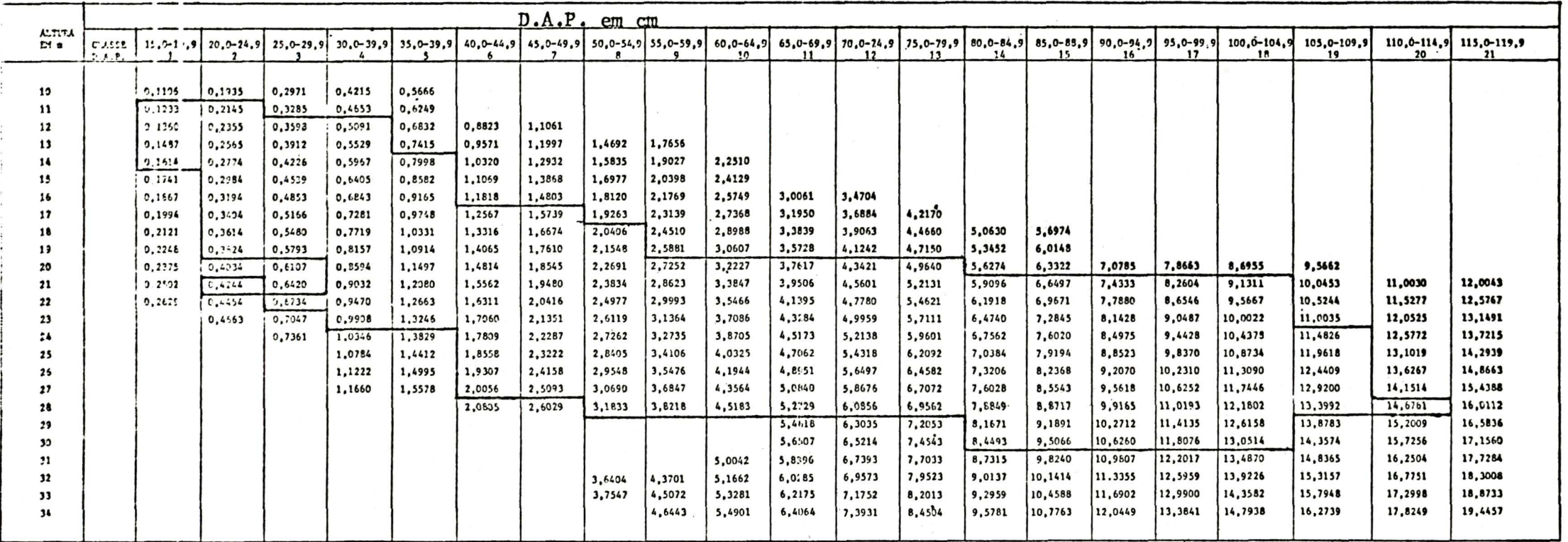

#### TANTLA NY 06 WEIDE COMEPCIAL SEN CASCA REGIÃO 1 - PR

EQUAÇÃO 7 = (1,27993-05 = 0,02102607/04# + 3,35587E= 05\*D)\*D\*#)

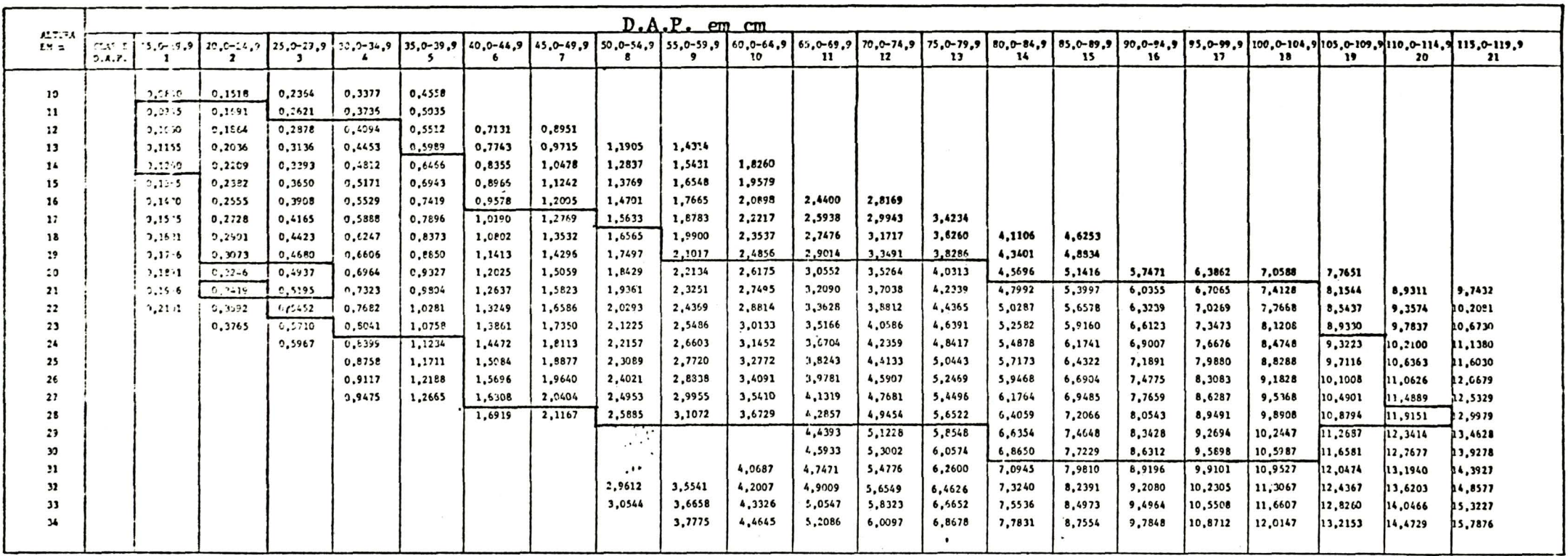
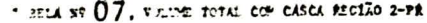

: E4550 W = (0,0233021 + 4, 1306) = 05 +  $v^2$  + m)

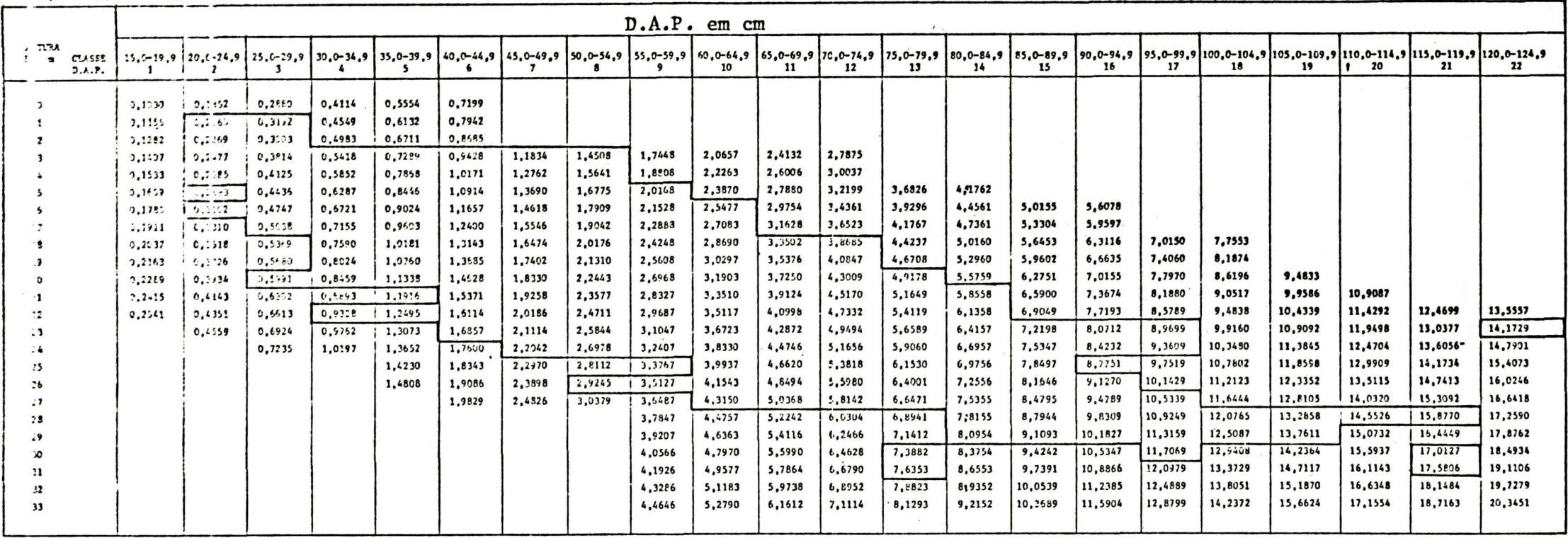

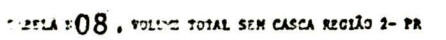

 $\pm$  CACAC T = (- 4,027225 - 0 - 4 ,07704459/D = H + 3,74861E - 05 = D) = D = H

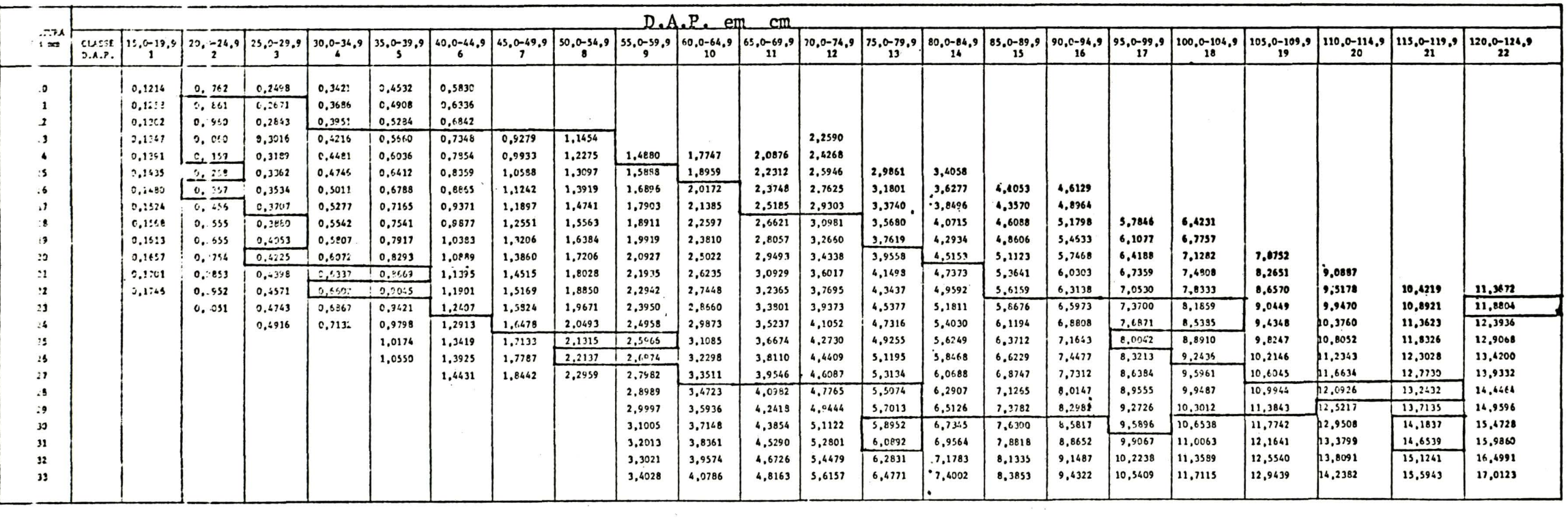

# Than  $A = \bigcup_{n=1}^{\infty} A_n$  where contractation cases receive 2 = 19.<br>
Equação - Y = (-0,0264213 + 3,99200E = 05 + 0<sup>2</sup> + 0)

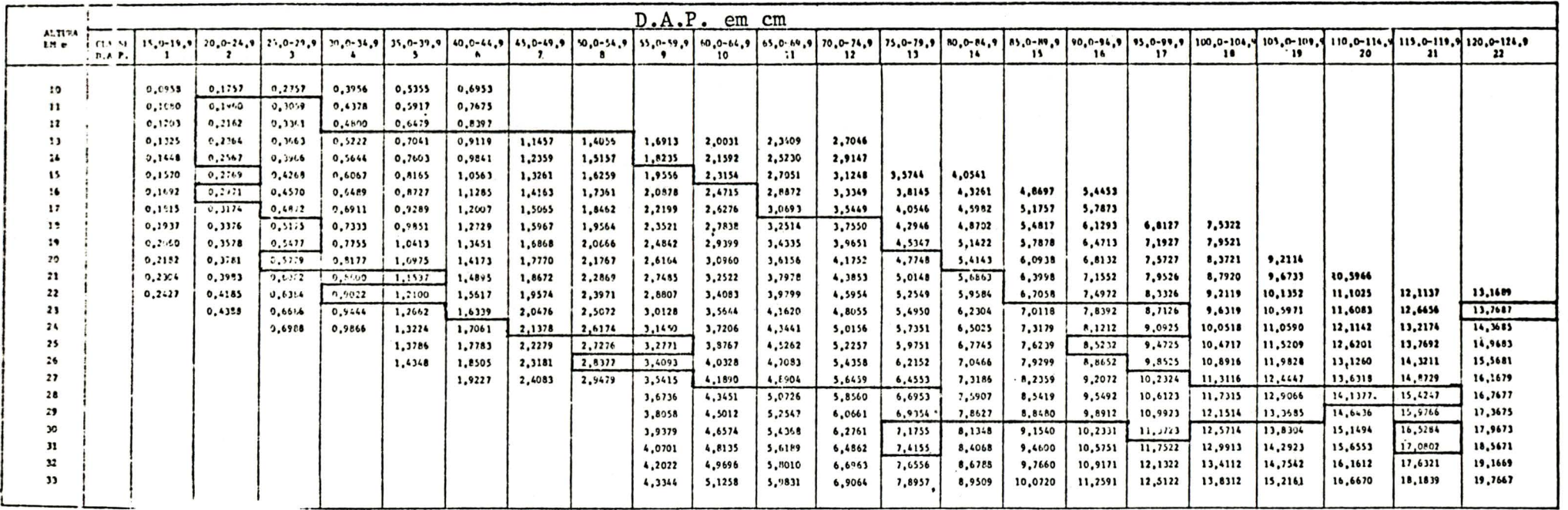

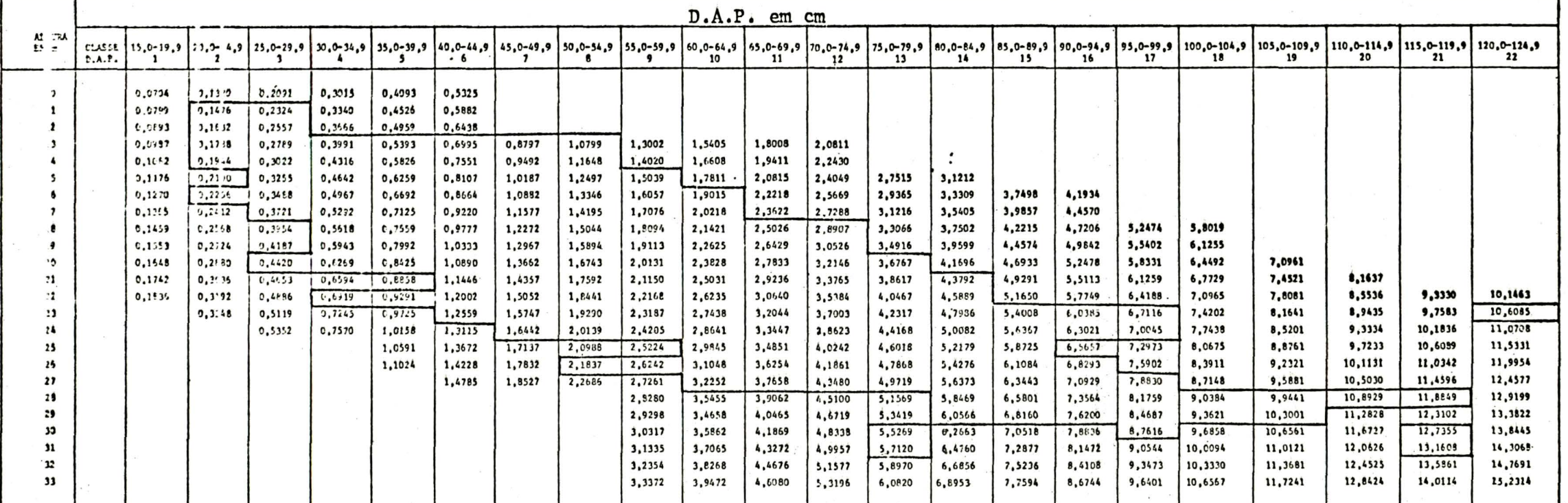

 $BC$  :  $\sqrt{2}$ oi  $Y = (-0.22)^n 132 + 3$ , 1809 E = 05 =  $D^2$  = R)

:14 N9  $10$ , voltre consecute in casca região  $2 - \text{PE}$ 

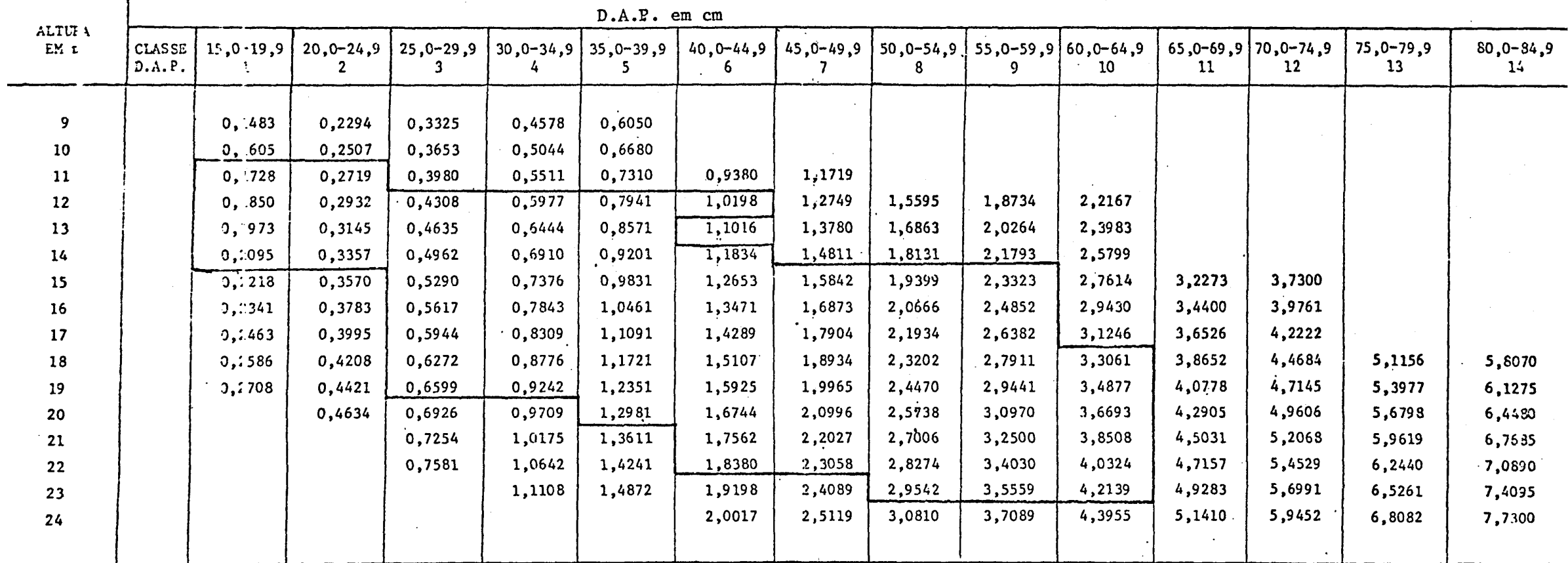

 $\bar{\phantom{a}}$ 

EQUAÇÃO: V =  $(-1,5695.25 - 04 + 0,03794391/D * H + 4,89920E - 05 * D) * D * H$ 

 $\sim$ 

TABELA Nº 11, VOLUME TOTAL COM CASCA - REGIÃO 3 - PARANÁ

TABELA Nº 12, VOLUNE TOTAL SEM CASCA - REGIÃO 3 - PARANÃ

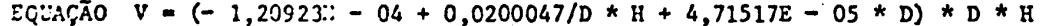

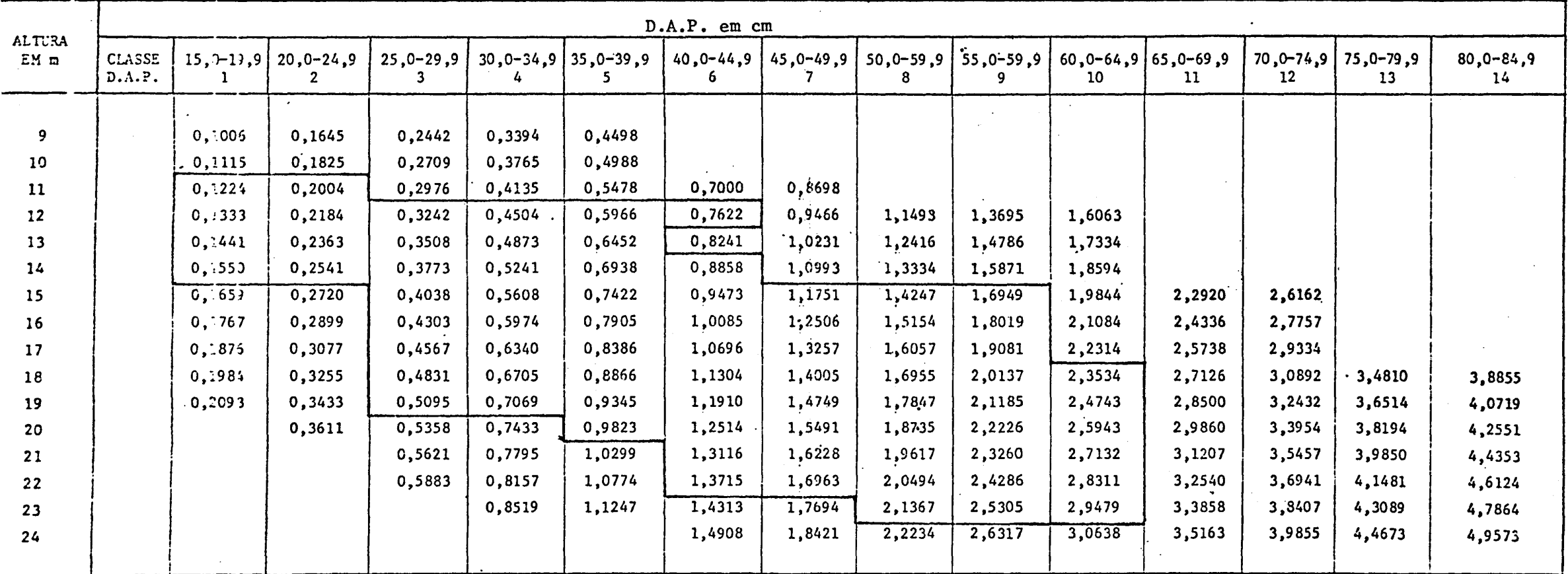

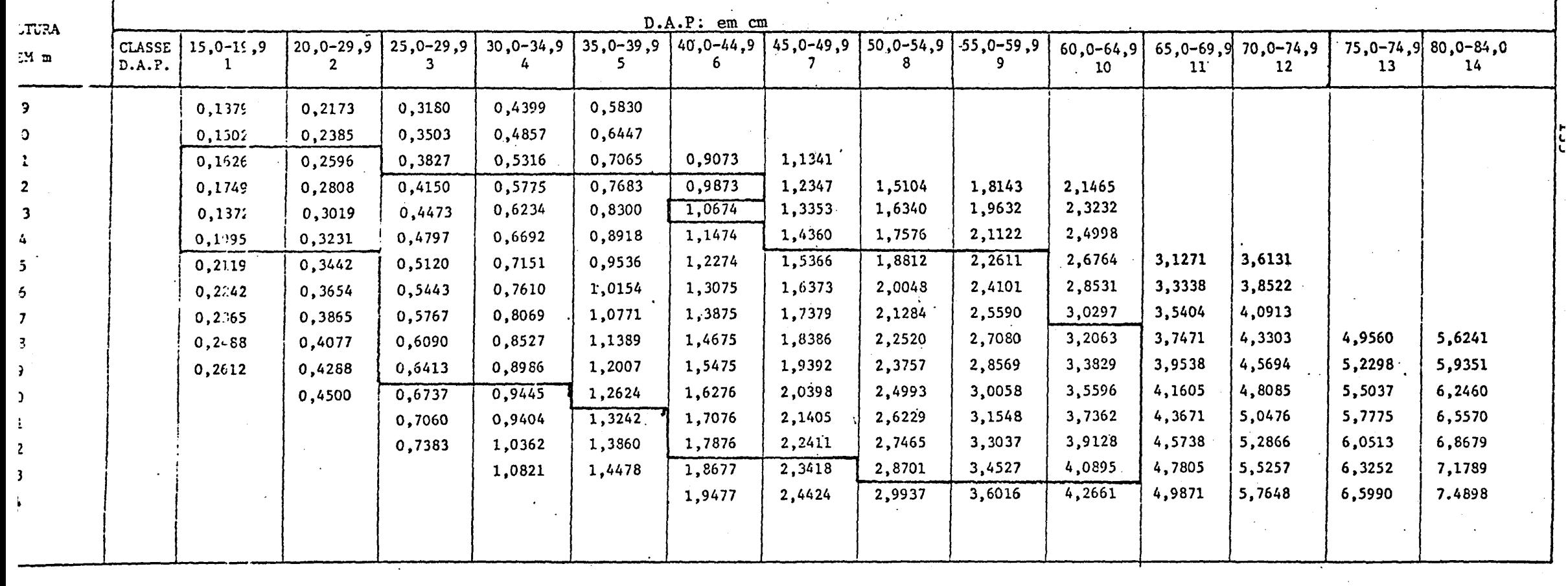

AEELA N? 13, VOLUNE COMIRCIAL COM CASCA - REGIÃO 3 - PARANÁ CUAÇÃO:  $V = (-1,20923E - 04 + 0,0200047/D * H + 4,71517E - 05 * D) * D * H$ 

and the state of the state of

Ŧ

# TABELA Nº 14, VOLUNE CONERCIAL SEM CASCA - REGIÃO 3 - PARANÁ

EQUAÇÃC: V = (0,0077708 + 3,37708E - 05 \*  $p^2$  \* H)

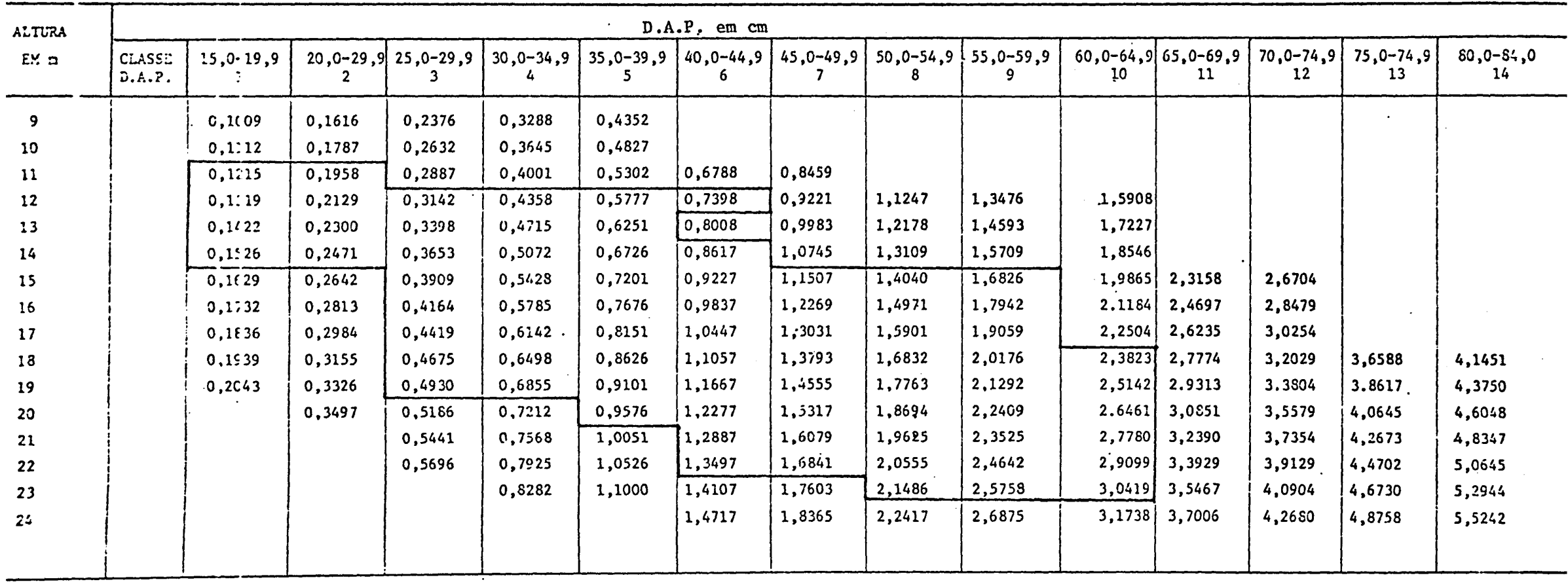

the contract of the contract of the contract of the contract of

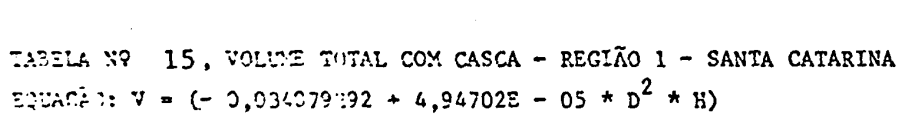

 $\mathcal{L}(\mathcal{L}(\mathcal{L}))$  and  $\mathcal{L}(\mathcal{L}(\mathcal{L}))$  . The contribution of  $\mathcal{L}(\mathcal{L})$ 

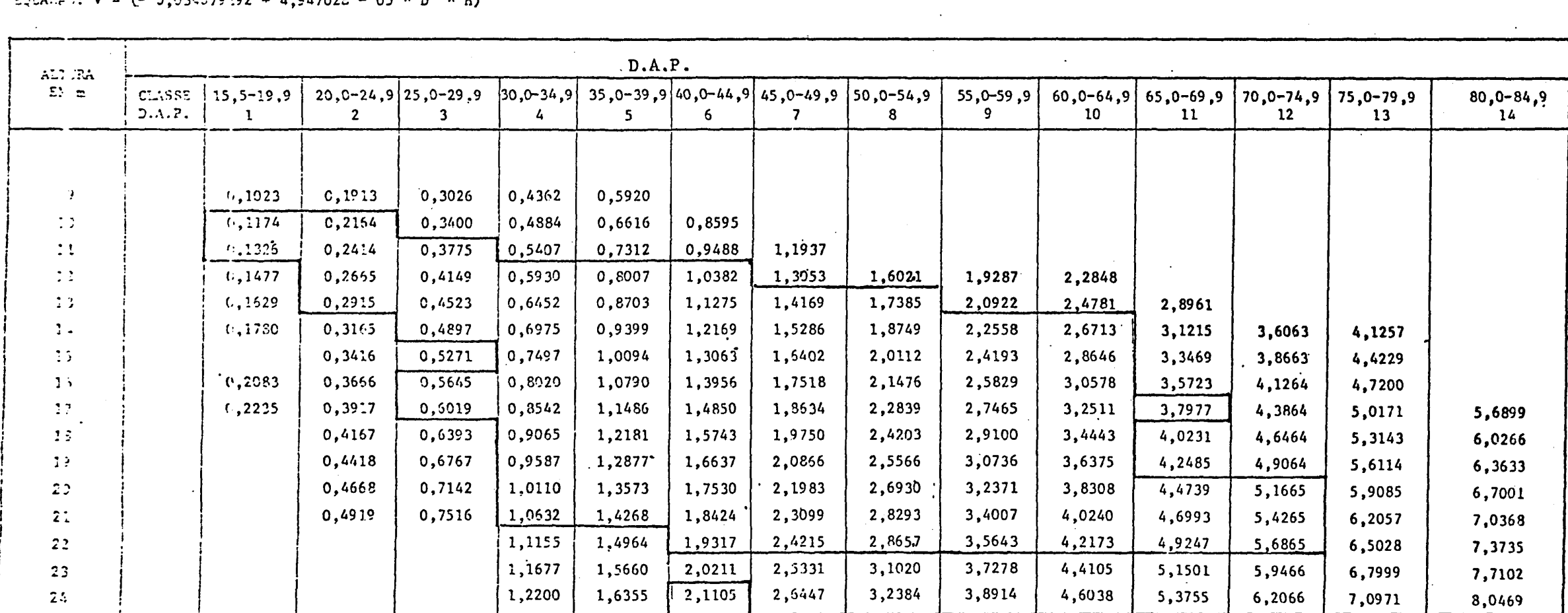

# TABELA Nº 16, VOLUME TOTAL SEM CASCA - REGIÃO 1 - SANTA CATARINA

EQUAÇÃO: V = (- 0,067973374 + 3,92769E - 05 \*  $p^2$  \* H)

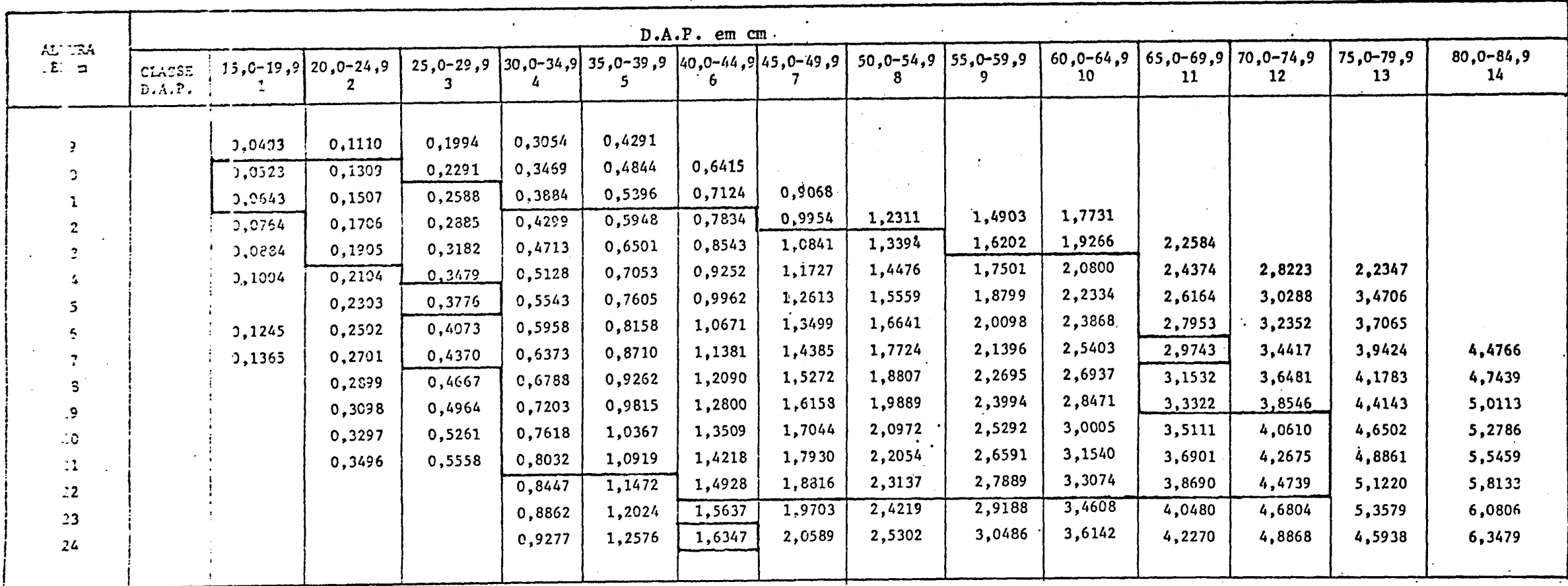

 $\label{eq:2.1} \frac{1}{\sqrt{2}}\left(\frac{1}{\sqrt{2}}\right)^{2} \left(\frac{1}{\sqrt{2}}\right)^{2} \left(\frac{1}{\sqrt{2}}\right)^{2} \left(\frac{1}{\sqrt{2}}\right)^{2} \left(\frac{1}{\sqrt{2}}\right)^{2} \left(\frac{1}{\sqrt{2}}\right)^{2} \left(\frac{1}{\sqrt{2}}\right)^{2} \left(\frac{1}{\sqrt{2}}\right)^{2} \left(\frac{1}{\sqrt{2}}\right)^{2} \left(\frac{1}{\sqrt{2}}\right)^{2} \left(\frac{1}{\sqrt{2}}\right)^{2} \left(\$ 

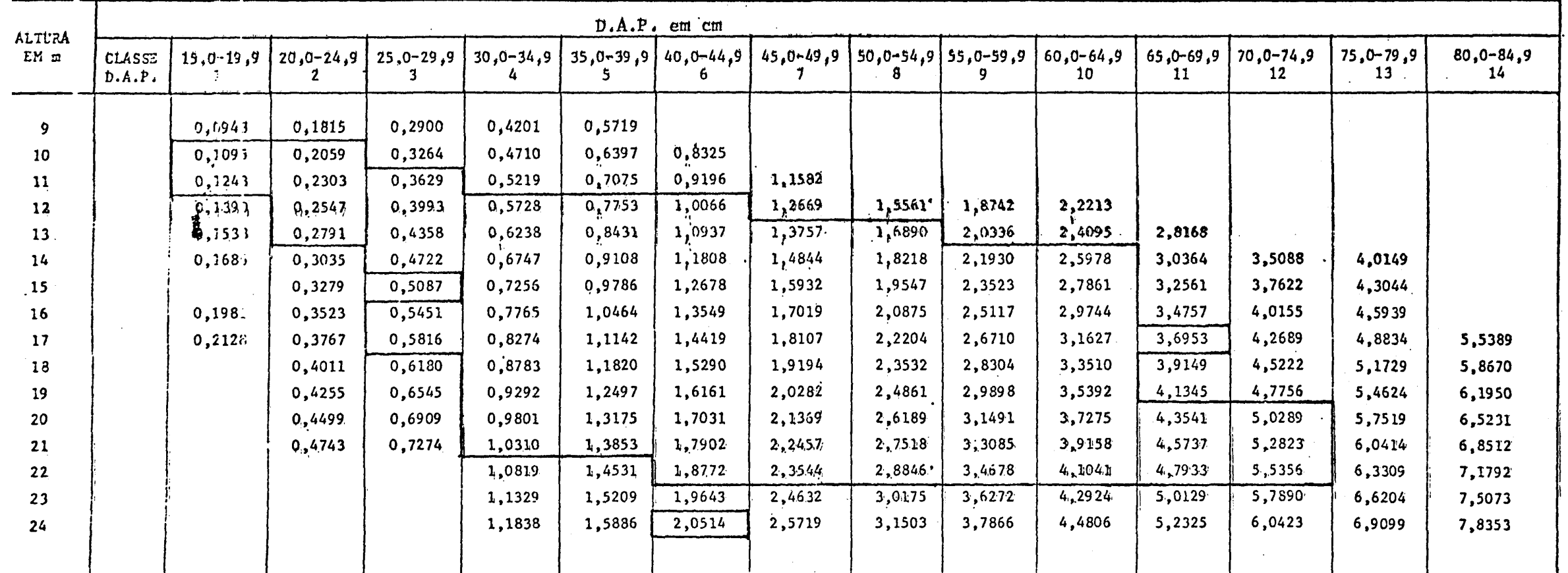

 $\sim 0.1$ 

ABELA N? 17, VOLUE CJMERCIAL COM CASCA - REGIÃO 1 - SANTA CATARINA

 $\mathcal{L}^{\text{max}}_{\text{max}}$  , where  $\mathcal{L}^{\text{max}}_{\text{max}}$ 

QUAÇÃO:  $V = (-0,03809135 \pm 4,81997E - 05 \pm 0^2 \pm H)$ 

 $\mathcal{L}_{\text{max}}$  ,  $\mathcal{L}_{\text{max}}$ 

 $\sim$ 

 $\epsilon$ 

 $\frac{1}{2}$ 

TABULA Nº 18, VOLUME COMERCIAL SEM CASCA - REGIÃO 1 - SANTA CATARINA

EQUAÇÃO: V = (- 0,069950458 + 3,82336E - 05 \*  $p^2$  \* H)

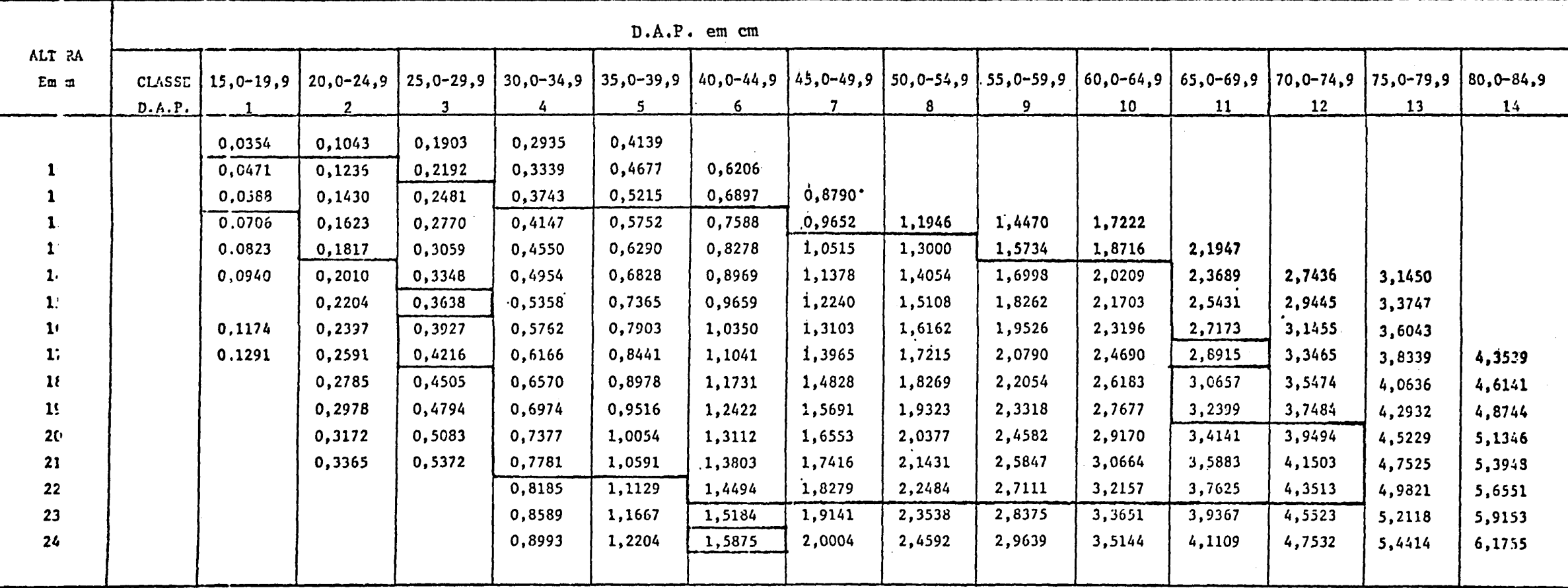

# TAEEIA Nº 19, VOLUIE FOTAL COM CASCA - REGIÃO 2 - SANTA CATARINA

EQUALÃO: V = (- 9,46C593 - 04 + 0,19317492/D \* H + 6,57720E 05 \* D) \* D \* H

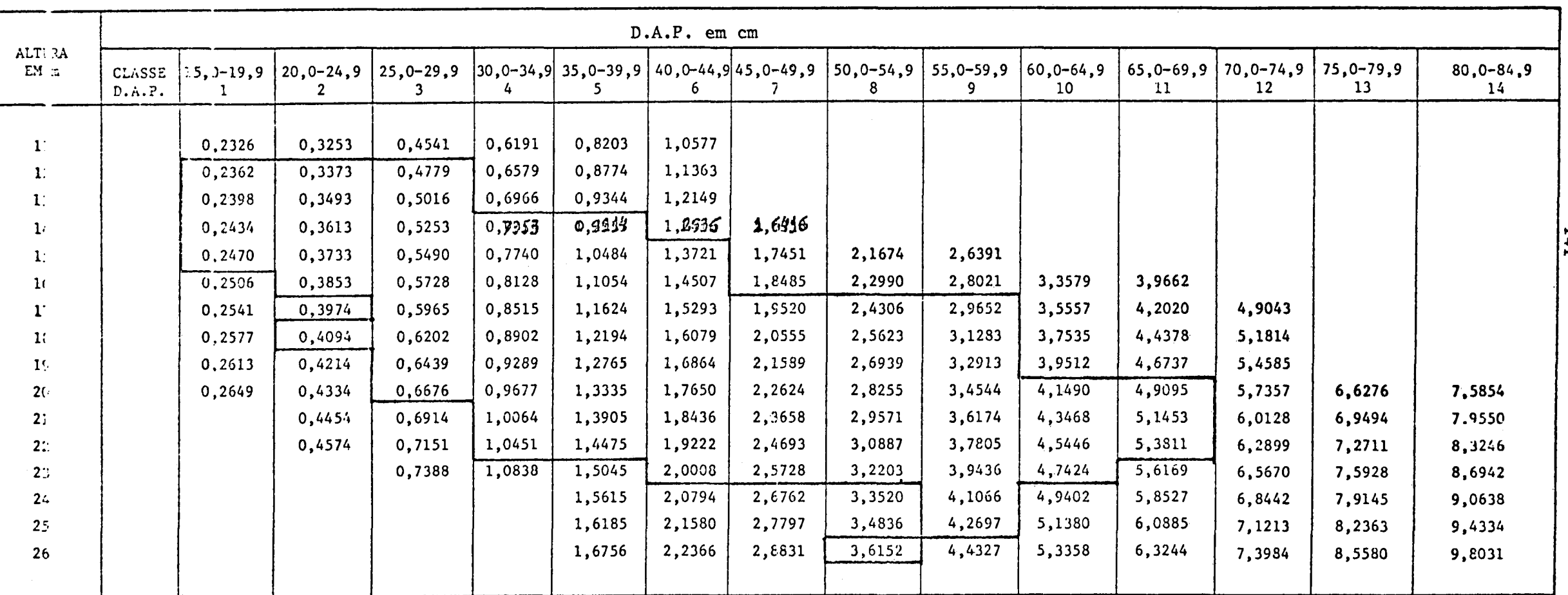

E

# TABELA N9 20, VOLUME TOTAL SEM CASCA REGIÃO 2 - SANTA CATARINA EQUAÇ<sup>1</sup>0: V = (-7,24885E - 04 + 04 + 0,14547415/D\* H + 4,95685E - 05 \* D) \* D \* H

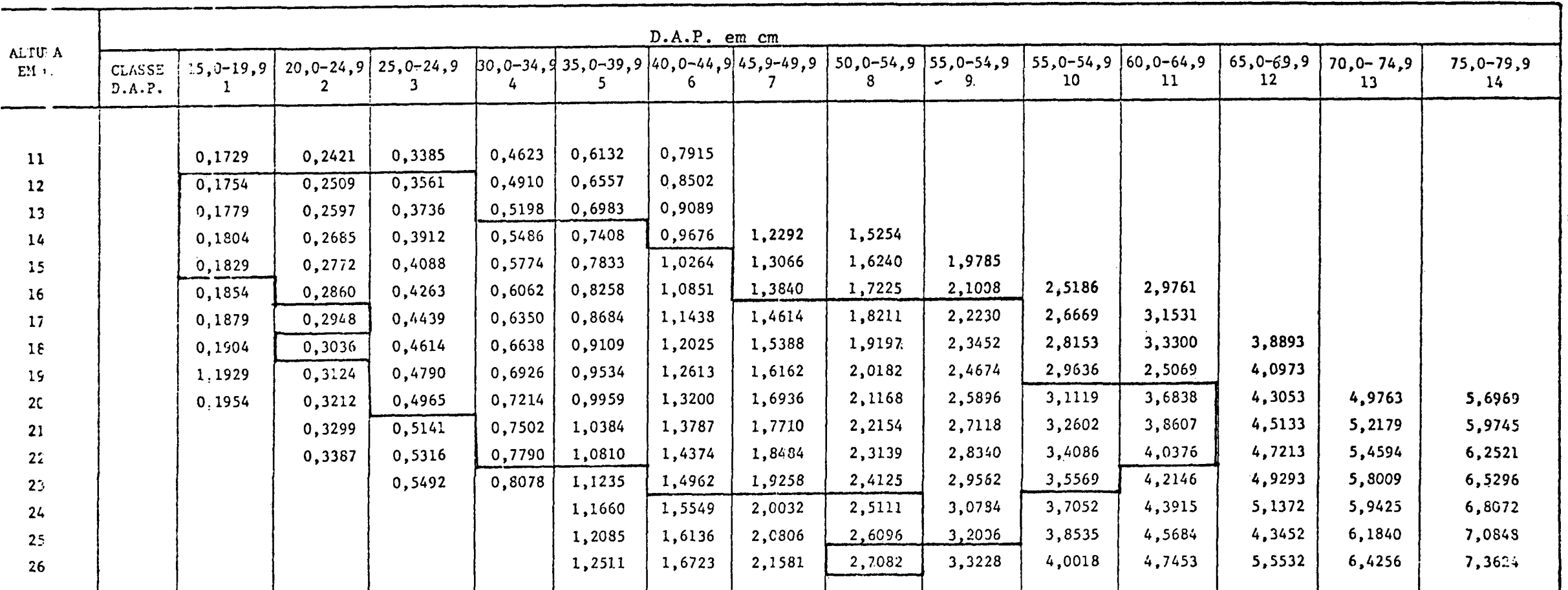

#### TABELA N9 21, VOLUNE CONERCIAL COM CASCA - REGIÃO 2 - SANTA CATARINA

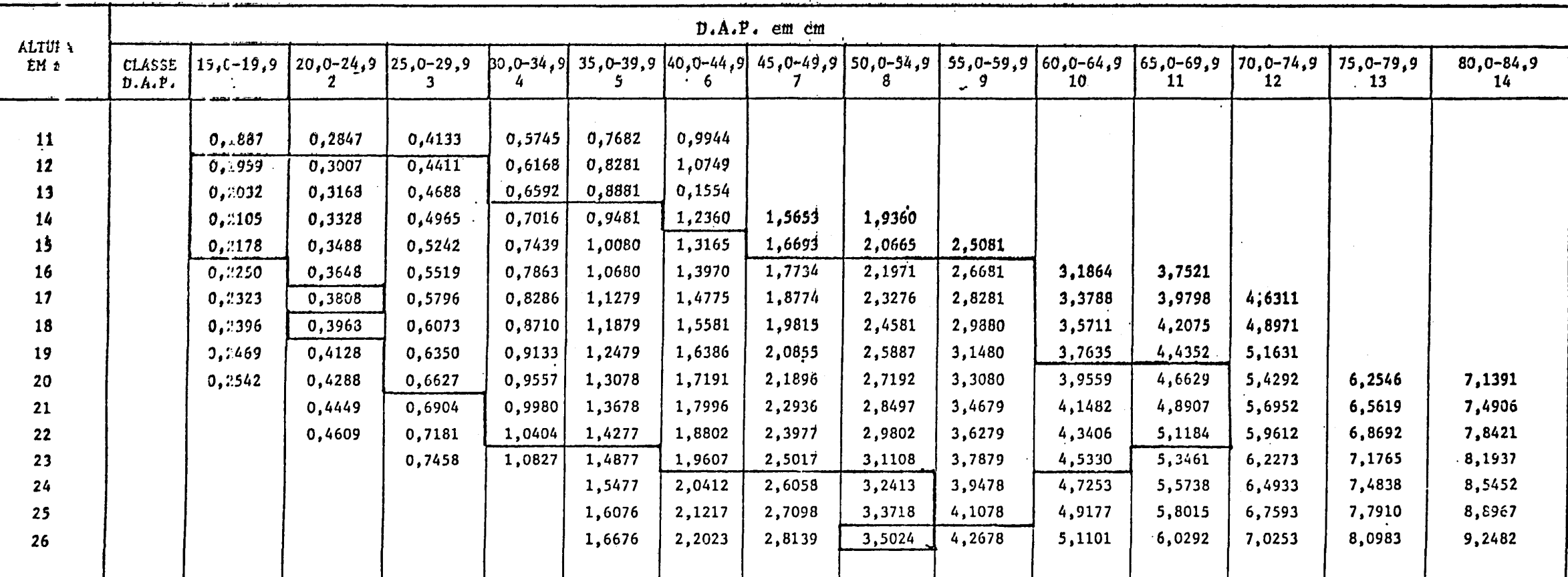

 $EQUA\zeta \zeta$  :  $V = (-6,19352E - 04 + 0,10861046/D * H + 5,9146E - 05 * D) * D * H$ 

.  $\mathbf{I}$ 

#### TABELA FV 22, VOLUXE COMURCIAL SEM CASCA REGIÃO 2 - SANTA CATARINA

 $CUVA\tilde{\mathcal{C}}$ 40 7 = (- 4,53364E - 04 + 0,07672650/D \* H + 4,41763E - 05 \* D) \* D \* H

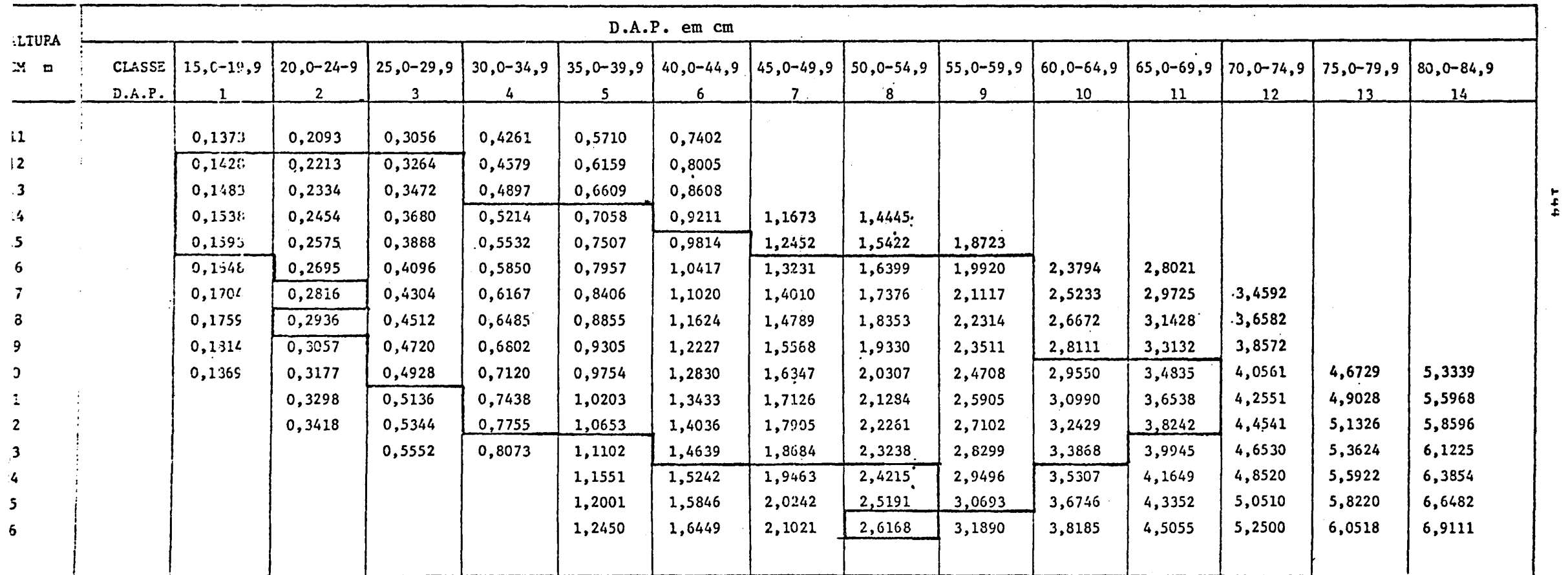

TABELA Nº 23, VO ANIZ TOTAL COM CASCA - REGIÃO 3 - SANTA CATARINA

 $2QUA\sqrt{2}Q: V = (-0, 0.573275 + 5, 07878E - 0.5 * D^2 * H)$ 

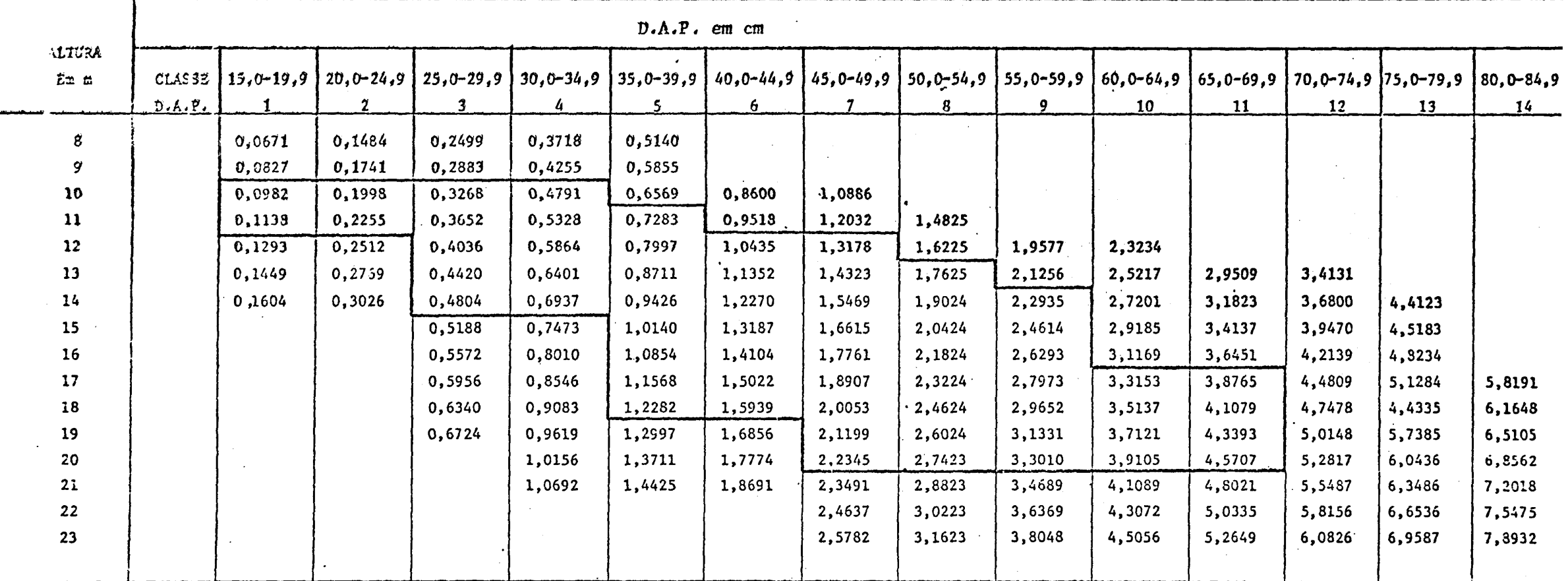

**145** 

 $\sim$ 

TABELA N9 24, VOLUME TOTAL SEM CASCA REGIÃO 3 - SANTA CATARINA  $1.204670: V = (-0.0515227 + 4.05727E - 05 * D<sup>2</sup> * H)$ 

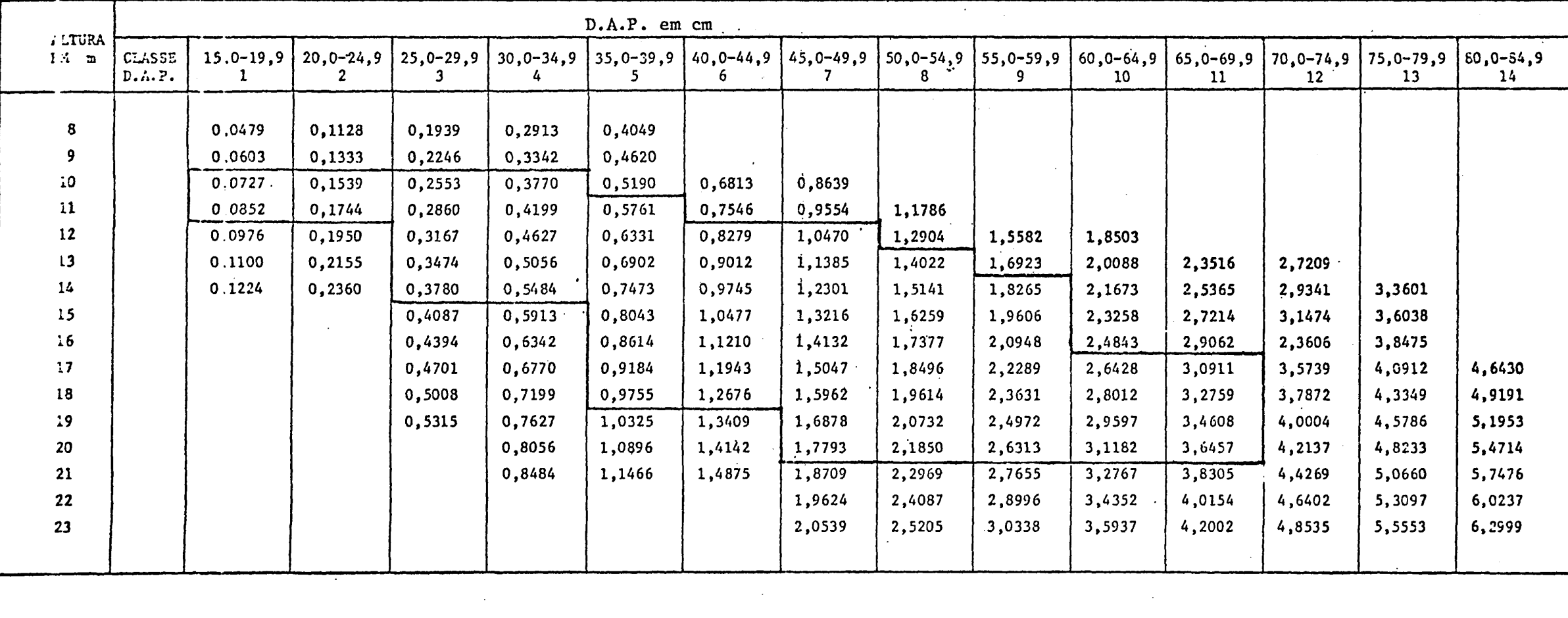

 $\sim$   $\sim$ 

### TABELA N9 25, VILUME COMERCIAL COM CASCA REGIÃO 3 - SANTA CATARINA

EQUAÇÃO:  $V = (-0.0772783 + 4.89727E - 05 * p^2 * H)$ 

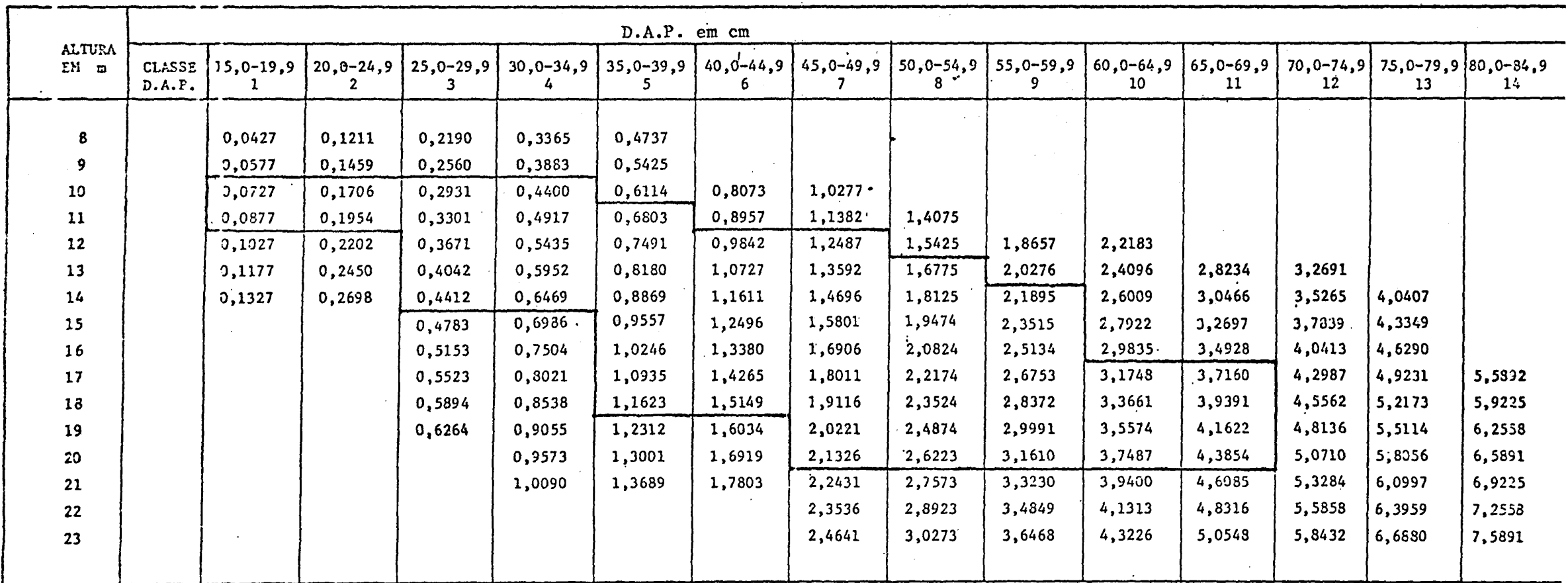

 $\sim 10^{-1}$ 

"ABELA N9 26, "OLUME COMERCIAL SEM CASCA REGIÃO 3 - SANTA CATARINA

:  $QUA\tilde{G}A0$ :  $V = (-0, 0.586147 + 3, 92024E - 05 + D^2 + H)$ 

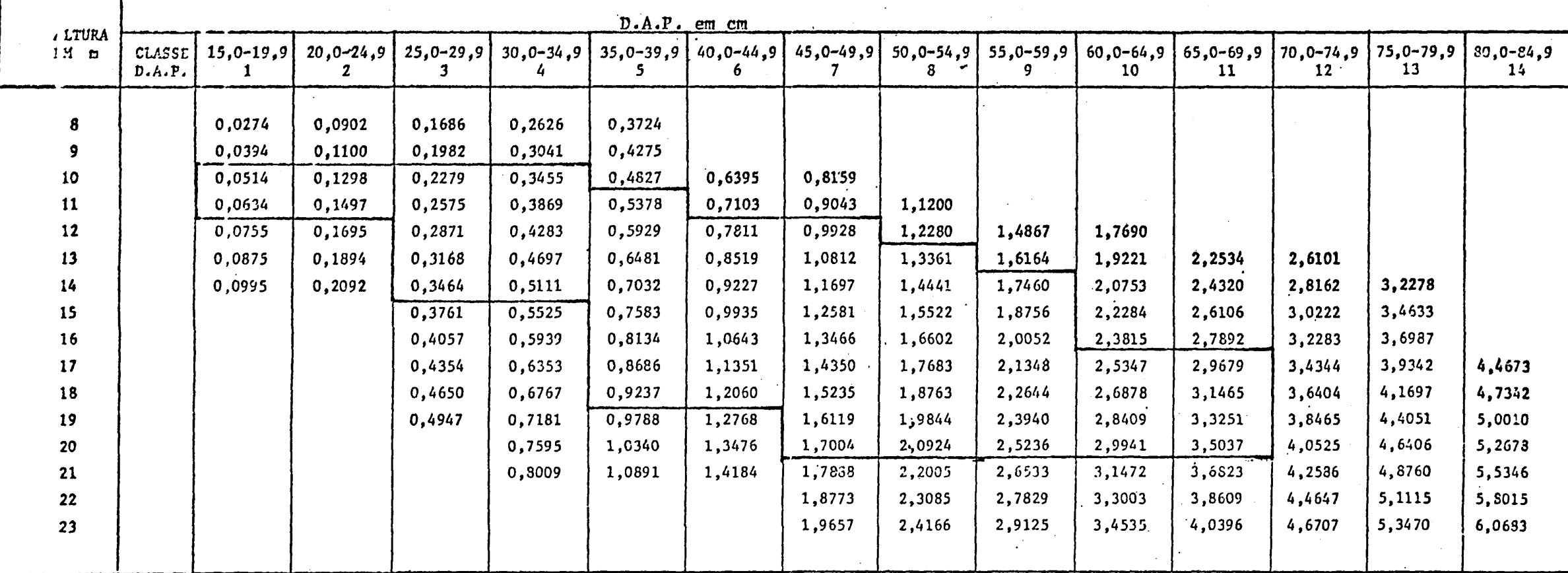

TABELA Nº 27, VOI DE TOTAL CON CASCA REGIÃO 1-RS

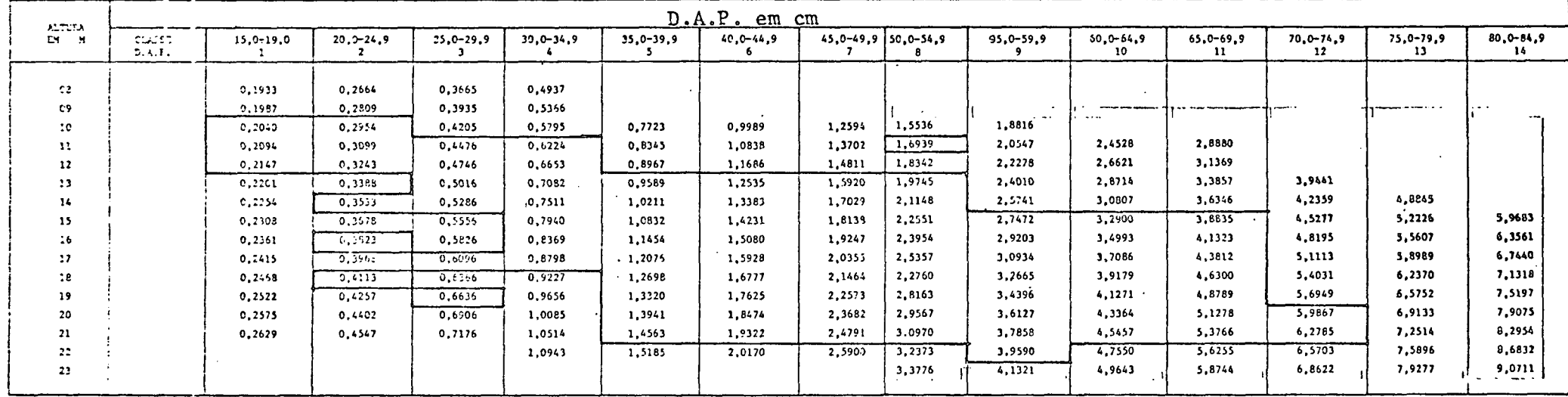

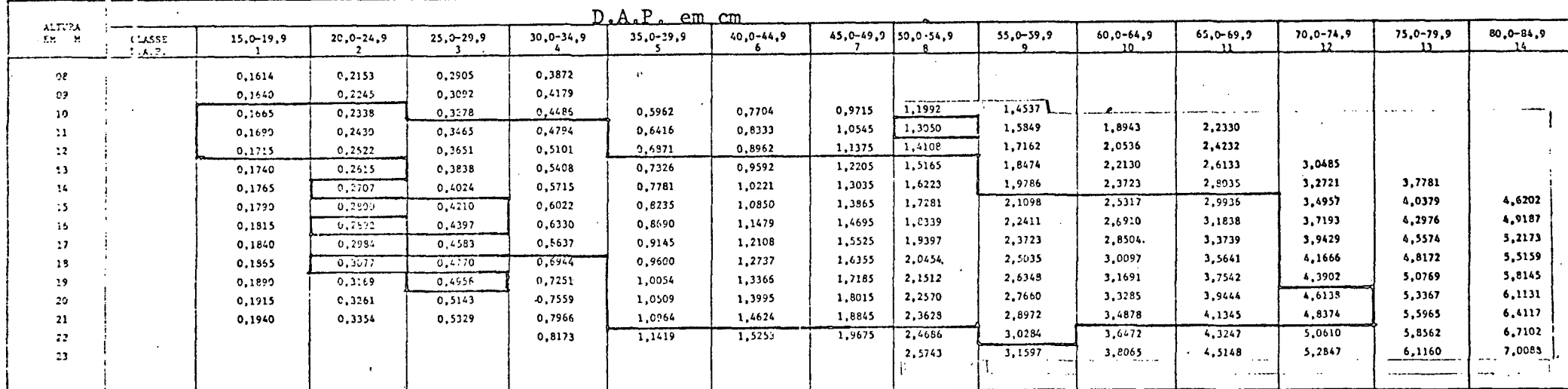

 $\sim 10^7$ 

TABELA NY 28 VOLUME TOTAL SEM CASCA REGIÃO 1-RS TABELA NY ZO VOLUME TOTAL SEM CASCA REGIÃO 1-RS<br>EDIVÃO V = (=1,92728E-04 + 0,14140780/p = H + 5,34778E = 05 + D) = D = B

 $\sim$ 

 $\sim 10^{-1}$ 

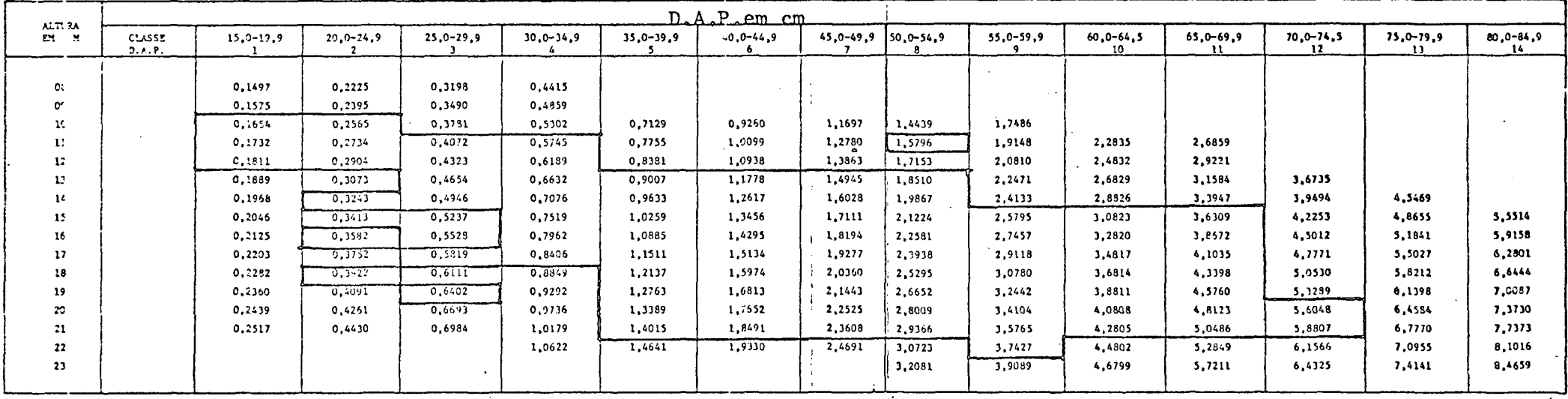

# TAB LA 59 29, VOLTEZ CONTROLAL COM CASCA - REGIÃO 1-RS<br>500, 010 v = (-6,193605-04 + 0,08684270/0 \* H + 6,103302-05 \* D) \* D \* H

 $\sim$ 

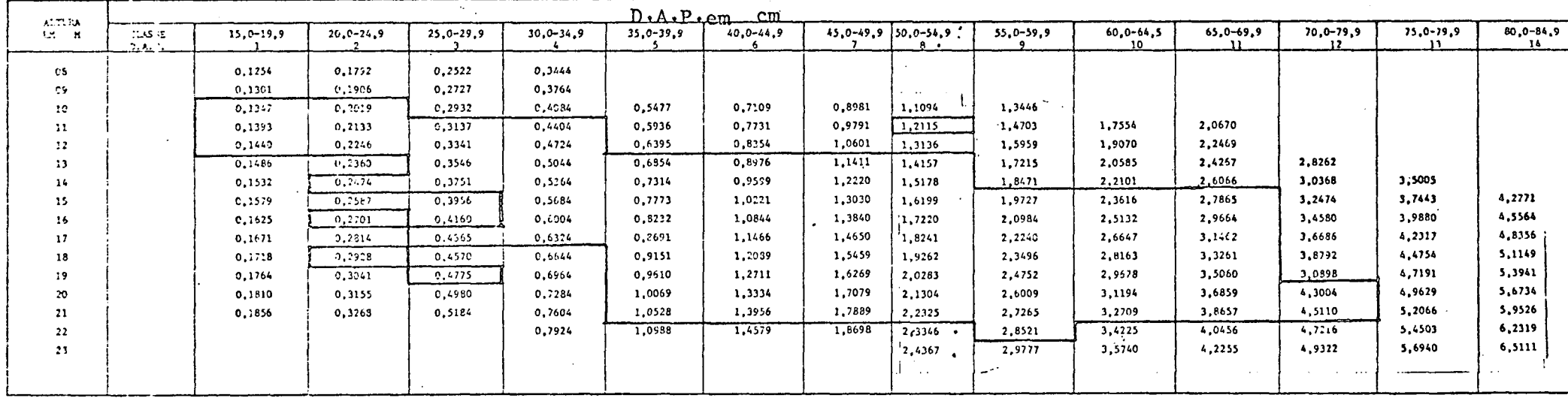

 $\mathcal{L}^{\text{max}}_{\text{max}}$ 

74551.4 IS 30 TOUL E COURCIAL STR CASCA REGIÃO 1-PS<br>douação p = (+3,75 365-06 + 0,08839493/b = R + 4,800345-05 = d) = d = r

 $\sim 10^{-1}$ 

 $\sim 100$ 

 $\mathcal{L}^{\pm}$ 

#### TAEEL. Nº 31, VOLUE TOTAL CON CASCA - REGIÃO 2 - RIO GRANDE DO SUL

 $ECCHG = V + (-4,0322 E - 04 + 0,05905060/D * E + 5,74592E - 05 * D) * D * E$ 

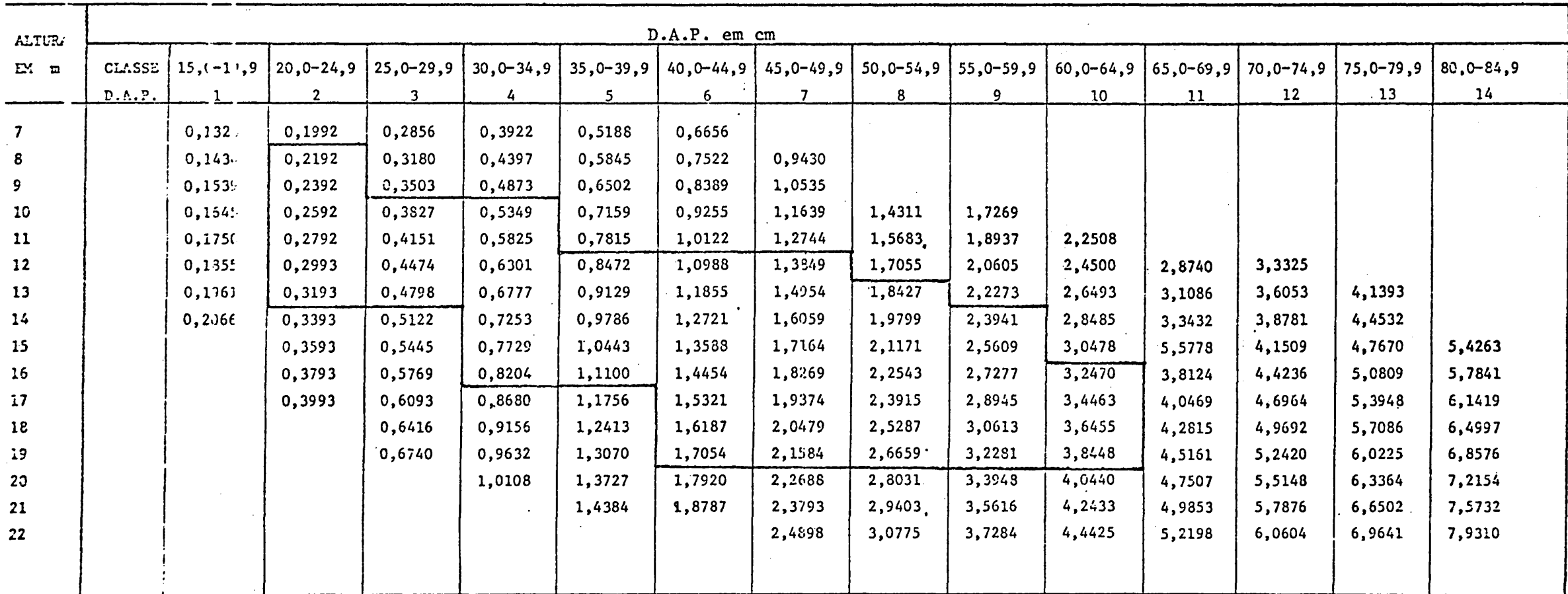

 $\overline{\overline{\mathbf{5}}\mathbf{5}}$ 

 $\sim$ 

# TAPELA Nº 32, VOLUME TOTAL SEM CASCA - REGIÃO 2 - RIO GRANDE DO SUL

EQUAÇÃO V = (-4,22572E - 04 + 0,06804719/ D \* H + 4,68103E - 05 \* D) \* D \* H

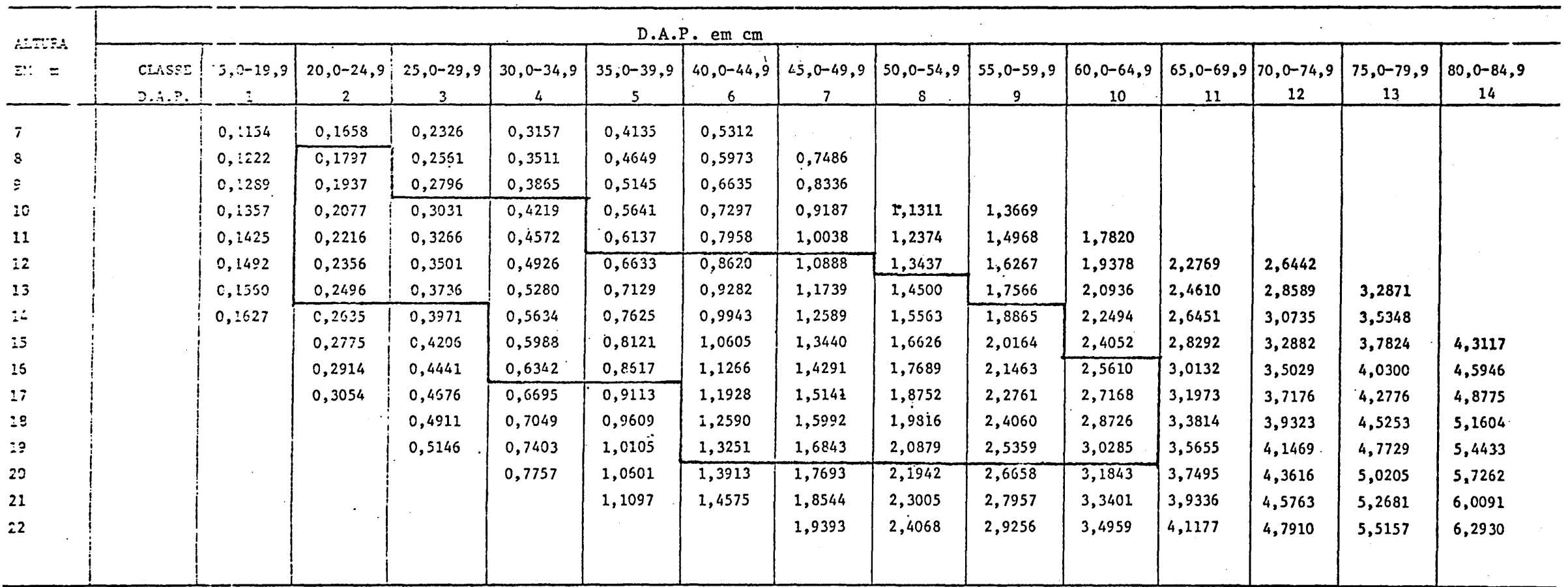

 $\sim 100$  km s  $^{-1}$ 

TABELA Nº 33, VOLUME COMERCIAL COM CASCA - REGIÃO 2 - RIO GRANDE DO SUL

EQUALLO V =  $(-4,618.3E - 04 + 0,06381726/D * H + 5,53806E - 05 * D) * D * H$ 

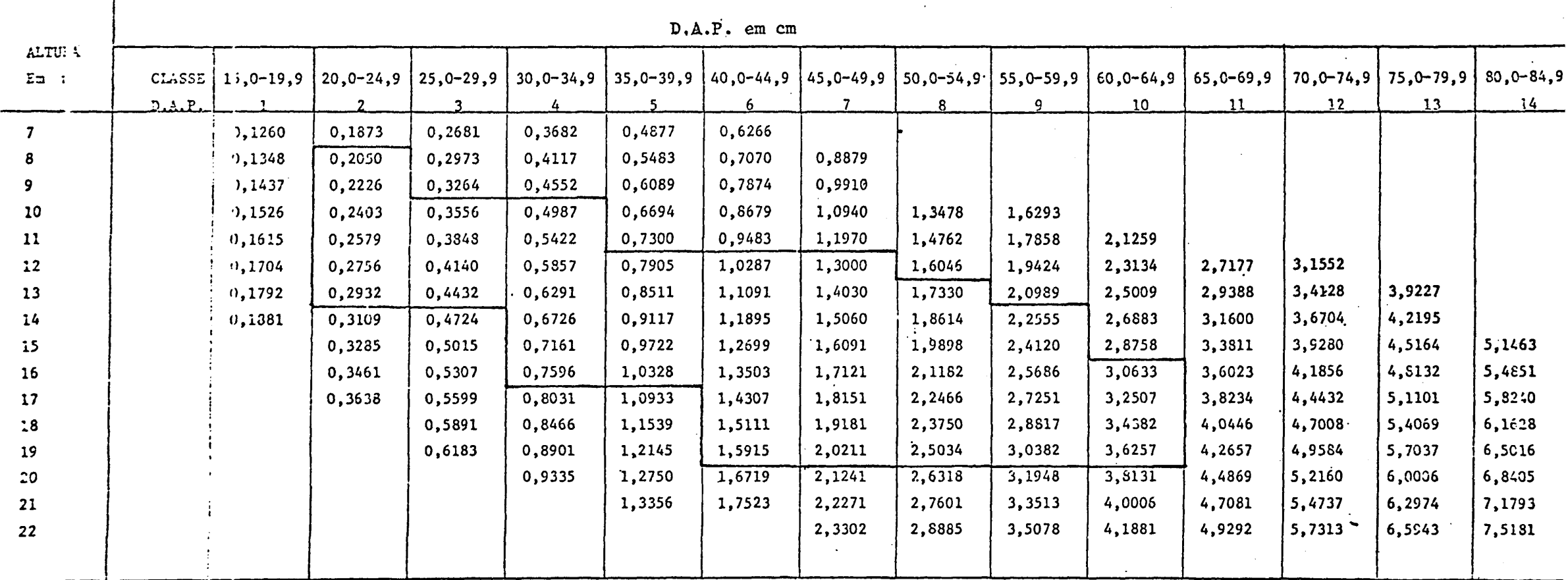

TABELA Nº 34, VOLUME COMERCIAL SEM CASCA - REGIÃO 2 - RIO GRANDE DO SUL

 $\mathcal{L}^{\text{max}}_{\text{max}}$  .

E JUAÇÃO V =  $(4,83/9E - 04 + 0,07216657/D * H + 4,51989E - 05 * D) * D * H$ 

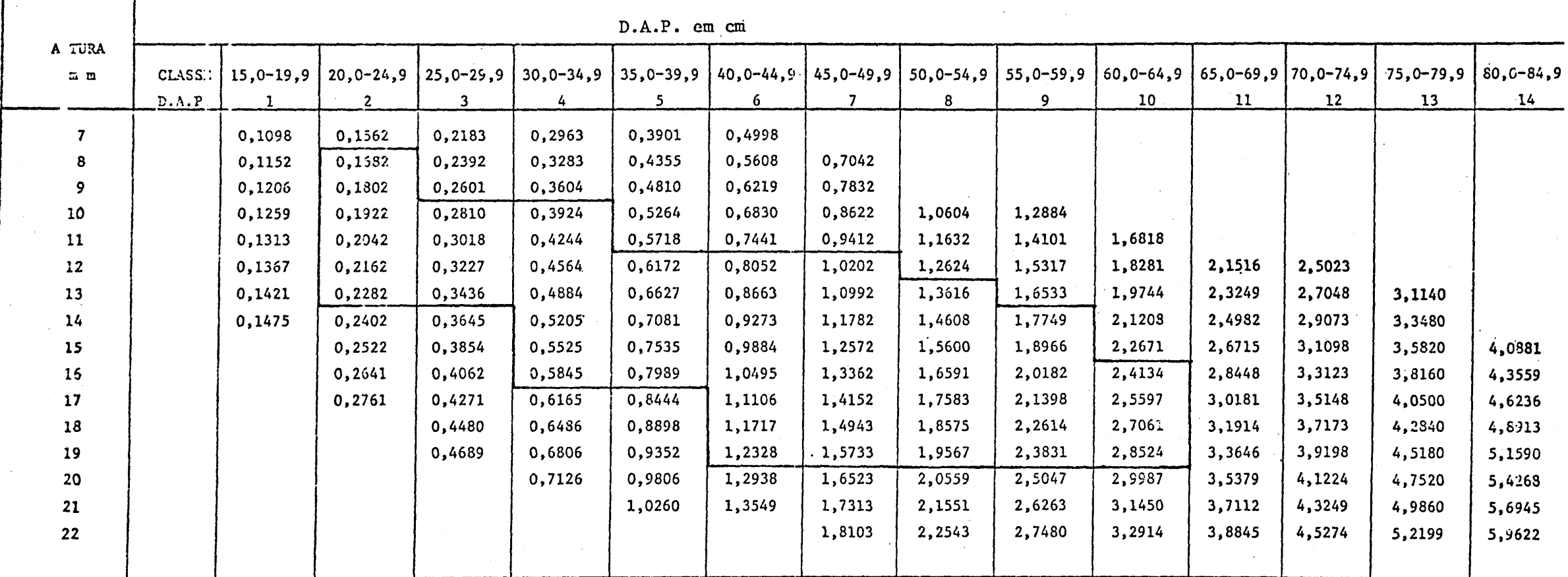

TABLLA Nº 35, VOLUME TOTAL COM CASCA - REGIÃO 3 - RIO GRANDE DO SUL

EQU.  $\sqrt{2}0$ : V = (-7,17271E - 04 + 0,12772365/D \* H + 5,95610E - 05 \* D) \* D \* H

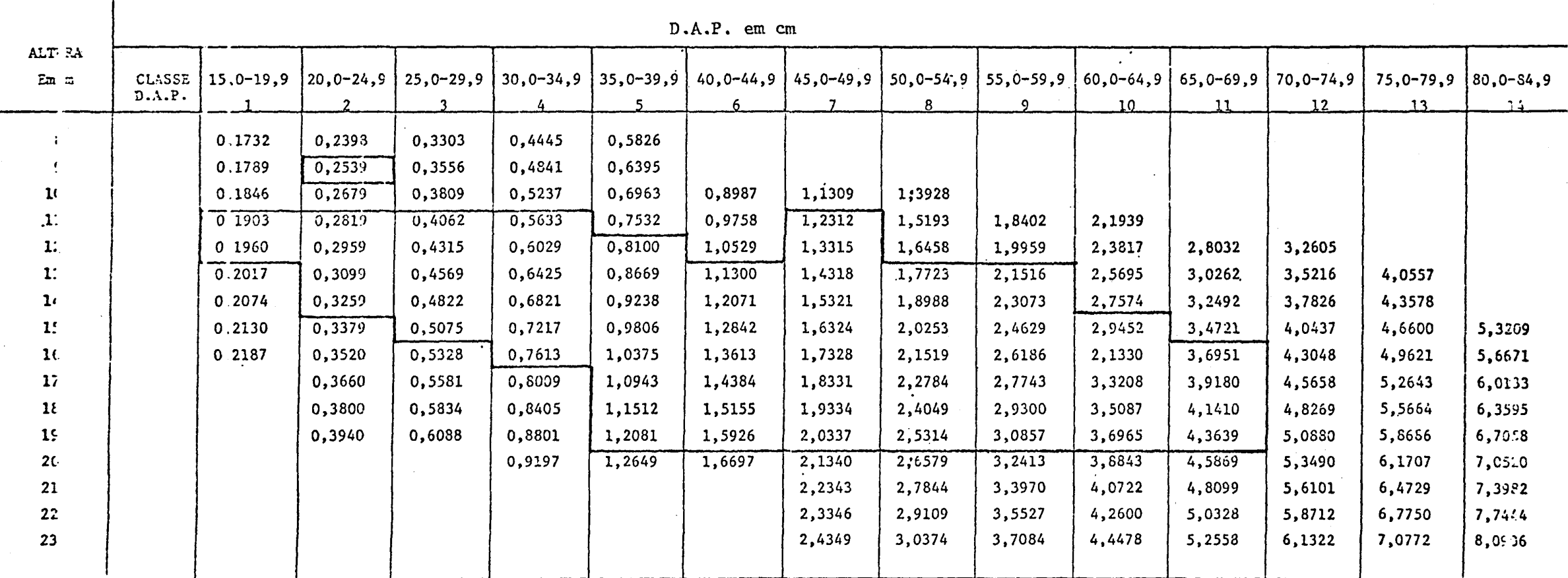

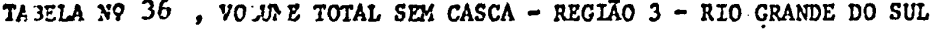

#### EQ IACÃO: V = (- 5, 350 97E - 04 + 0, 108992941/D + H + 4, 67985E - 05 D) + D + H

 $\sim 10^{11}$  km s

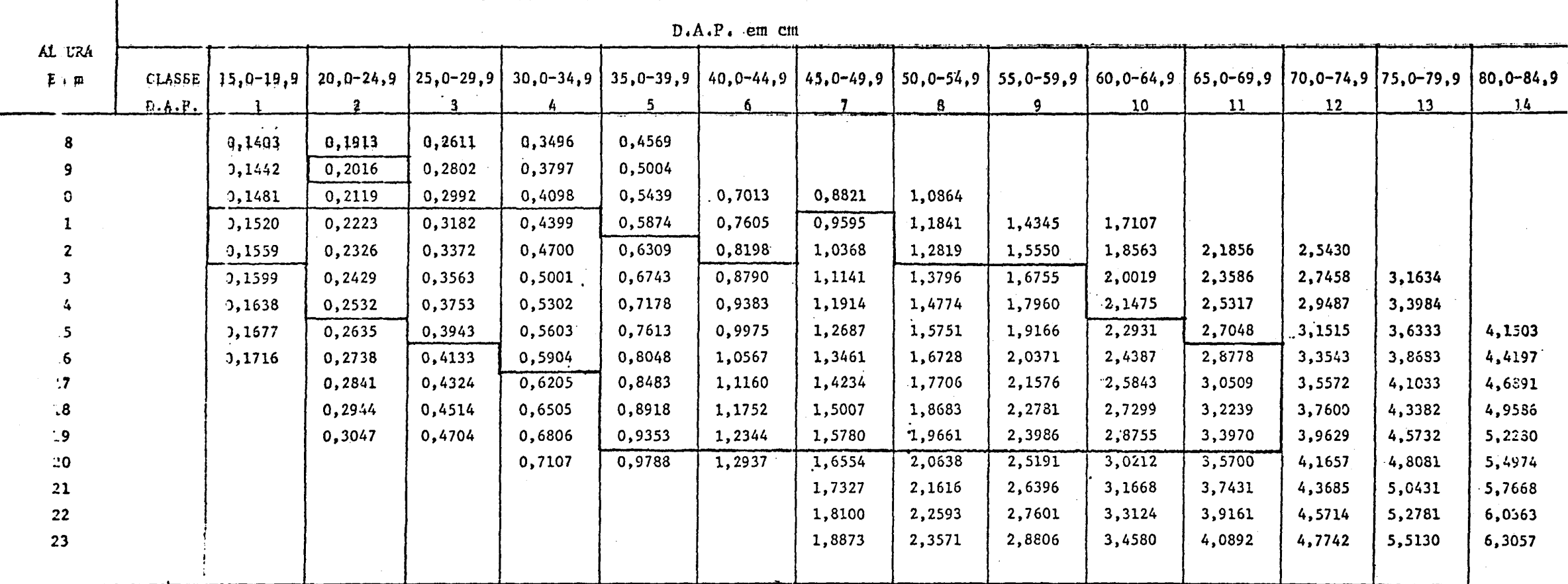

TESELA Nº 37, VOLUME COMERCIAL COM CASCA - REGIÃO 3 - RIO GRANDE DO SUL

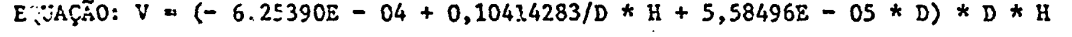

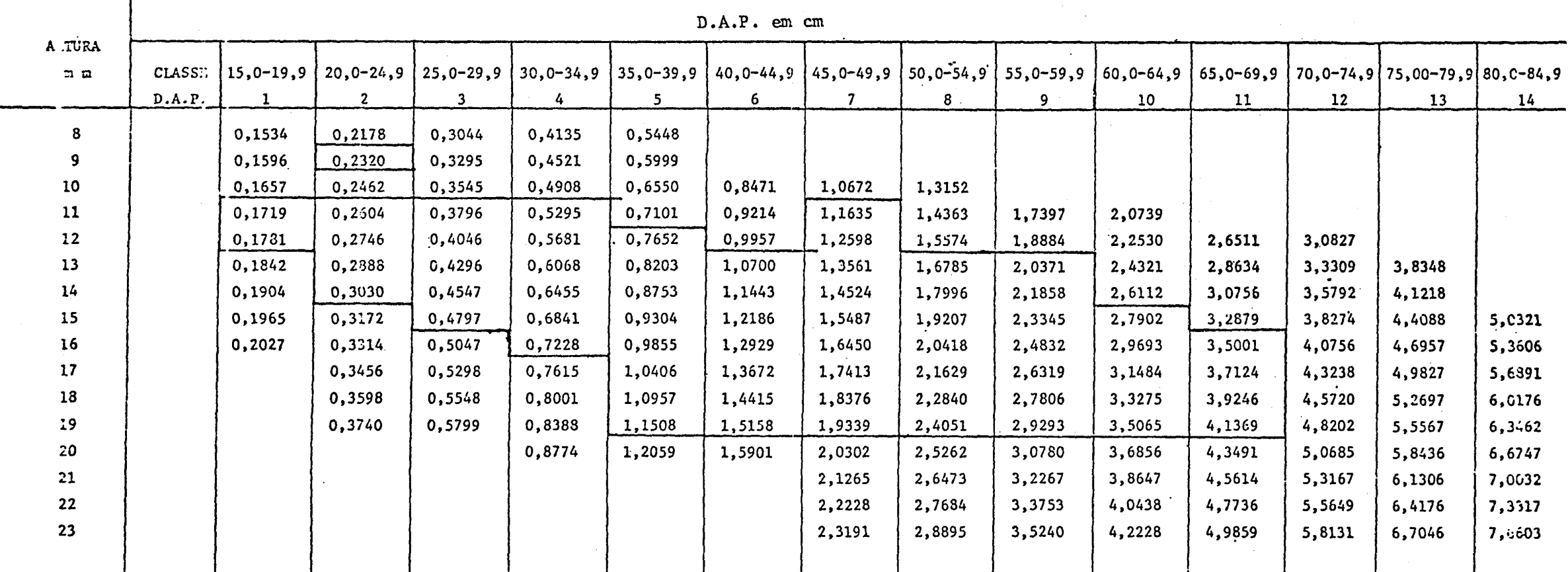

TABELA Nº 38, VOLUME COMERCIAL SEM CASCA - REGIÃO 3 - RIO GRANDE DO SUL

E (UAÇÃO: V = (- 5,1/928E - 04 + 0,08819526/D \* H + 4,37307E - 05 \* D) \* D \* H

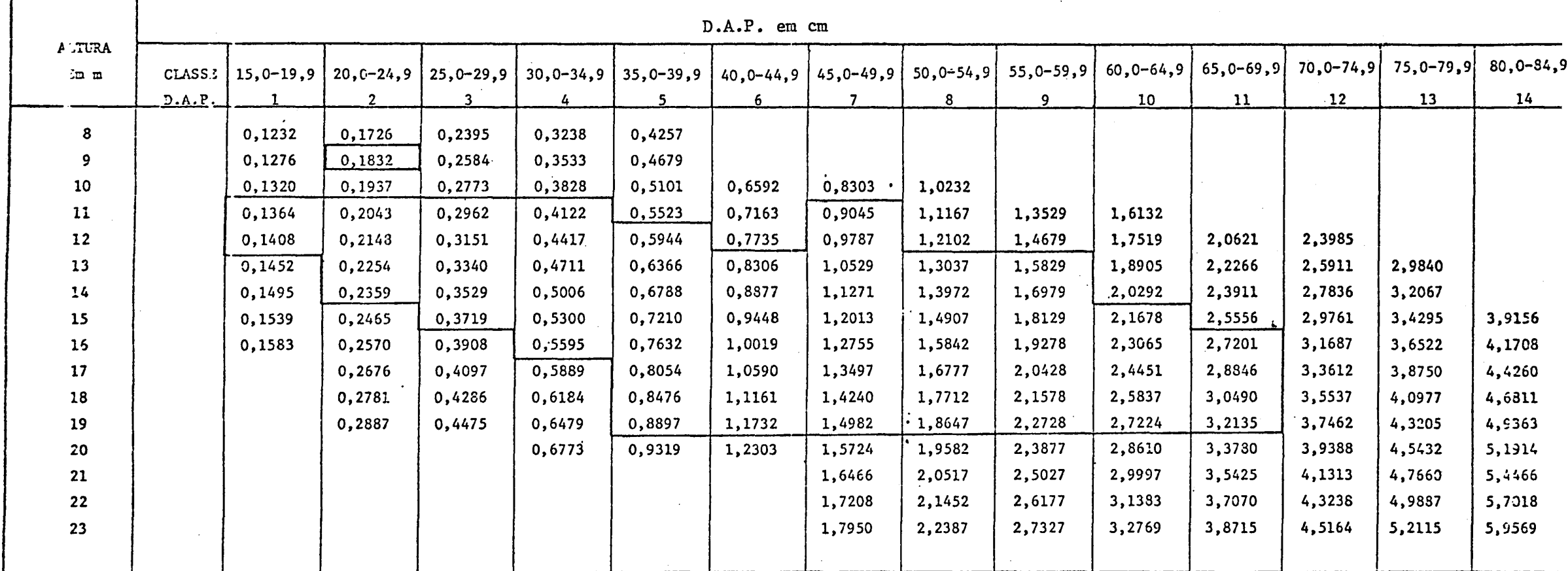

EQUAÇÃO V =  $-1,907416E-02 + 4,956240E-05*D^2H$ 

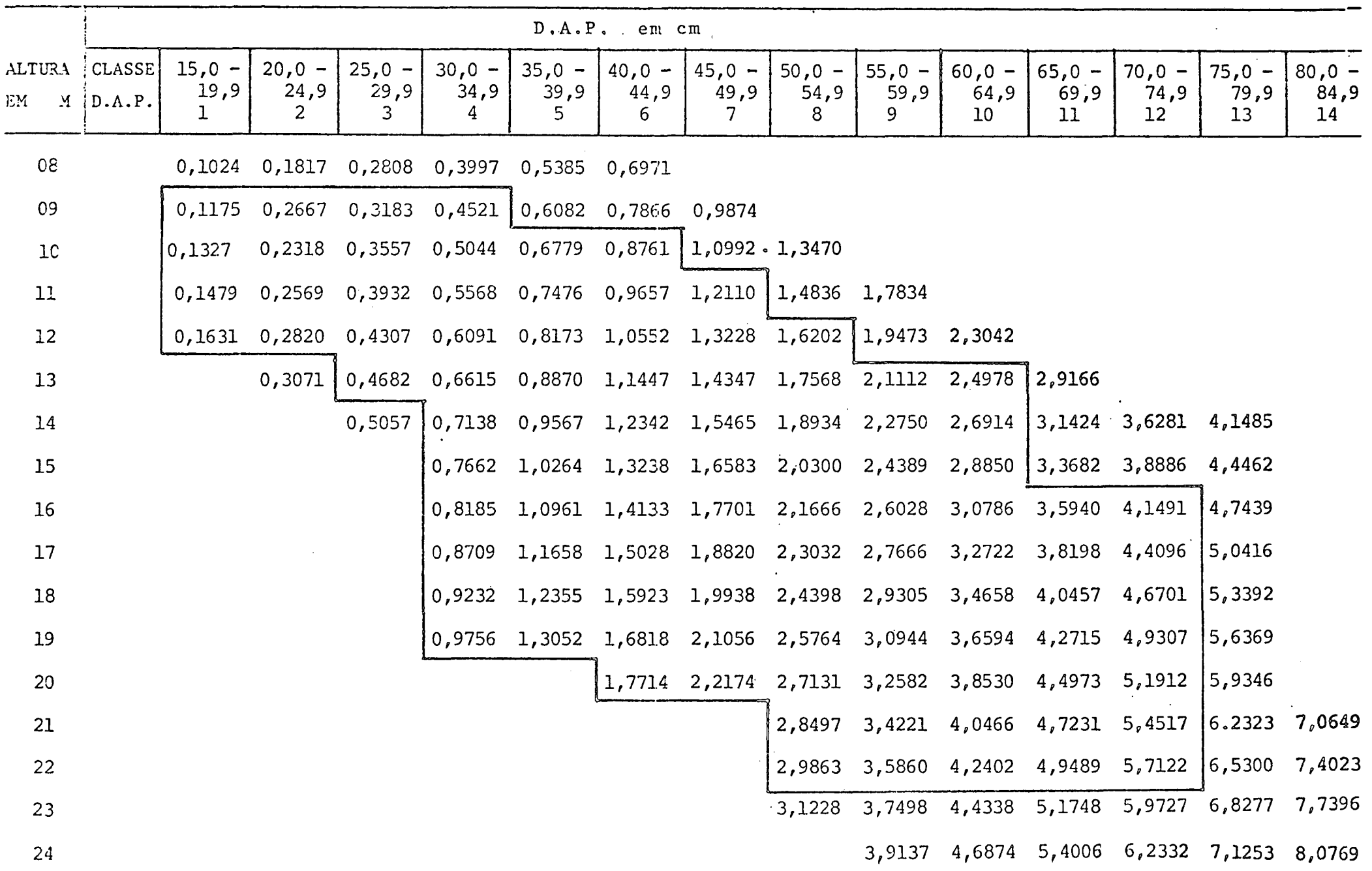

TABELA Nº 40. Volume Comercial com casca - Santa Catarina

EQUAÇÃO V = -3,754617E-02 + 4,831613E-05\*D<sup>2</sup>H

|                 | ALTURA CLASSE 15,0 - |           | $20,0 -$                                                         | $25,0 -$   | $30,0 -$ | $35,0 -$   | $40,0 -$   | $45,0 -$                                                              | $50,0 -$ | $55,0 -$                                  | $60,0 -$        | $65,0 -$             | $70,0 -$                                  | $75,0 -$      | $80,0 -$   |
|-----------------|----------------------|-----------|------------------------------------------------------------------|------------|----------|------------|------------|-----------------------------------------------------------------------|----------|-------------------------------------------|-----------------|----------------------|-------------------------------------------|---------------|------------|
| EM              | $M$ D.A.P.           | 19,9<br>1 | 24,9<br>$\overline{2}$                                           | 29,9       | 34,9     | 39,9<br>5. | 44,9<br>6. | 49,9<br>7                                                             | 54,9     | 59,9<br>9.                                | 64,9<br>10      | 69,9<br>11           | 74,9<br>12                                | 79,9<br>13    | 84,9<br>14 |
| 08              |                      |           | 0,0808 0,1581 0,2548 0,3707 0,5060 0,6606                        |            |          |            |            |                                                                       |          |                                           |                 |                      |                                           |               |            |
| 09              |                      |           | $0,0956$ 1,1826 0,2913 0,4218 0,5740 0,7479 0,9436               |            |          |            |            |                                                                       |          |                                           |                 |                      |                                           |               |            |
| 10 <sup>°</sup> |                      |           | $0,1104$ 0,2071 0,3278 0,4728 0,6419 0,8352 1,0526 1,2942        |            |          |            |            |                                                                       |          |                                           |                 |                      |                                           |               |            |
| 11              |                      |           | $0,1252$ 0,2315 0,3644 0,5238 0,7098 0,9224 1,1616 1,4273 1,7194 |            |          |            |            |                                                                       |          |                                           |                 |                      |                                           |               |            |
| 12              |                      | 0,1400    | 0,2560                                                           |            |          |            |            | $0,4009$ $0,5749$ $0,7778$ 1,0097 1,2706 1,5605 1,8794 2,2273         |          |                                           |                 |                      |                                           |               |            |
| 13              |                      |           | 0,2804                                                           | 0,4375     |          |            |            | $0,6259$ $0,8457$ 1,0970 1,3796 1,6937 2,0391                         |          |                                           | 2,4160   2,8243 |                      |                                           |               |            |
| 14              |                      |           |                                                                  | $0,4740$ J |          |            |            | 0,6769 0,9137 1,1842 1,4886 1,8269 2,1989                             |          |                                           |                 |                      | $2,6047$ 3,0444 3,5179 4,0252             |               |            |
| 15              |                      |           |                                                                  |            | 0,7280   |            |            | $0,9816$ 1,2715 1,5977 1,9600 2,3586 2,7935 3,2646 3,7719 4,3154      |          |                                           |                 |                      |                                           |               |            |
| 16              |                      |           |                                                                  |            |          |            |            | 0,7790 1,0496 1,3588 1,7067 2,0932 2,5184 2,9822 3,4847 4,0258 4,6056 |          |                                           |                 |                      |                                           |               |            |
| 17              |                      |           |                                                                  |            | 0,8300   |            |            | 1,1175 1,4461 1,8157 2,2264 2,6781 3,1709 3,7048 4,2798               |          |                                           |                 |                      |                                           | 4,8958        |            |
| 18              |                      |           |                                                                  |            |          |            |            | 0,8811 1,1855 1,5333 1,9247 2,3595 2,8379                             |          |                                           |                 | 3,3597 3,9250 4,5338 |                                           | 15,1860       |            |
| 19              |                      |           |                                                                  |            |          |            |            | 0,9321 1,2534 1,6206 2,0337 2,4927 2,9976 3,5484 4,1451 4,7877        |          |                                           |                 |                      |                                           | 5,4762        |            |
| 20              |                      |           |                                                                  |            |          |            | 1,7079     |                                                                       |          | 2,1427 2,6259 3,1574 3,7372 4,3653 5,0417 |                 |                      |                                           | 5,7664        |            |
| 21              |                      |           |                                                                  |            |          |            |            |                                                                       |          | 2,7591 3,3171 3,9259 4,5854 5,2956        |                 |                      |                                           | 6,0566 6,8683 |            |
| 22              |                      |           |                                                                  |            |          |            |            |                                                                       |          | 2,8922 3,4768 4,1146 4,8055 5,5496        |                 |                      |                                           | 6,3468 7,1972 |            |
| 23              |                      |           |                                                                  |            |          |            |            |                                                                       | 3,0254   |                                           |                 |                      | 3,6366 4,3034 5,0257 5,8036 6,6370 7,5260 |               |            |
| 24              |                      |           |                                                                  |            |          |            |            |                                                                       |          |                                           |                 |                      | 3,7963 4,4921 5,2452 6,0575 6,9272 7,8549 |               |            |

| TABELA Nº 41. Volume comercial sem casca - Santa Catarina |  |
|-----------------------------------------------------------|--|
|-----------------------------------------------------------|--|

 $EQUA\zeta\tilde{A}0 \quad V = -3,944133E-02 + 3,747766E-05*D^2H$ 

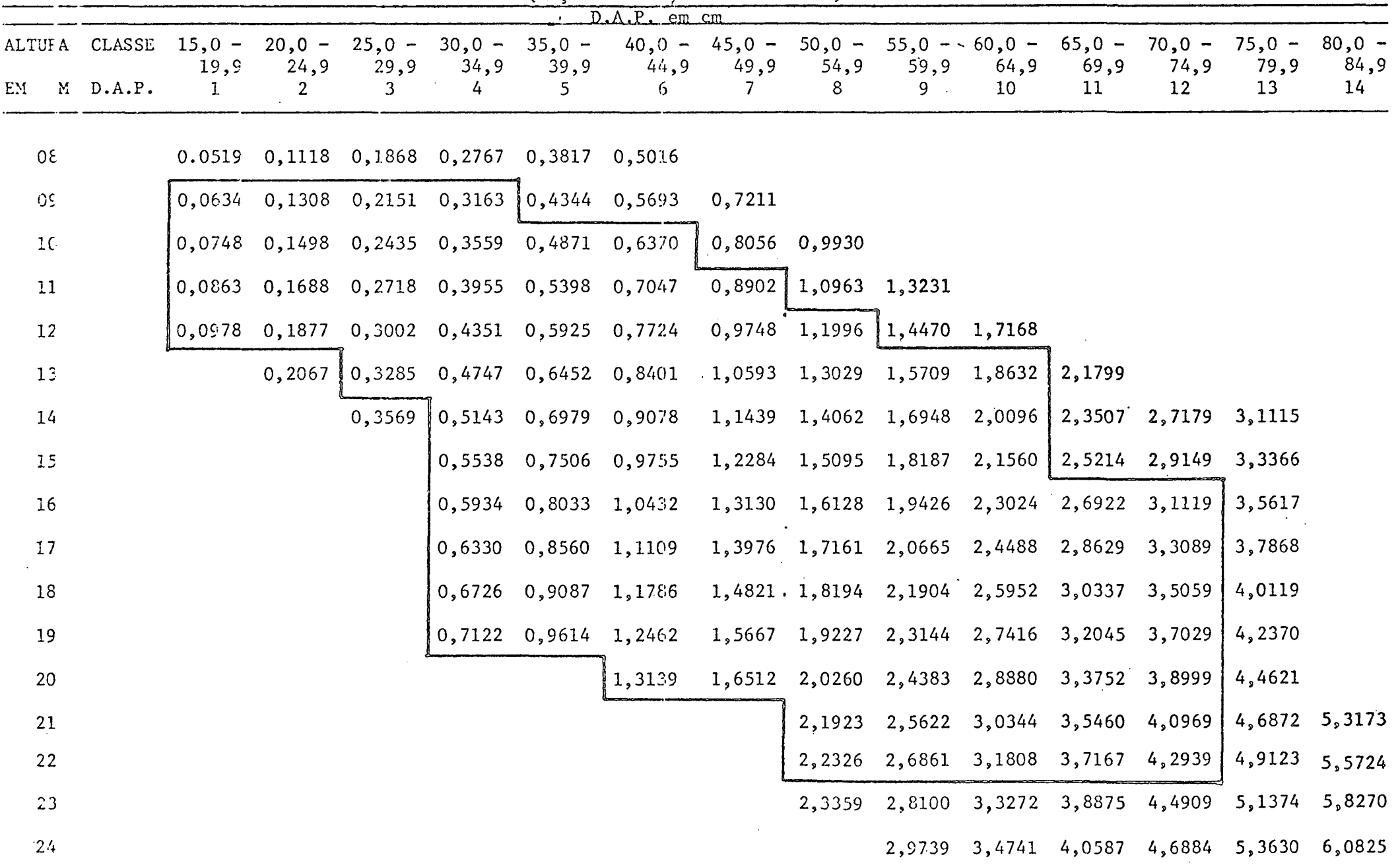